### <span id="page-0-0"></span>UNIVERSIDAD DEL VALLE DE GUATEMALA Facultad de Ingeniería

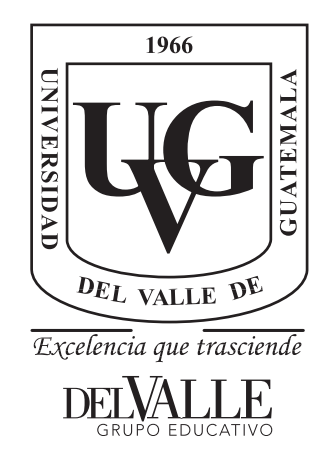

Implementación y Validación del Algoritmo de Robótica de Enjambre Particle Swarm Optimization en Sistemas Físicos

Trabajo de graduación presentado por Alex Daniel Maas Esquivel para optar al grado académico de Licenciado en Ingeniería Mecatrónica

Guatemala,

2022

### UNIVERSIDAD DEL VALLE DE GUATEMALA Facultad de Ingeniería

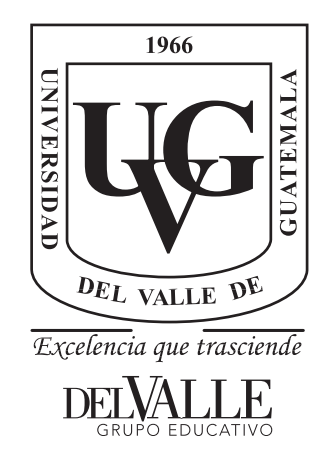

Implementación y Validación del Algoritmo de Robótica de Enjambre Particle Swarm Optimization en Sistemas Físicos

Trabajo de graduación presentado por Alex Daniel Maas Esquivel para optar al grado académico de Licenciado en Ingeniería Mecatrónica

Guatemala,

2022

Vo.Bo.:

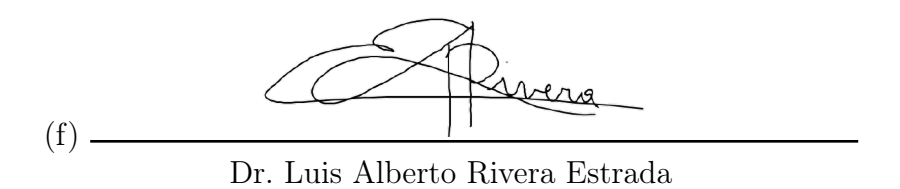

Tribunal Examinador:

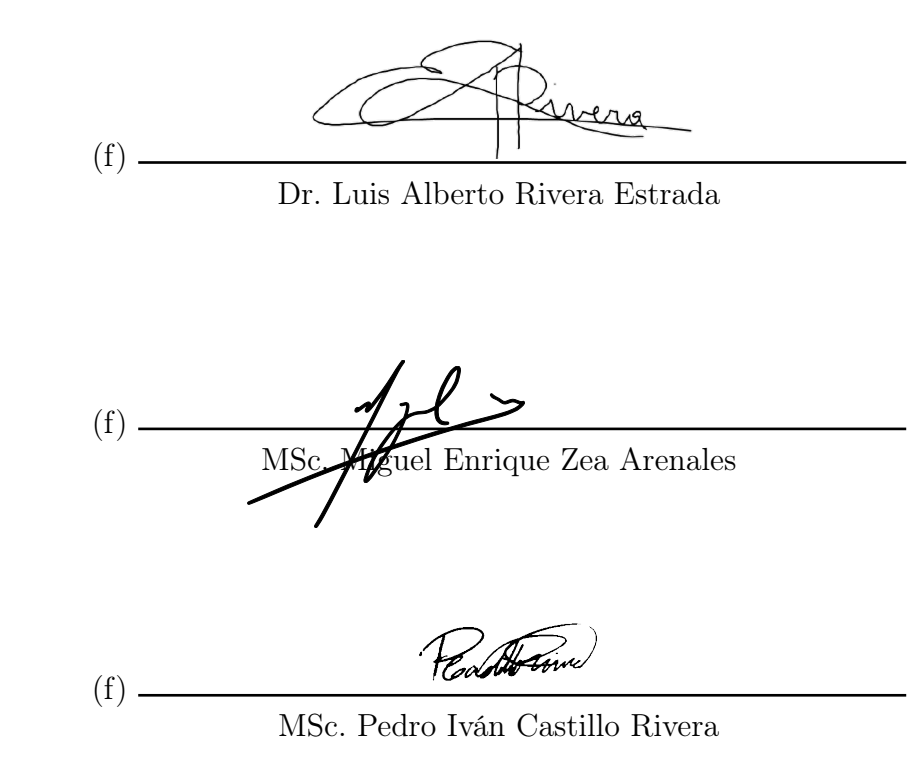

Fecha de aprobación: Guatemala, 7 de enero de 2022.

<span id="page-8-0"></span>La elaboración de la presente tesis surge del interés personal de poder poner en práctica los conocimientos adquiridos durante estos últimos años acerca de programación, inteligencia de enjambre, robótica, sistemas de control y poder aplicarlos en temas de actualidad como lo es la robótica swarm o robótica de enjambre, un tema del cual aún se puede profundizar mucho más y cuenta con una cantidad ilimitada de aplicaciones.

Quiero agradecer principalmente a Dios y a mis padres por haberme apoyado desde el momento que decidí estudiar en la capital y por nunca abandonarme durante todo este proceso, a mis hermanos por su apoyo durante este largo viaje. Agradezco a la Universidad del Valle de Guatemala y a sus catedráticos que me han brindado su conocimiento, principalmente me gustaría agradecer a mi asesor de tesis el Dr. Luis Alberto Rivera por el tiempo dedicado a resolver todas mis dudas y compartir su conocimiento para la realización de esta tesis.

Finalmente me gustaría agradecer a todos los amigos que tuve la oportunidad de hacer durante estos 5 años, amistades que se mantendrán para toda la vida, gracias por las risas, los momentos, los viajes compartidos, etc. sin duda hicieron mi experiencia en la Universidad mucho mejor.

## Índice

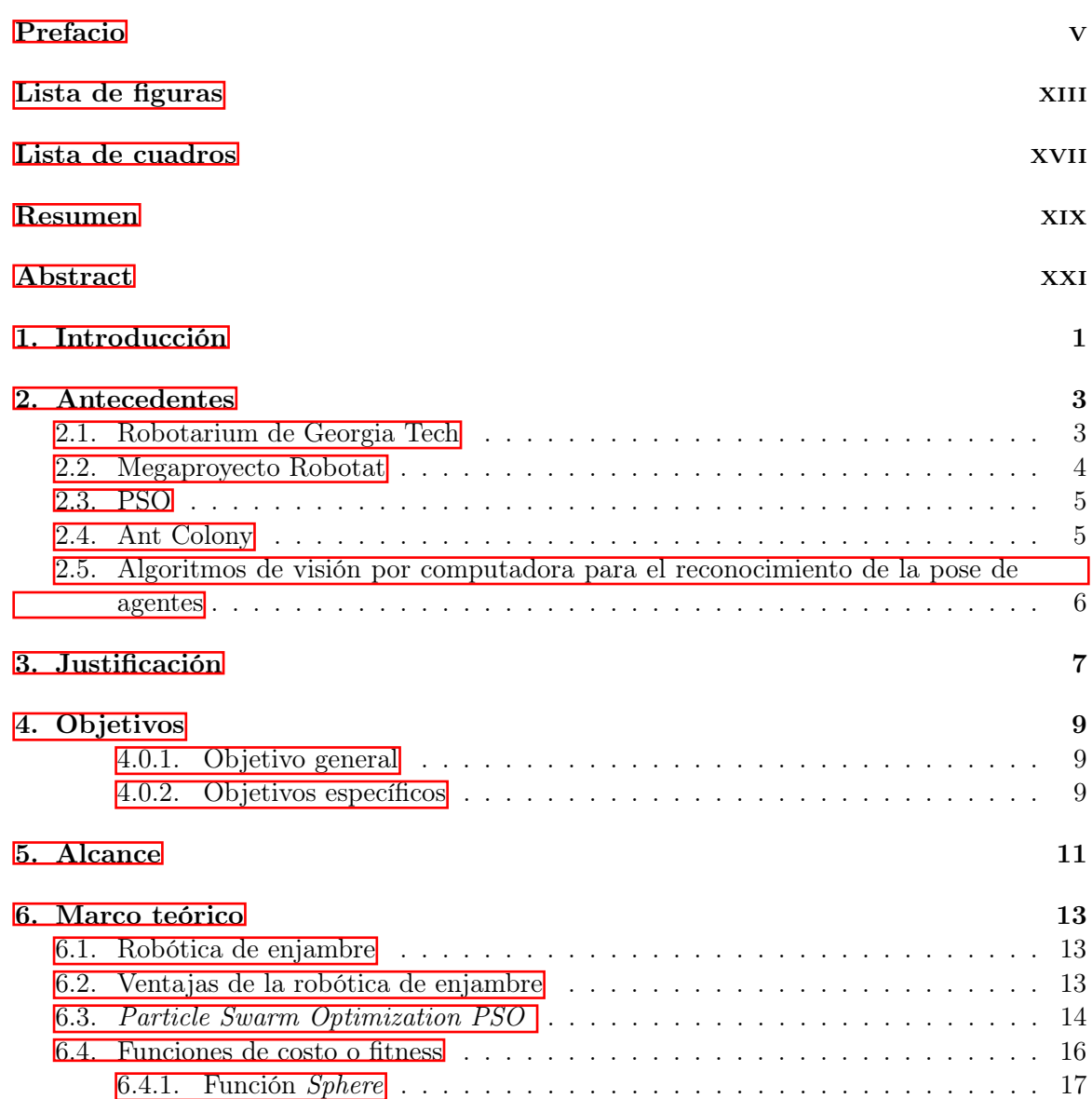

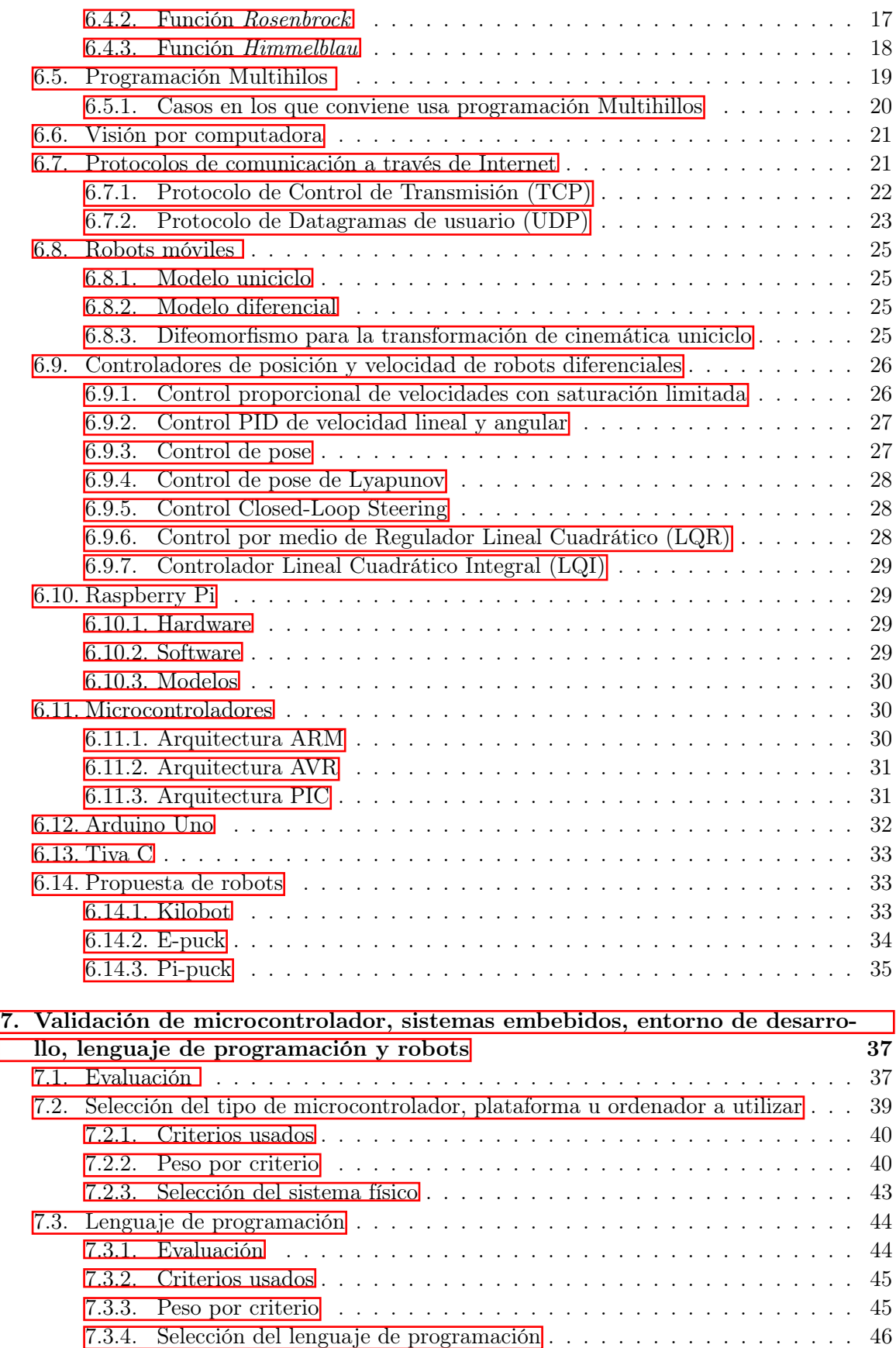

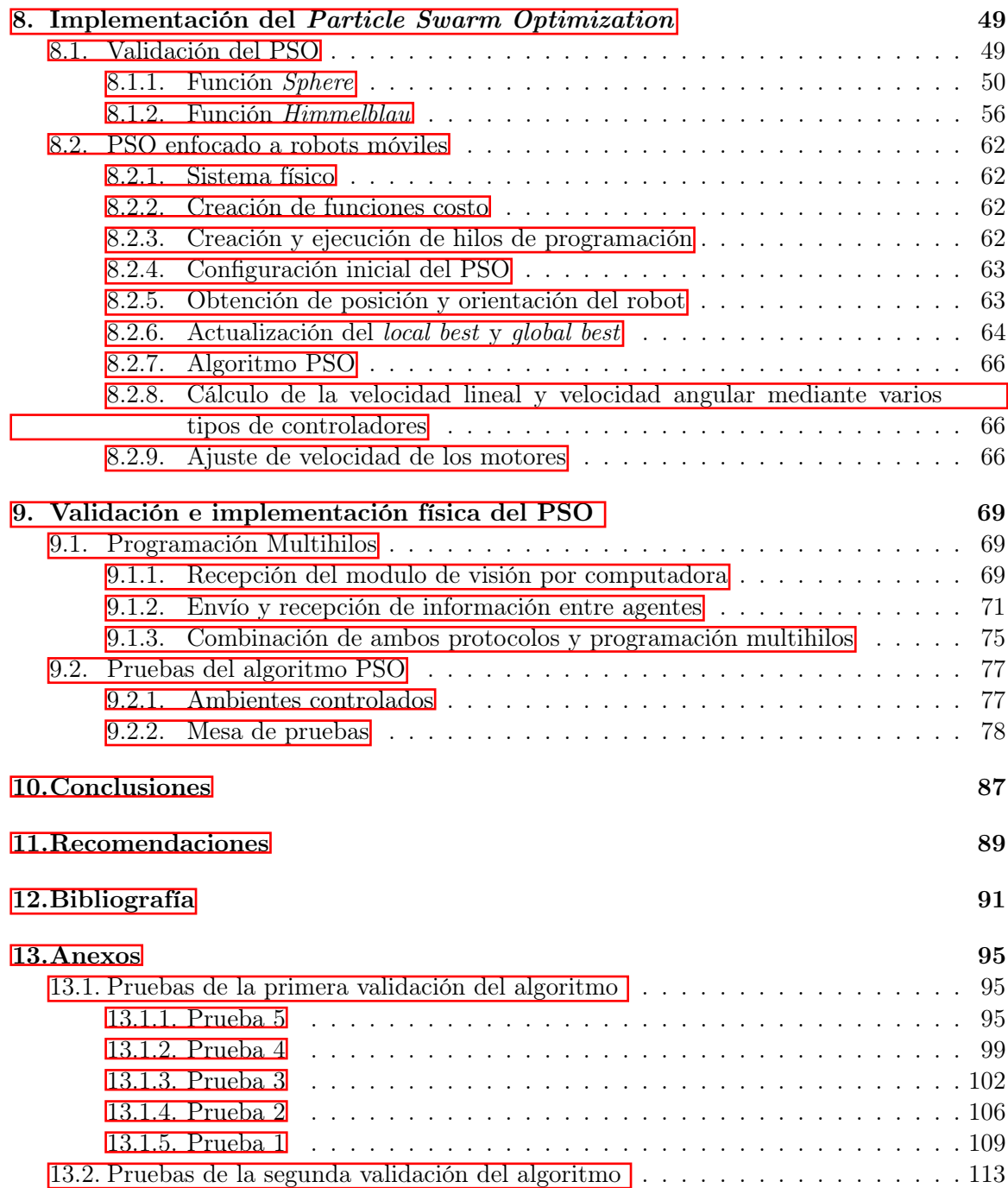

# Lista de figuras

<span id="page-14-0"></span>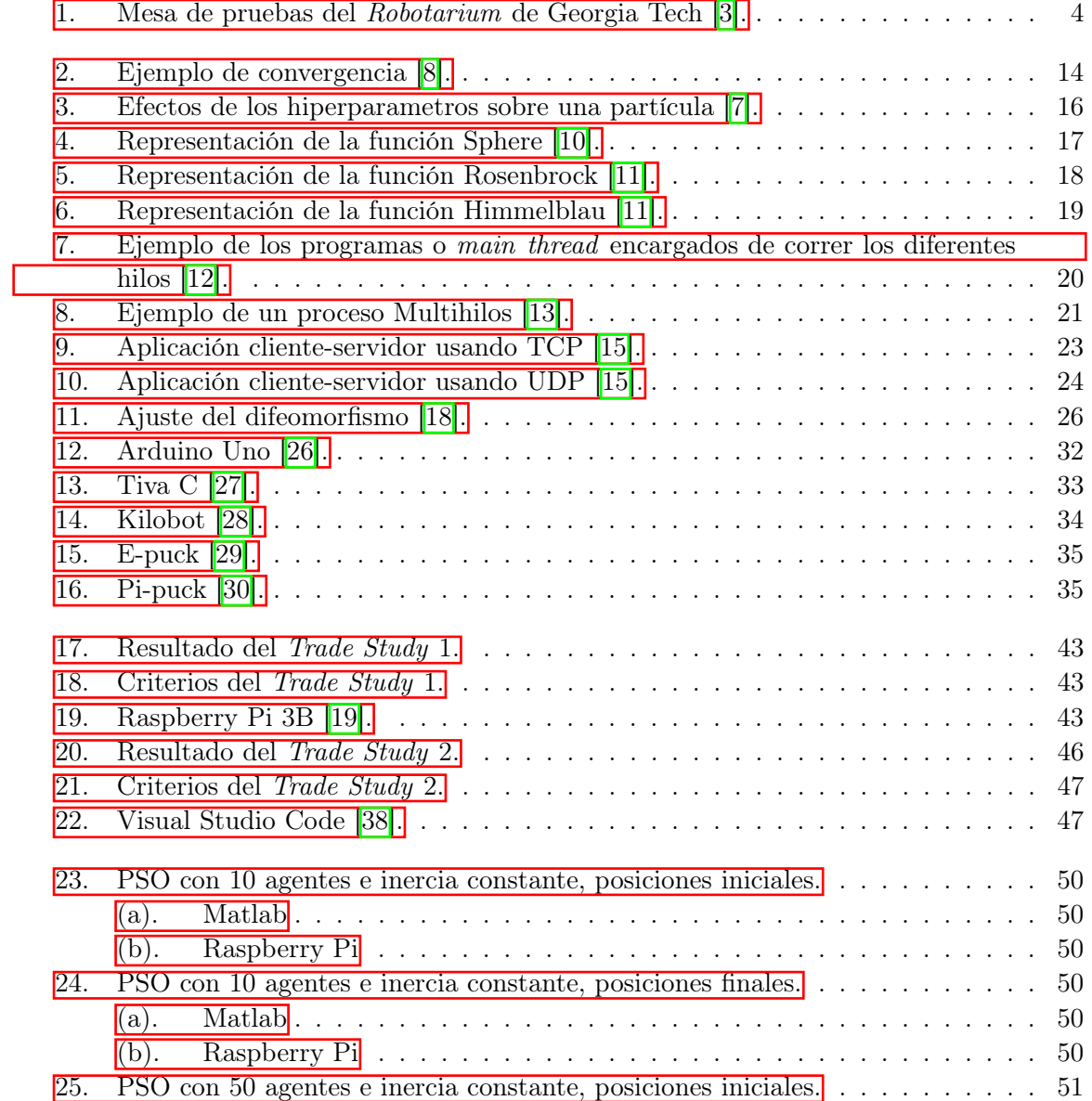

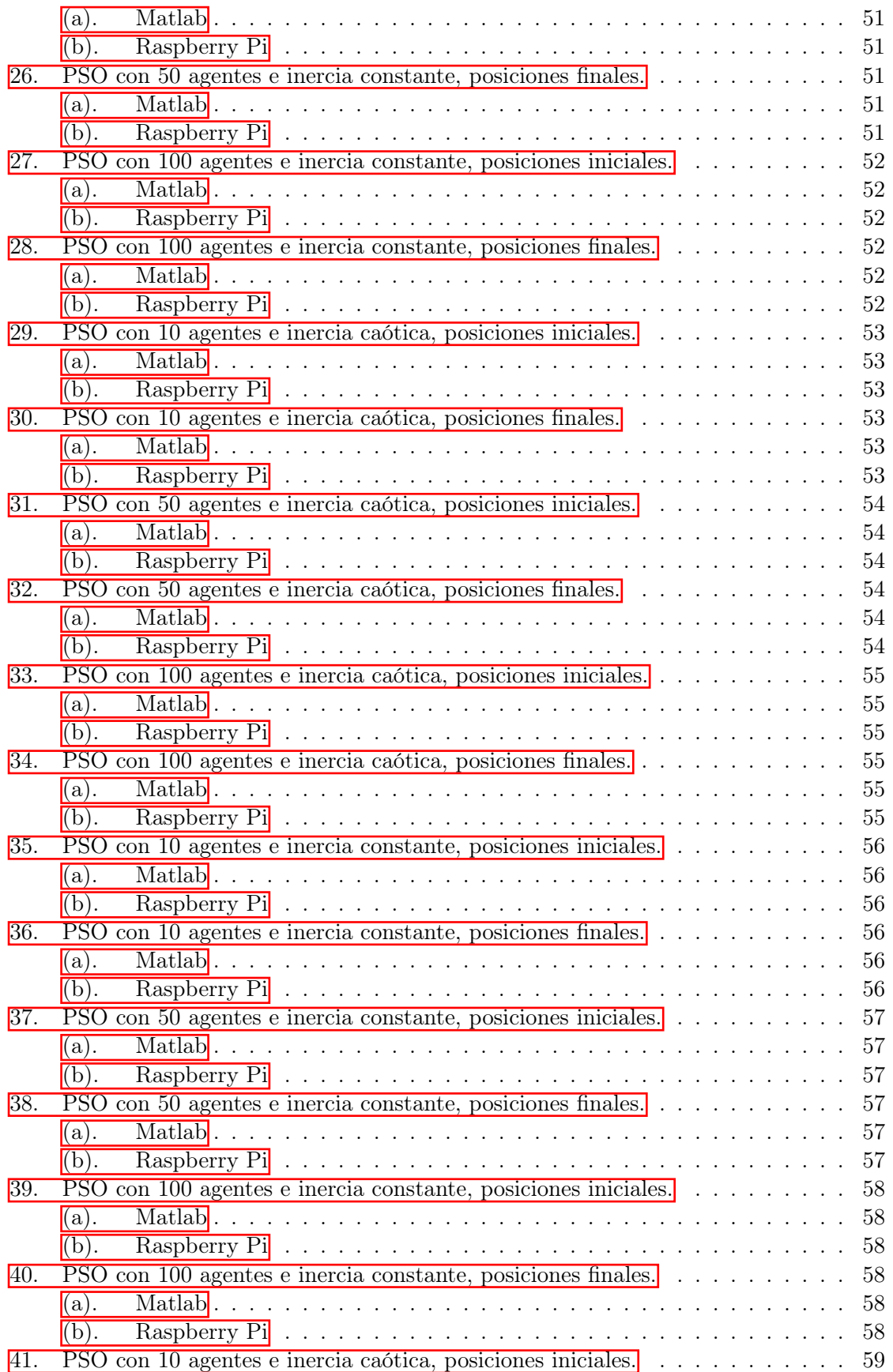

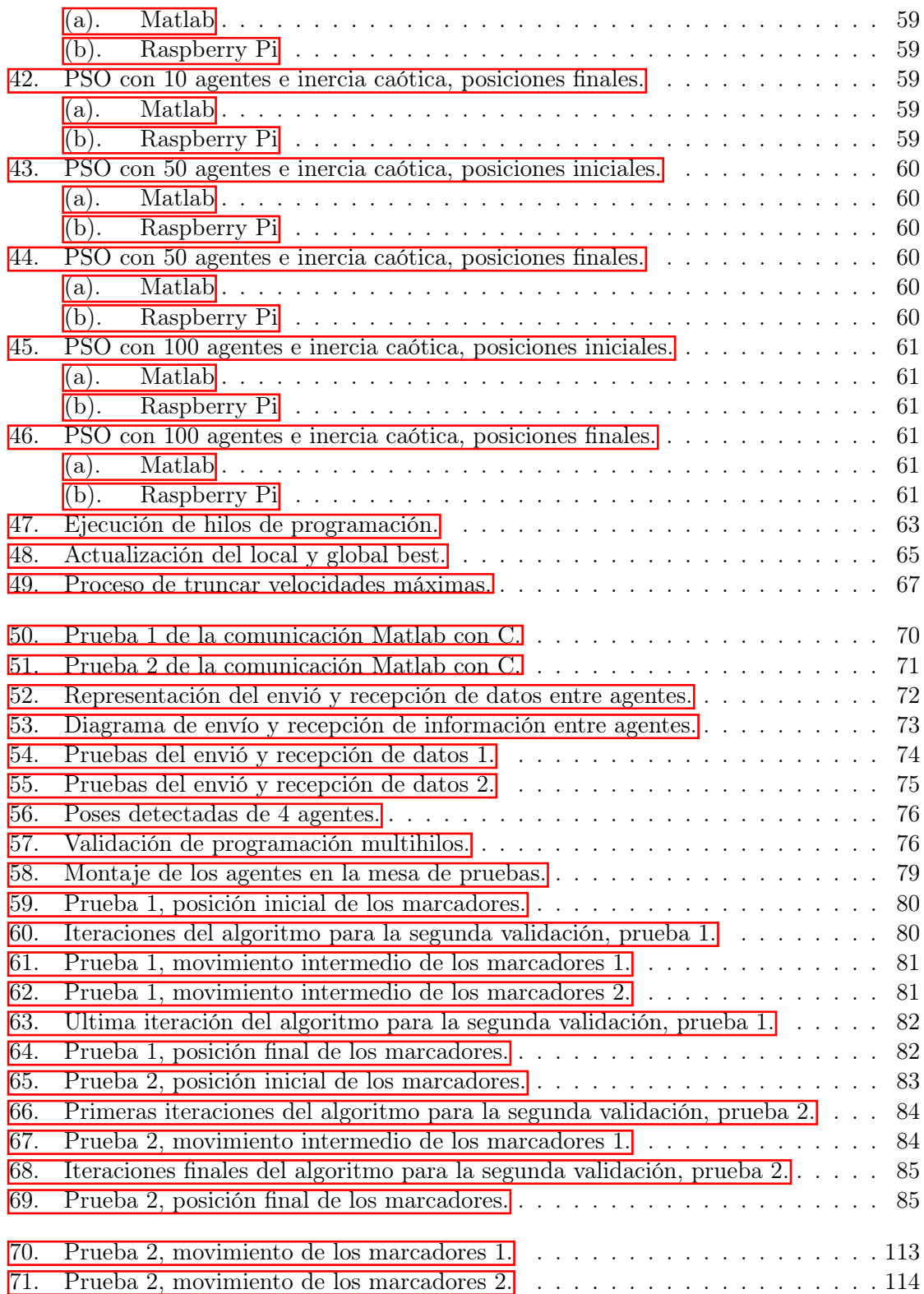

### Lista de cuadros

<span id="page-18-0"></span>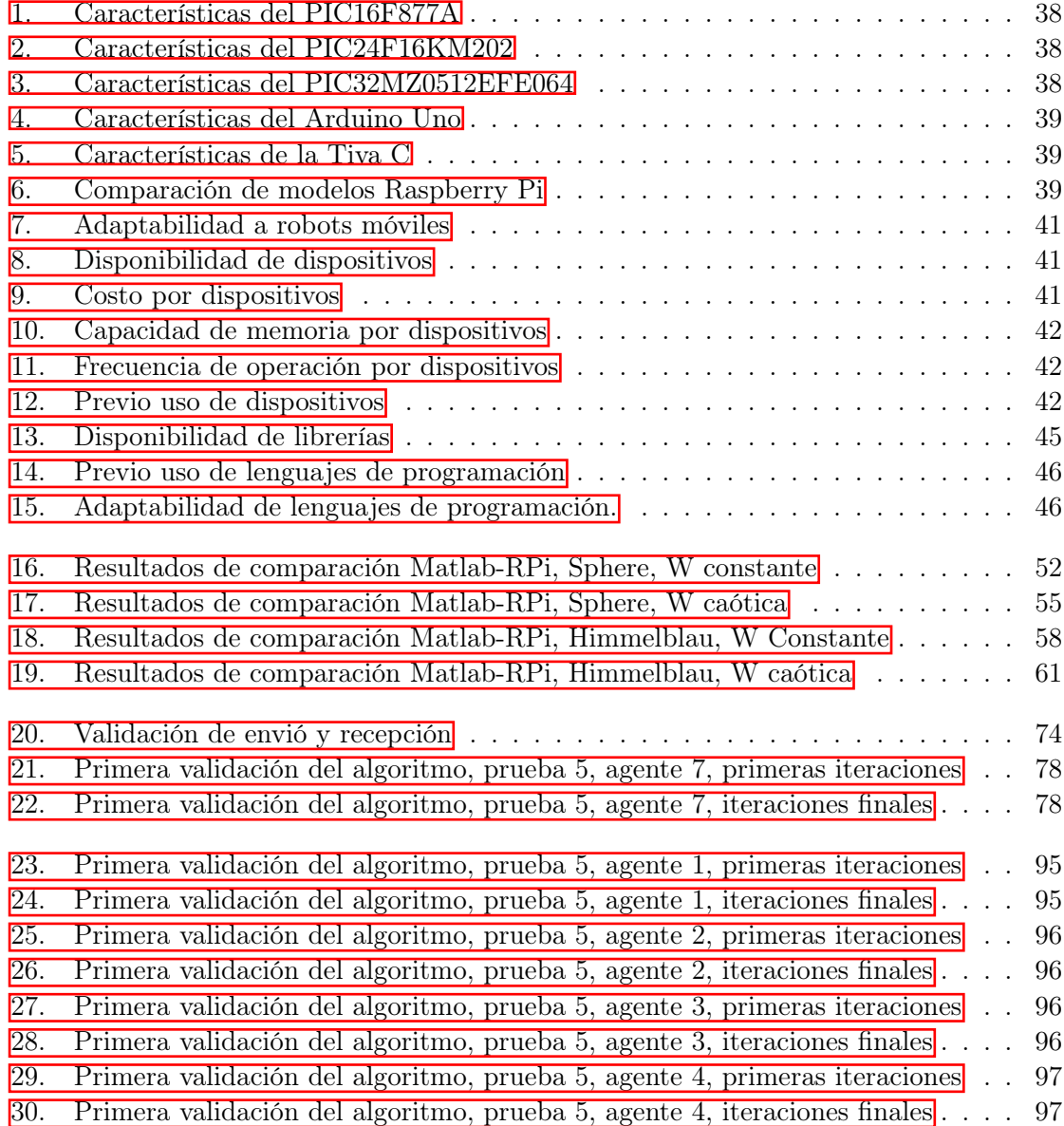

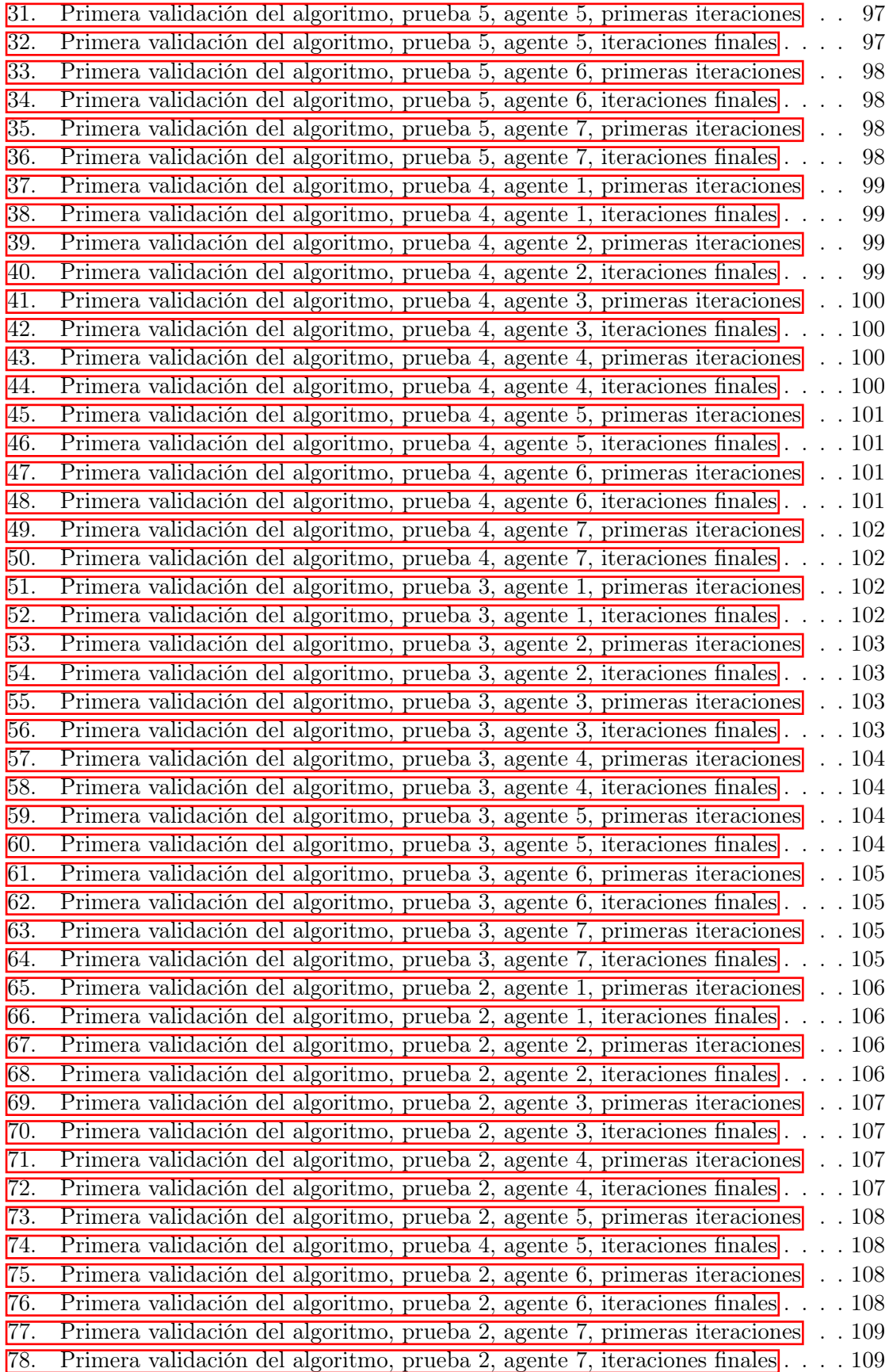

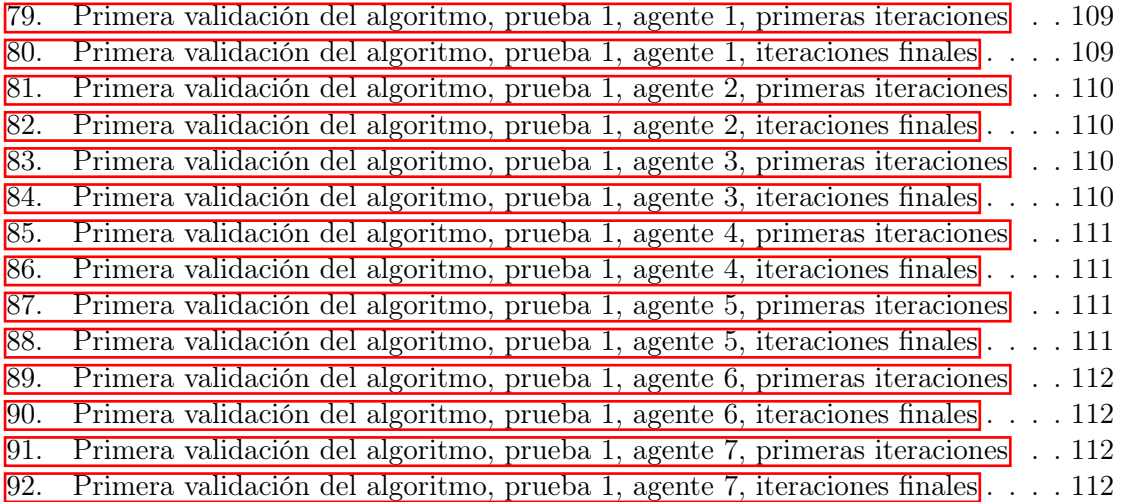

<span id="page-22-0"></span>La robótica de enjambre emplea patrones de comportamiento colectivo mediante interacciones entre robots y robots con su entorno con el fin de alcanzar objetivos o metas establecidas. Uno de los algoritmos de robótica de enjambre común mente usado es el Particle Swarm Optimization (PSO), el cual es utilizado como planificador de trayectorias.

Para tener una trayectoria suave y controlada se desarrolla el Modified Particle Swarm Optimization (MPSO) el cual toma en cuenta las dimensiones físicas del robot e implementa una serie de controladores buscando un movimiento controlado, el cual fue desarrollado en webots como trabajo de graduación previo  $\left[\mathbf{I}\right]$ . Se busca implementar y validar este algoritmo que funciona bien a nivel de simulación en un sistema físico el cual sea capaz de obtener resultados similares.

Al buscar una implementación física se evalúan distintos tipos de microcontroladores, plataformas, ordenadores, lenguajes de programación y robots móviles para una correcta implementación del PSO. Se usó la herramienta de trade study para seleccionar el ordenador Raspberry Pi y el lenguaje de programación C para este proceso de implementación. Al no contar con una plataforma móvil operativa se desarrollan distintas técnicas para lograr la validación del algoritmo bajo ambientes controlados. Se desarrollaron dos sistemas de comunicación, el primero que permita la obtención de la pose de cada agente en la mesa de pruebas de la UVG en tiempo real usando un algoritmo de visión por computadora desarrollado como otro proyecto de tesis; el segundo que permita el intercambio de información valiosa entre agentes que ayudan al propio algoritmo PSO.

Para ambas implementaciones se usó programación multihilos de forma que se la recepción de información se realice sin afectar la ejecución en paralelo del algoritmo PSO. Para los dos sistemas de comunicación usan un protocolo UDP usando una red local. Se realizan dos validaciones del algoritmo, la primera consiste en una comparación directa con los resultados obtenidos en la fase [\[1\]](#page-116-6) donde se usa webots para obtener la pose del robot. Para la segunda validación se usó la mesa de pruebas de la UVG y por medio de un algoritmo de visión por computadora (desarrollado como otro proyecto de tesis) se obtiene la pose de los agentes. Esta última permite una verificación en un ambiente físico real.

<span id="page-24-0"></span>Swarm robotics employs patterns of collective behavior through interactions between robots and robots with their environment in order to achieve established objectives or goals. One of the commonly used swarm robotics algorithms is ParticleSwarm Optimization (PSO), which is used as a trajectory planner.

To have a smooth and controlled trajectory, the Modified Particle Swarm Optimization (MPSO) is developed, which takes into account the physical dimensions of the robot and implements a series of controllers looking for a controlled movement, which was developed in webbots as previous graduation work  $\overline{1}$ . The aim is to implement and validate this algorithm that works well at the simulation level in a physical system which is capable of obtaining similar results.

When looking for a physical implementation, different types of microcontrollers, platforms, computers, programming languages and mobile robots are evaluated for a correct implementation of the PSO. The detrade study tool was used to select the Raspberry Pi computer and the C programming language for this implementation process. By not having an operating mobile platform, different techniques are developed to achieve the validation of the algorithm under controlled environments. Two communication systems were developed, the first one that allows obtaining the pose of each agent at the UVG test table in real time using a computer vision algorithm developed as another thesis project; the second that allows the exchange of valuable information between agents that help the PSO algorithm itself.

For both implementations, multithreaded programming was used so that the reception of information is carried out without affecting the parallel execution of the PSO algorithm. For the two communication systems they use a UDP protocol using a local network. Two validations of the algorithm are carried out, the first consists of a direct comparison with the results obtained in phase [\[2\]](#page-116-7) where webots are used to obtain the pose of the robot. For the second validation, the UVG test table was used and by means of a computer vision algorithm (developed as another thesis project) the pose of the agents was obtained, the latter allowing a verification in a real physical environment.

### Introducción

<span id="page-26-0"></span>El algoritmo de robótica de enjambre Modified Particle Swarm Optimization (el cual sera llamado MPSO en esta tesis) desarrollado en fases previas a este proyecto funciona bastante bien a nivel de simulación, donde se empleó el software webots. En este trabajo se presenta la implementación del algoritmo en un sistema físico así como pruebas de validación realizadas en una mesa de pruebas. Se busca replicar los resultados obtenidos a nivel de simulación de fases anteriores mientras el algoritmo es ejecutado en un sistema físico.

Por medio de la herramienta Trade Study se evaluó la mejor alternativa de microcontrolador, plataforma u ordenador y el tipo de lenguaje de programación a utilizar para realizar la implementación del algoritmo *Particle Swarm Optimization* (el cual será llamado PSO en esta tesis) en un sistema físico. Se integran los controladores desarrollados para el MPSO desarrollado en la fase [\[1\]](#page-116-6) para tener una implementación más apegada a la realidad, donde en un futuro se tenga una plataforma móvil completada para realizar más pruebas. Para validar el sistema físico seleccionado se realiza una implementación del algoritmo PSO ordinario para comparar estos resultados con los obtenidos contra la misma aplicación del PSO desarrollado en matlab en fases previas [\[1\]](#page-116-6).

Se usó programación multihilos para la ejecución de dos procesos de comunicación. El primero entre los agentes para intercambiar información útil para el algoritmo, el segundo entre cada agente con un algoritmo de visión por computadora (el cual fue desarrollado como otro proyecto de tesis) el cual permite la obtención de la pose de cada agente. Se usó un protocolo de comunicación UDP para ambos procesos de comunicación, los cuales fueron validados por separado y en conjunto.

Para la validación del algoritmo PSO ejecutado en cada dispositivo Raspberry Pi (el cual será llamado RPi en esta tesis) primero se replican los resultados obtenidos en la fase [\[1\]](#page-116-6), trabajando bajo las mismas métricas (cantidad de agentes, condiciones iniciales, tipo de controlador y parámetros del PSO) buscando obtener resultados similares para validar la correcta migración del algoritmo a un sistema físico.

Buscando una validación aún más contundente y pensando en futuras implementaciones de este proyecto se validó el algoritmo PSO en una mesa de pruebas. Para esto se colocaron varios marcadores (los cuales simulan agentes) en la mesa de pruebas y de acuerdo a los resultados del algoritmo los marcadores se movieron manualmente, esto a falta de una plataforma móvil operativa. Al combinar el algoritmo PSO y la mesa de pruebas se obtiene una validación en un ambiente real donde cada agente es representado por una dispositivo RPi, siendo este el sistema físico.

Antecedentes

### <span id="page-28-1"></span><span id="page-28-0"></span>2.1. Robotarium de Georgia Tech

El proyecto de Robotarium proporciona una plataforma de investigación robótica de enjambre de acceso remoto. En esta se permite a personas de todo el mundo hacer diversas pruebas con sus algoritmos de robótica de enjambre a sus propios robots con fines de apoyar la investigación y seguir buscando formas de mejorar las trayectorias definidas. Para utilizar la plataforma se debe descargar el simulador que se encuentra en la página del Robotarium el cual presenta la opción de descargarlo en Matlab o Python. Como siguiente paso se debe registrar en la página del Robotarium y esperar a ser aprobado para crear el experimento, puede tomar 2-3 días [\[3\]](#page-116-1).

Se presenta una base plana con bordes que limitan el movimiento de los robots a utilizar estas cumplen la función de fronteras del espacio de búsqueda. La base es de un color blanco para facilitar el procesamiento de imágenes y se cuenta con una cámara ubicada en el techo apuntando a toda la base, con esta lograr capturar las posiciones de los diferentes robots de pruebas [\[3\]](#page-116-1).

<span id="page-29-1"></span>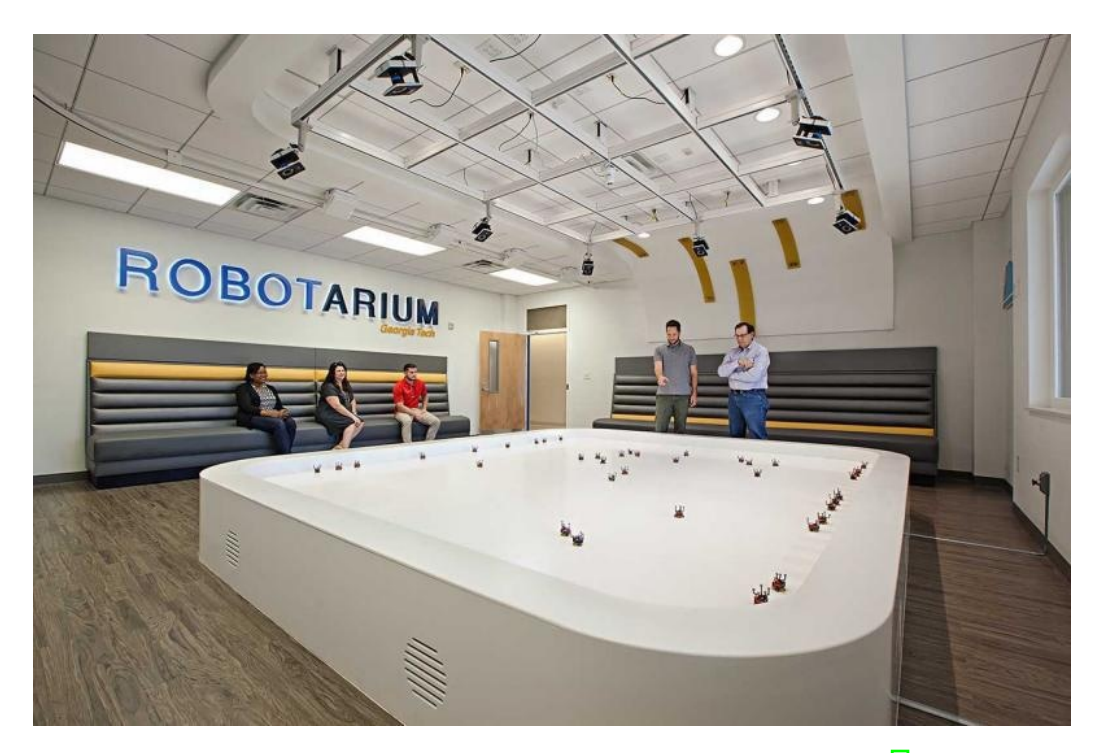

Figura 1: Mesa de pruebas del Robotarium de Georgia Tech [\[3\]](#page-116-1).

En el departamento de Ingeniería Electrónica, Mecatrónica y Biomédica de la Universidad del Valle de Guatemala se tuvo la iniciativa de investigar, aprender y trabajar con la robótica de enjambre (Swarm Robotics), gracias a esto surgieron las fases I, II y II del conocido "Megaproyecto Robotat".

#### <span id="page-29-0"></span>2.2. Megaproyecto Robotat

En la fase I se procedió con el diseño y la elaboración de una plataforma para el Robotat donde se implementó un algoritmo de visión de computadora para poder obtener la posición y orientación del robot desde una perspectiva planar (2 dimensiones). Posteriormente en la fase II desarrollada por Aldo Aguilar [\[1\]](#page-116-6) se tomó el modelo estándar y existen del PSO y se procedió a modificarlo para que este tome en consideración las dimensiones de robots físicos y la velocidad a la que estos pueden moverse, además se implementaron diferentes tipos de controladores para buscar el robot pueda llegar al punto de meta realizando una trayectoria suave y controlada.

Se realizaron distintas pruebas buscando encontrar el mejor conjunto de hiperparámetros y probando distintas funciones objetivo, todo esto para hacer un algoritmo mucho más completo a nivel de simulación haciendo uso del programa Webots.

#### <span id="page-30-0"></span>2.3. PSO

En la tercera fase, desarrollada por Eduardo Santizo [\[2\]](#page-116-7) se mejoró el desempeño del algoritmo de optimización de partículas PSO haciendo uso del método denominado PSO Tunner, el cual consiste de una red neuronal recurrente la cual es capaz de tomar diferentes métricas de las partículas PSO y tornarlas atravesé de su procesamiento por medio de una red LSTM, GRU o BiLSTM y busca realizar una predicción de los hiper parámetros que debería emplear el algoritmo. Esta predicción es de carácter dinámico, lo que hace que en cada iteración se generan las métricas que describen al enjambre y use estos resultados para la siguiente iteración buscando así reducir el tiempo de convergencia y susceptibilidad a mínimos locales del PSO original [\[2\]](#page-116-7).

En la misma fase se elaboró una alternativa al algoritmo de navegación alrededor de un ambiente conocido por medio de programación dinámica basándose en el ejemplo de programación dinámica Gridworld. Este nos presenta el caso donde un agente se mueve dentro de un espacio de estados representado en la forma de una cuadrícula y únicamente puede realizar 4 movimientos: Moverse hacia arriba, abajo, izquierda o derecha. De acuerdo a su estado actual y último movimiento es capaz de moverse a un nuevo estado y obtiene una recompensa, el agente busca obtener el máximo de recompensas posibles generando así una ruta óptima desde cada estado hasta la meta [\[2\]](#page-116-7).

Finalmente, estos avances fueron compactados en un grupo de herramientas llamado Swarm Robotics Toolbox para ser usado en futuras fases. Debido a la pandemia ocasionada por el COVID-19, esta nueva propuesta de algoritmo únicamente fue probada a nivel de simulación, haciendo uso del programa Webots para las diversas pruebas realizadas con el robot E-puck.

#### <span id="page-30-1"></span>2.4. Ant Colony

En otra tesis, desarrollada por Gabriela Iriarte, se buscó crear una alternativa al MPSO para su futuro uso en los Bitbots de la UVG, desarrollando así el algoritmo de planificador de trayectorias Ant Colony. Se implementó el algoritmo Simple Ant Colony, y posteriormente el algoritmo Ant System  $[4]$ .

Se emplearon diversos controladores y se modificó el camino encontrado interpolándolo para crear más metas y lograr una trayectoria suave. Los parámetros encontrados se validaron por medio de simulaciones computarizadas permitiendo visualizar el comportamiento de colonia y adaptar los modelos del movimiento y de la cinemática a los Bitbots [\[4\]](#page-116-8). Lamentablemente por la pandemia ocasionada por el COVID-19 igual que el caso del PSO esta nueva propuesta de algoritmo se vio limitada a pruebas únicamente en simulación por medio del programa Webots.

### <span id="page-31-0"></span>2.5. Algoritmos de visión por computadora para el reconocimiento de la pose de agentes

En otra tesis, desarrollada por José Pablo Guerra, se implementó un algoritmo de visión por computadora de una manera eficiente utilizando programación orientada a objetos (POO) y programación multihilos como un medio para mejorar el rendimiento del algoritmo. Se desarrolló una herramienta de software, cuyo objetivo principal es poder reconocer la pose de agentes (denominados así normalmente en el área de robótica de enjambre). La herramienta se combinó con una mesa de pruebas, la cual fue armada para poder realizar pruebas de la calibración de la cámara y la detección de pose [\[5\]](#page-116-9).

Justificación

<span id="page-32-0"></span>La parte primordial de cada nueva propuesta de algoritmo es su correcta validación en una aplicación y ambiente real. La Universidad del Valle de Guatemala y su departamento de Ingeniería Mecatrónica, Electrónica y Biomédica han buscado introducirse al mundo de la robótica de enjambre y poder desarrollar su propio laboratorio enfocado tanto para la enseñanza como para la investigación.

El enfoque principal de esta tesis, es dar un paso más hacia la creación de este laboratorio, tomando conocimientos ya existentes de fases anteriores y poder darles un cierre adecuado cumpliendo todos los objetivos previos propuestos para los algoritmos de robótica de enjambre pero aplicados en un ambiente real.

Para esta tesis se busca poder realizar la correcta migración del algoritmo PSO el cual actualmente se encuentra en fase de simulación (Webots). Se busca por medio de diferentes pruebas poder verificar el correcto funcionamiento de este y validar la correcta migración del algoritmo hacia una plataforma y entorno real. Se buscará su futuro uso en robots físicos comerciales o desarrollados por el mismo departamento y poder usarlos en la mesa de pruebas ya existente en la Universidad del Valle de Guatemala.

Objetivos

#### <span id="page-34-1"></span><span id="page-34-0"></span>4.0.1. Objetivo general

Implementar y validar el algoritmo de robótica de enjambre Particle Swarm Optimization desarrollado en años anteriores, a nivel de simulación, en sistemas físicos.

#### <span id="page-34-2"></span>4.0.2. Objetivos específicos

- Evaluar distintas opciones de microcontroladores, sistemas embebidos, lenguajes de programación, entornos de desarrollo y robots móviles, para seleccionar los más adecuados para su uso en aplicaciones de robótica de enjambre, utilizando específicamente el PSO.
- Migrar el algoritmo de robótica de enjambre PSO hacia el microcontrolador del sistema físico seleccionado.
- Validar la migración del algoritmo de robótica de enjambre y verificar el desempeño de los sistemas físicos mediante pruebas simples en ambientes controlados.
# $CAP$ <sup> $T$ </sup>ULO  $5$

## Alcance

El alcance de este trabajo de graduación consiste en la implementación y validación del algoritmo de robótica de enjambre Particle Swarm Optimization en sistemas físicos, para lo cual se toma el modelo PSO modificado desarrollado por Aldo Santizo [\[1\]](#page-116-0) para la implementación de este algoritmo en un sistema físico. De acuerdo a diferentes evaluaciones se opta por realizar la implementación de este algoritmo haciendo en el ordenador RPi que entre sus muchas ventajas destaca su afinidad hacia los robots móviles y usando el lenguaje de programación C el cual se caracteriza por su diversidad de módulos y librerías útiles para esta implementación.

Como consideraciones para el uso del algoritmo PSO se tiene la recepción y envío de información a otros agentes, la capacidad de obtener la posición actual de cada agente en tiempo real, conocer las dimensiones del robot móvil y contar con una cantidad adecuada de agentes para poder validar el correcto funcionamiento del algoritmo.

Por limitaciones de la pandemia COVID-19 que limitó el tiempo en los laboratorios de la universidad y la falta de una plataforma móvil integrada con módulos de comunicación, llantas y sensores de distancia, se plantean diversas técnicas adicionales para cumplir con estos requerimientos para demostrar el funcionamiento del algoritmo PSO. En futuras fases del proyecto se puede implementar el código desarrollado, protocolos de comunicación entre agentes y para comunicación con el algoritmo de visión por computadora en una plataforma móvil para observar su respuesta en la mesa de pruebas de la UVG.

# CAPÍTULO 6

Marco teórico

## 6.1. Robótica de enjambre

La robótica de enjambre (*swarm robotics*) es una nueva aproximación a la coordinación de un gran número de robots relativamente simples. De forma que estos mismos robots sean capaces de llevar a cabo tareas colectivas que están fuera de las capacidades de un único robot  $[6]$ .

Se supone que un comportamiento colectivo deseado surge de las interacciones entre los robots y las interacciones de los robots con el entorno. Este enfoque surgió en el campo de la inteligencia artificial de enjambres, así como en los estudios biológicos de insectos, hormigas y otros campos en la naturaleza [\[6\]](#page-116-1).

Este campo de investigación tiene justamente su inspiración en el comportamiento observado en los insectos sociales, en los que se destacan, las hormigas, termitas, abejas o avispas; los cuales son ejemplos de cómo un gran número de individuos simples pueden interactuar para crear sistemas inteligentes colectivos [\[6\]](#page-116-1).

# 6.2. Ventajas de la robótica de enjambre

Los sistemas robóticos de enjambre son tolerantes a fallos y robustos, ya que pueden continuar con su misión ante el fallo de alguna unidad. Aprovechan al máximo el paralelismo ya que el conjunto de robots ejecuta más rápido cualquier tarea que un único robot, descomponiendo la tarea en subtareas y ejecutarlas de manera concurrente. Además que estos robots son bastante más baratos y el coste de cualquier reparación también es bastante menor en comparación con cualquier gran robot [\[6\]](#page-116-1).

# 6.3. Particle Swarm Optimization PSO

El algoritmo de Optimización del Enjambre de Partículas (PSO) fue creado por el Dr. Russell Eberhart y el Dr. James Kennedy en el año de 1995. Este tiene origen la simulación de de comportamientos sociales utilizando herramientas e ideas tomadas por gráficos computarizados e investigación sobre psicología social; además de una clara inspiración en el comportamiento social de las crías de aves y la educación de los peces [\[7\]](#page-116-2) .

El algoritmo PSO pertenece a las técnicas denominadas optimización inteligente y se clasifica como un algoritmo estocástico de optimización basado en población. A esta clasificación igualmente pertenecen los Algoritmos Genéticos (AG). El PSO es intrínsecamente paralelo. La mayoría de algoritmos clásicos operan secuencialmente y pueden explorar el espacio de solución solamente en una dirección a la vez [\[7\]](#page-116-2).

Este algoritmo es iniciado y simula un grupo aleatorio de partículas a las cuales se les asigna una posición y velocidad inicial, a estas partículas se les conoce como "soluciones", para luego proceder a actualizar las generaciones de estas para encontrar la solución óptima. En cada iteración cada partícula es actualizada por los siguientes dos mejores resultados [\[8\]](#page-116-3).

El primero de estos se le conoce como la mejor solución lograda hasta ahora por cada partícula y recibe el nombre de local best. El segundo mejor valor es rastreado por el PSO y este proceso se repite hasta que se cumpla con un número de iteraciones específicas o se logre la convergencia del algoritmo. La convergencia se alcanza cuando todas las partículas son atraídas a la partícula con la mejor solución la cual recibe el nombre de global best [\[8\]](#page-116-3). La Figura  $\boxed{2}$  representa una ejemplificación de cómo los varios *local best* deben de converger a un único global best.

<span id="page-39-0"></span>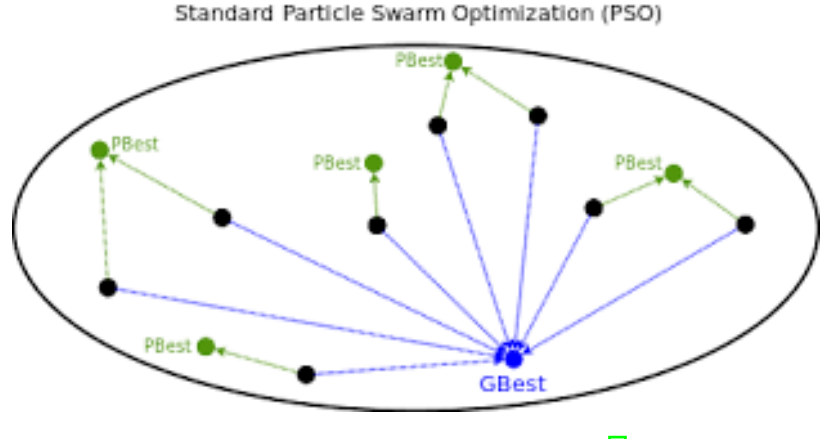

Figura 2: Ejemplo de convergencia [\[8\]](#page-116-3).

Con estos datos es posible calcular los dos primeros factores principales de la ecuación del PSO para cada una de las partículas, los cuales son:

**Factor Cognitivo:**  $P_{local} - P_i$ 

■ Factor Social:  $P_{global} - P_i$ 

Donde  $P_i$  representa cada una de las soluciones/posiciones actuales. Para verificar que tan buena es la posición actual para cada partícula se usa la denominada función costo o funcion fitness que se da por  $f(P)$   $\overline{\Pi}$ , el valor escalar que genera como resultado se le denomina costo y el objetivo de las partículas es encontrar un conjunto de coordenadas que generen el valor de costo más pequeño posible dentro de una región dada.

Se toma en cuenta una diversidad de factores, entre ellos, el factor de escalamiento el cual consiste en hacer que las partículas tengan una mayor área de búsqueda o hacer que se concentren en un área más reducida, definidas como C1 y C2. El factor de uniformidad corresponde a dos números aleatorios que van entre 0 y 1; se definen como  $r1$  y  $r2$ .

El factor de constricción  $\varphi$  el cual se encarga de controlar la longitud de los pasos que cada partícula puede dar en cada iteración  $\overline{9}$ . Este parámetro es calculado de la forma:

$$
\varphi = \frac{2}{2 - (C1 + C2) - \sqrt{(C1 + C2)^2 - 4(C1 + C2)}}\tag{1}
$$

El factor de inercia w el cual se encarga de controlar cuánta memoria puede almacenar cada partícula y de acuerdo a [\[9\]](#page-116-4) se tiene varias ecuaciones para calcular este parámetro, entre ellas:

Inercia constante:

$$
0.8 < w < 1.2 \tag{2}
$$

Inercia linear decreciente:

$$
w = w_{max} - (w_{max} - w_{min}) * \frac{iter}{MAX_{iter}} \tag{3}
$$

Inercia caótica:

$$
Z_i \in [0, \dots 1] \tag{4}
$$

$$
Z_{i+1} = 4 * Z_i * (1 - Z_i)
$$
\n(5)

$$
w = (w_{max} - w_{min}) * \frac{MAX_{iter} - iter}{MAX_{iter}} * w_{min} * Z_{i+1}
$$
(6)

Inercia random:

$$
rand() \in [0, \ldots 1] \tag{7}
$$

$$
w = 0.5 + \frac{rand()}{2} \tag{8}
$$

Inercia exponencial:

$$
w = w_{min} + (w_{max} - w_{min}) * e^{\frac{\frac{-t}{MAX_{iter}}}{10}}
$$
\n
$$
(9)
$$

De forma que podemos armar la ecuación de velocidad brindada por el PSO.

$$
V_{i+1} = \varphi[wV_i + C1r1(P_{local} - P_i) + C2r2(P_{global} - P_i)]
$$
\n(10)

Donde  $V_i$  representa la velocidad actual de la partícula y  $V_{i+1}$  la nueva velocidad calculada para la partícula. Una vez actualizadas las velocidades de todas las partículas,se calcula las posiciones de cada una de estas:

$$
X_{i+1} = X_i + V_{i+1} * \Delta t \tag{11}
$$

Donde  $X_i$  representa la posición actual de la partícula y  $X_{i+1}$  la nueva posición calculada para la partícula, ∆t es el tiempo que le toma al algoritmo realizar cada iteración. En la Figura [3](#page-41-0) vemos un ejemplo de los diferentes parámetros y como estos tienen efectos sobre cada una de las partículas presentes en el algoritmo.

<span id="page-41-0"></span>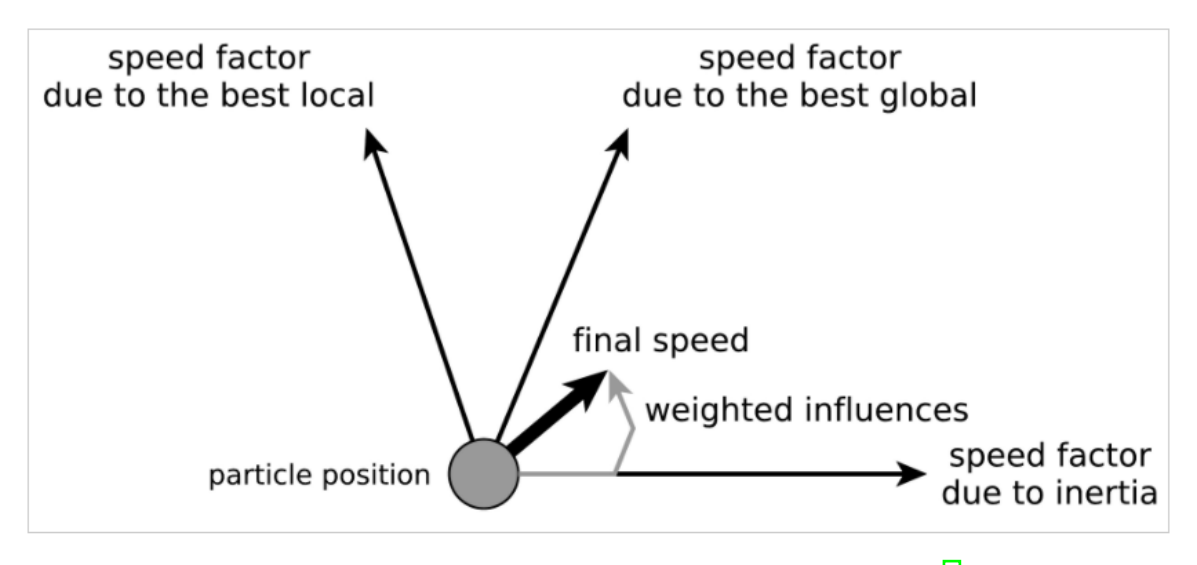

Figura 3: Efectos de los hiperparametros sobre una partícula [\[7\]](#page-116-2).

# 6.4. Funciones de costo o fitness

Para verificar el correcto funcionamiento del algoritmo PSO se utilizan varias funciones las cuales contiene múltiples mínimos y máximos, al ser tan usadas para validación de este algoritmo se les conoce como benchmark functions o Fitness functions, en esta tesis se hará mención a ellas como funciones costo. Al usar estas funciones se tiene una mejor idea si los parámetros usados en el algoritmos PSO son correctos o no, dentro de las evaluaciones tenemos, velocidad de convergencia, capacidad de identificar mínimos o máximos, si la función presenta varios mínimos locales el algoritmos debe ser capaz de identificarlos y converger en el mínimo global.

# 6.4.1. Función Sphere

Es una de las funciones mas usadas, en su forma bidimensional es continua y convexa, no posee mínimos locales únicamente un minino global ubicado en [0,0] [\[10\]](#page-116-5).

$$
f(x) = \sum_{i=1}^{N} x_i^2
$$
 (12)

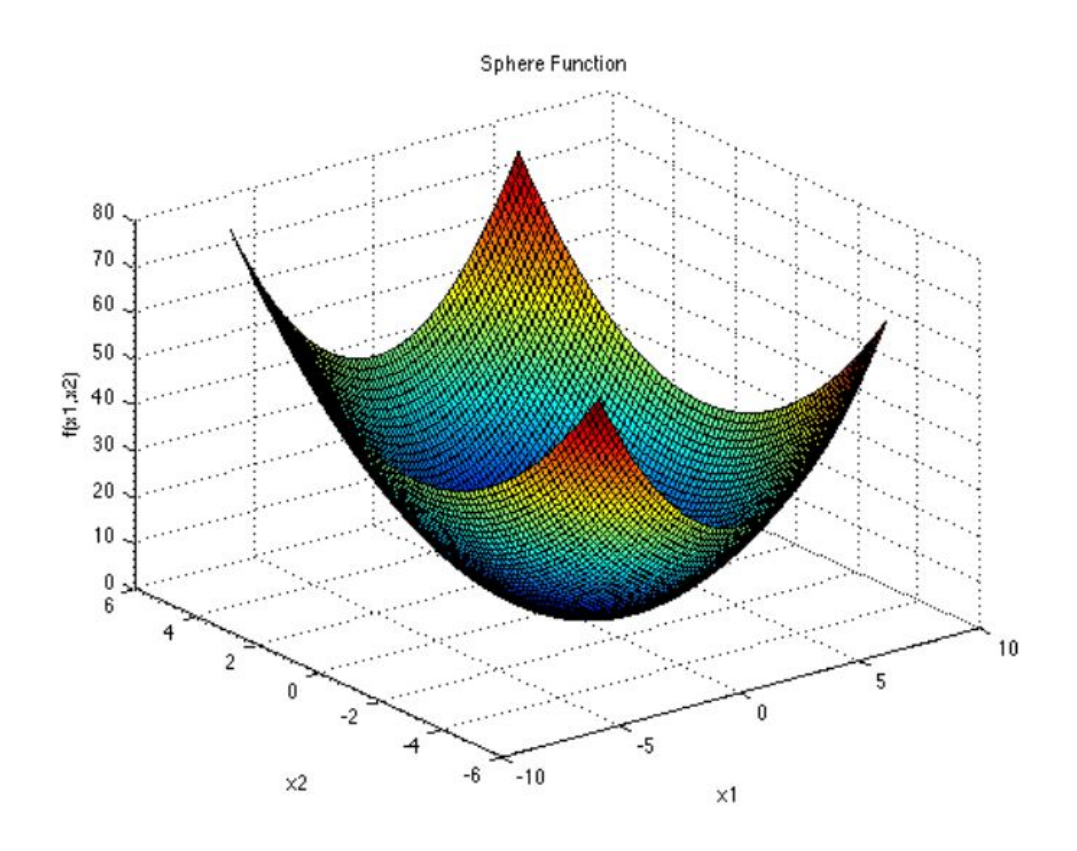

Figura 4: Representación de la función Sphere [\[10\]](#page-116-5).

# 6.4.2. Función Rosenbrock

Este tipo de función en su forma bidimensional es continua y posee un único mínimo global ubicado en  $[1,1]$   $[11]$ .

$$
f(x) = \sum_{i=1}^{N-1} (1 - x_i)^2 + 100(x_{i+1} - x_i^2)
$$
\n(13)

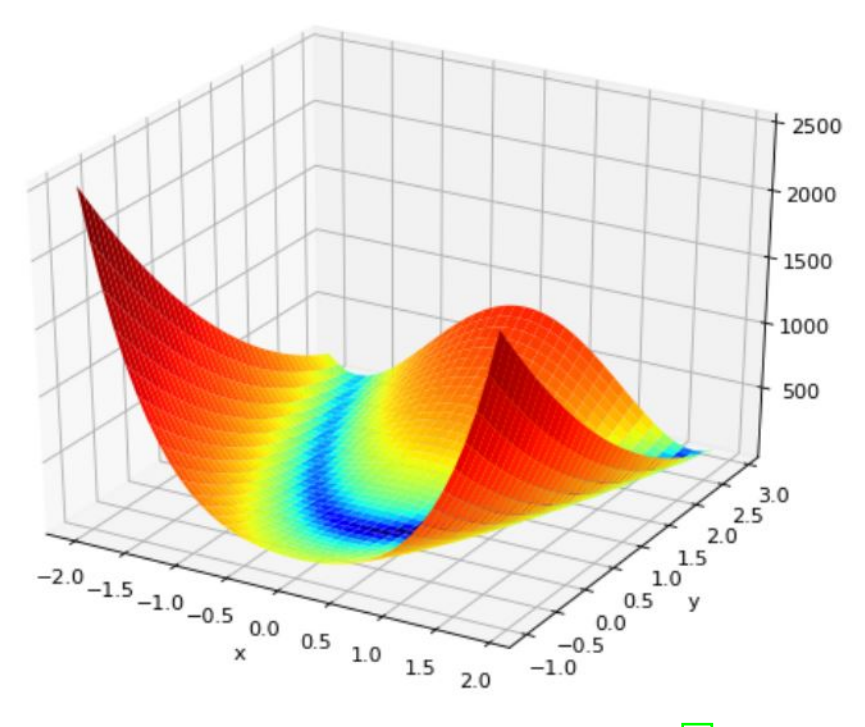

Figura 5: Representación de la función Rosenbrock [\[11\]](#page-116-6).

#### 6.4.3. Función Himmelblau

Este tipo de función se caracteriza por tener múltiples mínimos del mismo valor, este hace que el algoritmo detecte múltiples mínimos globales. Es útil para determinar que tanto afecta la posición inicial de las partículas o agentes [\[11\]](#page-116-6).

$$
f(x) = (x_1^2 + x_2 - 11)^2 + (x_1 + x_2^2 - 7)^2
$$
\n(14)

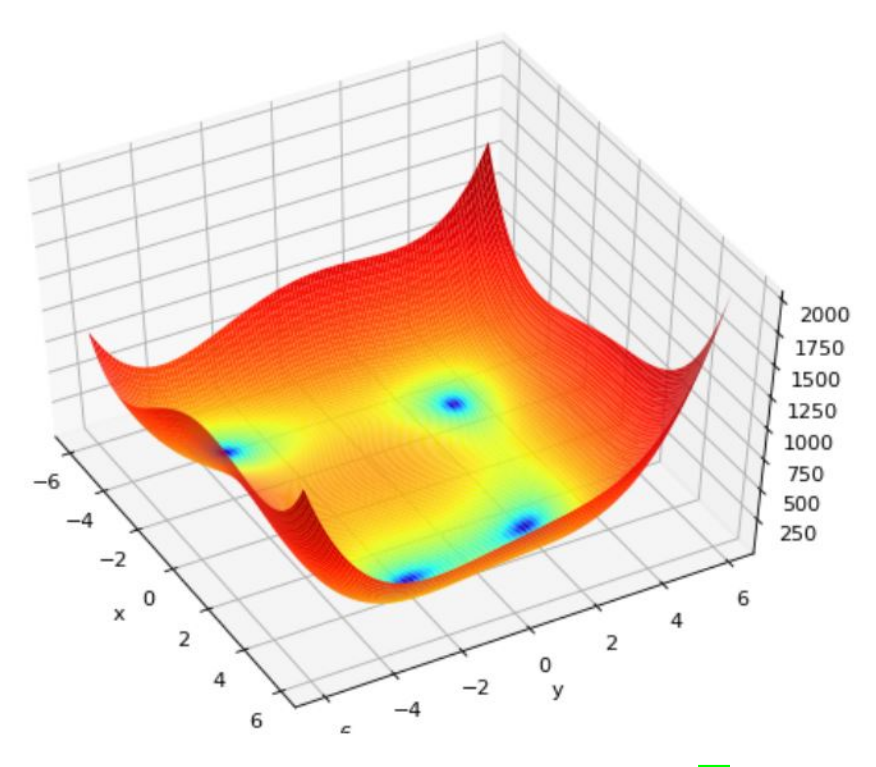

Figura 6: Representación de la función Himmelblau [\[11\]](#page-116-6).

# 6.5. Programación Multihilos

En la programación Multihilos se hace referencia a los lenguajes de programación que permiten la ejecución de varias tareas de forma simultánea. Los hilos o threads, son pequeños procesos o piezas independientes de un gran proceso; de igual forma se puede decir, que un hilo es un flujo único de ejecución dentro de un proceso [\[12\]](#page-117-0).

Un hilo no puede correr por sí mismo, se ejecuta dentro de un programa, ya que requieren la supervisión de un proceso padre o un main thread para correr. Se pueden programar múltiples hilos de ejecución para que se corran simultáneamente en el mismo programa [\[12\]](#page-117-0).

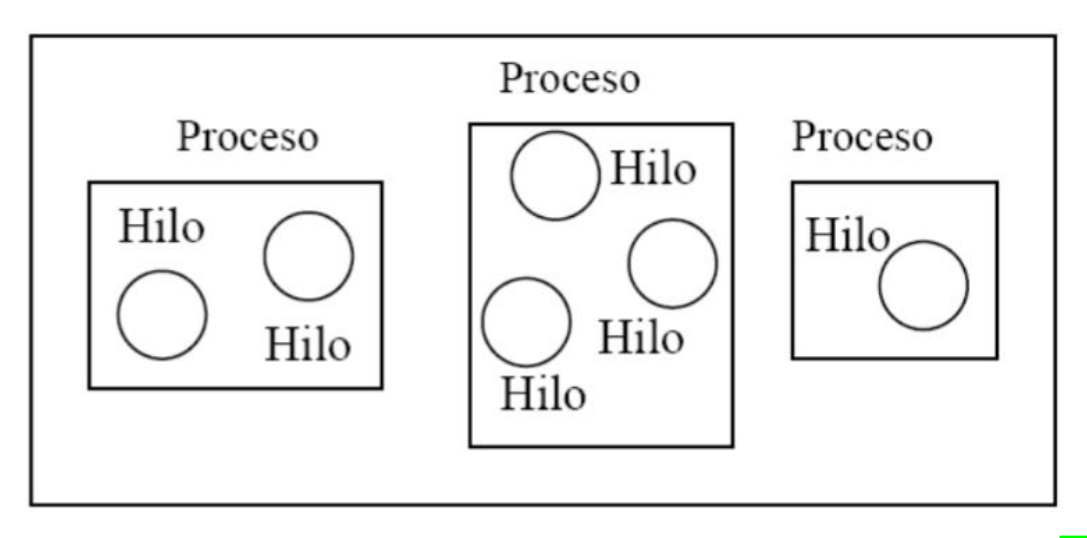

Figura 7: Ejemplo de los programas o main thread encargados de correr los diferentes hilos [\[12\]](#page-117-0).

#### 6.5.1. Casos en los que conviene usa programación Multihillos

El hecho de usar programación multihilos no siempre implica que vamos a tener una mejora de rendimiento y es decisión del programador cuándo conviene usar este tipo de programación. En términos generales, si se tiene una aplicación muy simple no tiene sentido plantearse este tipo de programación [\[13\]](#page-117-1).

Es común el uso de programación multihilos cuando se desea realizar diversas tareas claramente diferenciadas con un alto coste computacional, se debe tener en cuenta que el resultado de las tareas que se ejecuten en diferentes hilos no deben depender del resultado de otras tareas ya que esto crea una dependencia que haría el proceso menos eficiente. El caso más común es cuando se prevea que pueda haber tareas retenidas o bloqueadas por estar esperando algún tipo de señal de activación [\[13\]](#page-117-1).

Otra ventaja importante es el ahorro de tiempo al usar programación multihilos, ya que se tendrán diferentes programas ejecutándose a la vez y no se tendrá que esperar a que uno se termine para comenzar el siguiente proceso, como normalmente ocurre. Como se puede ver en la Figura  $\frac{8}{8}$  se tiene un *Main Thread* del cual se crean 4 *Thread* o 4 hilos cada uno ejecutando un programa diferente del otro, se ilustra el tiempo de ejecución de cada hilo y el programa principal tarda 20 segundos, siendo este el tiempo del Thread 3, el más largo, por lo que se tiene un ahorro de tiempo importante en comparación a ejecutar los 3 hilos de forma secuencial.

<span id="page-46-0"></span>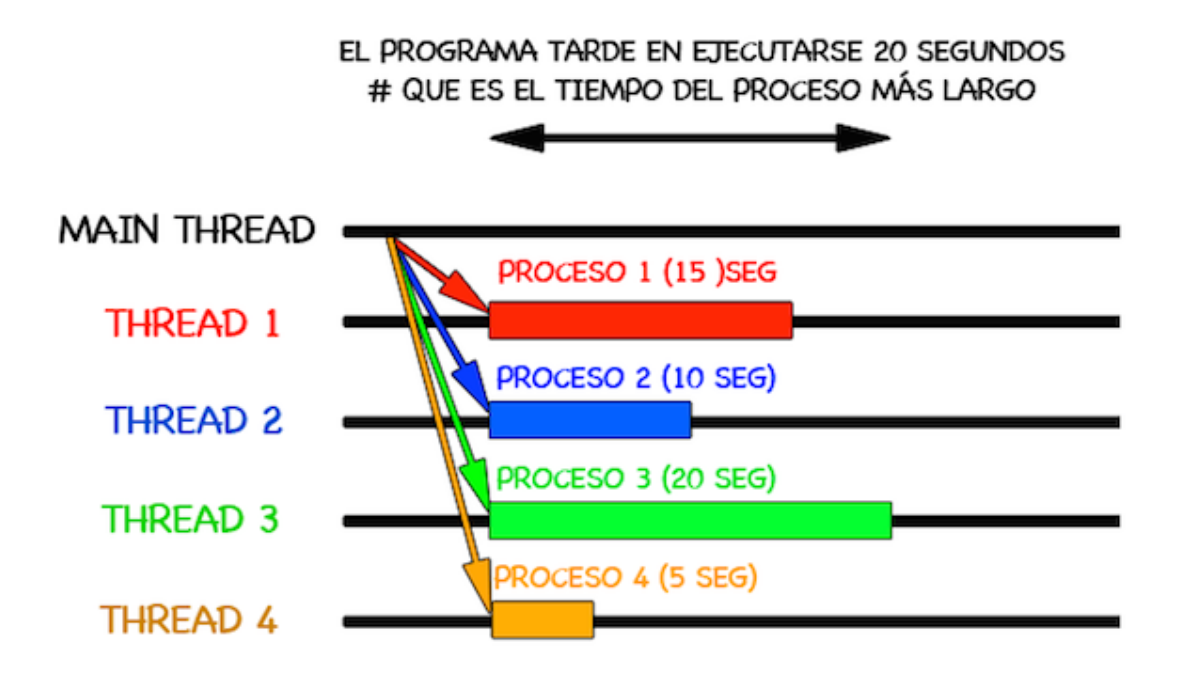

Figura 8: Ejemplo de un proceso Multihilos [\[13\]](#page-117-1).

# 6.6. Visión por computadora

Visión por computadora se refiere al uso de cámaras o cualquier otro dispositivo de toma de fotografías o vídeos, para recolectar información para su posterior análisis, desarrollando algoritmos para hacer entender a la computadora que es lo que hay (en cuanto a datos o información significativa) en este tipo de archivos [\[14\]](#page-117-2).

En otras palabras, consiste en obtener la información relevante, realizando un procesamiento a imágenes y vídeos, para que los seres humanos puedan entender de mejor manera que es lo que hay en ellos. Es decir, poder visualizar lo que una computadora hace en este tipo de procesamientos. Normalmente, este tipo de procesamiento de datos es utilizado para obtener información del medio o entorno (mapas, carreteras, imágenes de todo tipo, etc.) y poder ser utilizado en resolución de problemas o toma de decisiones por parte de una computadora, basado en su entorno o aplicación [\[14\]](#page-117-2).

# 6.7. Protocolos de comunicación a través de Internet

Internet (y, de forma más general, las redes TCP/IP) pone a disposición de las aplicaciones dos protocolos de transporte: UDP y TCP.

#### 6.7.1. Protocolo de Control de Transmisión (TCP)

El modelo de servicio TCP incluye un servicio orientado a la conexión y un servicio de transferencia de datos fiable. Cuando una aplicación invoca TCP como su protocolo de transporte, la aplicación recibe ambos servicios de TCP [\[15\]](#page-117-3).

Servicio orientado a la conexión: El protocolo hace que el cliente y el servidor intercambien entre sí información de control de la capa de transporte antes de que empiecen a fluir los mensajes del nivel de aplicación. Este procedimiento denominado de negociación, de reconocimiento o de establecimiento de la conexión, alerta al cliente y al servidor, permitiéndoles prepararse para el intercambio de paquetes. Después de esta fase de negociación, se dice que existe una conexión TCP entre los sockets de los dos procesos. La conexión permite que los dos procesos puedan enviarse mensajes entre sí a través de la conexión al mismo tiempo.

Servicio de transferencia de datos fiable: Los procesos que se están comunicando pueden confiar en TCP para entregar todos los datos enviados sin errores y en el orden correcto. Cuando un lado de la aplicación pasa un flujo de bytes a un socket, puede contar con TCP para entregar el mismo flujo de bytes al socket receptor sin pérdida ni duplicación de bytes.

A diferencia de UDP, TCP es un protocolo orientado a la conexión. Esto significa que antes de que el cliente y el servidor puedan empezar a enviarse datos entre sí, tienen que seguir un proceso de acuerdo en tres fases y establecer una conexión TCP. Un extremo de la conexión TCP se conecta al socket del cliente y el otro extremo se conecta a un socket de servidor. Cuando creamos la conexión TCP, asociamos con ella la dirección del socket de cliente (dirección IP y número de puerto) y la dirección del socket de servidor (dirección IP y número de puerto). Una vez establecida la conexión TCP, cuando un lado desea enviar datos al otro lado, basta con colocar los datos en la conexión TCP a través de su socket. Esto es distinto al caso de UDP, en el que el servidor tiene que tener asociada al paquete una dirección de destino antes de colocarlo en el socket [\[15\]](#page-117-3).

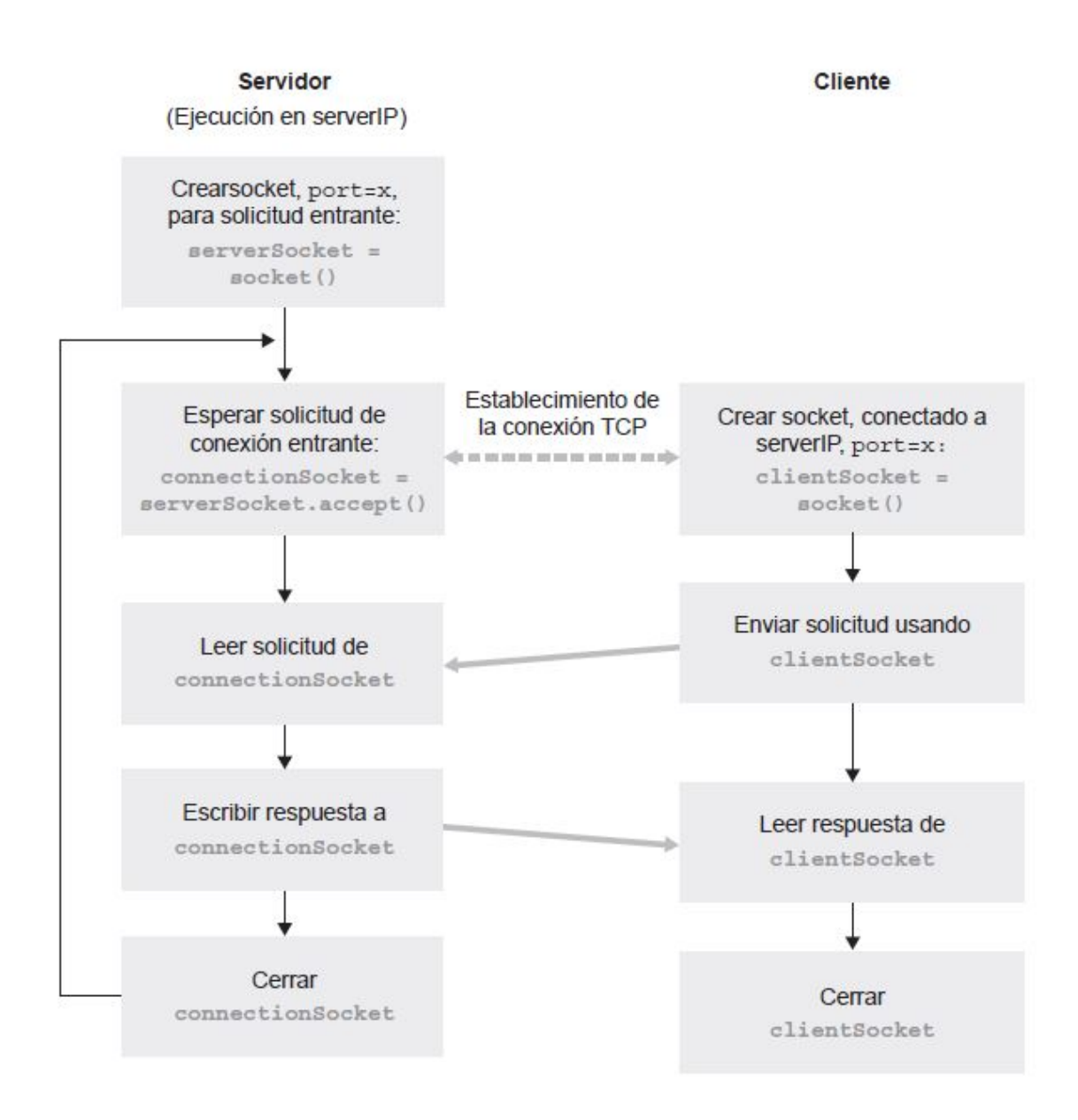

Figura 9: Aplicación cliente-servidor usando TCP [\[15\]](#page-117-3).

### 6.7.2. Protocolo de Datagramas de usuario (UDP)

UDP es un protocolo de transporte ligero y simple que proporciona unos servicios mínimos. No está orientado a la conexión, por lo que no tiene lugar un procedimiento de negociación antes de que los dos procesos comiencen a comunicarse. UDP proporciona un servicio de transferencia de datos no fiable; es decir, cuando un proceso envía un mensaje a un socket UDP, el protocolo UDP no ofrece ninguna garantía de que el mensaje vaya a llegar al proceso receptor. Además, los mensajes que sí llegan al proceso receptor pueden hacerlo de manera desordenada [\[15\]](#page-117-3).

UDP no incluye tampoco un mecanismo de control de congestión, por lo que el lado

emisor de UDP puede introducir datos en la capa inferior (la capa de red) a la velocidad que le parezca. Si se usa UDP, antes de que un proceso emisor pueda colocar un paquete de datos en la puerta del socket, tiene que asociar en primer lugar una dirección de destino al paquete. Una vez que el paquete atraviesa el socket del emisor, Internet utilizará la dirección de destino para en rutar dicho paquete hacia el socket del proceso receptor, a través de Internet. Cuando el paquete llega al socket de recepción, el proceso receptor recuperará el paquete a través del socket y a continuación inspeccionará el contenido del mismo y tomará las acciones apropiadas [\[15\]](#page-117-3).

Al incluir la dirección IP de destino en el paquete, los routers de Internet serán capaces de en rutar el paquete hasta el host de destino. Pero, dado que un host puede estar ejecutando muchos procesos de aplicaciones de red, cada uno de ellos con uno o más sockets, también es necesario identificar el socket concreto dentro del host de destino. Cuando se crea un socket, se le asigna un identificador, al que se denomina número de puerto. Por tanto, como cabría esperar, la dirección de destino del paquete también incluye el número de puerto del socket [\[15\]](#page-117-3).

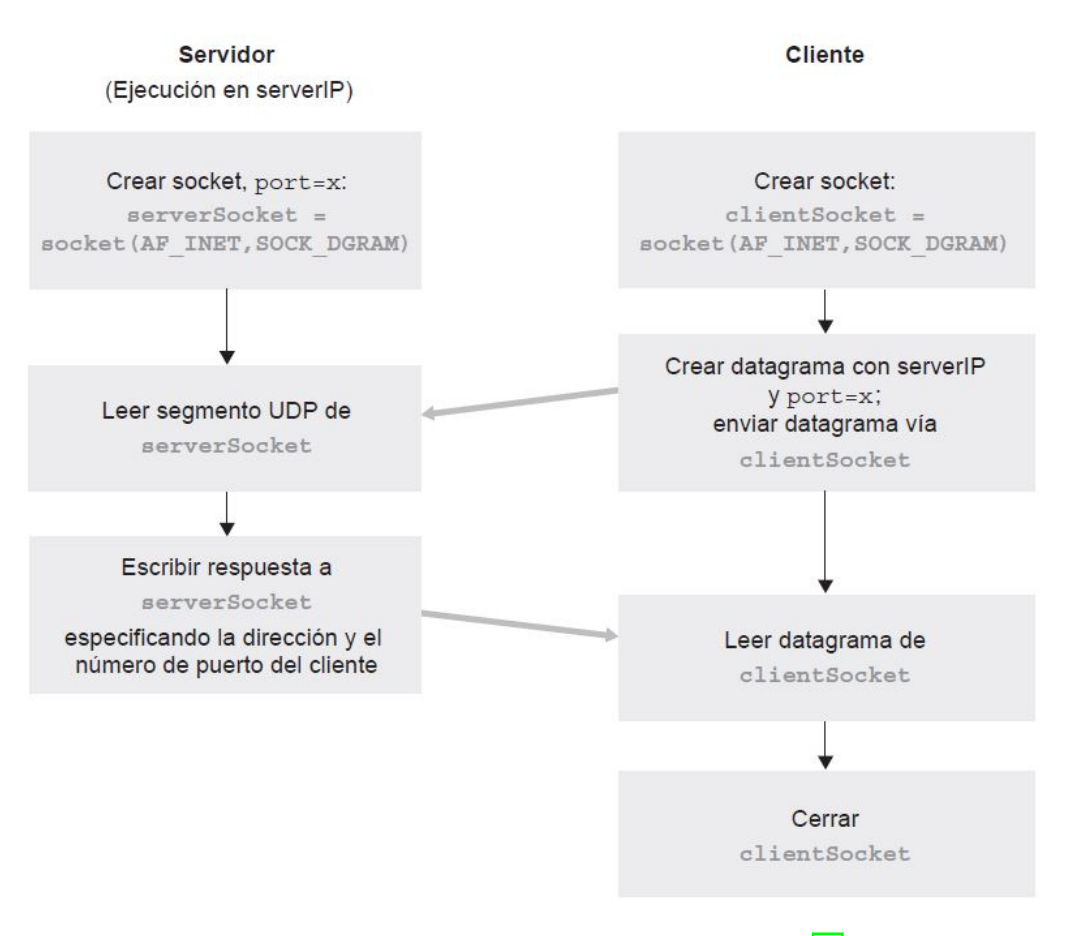

Figura 10: Aplicación cliente-servidor usando UDP [\[15\]](#page-117-3).

### 6.8. Robots móviles

La robótica móvil se considera actualmente un área de la tecnología avanzada manejadora de problemas de alta complejidad. Las propiedades características de los robots son la versatilidad y la autoadaptabilidad. La primera se entiende como la potencialidad estructural de ejecutar tareas diversas, lo cual implica una estructura mecánica de geometría variable. La autoadaptabilidad significa que un robot debe, por sí solo, alcanzar su objetivo a pesar de las perturbaciones imprevistas del entorno a lo largo de la ejecución de su tarea [\[16\]](#page-117-4).

El proceso más básico para la navegación de un robot móvil se basa en el modelo cinemático del sistema de propulsión. Este sistema es el que permite al robot moverse dentro de un determinado entorno. Uno de los sistemas más usuales se basa en el uso de ruedas de tracción diferencial [\[17\]](#page-117-5).

#### 6.8.1. Modelo uniciclo

El modelo uniciclo consiste en una sola rueda y relaciona la velocidad angular de la rueda con su eje de rotación paralela al suelo y la velocidad lineal de la rueda con respecto al piso [\[1\]](#page-116-0). Esto permite plantear las velocidades lineales de las ruedas como:

$$
V_R = \phi_R r \tag{15}
$$

$$
V_L = \phi_L r \tag{16}
$$

Donde la velocidad angular de ambos motores es  $\phi$ , r es el radio de las ruedas y w es la velocidad angular del robot.

#### 6.8.2. Modelo diferencial

El modelo diferencial de un robot móvil considera ya 2 ruedas, se relacionan las velocidades lineales con el centro de masa del robot, al tener un robot uniforme la velocidad lineal del centro de masa es el promedio de las velocidades lineales de cada llanta, de forma que podemos plantear las ecuaciones de velocidad de ambas llantas en función de la velocidad lineal y angular [\[1\]](#page-116-0).

$$
V_R = \frac{v + w l}{r} \tag{17}
$$

$$
V_L = \frac{v - wl}{r} \tag{18}
$$

Donde l es el radio del robot y r el radio de las llantas.

#### 6.8.3. Difeomorfismo para la transformación de cinemática uniciclo

Debido a que el sistema dinámico de un robot diferencial es no lineal el aplicarle control no es una buena idea. Por lo que necesitamos realizar un ajuste llamado difeomorfismo buscando reducir la información que tenemos del robot móvil, con el difeomorfismo buscamos controlar el robot diferencial conociendo la velocidad y orientación de un punto [\[18\]](#page-117-6).

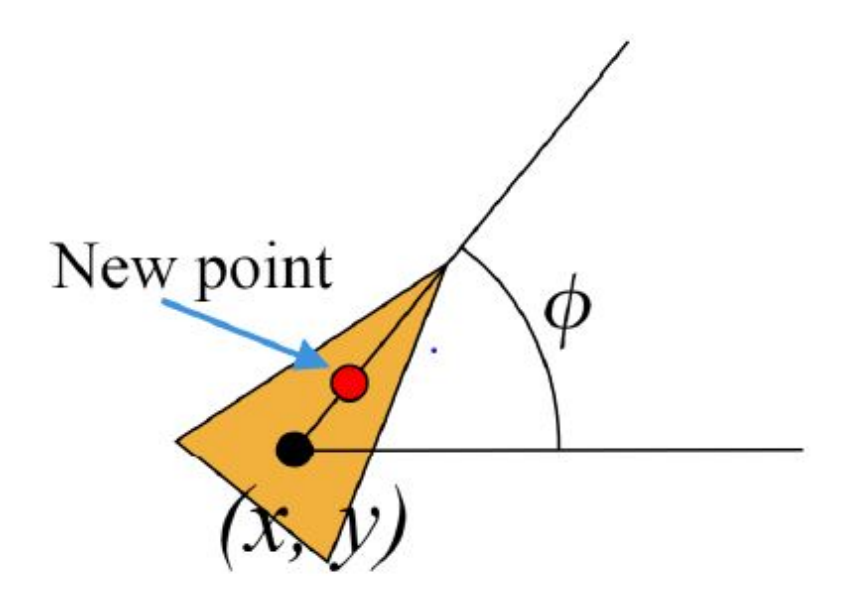

Figura 11: Ajuste del difeomorfismo [\[18\]](#page-117-6).

Gracias a este ajuste es posible plantear las ecuaciones de velocidad lineal y angular, para ver el desarrollo algebraico completo se recomienda leer el capitulo 6 de [\[1\]](#page-116-0) así como sus referencias.

$$
v = u_1 \cos \phi + u_2 \sin \phi \tag{19}
$$

$$
w = \frac{-u_1 \sin \phi + u_2 \cos \phi}{l} \tag{20}
$$

Donde  $u_1$  y  $u_2$  representan el vector de control y l la distancia entre el centro y el punto de difeomorfismo.

# 6.9. Controladores de posición y velocidad de robots diferenciales

Estos controladores se plantean para asegurar que el robot logre llegar a la posición deseada, además que la trayectoria seguida sea suave, para ver un mayor desarrollo en estos controladores se recomienda leer el capítulo 6 de [\[1\]](#page-116-0).

#### 6.9.1. Control proporcional de velocidades con saturación limitada

Este controlador usa los errores de posición, orientación y las velocidad para acotar las velocidades del robot para ejecutar la trayectoria dada  $\overline{17}$ . Las entradas de control se definen de la forma:

$$
u_1 = I_x \tanh \frac{k_x (x_g - x)}{I_x} \tag{21}
$$

$$
u_2 = I_y \tanh \frac{k_y(y_g - y)}{I_y} \tag{22}
$$

Donde  $(x_g y y_g)$  representan la meta y (x y y) representan la posición actual,  $I_x y I_y$  son las constantes de saturación y se encargan de evitar que las velocidades resultantes sean demasiado grandes cuando el error inicial de posición sea demasiado grande. Al aplicar estas entradas de control con el difeomorfismo tenemos:

$$
v = I_x \tanh \frac{k_y(y_g - y)}{I_y} \cos \phi + I_y \tanh \frac{k_y(y_g - y)}{I_y} \sin \phi
$$
 (23)

$$
w = \frac{-I_x \tanh\frac{k_x(x_g - x)}{I_x} \sin\phi + I_y \tanh\frac{k_y(y_g - y)}{I_y} \cos\phi}{l}
$$
 (24)

#### 6.9.2. Control PID de velocidad lineal y angular

En los robots móviles uno de los controladores más usados es el PID, parte primordial de este controlador es la determinación de la constantes  $K_P$ ,  $K_I$  y  $K_D$ , si bien existen ciertas normas para la determinación de estas constantes calcularlas al tanteo resulta una buena práctica. Con estas constantes se busca reducir el error en estado estable así como mejorar los parámetros de rendimiento  $t_p$ ,  $t_s$  y  $M_p$   $\boxed{1}$ . La ecuación general del controlador PID viene dada por:

$$
PID(e(t)) = K_{P}e(t) + K_{I} \int_{0}^{t} e(t)dt + K_{D} \frac{de(t)}{dt}
$$
\n(25)

Su implementación para la velocidad lineal y angular esta dada por el uso del error de orientación  $e_o$  y el error de posición  $e_p$ , estos son calculados:

$$
e_o = \operatorname{atan2}(\frac{\sin(\theta_g - \theta)}{\cos(\theta_g - \theta)})
$$
\n(26)

$$
e_p = \sqrt{(x_g - x)^2 + (y_g - y)^2}
$$
 (27)

Donde  $\theta_g$  es al ángulo calculado desde el punto actual hasta la meta y  $\theta$  ángulo actual.

#### 6.9.3. Control de pose

El control de pose toma en consideración la pose u orientación final que tendrá el robot al llegar a la meta, esta pose final depende la pose inicial que tenga el robot. Para profundizar en el desarrollo algebraico se recomienda leer el capítulo 6 de [\[1\]](#page-116-0). Las ecuaciones polares de coordenadas son:

$$
\rho = \sqrt{(\Delta x)^2 + (\Delta y)^2} \tag{28}
$$

$$
\alpha = -\theta + \alpha \tan(2(\Delta y, \Delta x)) \tag{29}
$$

$$
\beta = -\theta - \alpha \tag{30}
$$

Mientras que las leyes de controlador de pose son:

$$
v = k_p \rho \tag{31}
$$

$$
w = k_{\alpha} \alpha k_{\beta} \beta \tag{32}
$$

Donde ρ es el error de posición este ayuda al robot a orientarse y seguir la línea entre el robot y la meta, mientras  $\beta$  se encarga de orientar dicha línea asegurándose que el robot logre la pose final al llegar a la meta.

#### 6.9.4. Control de pose de Lyapunov

Este controlador toma como base el criterio de estabilidad de Lyapunov para asegurar que sea asintóticamente estable. Este criterio nos dice que si existe una solución lo suficientemente cerca de un punto de equilibrio  $X<sub>o</sub>$  de una ecuación diferencial homogénea, esta se mantiene cerca para todo  $t > t_o$ , de igual forma este punto de equilibrio  $X_o$  es asintóticamente estable si posee estabilidad de Lyapunov además de ser un atractor de soluciones. Para un mayor desarrollo y desarrollo algebraico se recomienda leer el capítulo 6 de [\[1\]](#page-116-0).

$$
v = k_p \rho \cos \alpha \tag{33}
$$

$$
w = k_p \sin \alpha \cos \alpha k_\alpha \alpha \tag{34}
$$

#### 6.9.5. Control Closed-Loop Steering

Este tipo de control de pose es de carácter similar a los anteriores variando en su cálculo de velocidad angular, para profundizar en este tipo de controlador se recomienda leer el capítulo 6 de [\[1\]](#page-116-0).

$$
v = k_p \rho \cos \alpha \tag{35}
$$

$$
w = \frac{2v}{5\rho}(k_2(\alpha + \alpha \tan(-k_1 \beta)) + (1 + \frac{k_1}{1 + (k_1 \beta)^2})\sin \alpha)
$$
 (36)

#### 6.9.6. Control por medio de Regulador Lineal Cuadrático (LQR)

El control LQR permite la estabilización de un sistema dinámico alrededor de un punto de operación, de igual forma este busca realizar control sobre un sistema de forma óptima, esto quiere decir usar la menor cantidad de control posible. Para un mayor detalle del desarrollo matemático se recomienda leer el capítulo 6 de [\[1\]](#page-116-0). Recordemos que el sistema de un robot diferencial es no lineal usamos el difeomorfismo para aplicar el control LQR, de forma que tenemos:

$$
u = -K(x_g - x) + u_g \tag{37}
$$

#### 6.9.7. Controlador Lineal Cuadrático Integral (LQI)

Debido a que el control LQR no es robusto contra las perturbaciones, y existe cierta incertidumbre entre el modelo del sistema y el sistema real, se busca compensar el error en estado estable agregando una parte integral. Recordemos que el sistema de un robot diferencial es no lineal usamos el difeomorfismo para aplicar el control LQI [\[1\]](#page-116-0), de forma que tenemos:

$$
u = -K_1 x + K_2 \sigma \tag{38}
$$

# 6.10. Raspberry Pi

Se le conoce como Raspberry Pi a la serie de ordenadores de placa reducida desarrollados por el Reino Unido por la Raspberry Pi Foundation. Estos modelos fueron creados para la enseñanza de la informática en escuelas, a medida que su éxito creció se desarrollaron modelos más complejos dando lugar diversas versiones lo que dio lugar a la Raspberry Pi Trading encargada de la producción de las nuevas versiones [\[19\]](#page-117-7).

#### 6.10.1. Hardware

Todos estos modelos utilizan un arquitectura para el procesador ARM. Esta arquitectura es de tipo RISC (Reduced Instruction Set Computer ), es decir, utiliza un sistema de instrucciones realmente simple lo que le permite ejecutar tareas con un mínimo consumo de energía [\[19\]](#page-117-7).

#### 6.10.2. Software

Raspberry Pi OS es el sistema operativo recomendado para el uso común en una Raspberry Pi, este sistema operativo es de uso gratuito basado en Debian, optimizado para el hardware Raspberry Pi. Este sistema operativo cuenta con más de 35,000 paquetes y se puede descargar desde la página oficial: [Raspberry Pi OS,](https://www.raspberrypi.org/software/) se descarga una copia exacta del sistema operativo en una "imagen", la cual contiene la estructura y los contenidos completos de un sistema operativo para luego ser copiada en una tarjeta SD para su uso en el hardware Raspberry Pi, el proceso de copiar la imagen en una SD se realiza mediante la aplicación gratuita Raspberry Pi Imager [\[20\]](#page-117-8).

#### 6.10.3. Modelos

Con forme el paso del tiempo la compañía Raspberry Pi Trading fue desarrollando diferentes modelos de acuerdo a las nuevas tecnologías disponibles, entre los cuales podemos encontrar:

- Raspberry Pi 1 modelo A (descontinuada)
- Raspberry Pi 1 modelo B (descontinuada)
- Raspberry Pi 2 modelo B
- Raspberry Pi 3 modelo B
- Raspberry Pi 3 modelo B+
- Raspberry Pi 4 modelo B

A parte de los modelos normales, también se han desarrollado otra gama de placas denominadas Raspberry Pi Zero. Estas son mucho más pequeñas y menos potentes que sus hermanas, pero es precisamente su atractivo, menos gasto y un precio mucho menor [\[21\]](#page-117-9).

## 6.11. Microcontroladores

Un microcontrolador es un circuito integrado que en su interior contiene una unidad central de procesamiento (CPU), unidades de memoria (RAM y ROM), puertos de entrada y salida y periféricos. Estas partes están interconectadas dentro del microcontrolador, y en conjunto forman lo que se le conoce como microcomputadora [\[22\]](#page-117-10).

Los microcontroladores suelen clasificarse por familias o por el número de Bits que manejan (4, 8, 16 o 32 bits).Lógicamente los microcontroladores de 16 y 32 bits son superiores a los de 4 y 8 bits en cuanto a funcionalidades,siendo que los microcontroladores de 8 bits dominan el mercado. Prácticamente la totalidad de los microcontroladores actuales se fabrican con tecnología CMOS 4 (Complementary Metal Oxide Semiconductor). Esta tecnología supera a las técnicas anteriores por su bajo consumo y alta inmunidad al ruido [\[22\]](#page-117-10).

#### 6.11.1. Arquitectura ARM

La arquitectura ARM tiene un conjunto de instrucciones simple pero eficiente que permite un tamaño de silicio compacto y ofrece alta velocidad de ejecución a bajo consumo. Cuentan con procesador RISC de 32 bits desarrollado por ARM Ltd. Debido a sus atributos de ahorro de energía, las unidades de procesamiento central ARM prevalecen en el mercado de la electrónica móvil, donde un menor gasto de energía es un objetivo de diseño vital [\[23\]](#page-117-11).

#### 6.11.2. Arquitectura AVR

El AVR también conocido como Advanced Virtual RISC es una arquitectura Harvard del tipo RISC de 8 bits con dos espacios de memoria completamente independientes: memoria de programa y memoria de datos. En la memoria de programas se encuentra el código a ejecutar. Es una memoria de 16 bits y la mayor parte de las instrucciones son de este tamaño. Algunas instrucciones necesitan dos posiciones de memoria [\[24\]](#page-117-12).

La memoria de datos es de 8 bits y se divide en tres secciones. Existen instrucciones específicas para acceder a cada una de estas secciones de memoria, pero también hay instrucciones que pueden acceder a todo el espacio de memoria indistintamente. La parte más baja de esta memoria alberga 32 registros de 8 bits, seis de los cuales pueden agruparse de a pares para formar tres registros de 16 bits, usualmente usados como punteros. A continuación se encuentra el espacio de entrada/salida, con un total de 64 posiciones de 8 bits. El resto de la memoria es RAM [\[24\]](#page-117-12).

#### 6.11.3. Arquitectura PIC

La arquitectura PIC desarrollada por *Micro-chip Technology* para categorizar sus microcontroladores de chip solitarios. En esta arquitectura, la CPU se conecta de forma independiente y con buses distintos con la memoria de instrucciones y con la de datos y así permitir su acceso simultáneo [\[25\]](#page-117-13).

La popularidad de estos micros radica en su alta disponibilidad en el mercado y bajo precio. Cuando se aprende a manejar un modelo específico, conociendo su arquitectura y su repertorio de instrucciones, es muy fácil emplear otro modelo.

#### Familia de 8-bits

Esta familia es la más común de Microchip y destacan por su bajo precio. Poseen una dirección y un bus de datos separados. Lo que significa que también pueden estar separados en tamaño. Todos poseen un bus de datos de 8 bits de ancho, pero el bus del programa variará en tamaño dependiendo de la categoría  $\boxed{22}$ . La familia de 8 bits tiene cuatro categorías:

- Línea de base: número de pines escasos, hay micros de 6 a 14 pines.
- Rango medio: bajos coste y un número abundante de periféricos internos.
- Enhanced Mid-Range: varios periféricos juntos y listos para poder ser usados con susrespectivos pins.
- High End: cantidad de pines y periféricos considerables.

#### Familia de 16-bits

Esta familia presenta dos opciones cuyo procesador es de 16-bits. Una de ellas es el PIC24, que sigue la línea de microcontroladores de 8-bits, y la otra es la denominada dsPIC. Ambas opciones fueron diseñadas en un intento de Microchip en introducirse en el mundo del procesamiento de señales [\[22\]](#page-117-10).

#### Familia de 32-bits

Esta familia presenta una única opción, la denominada PIC32, diseñados para aplicaciones embebidas que requieran una cantidad de memoria mayor, un procesado de la información mayor, y una cantidad considerable de periféricos [\[22\]](#page-117-10).

# 6.12. Arduino Uno

Arduino es una plataforma de prototipos electrónica de código abierto basada en hardware y software flexibles y fáciles de usar. Está pensado para artistas, diseñadores, como hobby y para cualquiera interesado en crear objetos o entornos interactivos.

Hay múltiples versiones de la placa Arduino, la mayoría usan el ATmega168 de Atmel. El microcontrolador de Arduino posee lo que se llama una interfaz de entrada, que es una conexión en la que podemos conectar en la placa diferentes tipos de periféricos. La información de estos periféricos que conectes se trasladará al microcontrolador, el cual se encargará de procesar los datos que le lleguen a través de ellos [\[26\]](#page-117-14).

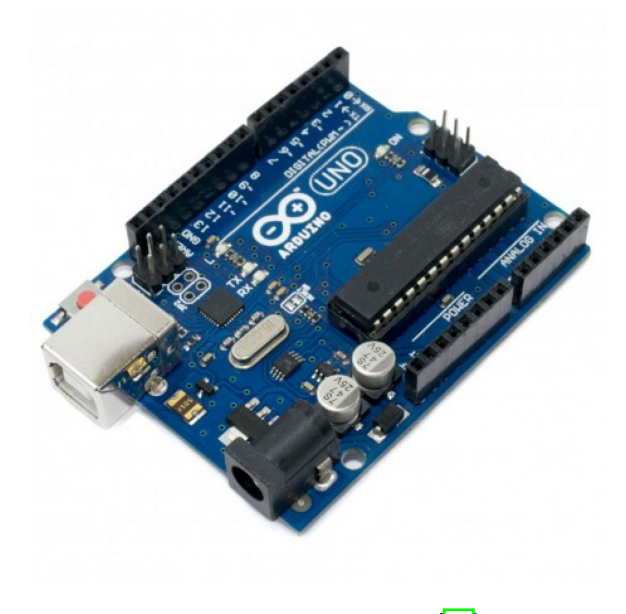

Figura 12: Arduino Uno [\[26\]](#page-117-14).

# 6.13. Tiva C

La Tiva C Series TM4C123G LaunchPad Evaluation Board o como común mente se le conoce Tiva C es una plataforma de evaluación de bajo costo para microcontroladores ARM Cortex -M4F. Esta incluye botones de usuario programables y un LED RGB para aplicaciones personalizadas [\[27\]](#page-117-15).

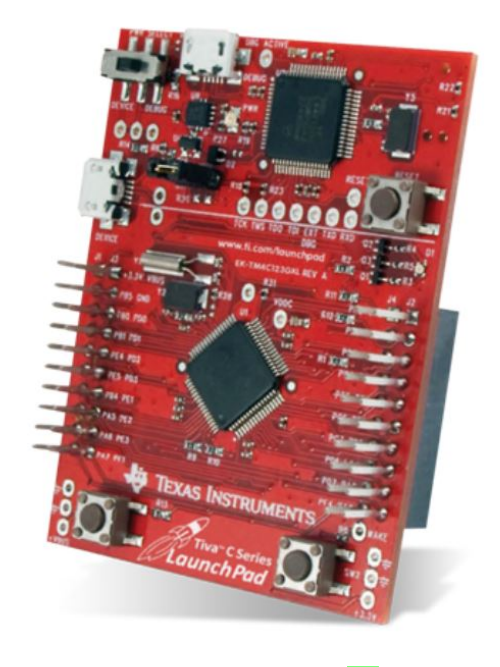

Figura 13: Tiva C  $\sqrt{27}$ .

# 6.14. Propuesta de robots

### 6.14.1. Kilobot

El Kilobot es un sistema robótico de bajo costo, estos enjambres están inspirados en insectos sociales, como colonias de hormigas, que pueden buscar y encontrar eficientemente fuentes de alimento en grandes ambientes complejos, transportar colectivamente grandes objetos y coordinar la construcción de nidos y puentes en tales ambientes [\[28\]](#page-117-16).

El Kilobot está diseñado para proporcionar a los científicos un banco de pruebas físicas para avanzar en la comprensión del comportamiento colectivo y realizar su potencial para ofrecer soluciones para una amplia gama de desafíos. Este tiene un máximo de 33 mm de diámetro [\[28\]](#page-117-16).

Algunas de sus características físicas son:

- Diámetro: 33 mm
- Altura: 34 mm
- Costo: 12 dólares
- Max. distancia de comunicación : 7 cm
- Autonomía: 1 horas en movimiento

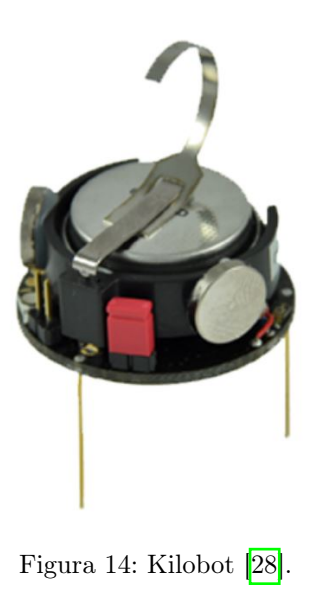

### 6.14.2. E-puck

Este robot fue desarrollado por la Escuela Politécnica Federal de Lausana (EPFL) el cual fue creado para fines educativos y de investigación. Este pequeño robot es cilíndrico y cuenta con dos ruedas, equipado con una variedad de sensores cuya movilidad está garantizada por un sistema de accionamiento diferencial. Tanto su diseño como librerías y manuales de uso son de código abierto (open source) y todo se encuentra disponible en su página oficial [\[29\]](#page-117-17).

Algunas de sus características físicas son:

- Diámetro: 70 mm
- Altura: 50 mm
- **Peso: 200 g**
- Max. velocidad: 13 cm/s
- Autonomía: 2 horas en movimiento

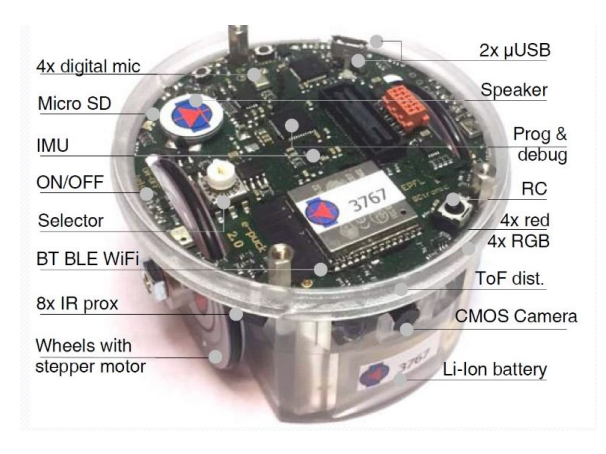

Figura 15: E-puck [\[29\]](#page-117-17).

## 6.14.3. Pi-puck

El Pi-puck es una plataforma robótica desarrollada por el York Robotics Laboratory en la Universidad de York y GCtronic. Este básicamente es una extensión del e-puck y el e-puck2, el cual posee integrado una Raspberry Pi Zero agregando soporte Linux así como periféricos adicionales. Al ser de uso comercial se cuenta con una distribución de software YRL para el Pi-Puck en donde se incluye una imagen personalizada de Raspian y varios paquetes que permiten un completo control sobre el hardware y una serie de bibliotecas ya instaladas para hacer más fácil el uso del robot [\[30\]](#page-117-18).

La Raspberry Pi Zero se conecta al robot por medio de I2C, posee un micrófono digital y un altavoz. Consta de 2 baterías internas las cuales se cargan por medio de cable USB. Posee seis canales de I2C, dos entradas ADC así como múltiples leds para verificar funciones de encendido.

El precio de cada pi-puck es de Q 3,163.89 los cuales son distribuidos en Guatemala por GCtronic.

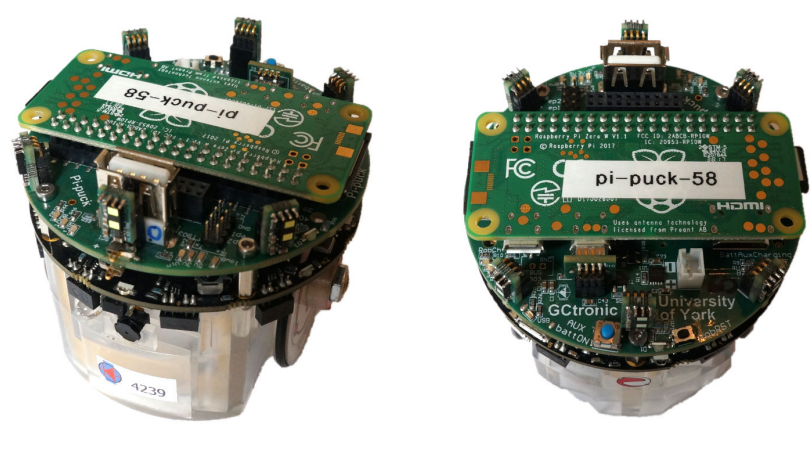

Figura 16: Pi-puck [\[30\]](#page-117-18).

# CAPÍTULO 7

Validación de microcontrolador, sistemas embebidos, entorno de desarrollo, lenguaje de programación y robots

Para la implementación del algoritmo PSO se evaluaron distintos tipos de microcontroladores, plataformas de desarrollo, ordenadores y robots móviles. Se selecciona el lenguaje de programación y el sistema físico que mejor se adapte a las necesidades del algoritmo.

# 7.1. Evaluación

Las arquitecturas de microcontroladores ARM y AVR son descartadas debido a que no son tan comunes en Guatemala por lo que se dificulta su obtención. Se opta por una arquitectura PIC (alta disponibilidad en el mercado y bajo precio) con la cual se tiene una previa experiencia de uso.

Dentro de la arquitectura PIC encontramos las familias de 8, 16 y 32 bits, a continuación estos se muestran en los Cuadros  $\frac{1}{2}$   $\frac{1}{2}$  Se muestran las principales características de estas familias para lo cual se toma tres microcontroladores correspondientes a las tres familias mencionadas.

<span id="page-63-0"></span>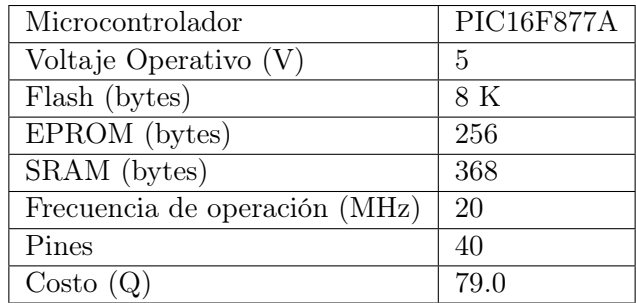

Cuadro 1: Características del PIC16F877A [\[31\]](#page-117-19).

<span id="page-63-1"></span>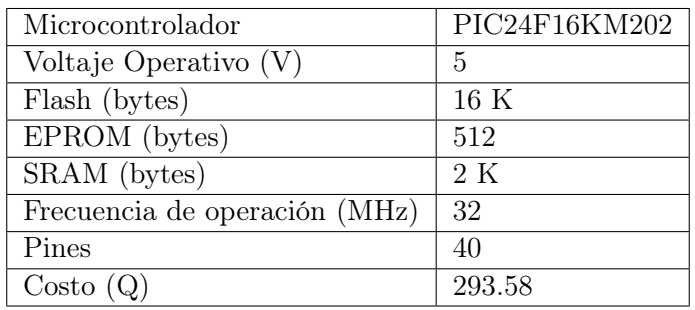

Cuadro 2: Características del PIC24F16KM202 [\[32\]](#page-117-20).

<span id="page-63-2"></span>

| Microcontrolador              | PIC32MZ0512EFE064 |
|-------------------------------|-------------------|
| Voltaje Operativo $(V)$       | 5                 |
| Flash (bytes)                 | 160 K             |
| EPROM (bytes)                 | 128 K             |
| SRAM (bytes)                  | 512 K             |
| Frecuencia de operación (MHz) | 200               |
| Pines                         | 40                |
| Costo(Q)                      | 346.24            |

Cuadro 3: Características del PIC32MZ0512EFE064 [\[33\]](#page-118-0).

Dentro de las principales plataformas de evaluación tenemos a la Tiva C y al Arduino Uno, a continuación se muestran en los Cuadros  $\frac{1}{2}$  y  $\frac{5}{5}$ . Se muestran las principales características de estas dos plataformas.

<span id="page-64-0"></span>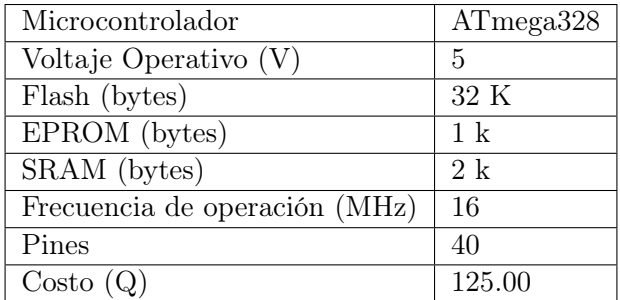

Cuadro 4: Características del Arduino Uno [\[26\]](#page-117-14).

<span id="page-64-1"></span>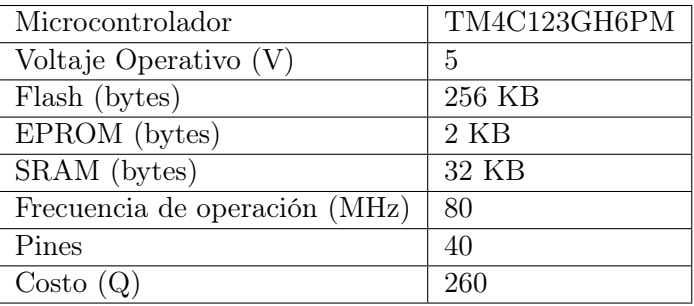

Cuadro 5: Características de la Tiva C [\[27\]](#page-117-15).

Dentro de los diferentes modelos con los que cuenta el ordenador RPi tenemos el modelo  $3B$  y el 4B. En el Cuadro  $\overline{6}$  se pude ver una comparación entre ambos modelos.

<span id="page-64-2"></span>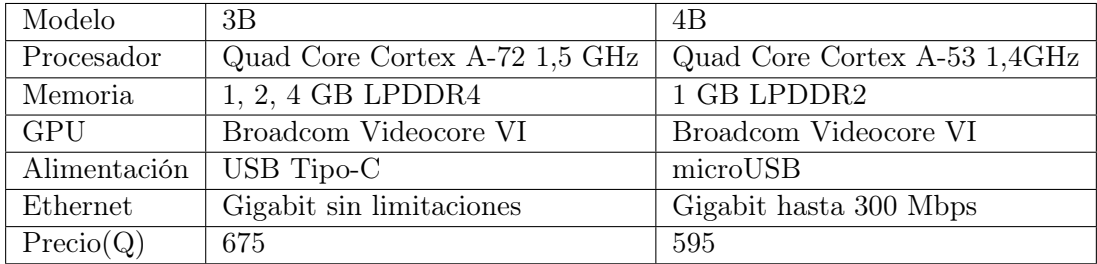

Cuadro 6: Características de la Raspberry Pi [\[19\]](#page-117-7).

# 7.2. Selección del tipo de microcontrolador, plataforma u ordenador a utilizar

Al tener distintas opciones de microcontroladores, plataformas de evaluación y ordenadores se realiza un trade study, el cual es un estudio que ayuda a identificar una solución entre una lista de soluciones calificadas.

### 7.2.1. Criterios usados

- Capacidad de memoria: además de la implementación del algoritmo PSO se agregan diversos controladores para ayudar con el suavizado y control de la trayectoria a seguir para llegar a la meta establecida. Se usaron varias librerías, funciones y espacio de memoria para la validación del PSO por lo que el espacio de memoria se toma en cuenta para la implementación.
- Frecuencia de operación: el PSO es un algoritmo que se basa en múltiples iteraciones para un óptimo resultado. Qué tan rápido se hacen estas iteraciones es algo a tomar en cuenta para la implementación.
- Adaptabilidad a robots móviles: teniendo en cuenta el principal objetivo de esta tesis se busca que el sistema físico seleccionado sea fácilmente adaptable a una plataforma o robot móvil. Debido a que los robots móviles cuentan con diversos sensores, módulos y motores se debe tomar en cuenta la cantidad de pines, dimensiones físicas y el voltaje operativo de cada microcontrolador, plataforma u ordenador. Otro aspecto importante tomado en cuenta es el ensamblaje en el robot móvil, si se necesita una placa o realizar algún tipo de soldadura.
- Disponibilidad: parte fundamental de la robótica de enjambre es el trabajo en conjunto de varios agentes. Se deben tener suficientes microcontroladores, plataformas u ordenadores para realizar pruebas que validen el correcto funcionamiento del PSO. Se toma en cuenta la facilidad de adquirir los microcontroladores, plataformas u ordenadores en el mercado local.
- Costo (Q): de la mano del criterio anterior, si no se poseen los microcontroladores, plataformas u ordenadores se deben de comprar. Por lo que se toma en consideración el costo unitario de estos, si fuera el caso de tener que comprarlos en otro país se toma en cuenta el costo del envío también.
- **Previo uso:** se toma en consideración que la curva de aprendizaje no sea muy elevada. No es el objetivo de esta tesis aprender a usar un nuevo microcontrolador.

### 7.2.2. Peso por criterio

El peso asignado a cada criterio se respalda en  $([31], [32], [33], [26], [27]$  $([31], [32], [33], [26], [27]$  $([31], [32], [33], [26], [27]$  $([31], [32], [33], [26], [27]$  $([31], [32], [33], [26], [27]$  $([31], [32], [33], [26], [27]$  $([31], [32], [33], [26], [27]$  $([31], [32], [33], [26], [27]$  $([31], [32], [33], [26], [27]$  $([31], [32], [33], [26], [27]$  y  $[19]$ ). Se usan calificaciones de uno a seis (por tener 6 alternativas) donde seis representa la mejor calificación posible y uno la peor. A continuación se detalla el peso del total del trade study asignado a cada criterio así como la calificación de cada alternativa evaluada.

Adaptabilidad a robots móviles: el sistema físico debe ser fácil adaptable hacia una plataforma móvil teniendo en cuenta futuras implementaciones de esta tesis. Debido a esto se le da un peso del 25 %, color morado en Figura [17.](#page-68-0)

| Raspberry Pi   | 6              |
|----------------|----------------|
| Tiva C         |                |
| Arduino Uno    |                |
| PIC de 8-bits  | $\mathfrak{D}$ |
| PIC de 16-bits | $\mathfrak{D}$ |
| PIC de 32-bits | $\mathcal{D}$  |

Cuadro 7: Calificación por adaptabilidad a robots móviles.

Al ordenador RPi se le asigna la máxima calificación por tener una buena cantidad de pines y otros periféricos adicionales (puerto USB, HDMI). A pesar de ser físicamente más grande que otras opciones se tiene un precedente de robots móviles haciendo uso de este ordenador [\[30\]](#page-117-18). El Arduino Uno y Tiva C reciben una buena calificación al contar con una buena cantidad de pines y facilidad de implementación. La familia de PIC recibe una calificación baja ya que al implementarse o querer conectar cualquier módulo o motor se debe hacer mediante una placa adicional (fabricada o comprada) y se deben realizar soldaduras.

Disponibilidad: se debe contar con varios dispositivos para validar correctamente el PSO. Debido a esto se le da un peso del 30 %, color rojo en Figura [17.](#page-68-0)

| Raspberry Pi   | 6 |
|----------------|---|
| Tiva C         | 6 |
| Arduino Uno    | 3 |
| PIC de 8-bits  | 3 |
| PIC de 16-bits | 1 |
| PIC de 32-bits |   |

Cuadro 8: Calificación disponibilidad.

Se le asigna la máxima calificación a la RPi y a la Tiva C ya que el departamento cuenta con suficientes dispositivos para poder hacer experimentos y lograr la validación del algoritmo. El Arduino Uno y el PIC de 8-bits reciben una calificación media ya que son fácilmente adquiribles en Guatemala, los PIC de 16 y 32 bits reciben la calificación mínima al no poder conseguirlos en Guatemala (se investiga en electrónicas locales).

Costo (Q): si la Universidad del Valle no posee suficientes dispositivos estos se deben de comprar. El peso asignado a este criterio es de 10 %, color amarillo en Figura [17.](#page-68-0)

| Raspberry Pi   | 1              |
|----------------|----------------|
| Tiva C         | 3              |
| Arduino Uno    | $\overline{5}$ |
| PIC de 8-bits  | 6              |
| PIC de 16-bits | $\mathcal{D}$  |
| PIC de 32-bits |                |

Cuadro 9: Calificación del costo.

El PIC de 8 bits recibe la máxima calificación al tener el mejor precio, seguido del Arduino Uno y la Tiva C. Los PIC de 16 y 32 bits deben ser comprados fuera del país por lo que su precio es elevado al tener que sumar el costo del envió, estos precios fueron obtenidos de: <https://www.mouser.com.gt>. El ordenador RPi recibe la peor calificación al tener el costo más elevado.

Capacidad de memoria: En base a las capacidades de emoria de cada dispositivo (cuadros  $\boxed{1}$ ,  $\boxed{2}$ ,  $\boxed{3}$ ,  $\boxed{4}$ ,  $\boxed{5}$  y  $\boxed{6}$ ) El peso asignado a este criterio es de 15%, color azul en Figura [20.](#page-71-0)

| Raspberry Pi   | 6                           |
|----------------|-----------------------------|
| Tiva C         | 5                           |
| Arduino Uno    |                             |
| PIC de 8-bits  | $\mathcal{D}_{\mathcal{L}}$ |
| PIC de 16-bits | 3                           |
| PIC de 32-bits | հ                           |

Cuadro 10: Calificación de la capacidad de memoria.

Frecuencia de operación: De acuerdo con las pruebas realizadas en la fase anterior [\[1\]](#page-116-0) se usó un tiempo de muestreo de 32 milisegundos. La frecuencia de operación de todos los dispositivos (cuadros  $\boxed{1}$ ,  $\boxed{2}$ ,  $\boxed{3}$ ,  $\boxed{4}$ ,  $\boxed{5}$  y  $\boxed{6}$ ) permite ejecutar este tiempo sin problemas por lo que todos los dispositivos reciben una buena calificación. El peso asignado a este criterio es de 10%, color verde en Figura  $\overline{17}$ .

| Raspberry Pi   | 6 |
|----------------|---|
| Tiva C         | 6 |
| Arduino Uno    | 5 |
| PIC de 8-bits  |   |
| PIC de 16-bits | 6 |
| PIC de 32-bits | 6 |

Cuadro 11: Calificación de la frecuencia de operación.

Previo uso: Las calificaciones dadas se basan en experiencias personales con el uso de los dispositivos. El peso asignado a este criterio es de 10 %, color celeste en Figura [17.](#page-68-0)

| Raspberry Pi   |                |
|----------------|----------------|
| Tiva C         | $\overline{5}$ |
| Arduino Uno    | 3              |
| PIC de 8-bits  | $\overline{5}$ |
| PIC de 16-bits |                |
| PIC de 32-bits |                |

Cuadro 12: Calificación del previo uso.

La Tiva C, Raspberry Pi y PIC de 8 bits reciben una calificación alta ya que fueron

usados en cursos previos. El Arduino Uno y los PIC de 16 y 32 bits reciben una baja calificación al tener una poca o nula experiencia con ellos.

#### 7.2.3. Selección del sistema físico

La mejor opción es el ordenador RPi, el resultado se puede ver en la Figura <sup>17</sup>. Los modelos a utilizar serán el 3B y 3B+, los cuales posee el departamento, en la Figura [18](#page-68-1) se ven los colores y el peso de cada criterio.

<span id="page-68-0"></span>

|                     | - п | 50 | 100 |
|---------------------|-----|----|-----|
| <b>Alternativas</b> |     |    |     |
| <b>Raspberry Pi</b> |     |    |     |
| <b>Tiva C</b>       |     |    |     |
| <b>Arduino Uno</b>  |     |    |     |
| PIC de 8-bits       |     |    |     |
| PIC de 32-bits      |     |    |     |
| PIC de 16-bits      |     |    |     |

Figura 17: Resultado del Trade Study 1.

<span id="page-68-1"></span>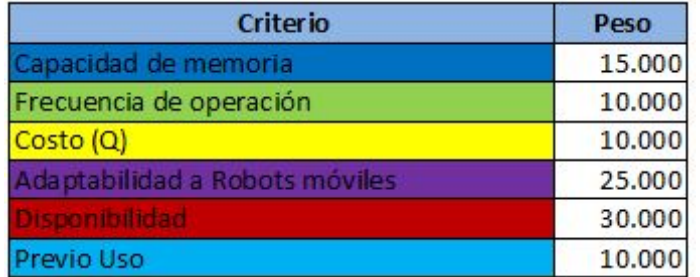

Figura 18: Criterios del Trade Study 1.

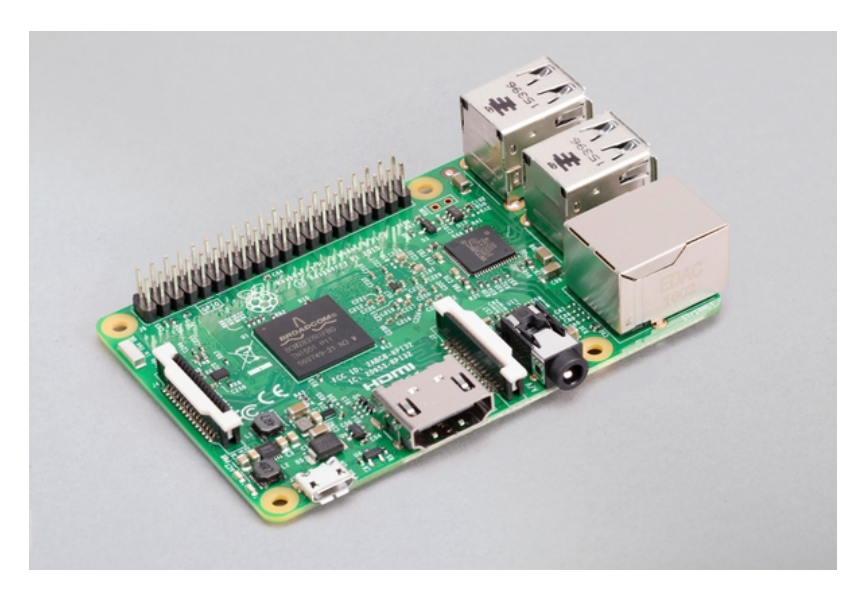

Figura 19: Raspberry Pi 3B [\[19\]](#page-117-7).

# 7.3. Lenguaje de programación

Los lenguajes de programación se utilizan para hacer funcionar las páginas web, las apps, el software y todo tipo de dispositivo que requiere programación informática y conocimientos de código [\[34\]](#page-118-1). De acuerdo con su finalidad, los lenguajes de programación se clasifican en:

- Lenguaje máquina: es el que usa cualquier máquina y se basa en un código binario [\[34\]](#page-118-1).
- Lenguajes de programación de bajo nivel: pueden variar según el ordenador o máquina que se utilice [\[34\]](#page-118-1).
- Lenguajes de programación de alto nivel: es un lenguaje que utiliza comandos y palabras (normalmente en inglés), las cuales es fácil de entender para un programador [\[34\]](#page-118-1).

Se evaluaron distintos lenguajes de programación de alto nivel para realizar la implementación del algoritmo MPSO. Algunos lenguajes de programación no son tomados en cuenta principalmente porque fueron desarrollados para usos muy específicos como: JavaScript (desarrollo de videojuegos), PHP (desarrollo de páginas web), R (enfocado al análisis estadístico) o Swift( desarrollo de aplicaciones para iOS y macOS).

### 7.3.1. Evaluación

- Lenguaje C: este lenguaje está orientado a la programación estructurada (código secuencial), con un conjunto de sentencias o instrucciones que se ejecutan una por una. Es independiente del hardware, por lo que se puede migrar a otros sistemas. Ofrece un control absoluto de todo lo que sucede en el ordenador y permite una organización del trabajo con total libertad [\[35\]](#page-118-2).
- Lenguaje  $C_{++}$ : es un lenguaje orientado a objetos. Una de sus principales características, el alto rendimiento que ofrece. Esto es debido a que puede hacer llamadas directas al sistema operativo, es un lenguaje compilado para cada plataforma, posee gran variedad de parámetros de optimización y se integra de forma directa con el lenguaje ensamblador [\[35\]](#page-118-2).
- Lenguaje Python: es un lenguaje orientado a objetos, con una semántica dinámica integrada, principalmente para el desarrollo web y de aplicaciones informáticas. Dispone de muchas funciones incorporadas en el propio lenguaje, para el tratamiento de números, archivos, etc. Además, existen muchas librerías que podemos importar en los programas para tratar temas específicos [\[36\]](#page-118-3).
- Lenguaje Java: es un lenguaje orientado a objetos, independiente de la plataforma hardware donde se desarrolla, y que utiliza una sintaxis similar a la de C++ pero reducida. Es un lenguaje con una curva de aprendizaje baja y que dispone de una gran funcionalidad de base. Ofrece un código robusto, que ofrece un manejo automático de la memoria, lo que reduce el número de errores [\[35\]](#page-118-2).

Lenguaje Matlab: es un lenguaje interpretado de alto nivel, el cual permite organizar y estructurar el código permitiendo la implementación de algoritmos complejos o tareas respectivas. Este lenguaje permite operaciones de vectores y matrices, funciones, cálculo lambda, y programación orientada a objetos. [\[37\]](#page-118-4).

#### 7.3.2. Criterios usados

- Disponibilidad de librerías: al buscar una implementación en un sistema físico y realizar la correcta implementación del PSO se evalúa la existencia de librerías usadas para el control de módulos, protocolos de comunicación, funciones matemáticas, etc.
- **Previo uso:** se busca que la curva de aprendizaje del lenguaje de programación no sea muy elevada. No es objetivo de esta tesis aprender un nuevo lenguaje de programación.
- Adaptabilidad: al haber seleccionado el ordenador RPi se evalúa la adaptabilidad del lenguaje de programación con este dispositivo. Es importante que sea posible implementar el lenguaje de programación en diferentes dispositivos pensando en futuras pruebas con una plataforma móvil.

#### 7.3.3. Peso por criterio

Para el peso asignado a cada criterio se usan calificaciones de uno a cinco (por tener 5 alternativas) donde cinco representa la mejor calificación posible y uno la peor. A continuación se detalla el peso total del trade study asignado a cada criterio así como la calificación de cada alternativa evaluada.

Disponibilidad de librerías: que existan librerías bien documentadas facilita el proceso de implementación y validación del PSO. Se considera también el fácil acceso a estas librerías, fácil instalación y que no sean pagadas. El peso asignado a este criterio es de 40 %, color verde en Figura [20.](#page-71-0)

| Lenguaje C      |   |
|-----------------|---|
| Lenguaje $C++$  |   |
| Lenguaje Pyhton | 5 |
| Lenguaje Java   | 3 |
| Lenguaje Matlab |   |

Cuadro 13: Calificación disponibilidad de librerías.

La mayor cantidad de librerías encontradas eran del lenguaje Python. Mucha documentación de la RPi se encuentra en este lenguaje, debido a esto Python recibe la mayor calificación. Java, C y C++ cuentan con varias librerías y son de fácil acceso por lo que obtienen una calificación alta. Matlab tiene muchas librerías, sin embargo la mayoría son pagadas y debido a esto se le asigna la peor calificación.

Previo uso: estas calificaciones se basan al uso previo de cada lenguaje de programación. El peso asignado a este criterio es de 30 %, color azul en Figura [20.](#page-71-0)

| Lenguaje C      | 5 |
|-----------------|---|
| Lenguaje $C++$  |   |
| Lenguaje Pyhton |   |
| Lenguaje Java   |   |
| Lenguaje Matlab | 5 |

Cuadro 14: Calificación por previo uso.

El lenguaje C como Matlab reciben la máxima calificación posible al ser los más usados a lo largo de la carrera (cursos de Control, Robótica, Microcontroladores, etc.). Se tiene una experiencia nula en lenguaje C++, Python y Java por lo que se les asigna la peor calificación.

Adaptabilidad: Ya que la RPi no tiene un entorno de desarrollo exclusivo se tiene cierta libertad para seleccionar el lenguaje de programación. Todos los lenguajes obtienen una calificación alta, exceptuando Matlab el cual trabaja con su propio entorno de desarrollo integrado y su acople a otros dispositivos conlleva un proceso más largo y complicado. El peso asignado a este criterio es de 30 %, color amarillo en Figura [20.](#page-71-0)

| Lenguaje C      | 5              |
|-----------------|----------------|
| Lenguaje $C++$  | 5              |
| Lenguaje Pyhton | $\overline{5}$ |
| Lenguaje Java   | 5              |
| Lenguaje Matlab |                |

Cuadro 15: Calificación por adaptabilidad

### 7.3.4. Selección del lenguaje de programación

La mejor opción es el lenguaje de programación C, el resultado se puede ver en la Figura [20,](#page-71-0) en la Figura [21](#page-72-0) se ven los colores y el peso de cada criterio. Ya que el ordenador RPi no tiene un entorno de desarrollo exclusivo, se optó por trabajar en Visual Studio Code. Se aprovechó de herramientas de este editor como el resaltado de sintaxis y su finalización de código inteligente.

<span id="page-71-0"></span>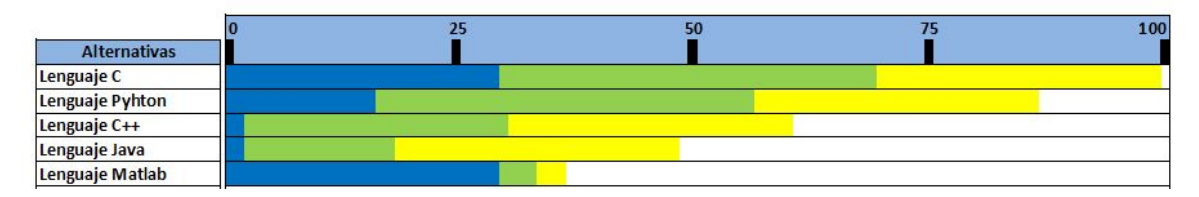

Figura 20: Resultado del Trade Study 2.
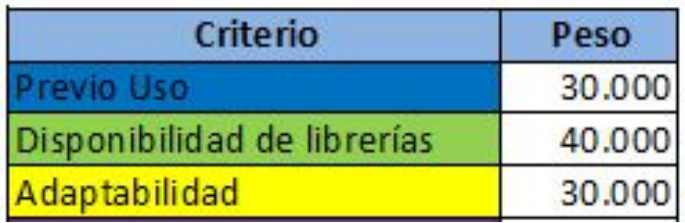

Figura 21: Criterios del Trade Study 2.

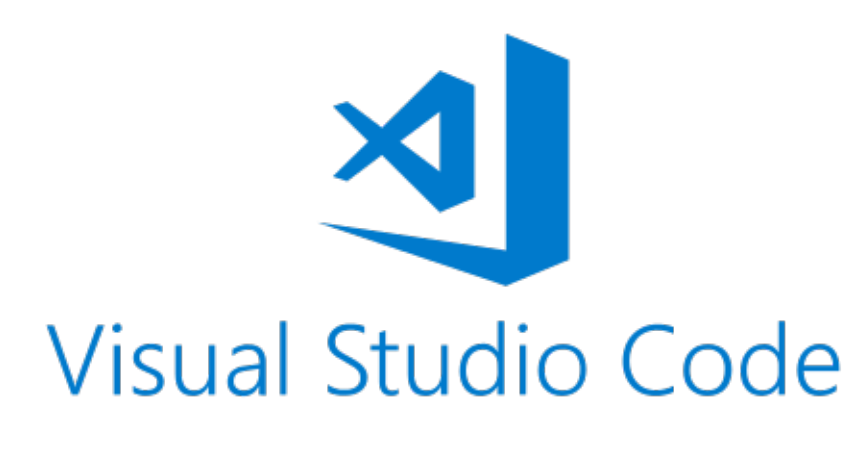

Figura 22: Visual Studio Code [\[38\]](#page-118-0).

# CAPÍTULO 8

# Implementación del Particle Swarm Optimization

Para la implementación del algoritmo PSO en un sistema físico se toma como base los repositorios elaborados en las fases previas a esta tesis  $(\Pi y \ 2)$ .

# 8.1. Validación del PSO

Como primera validación se implementó el algoritmo ordinario PSO en el ordenador RPi para comparar su funcionamiento con el desarrollado en Matlab para fases anteriores [\[1\]](#page-116-0).

Para que esta comparación sea válida ambos algoritmos fueron ajustados bajo las mismas métricas. Los agentes fueron modelados como partículas sin dimensiones físicas, el espacio de búsqueda fue limitado a [-5,5] en X y Y, además se estableció un máximo de 100 iteraciones para ejecutar el PSO. El factor de constricción y ambas constantes de escalamiento fueron las mismas para ambas aplicaciones (c1=2 y c2 = 10) y se probaron dos tipos de inercia, la constante y la caótica. Se evaluaron dos funciones costo (Sphere y Himmelblau) mientras se varió la cantidad de agentes utilizados para cada prueba.

Se evaluó la capacidad de convergencia de ambas aplicaciones, por lo cual se comparó la mejor posición global obtenida por los agentes tomando hasta seis cifras significativas para hacer válida la comparación. En las Figuras [23,](#page-75-0) [25,](#page-76-0) [27,](#page-77-0) [29,](#page-78-0) [31,](#page-79-0) [33,](#page-80-0) [35,](#page-81-0) [37,](#page-82-0) [39,](#page-83-0) [41,](#page-84-0) [43](#page-85-0) y [45](#page-86-0) se pueden ver las comparaciones de las posiciones iniciales para ambas implementaciones, estas son inicializadas aleatoriamente de acuerdo al PSO ordinario.

Los resultados correspondientes a las posiciones finales se pueden ver en las Figuras  $\overline{24}$ [26,](#page-76-1) [28,](#page-77-1) [30,](#page-78-1) [32,](#page-79-1) [34,](#page-80-1) [36,](#page-81-1) [38,](#page-82-1) [40,](#page-83-1) [42,](#page-84-1) [44](#page-85-1) y [46.](#page-86-1)

# 8.1.1. Función Sphere

## Inercia constante

<span id="page-75-0"></span>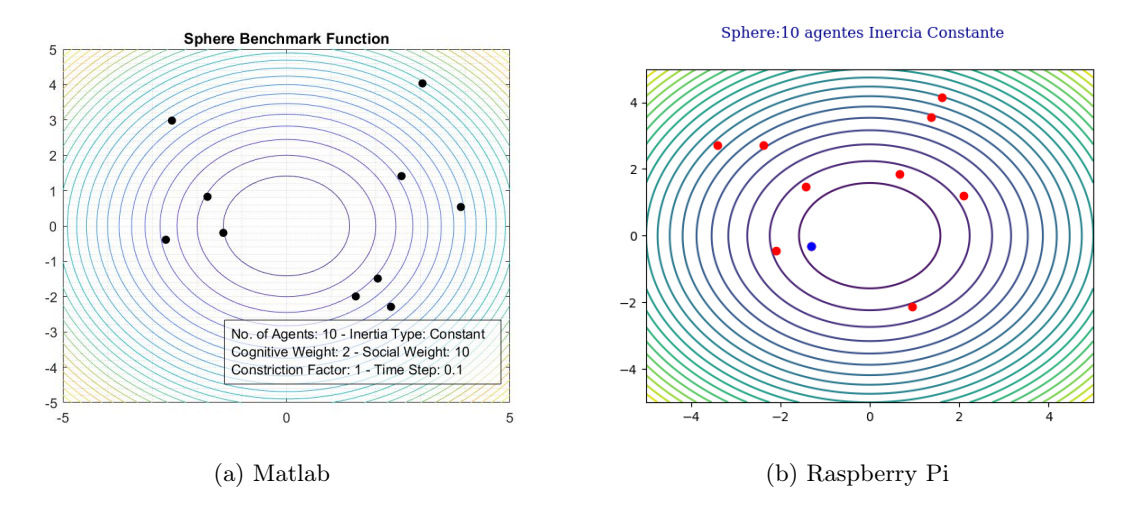

Figura 23: PSO con 10 agentes e inercia constante, posiciones iniciales.

<span id="page-75-1"></span>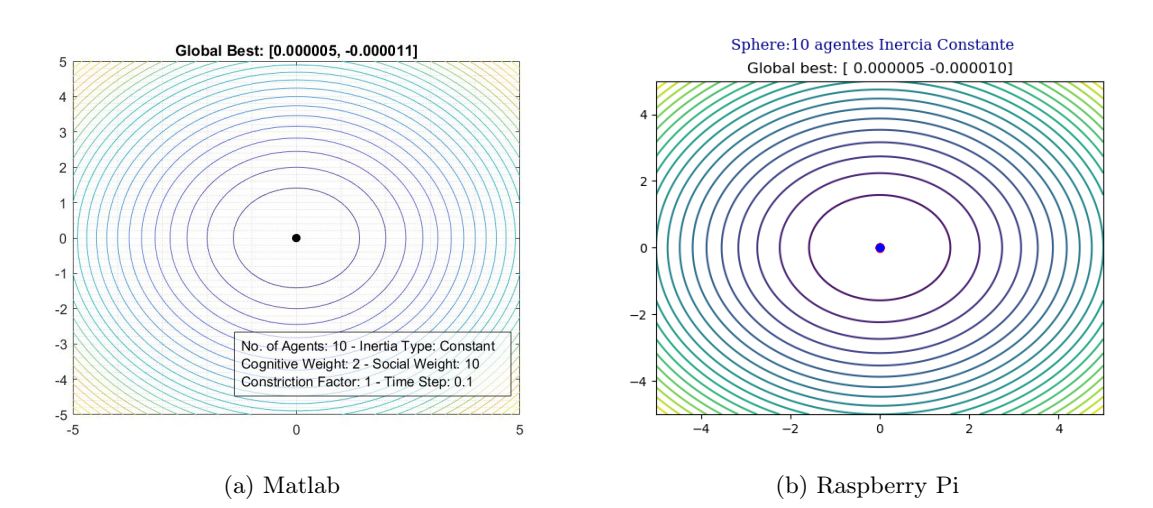

Figura 24: PSO con 10 agentes e inercia constante, posiciones finales.

<span id="page-76-0"></span>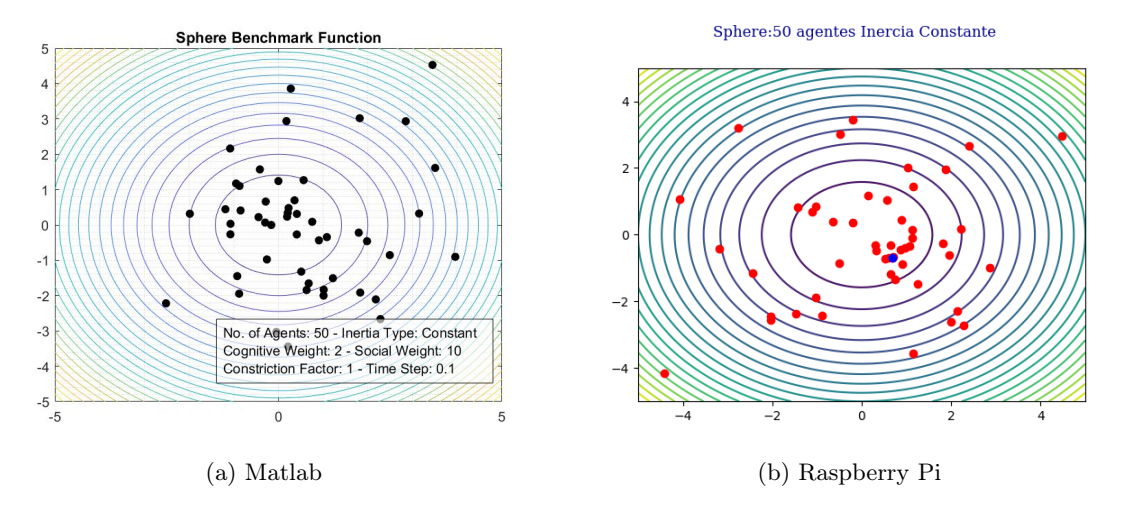

Figura 25: PSO con 50 agentes e inercia constante, posiciones iniciales.

<span id="page-76-1"></span>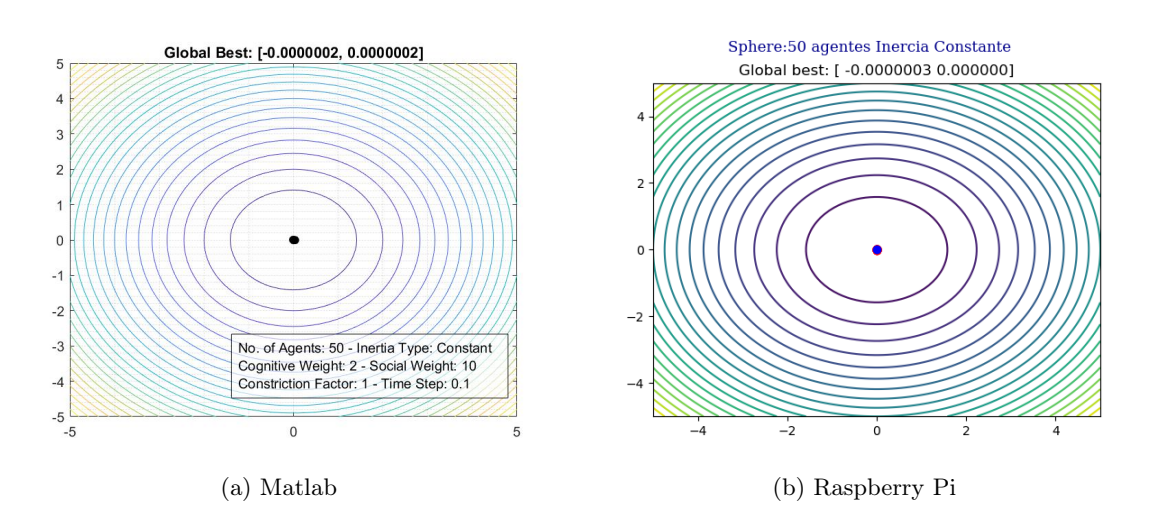

Figura 26: PSO con 50 agentes e inercia constante, posiciones finales.

<span id="page-77-0"></span>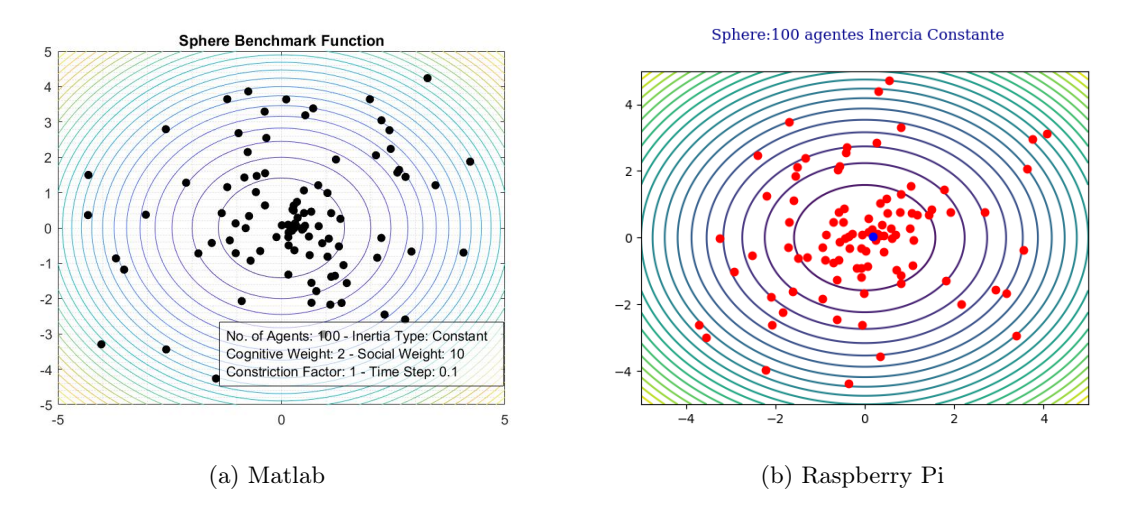

Figura 27: PSO con 100 agentes e inercia constante, posiciones iniciales.

<span id="page-77-1"></span>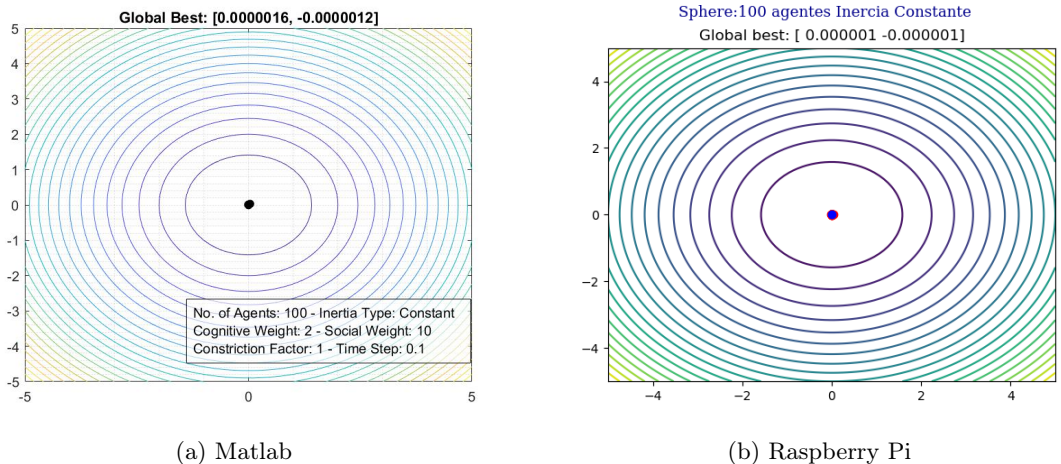

Figura 28: PSO con 100 agentes e inercia constante, posiciones finales.

En el Cuadro [16,](#page-77-2) se puede ver la mejor posición alcanzada para el caso de 10, 50 y 100 agentes para las implementaciones en matlab y la RPi evaluando la función Sphere con una inercia constante, ecuación [2.](#page-40-0) Para obtener los resultados en el ordenador RPi se hicieron un total de 5 ejecuciones del código para lograr al menos 5 cifras significativas iguales.

<span id="page-77-2"></span>

|                | Matlab       |             | Raspberry Pi |             |  |
|----------------|--------------|-------------|--------------|-------------|--|
| No. de agentes |              |             |              |             |  |
| 10             | 0.000005     | $-0.000011$ | 0.000005     | $-0.000010$ |  |
| 50             | $-0.0000002$ | 0.000000    | $-0.0000003$ | 0.000000    |  |
| 100            | 0.000001     | $-0.000001$ | 0.000001     | $-0.000001$ |  |

Cuadro 16: Resultados de la comparación del PSO matlab vs PSO RPi con inercia constante evaluando la función Sphere.

## Inercia caótica

<span id="page-78-0"></span>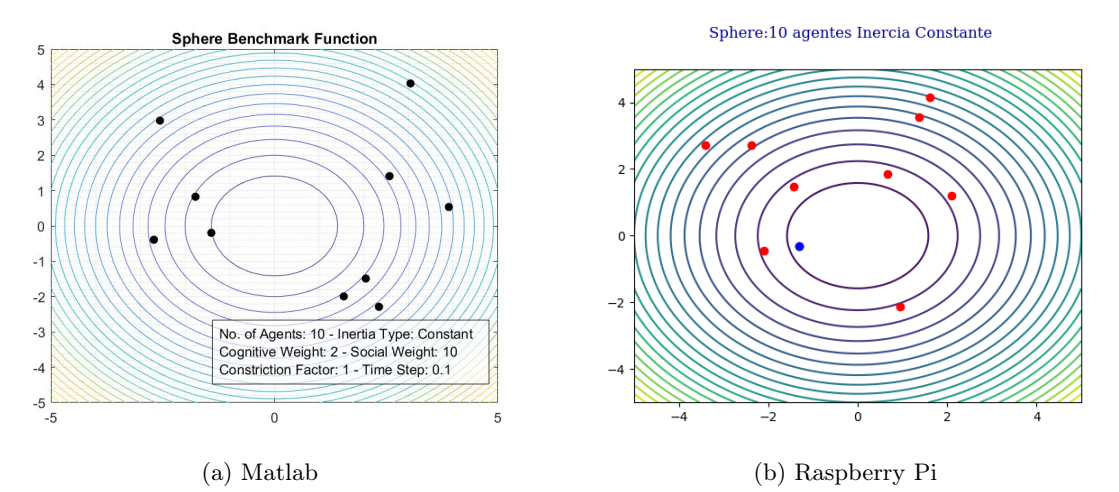

Figura 29: PSO con 10 agentes e inercia caótica, posiciones iniciales.

<span id="page-78-1"></span>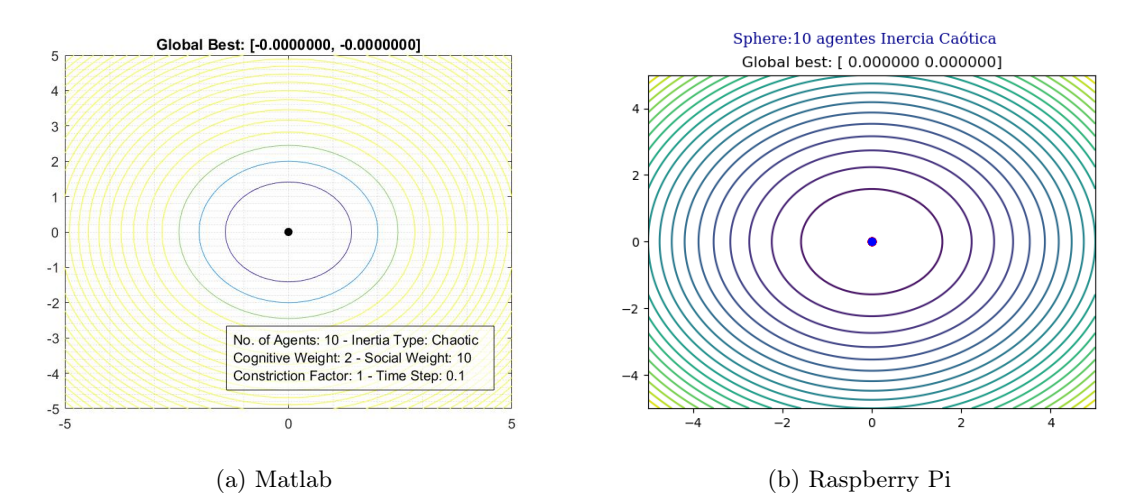

Figura 30: PSO con 10 agentes e inercia caótica, posiciones finales.

<span id="page-79-0"></span>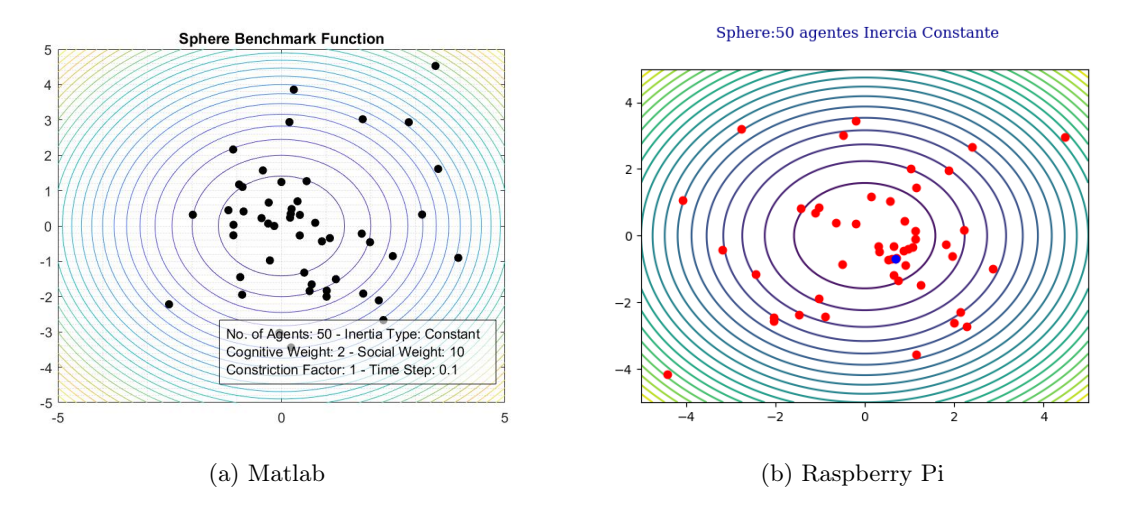

Figura 31: PSO con 50 agentes e inercia caótica, posiciones iniciales.

<span id="page-79-1"></span>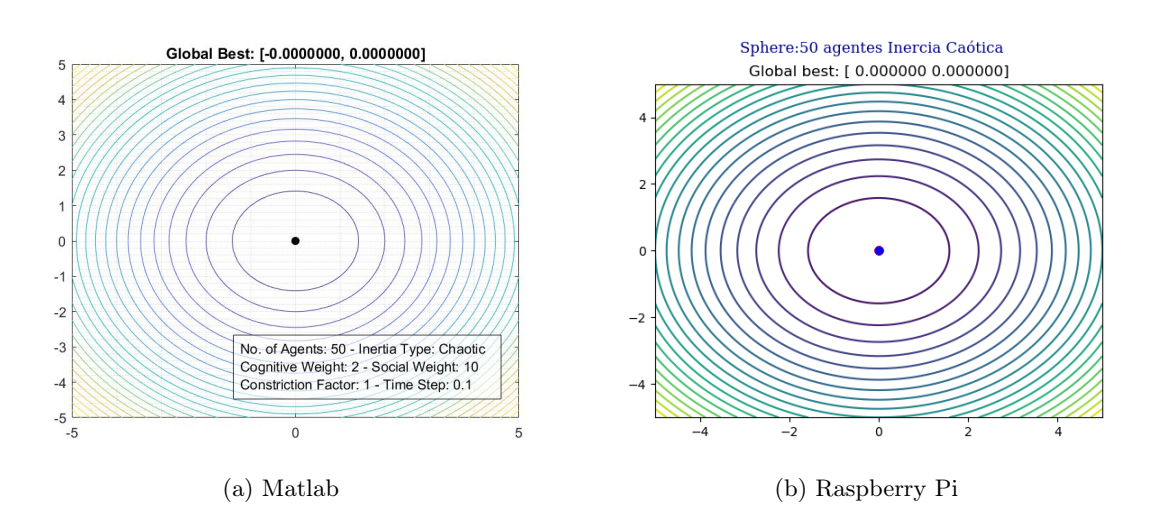

Figura 32: PSO con 50 agentes e inercia caótica, posiciones finales.

<span id="page-80-0"></span>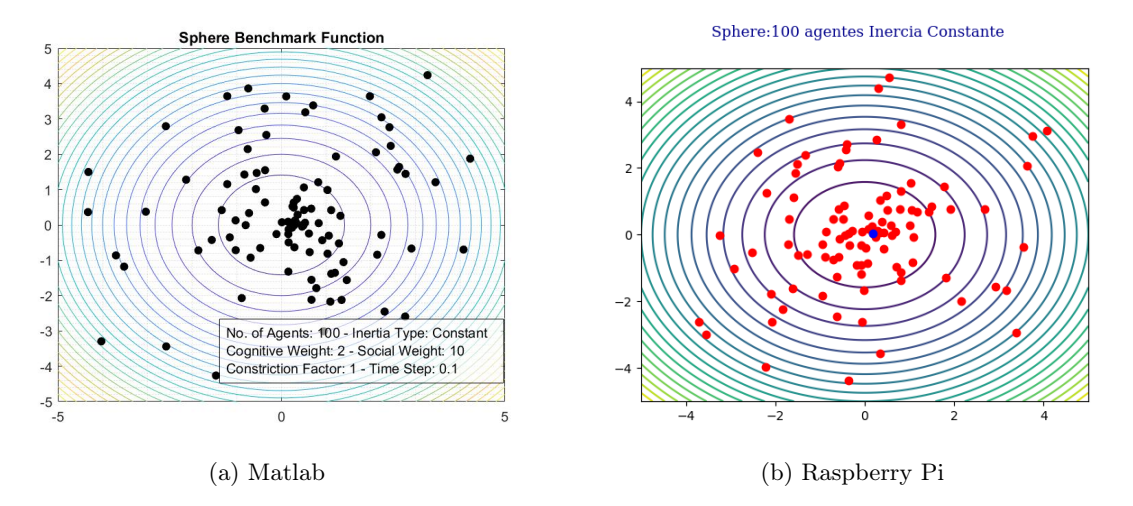

Figura 33: PSO con 100 agentes e inercia caótica, posiciones iniciales.

<span id="page-80-1"></span>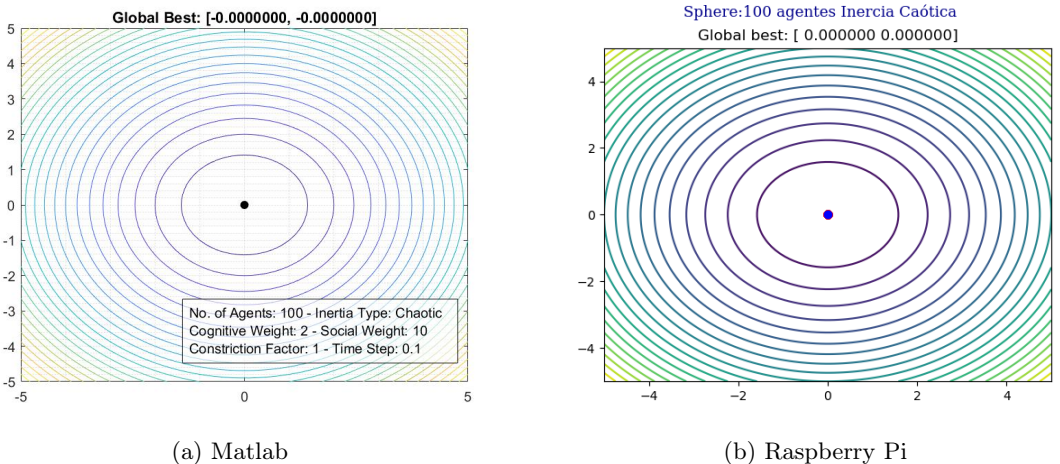

Figura 34: PSO con 100 agentes e inercia caótica, posiciones finales.

En el Cuadro  $\overline{17}$ , se puede ver la mejor posición alcanzada para para el caso de 10, 50 y 100 agentes para las implementaciones en matlab y la RPi evaluando la función Sphere con una inercia caótica, ecuación [6.](#page-40-1) Para obtener los resultados en el ordenador RPi se hizo una única ejecución del código para lograr al menos 5 cifras significativas iguales.

<span id="page-80-2"></span>

|                | Matlab    |           | Raspberry Pi |           |  |
|----------------|-----------|-----------|--------------|-----------|--|
| No. de agentes | X         |           |              |           |  |
|                | 0.0000000 | 0.0000000 | 0.0000000    | 0.0000000 |  |
| 50             | 0.0000000 | 0.0000000 | 0.0000000    | 0.0000000 |  |
| 100            | 0.0000000 | 0.0000000 | 0.0000000    | 0.0000000 |  |

Cuadro 17: Resultados de la comparación del PSO matlab vs PSO RPi con inercia caótica evaluando la función Sphere.

# 8.1.2. Función Himmelblau

## Inercia constante

<span id="page-81-0"></span>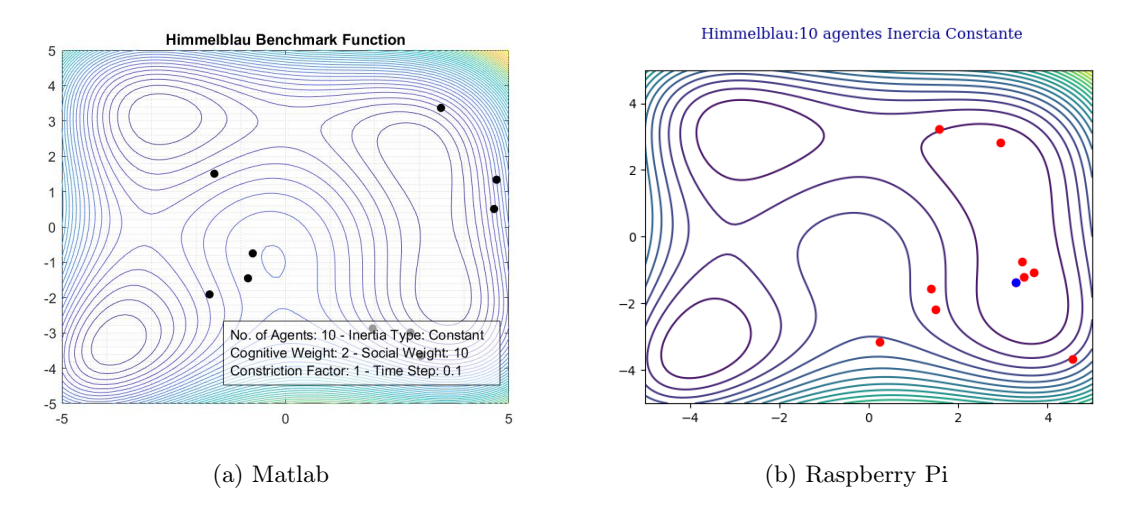

Figura 35: PSO con 10 agentes e inercia constante, posiciones iniciales.

<span id="page-81-1"></span>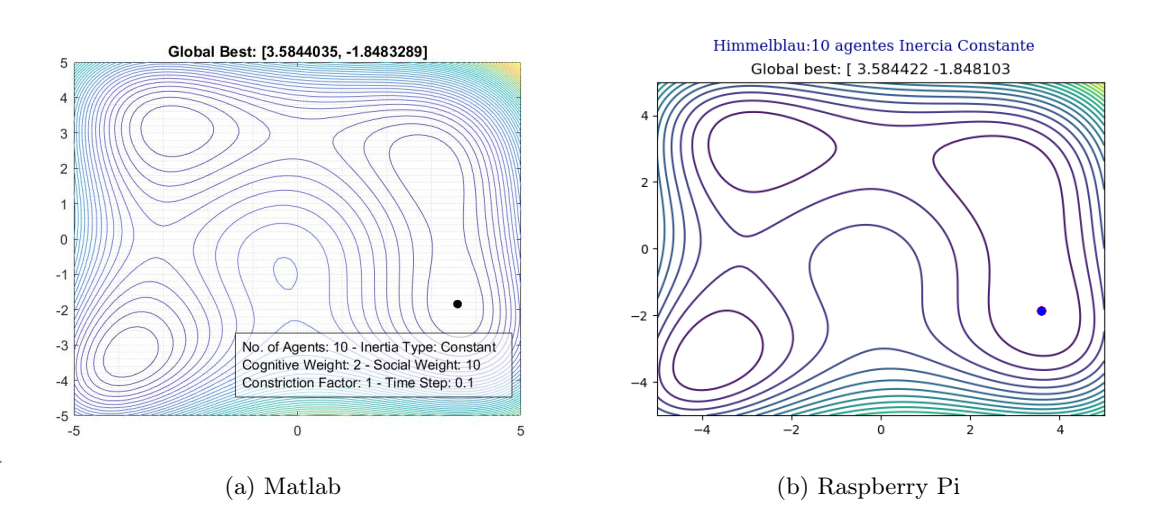

Figura 36: PSO con 10 agentes e inercia constante, posiciones finales.

<span id="page-82-0"></span>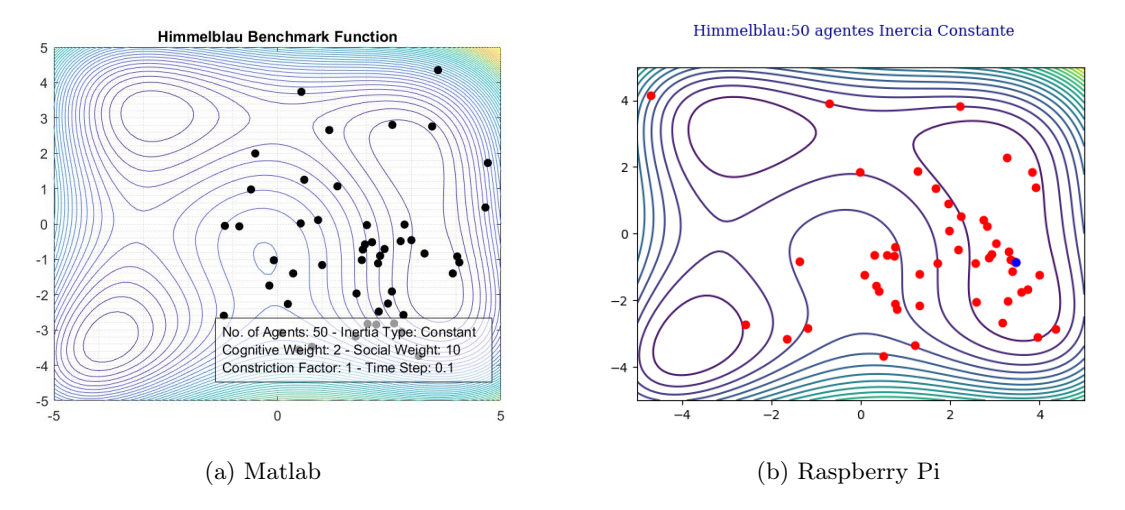

Figura 37: PSO con 50 agentes e inercia constante, posiciones iniciales.

<span id="page-82-1"></span>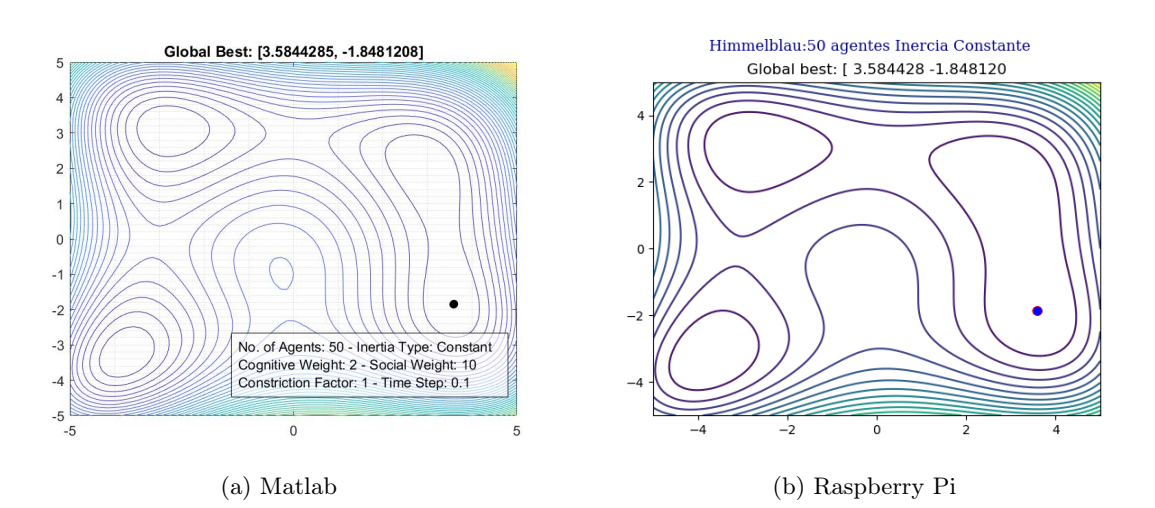

Figura 38: PSO con 50 agentes e inercia constante, posiciones finales.

<span id="page-83-0"></span>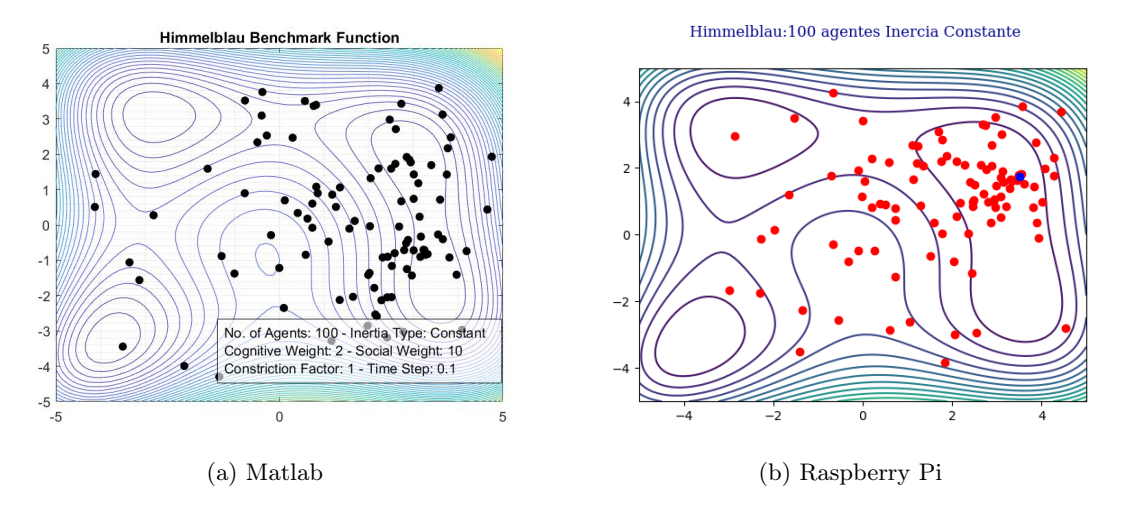

Figura 39: PSO con 100 agentes e inercia constante, posiciones iniciales.

<span id="page-83-1"></span>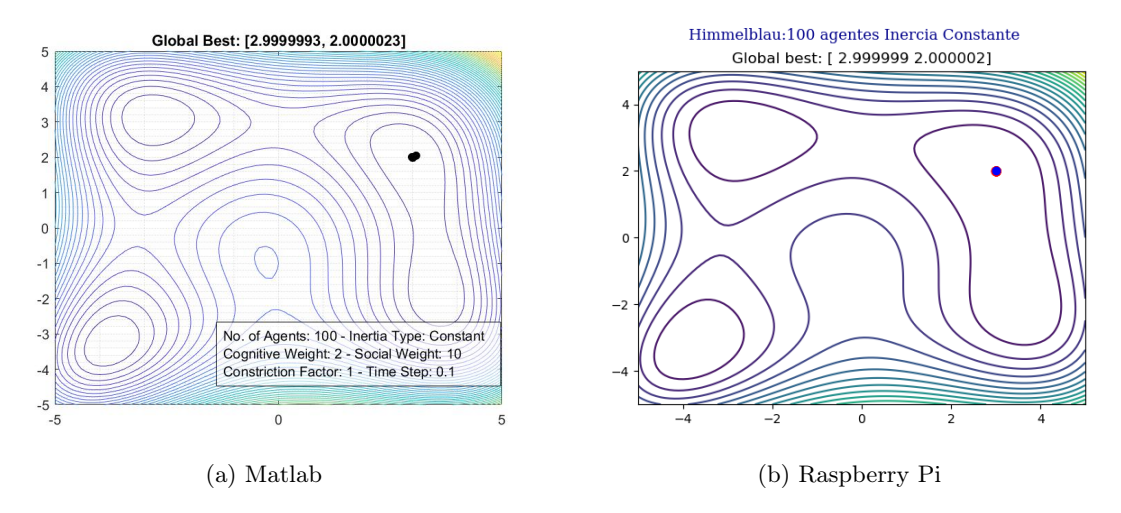

Figura 40: PSO con 100 agentes e inercia constante, posiciones finales.

En el Cuadro [18,](#page-83-2) se puede ver la mejor posición alcanzada para para el caso de 10, 50 y 100 agentes para las implementaciones en matlab y la RPi evaluando la función Himmelblau con una inercia constante, ecuación [2.](#page-40-0) Para obtener los resultados en el ordenador RPi se hicieron un total de 10 ejecuciones del código para lograr al menos 5 cifras significativas iguales.

<span id="page-83-2"></span>

|                | Matlab    |              | Raspberry Pi |              |  |
|----------------|-----------|--------------|--------------|--------------|--|
| No. de agentes |           |              |              |              |  |
| 10             | 3.5844035 | -1.8483289   | 3.5844108    | $-1.8481610$ |  |
| 50             | 3.5844285 | $-1.8481208$ | 3.5844281    | $-1.8481326$ |  |
| 100            | 2.9999993 | 2.0000023    | 2.9999998    | 1.9999994    |  |

Cuadro 18: Resultados de la comparación del PSO matlab vs PSO RPi con inercia constante evaluando la función Himmelblau.

## Inercia caótica

<span id="page-84-0"></span>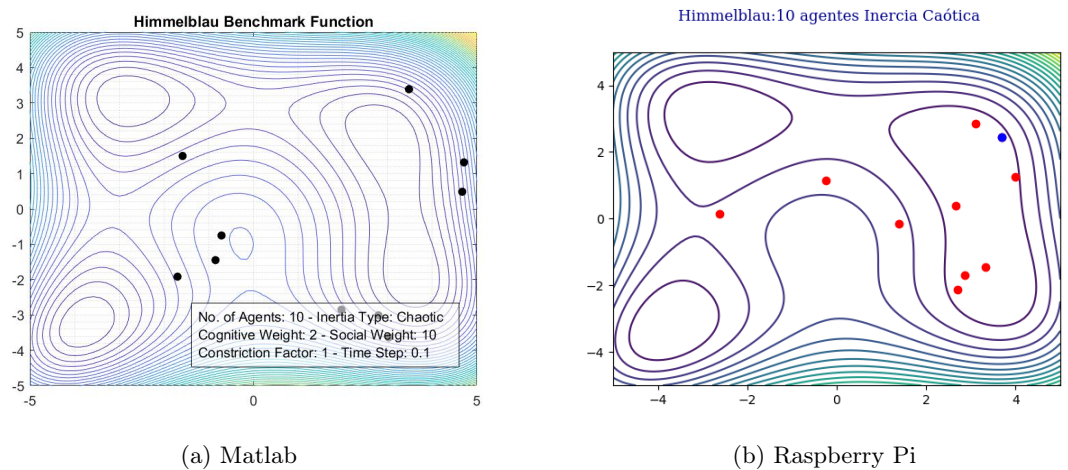

Figura 41: PSO con 10 agentes e inercia caótica, posiciones iniciales.

<span id="page-84-1"></span>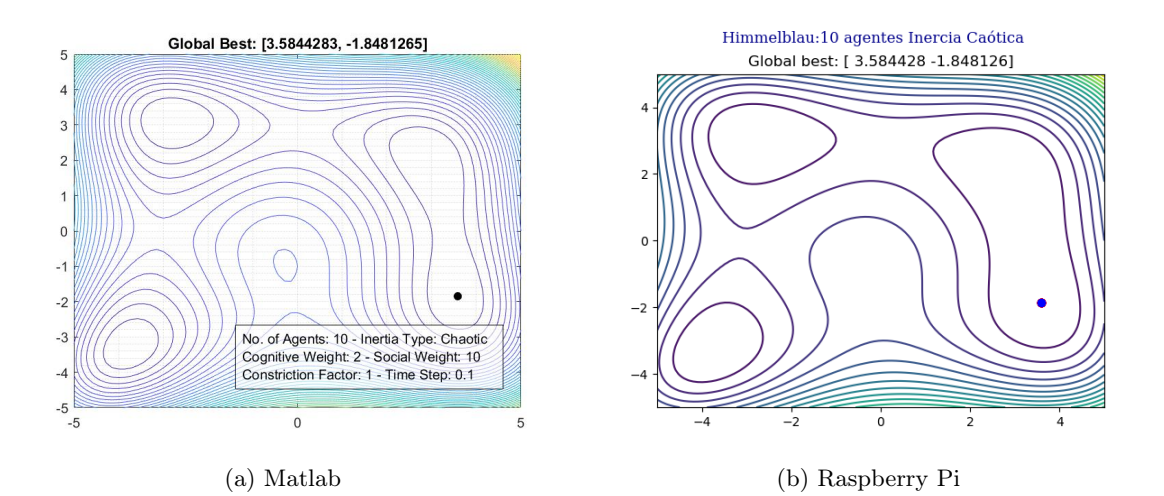

Figura 42: PSO con 10 agentes e inercia caótica, posiciones finales.

<span id="page-85-0"></span>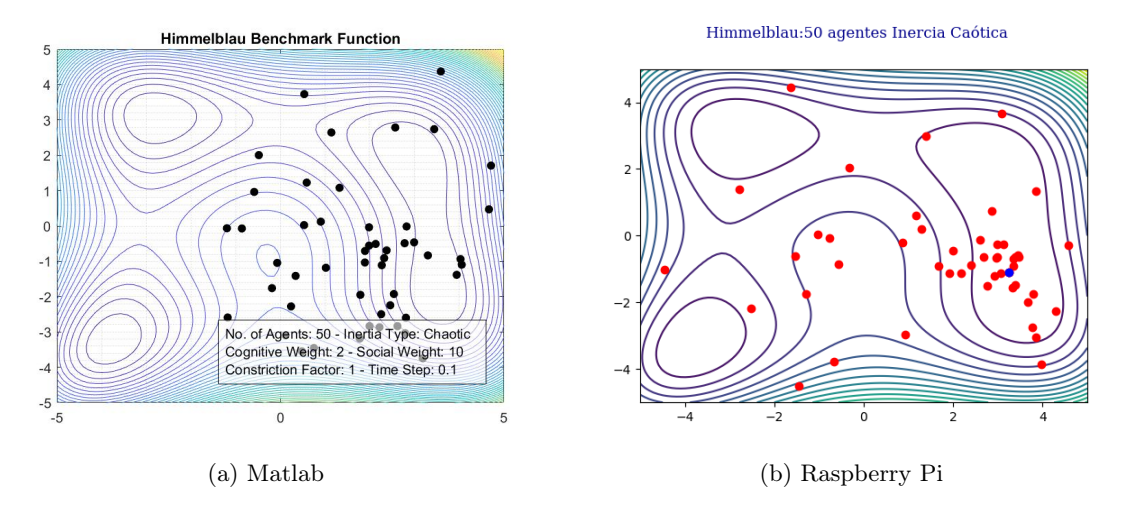

Figura 43: PSO con 50 agentes e inercia caótica, posiciones iniciales.

<span id="page-85-1"></span>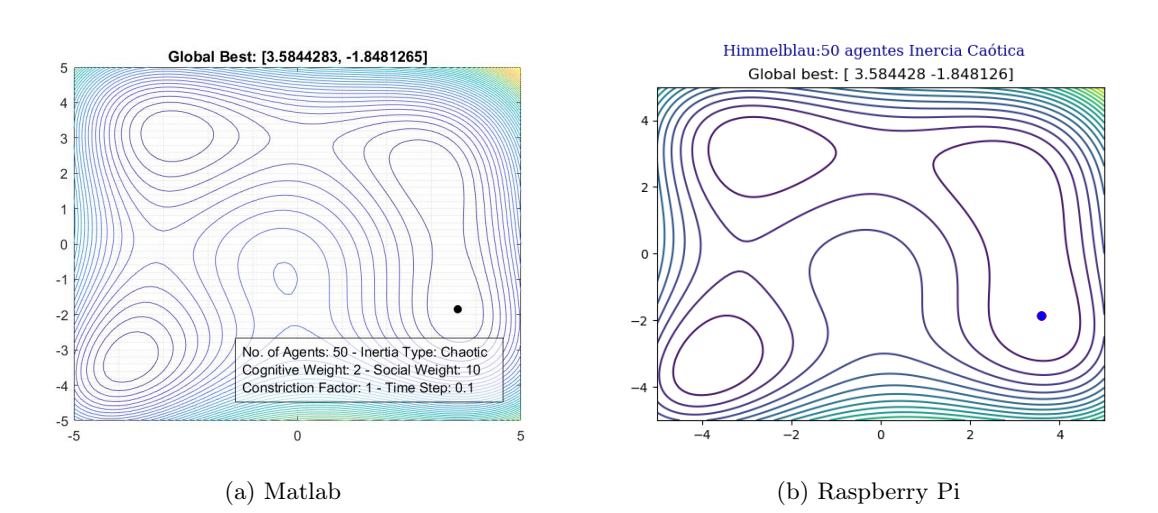

Figura 44: PSO con 50 agentes e inercia caótica, posiciones finales.

<span id="page-86-0"></span>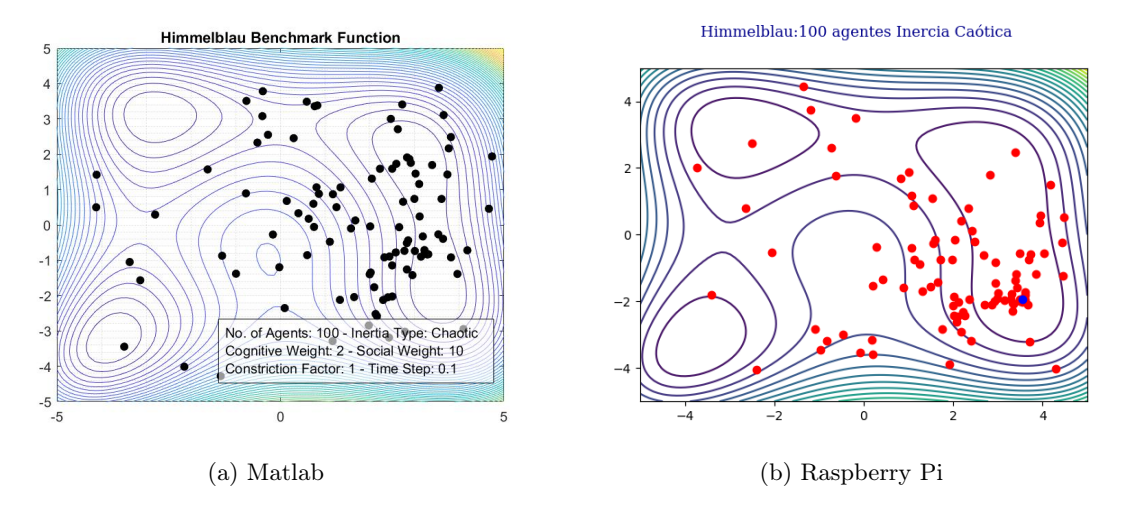

Figura 45: PSO con 100 agentes e inercia caótica, posiciones iniciales.

<span id="page-86-1"></span>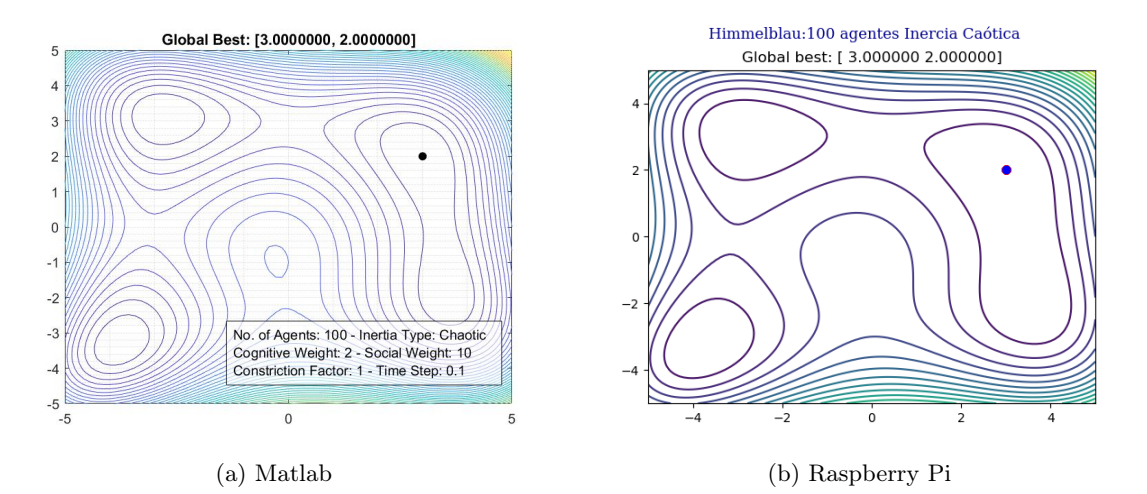

Figura 46: PSO con 100 agentes e inercia caótica, posiciones finales.

En el Cuadro [19,](#page-86-2) se puede ver la mejor posición alcanzada para para el caso de 10, 50 y 100 agentes para las implementaciones en matlab y RPi para la función Himmelblau con una inercia caótica, ecuación [6.](#page-40-1) Para obtener los resultados en el ordenador RPi se hizo una única ejecución del código para lograr al menos 5 cifras significativas iguales.

<span id="page-86-2"></span>

|                | Matlab    |              | Raspberry Pi |              |
|----------------|-----------|--------------|--------------|--------------|
| No. de agentes |           |              |              |              |
| 10             | 3.5844283 | $-1.8481265$ | 3.5844283    | $-1.8481265$ |
| 50             | 3.5844283 | $-1.8481265$ | 3.5844283    | $-1.8481265$ |
| 100            | 3.0000000 | 2.0000000    | 3.0000000    | 2.0000000    |

Cuadro 19: Resultados de la comparación del PSO matlab vs PSO RPi con inercia caótica evaluando la función Himmelblau.

# 8.2. PSO enfocado a robots móviles

Se implementó el algoritmo en cada dispositivo a utilizar en donde cada agente será capaz de ejecutar su propio PSO. Cada agente tendrá la capacidad de recibir sus coordenadas y orientación actual, así como comunicarse con otros agentes para tomar una decisión en conjunto y proceder con el cálculo de una nueva posición.

# 8.2.1. Sistema físico

Tomando en consideración que cada agente representa un robot móvil se toma cada ordenador RPi como uno de estos. La combinación de todas las RPi, su comunicación entre ellas y su comunicación con la mesa de pruebas forman el conjunto del sistema físico donde se desea implementar y validar el algoritmo PSO. Como otro trabajo de graduación en paralelo se está desarrollando un robot móvil propio del departamento, el cual estará inspirado en el Pi-puck y contará con una versión del ordenador RPi.

## 8.2.2. Creación de funciones costo

Se procedió a crear las diferentes funciones benchmark usadas normalmente para evaluar el correcto funcionamiento del PSO. Estas fueron: Sphere, Rosenbrock y Himmelblau.

El proceso de evaluación consistió en evaluar la posición de cada agente (X,Y) en la función costo seleccionada. Este resultado es usado para determinar el costo de posición por cada agente. Durante la implementación se trabajará con tres tipos de costo, los cuales son:

- Fitness actual: esta evaluación toma en consideración la posición actual de cada agente.
- Fitness local: esta evaluación toma en consideración la posición inicial de cada agente y es el costo que se comunica a los demás agentes. Este valor se actualiza si el fitness actual posee un menor costo.
- Fitness global: esta evaluación toma en consideración la posición inicial de cada agente y solo se actualiza si el fitness local posee un menor costo (el propio o el enviado por otro agente).

## 8.2.3. Creación y ejecución de hilos de programación

Como se mencionó en secciones previas, se usaron varias estrategias para validar el funcionamiento del PSO debido a la falta de una plataforma o robot móvil. Para estas estrategias se usó programación multihilos para que estas tareas puedan ser ejecutadas al mismo tiempo que el algoritmo PSO, esto será mejor explicado en el capítulo 9. En la Figura [47](#page-88-0) se observa el diagrama que ejemplifica este proceso.

<span id="page-88-0"></span>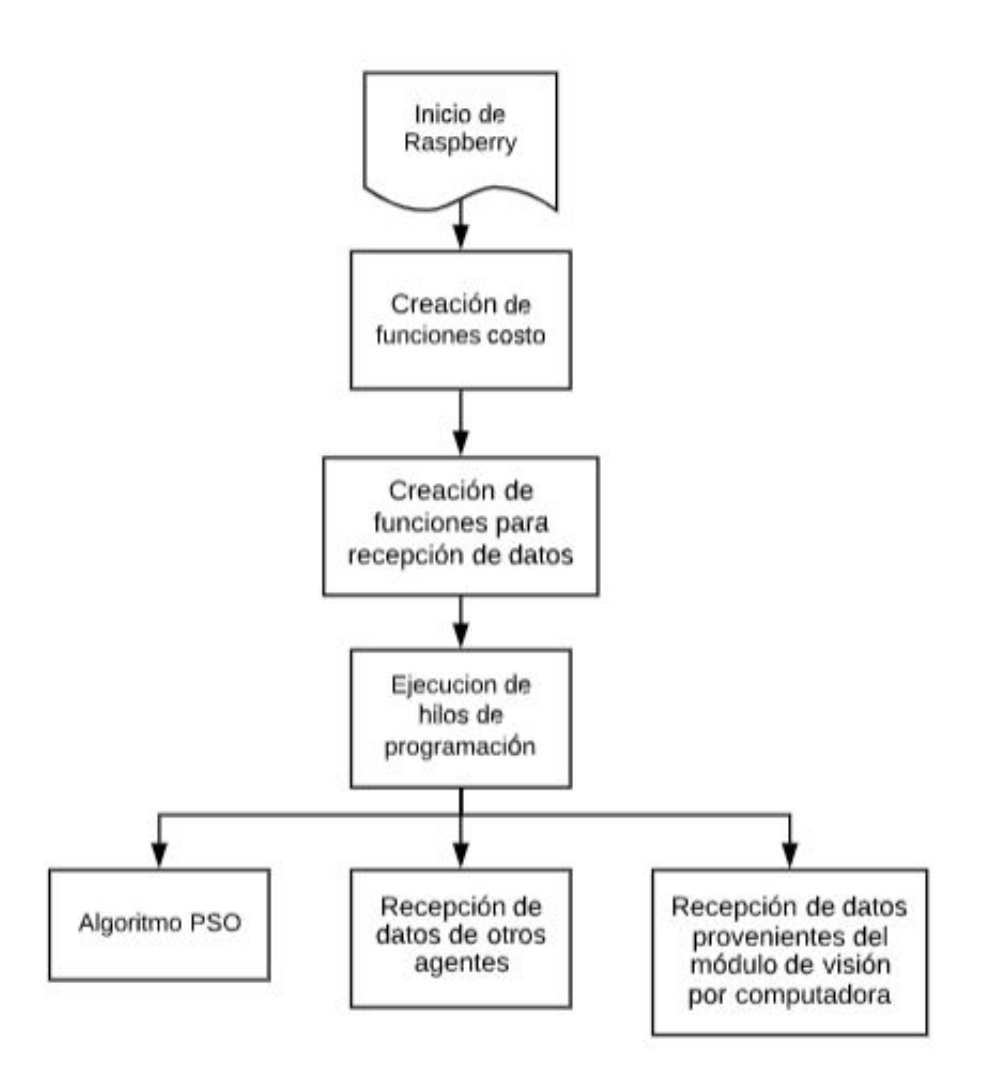

Figura 47: Ejecución de hilos de programación.

# 8.2.4. Configuración inicial del PSO

Esta configuración se hace al inicio del programa y solo ocurre una vez, tiene como objetivo registrar la posición inicial de cada agente y asignar este valor al best local y best global así como evaluar la posición inicial para el cálculo del costo del fitness local y fitness global.

#### 8.2.5. Obtención de posición y orientación del robot

Con la posición inicial ya establecida, se registra la posición y orientación actual en cada iteración del PSO. Para la obtención de las coordenadas y orientación de cada agente se usó un algoritmo de visión por computadora el cual fue desarrollado como parte de otro proyecto de tesis. En este algoritmo se implementa una interfaz de matlab para capturar la pose de marcadores los cuales simularán los agentes usados, de esta forma se podrán realizar pruebas de validación en la mesa de pruebas de la UVG.

Se usó webots como otra forma de obtener la pose de los agentes, de esta forma se puede hacer una comparación directa con los resultados obtenidos en fases previas y así validar el algoritmo.

Se creó un socket usando una red local y un protocolo de comunicación UDP para enviar la información desde matlab a cada agente. Cada marcador (mesa de pruebas) o robot móvil (en webots) es identificado con un número específico para enviar sus coordenadas y orientación a una IP específica. De esta forma se asegura que cada agente reciba únicamente su posición y orientación actual, esto será mejor explicado en el capítulo  $\mathfrak{g}$ .

### 8.2.6. Actualización del local best y global best

Con la posición actual de cada iteración ya registrada se calcula el valor actual de la función de costo seleccionada para determinar el costo actual y proceder con la actualización del local best y global best. Para esto se deben de poder comunicar entre sí todos los agentes para el intercambio de información. La Figura [48](#page-90-0) muestra un diagrama que ilustra el proceso de actualización de estos valores. Los cuadros en amarillo representan su ejecución en otro hilo de programación.

<span id="page-90-0"></span>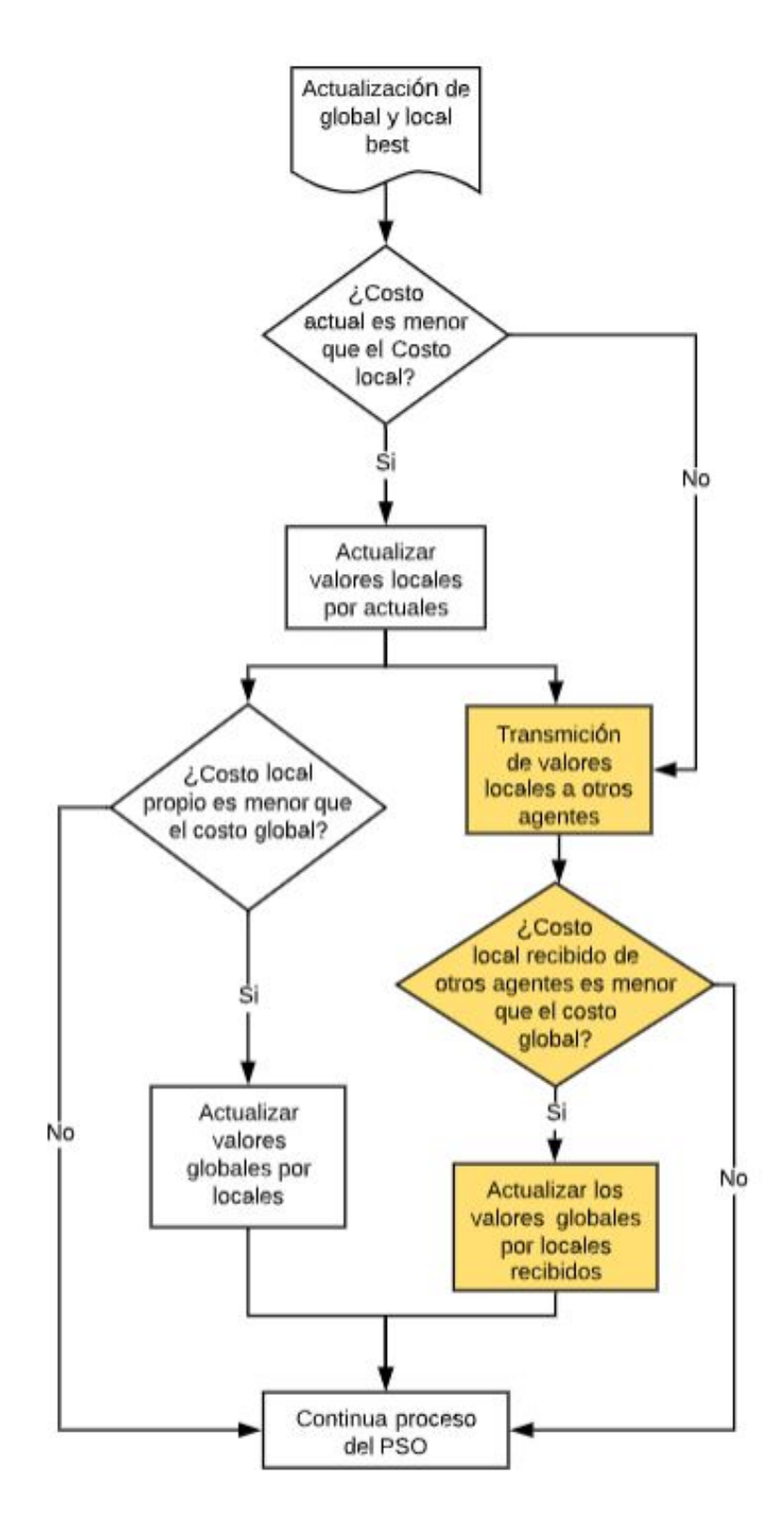

Figura 48: Actualización del local y global best.

#### 8.2.7. Algoritmo PSO

Para el cálculo de los parámetros de uniformidad, las ecuaciones del tipo de inercia a utilizar, el parámetro de constricción y el valor del V\_Scaler necesarios para la ejecución del algoritmo PSO, se hace uso de las ecuaciones desarrolladas en la fase II [\[1\]](#page-116-0), si se desea una mayor descripción ver repositorios adjuntos de github. Se realiza el cálculo para una nueva velocidad [\(10\)](#page-41-0) y una nueva posición [\(11\)](#page-41-1) para cada agente.

# 8.2.8. Cálculo de la velocidad lineal y velocidad angular mediante varios tipos de controladores

Para el cálculo de ambas velocidades se usaron distintos tipos de controladores descritos en el capítulo [6.8,](#page-50-0) así como los desarrollados en la fase II [\[1\]](#page-116-0).

Los controladores usados son:

- Control proporcional de velocidades con saturación limitada
- Control PID de velocidad lineal y angular
- Control de pose
- Control de pose de Lyapunov
- Control Closed-Loop Steering
- Control por medio de Regulador Lineal Cuadrático (LQR)
- Controlador Lineal Cuadrático Integral (LQI)

#### 8.2.9. Ajuste de velocidad de los motores

Se usó el modelo diferencial  $\left(\overline{17}\right)$  y  $\left(\overline{18}\right)$  para calcular las velocidades que serán enviadas a los respectivos motores. Sin embargo estos valores deben ser evaluados para asegurarse que no sobrepasen el límite dado por los motores a usar en la plataforma móvil. Se establece como máxima velocidad posible al límite dado por la hoja de datos del motor a usar. Este proceso se describe en la Figura [49.](#page-92-0)

<span id="page-92-0"></span>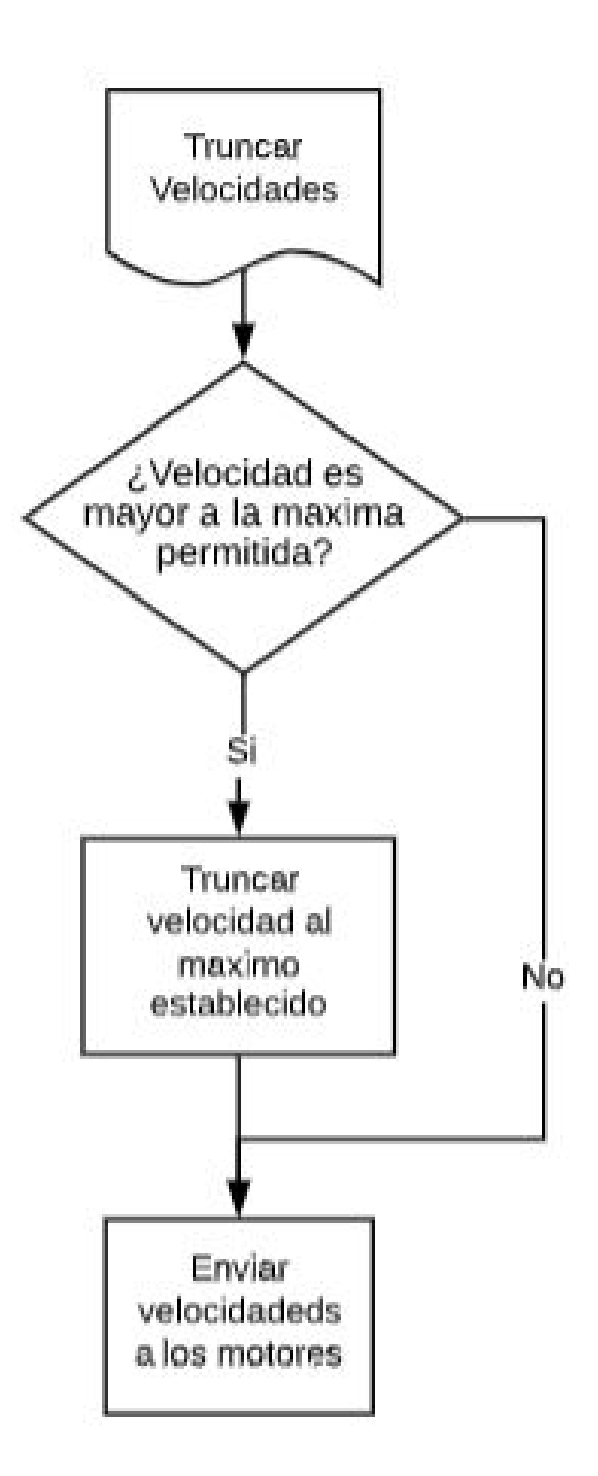

Figura 49: Proceso de truncar velocidades máximas.

# CAPÍTULO 9

# <span id="page-94-0"></span>Validación e implementación física del PSO

Se crearon distintas pruebas para validar la correcta implementación del algoritmo PSO en un sistema físico. En este capítulo estas son explicadas y se interpretan sus resultados.

# 9.1. Programación Multihilos

Como se menciona en el capítulo  $\overline{6.5}$ , la programación multihilos permite la ejecución de varias tareas de manera simultánea. Esta estrategia se usó para ejecutar el algoritmo PSO, intercambiar información entre agentes y recibir información del algoritmo de visión por computadora.

### 9.1.1. Recepción del modulo de visión por computadora

Como parte de otro trabajo de graduación se elaboró una herramienta de software de visión por computadora para el reconocimiento de la pose de agentes en una mesa de pruebas [\[39\]](#page-118-1). Esta herramienta se compone de un algoritmo, el cuenta con una versión en matlab, python y C; se usó un protocolo de comunicación UDP para que fuera posible enviar las coordenadas y orientación en tiempo real de marcadores (simulando agentes) colocados en la mesa de pruebas de la UVG y que los agentes (dispositivos  $Raspberry$   $Pi$ ) sean capaces de recibir esta información en un lenguaje C.

El proceso consistió en la creación de sockets de comunicación donde el algoritmo de visión por computadora (aplicación desarrollada en matlab) cumpla la función de cliente mientras los agentes cumplen la función de servidores. De esta forma es posible enviar diferente información a cada agente al incluir la dirección de destino, siendo la IP de cada RPi.

La primera prueba para validar este proceso de comunicación fue la creación de varias cadenas de caracteres en matlab las cuales fueron enviadas a direcciones específicas. En la Figura [50](#page-95-0) se puede ver como a los cuatro agentes les llega un mensaje distinto.

<span id="page-95-0"></span>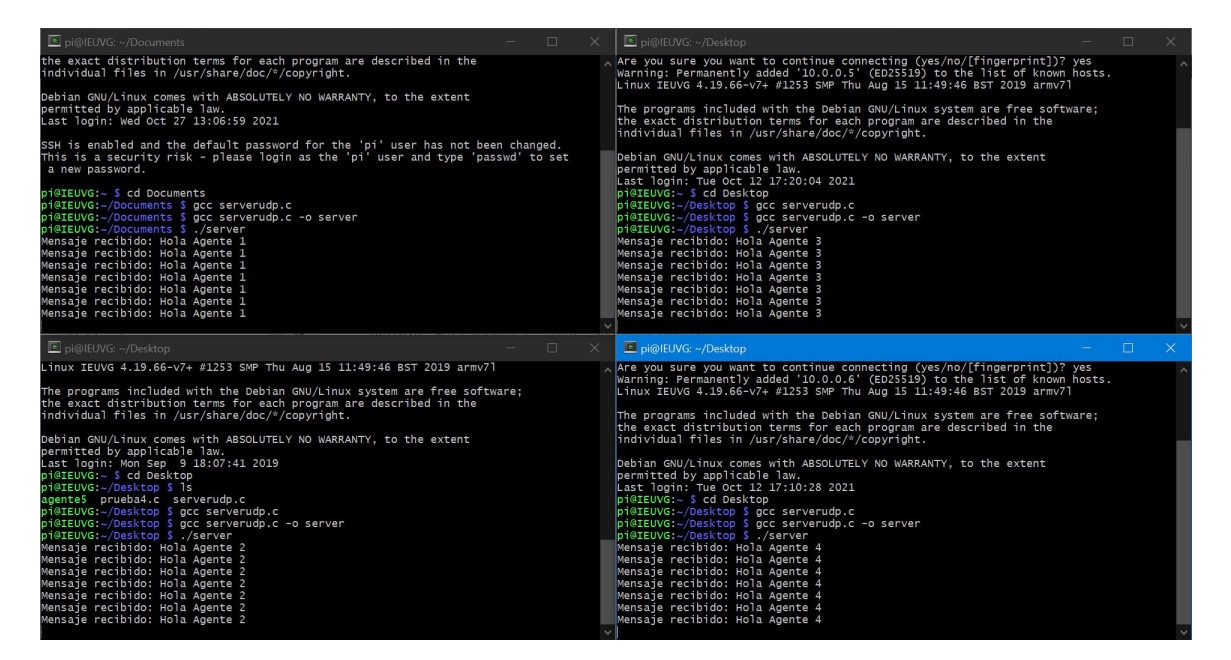

Figura 50: Prueba 1 de la comunicación Matlab con C.

La segunda prueba fue él envió de valores numéricos en un formato específico. Para un correcto funcionamiento del PSO es necesario brindarle la información actual de cada agente (coordenada X, Y y orientación), esta información es ordenada gracias al algoritmo de visión por computadora de forma específica antes de ser enviada. Cuando la información es recibida primero se descompone y luego se almacena para su uso en el algoritmo PSO. El orden consiste: coordenada X, coordenada Y, orientación; cada dato es separado por una coma.

De igual forma se envió un mensaje específico a cada dirección, en la Figura [51](#page-96-0) se pueden ver los valores numéricos recibidos por cada agente.

<span id="page-96-0"></span>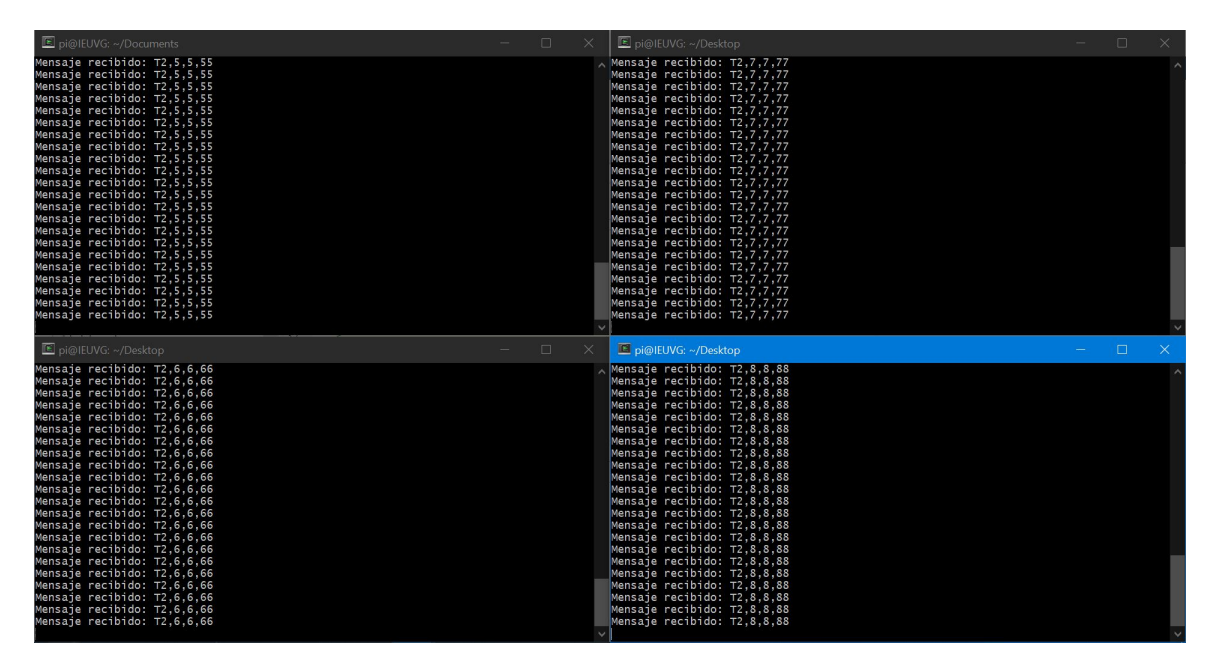

Figura 51: Prueba 2 de la comunicación Matlab con C.

Con estas pruebas se validó el protocolo de comunicación encargado de transferir la pose de los agentes desde algoritmo de visión por computadora hacia los dispositivos Raspberry Pi. Para este proceso se usó programación multihilos, el único propósito de este hilo de programación es la constante recepción de los datos provenientes de matlab.

# 9.1.2. Envío y recepción de información entre agentes

Una parte fundamental del correcto funcionamiento del PSO es el poder comunicar la posición actual, así como el costo actual a los otros agentes para tomar una decisión sobre el recorrido a tomar. El intercambio de información debe permitir a todos los agentes enviar tanto como recibir datos, con esto en cuenta una comunicación del tipo cliente-servidor no sería eficiente entre agentes. Se usó un protocolo de comunicación UDP del tipo broadcast en la cual todos los agentes conectados a la red pueden enviar y recibir la misma información.

Como se puede ver en la Figura  $\overline{52}$ los N agentes que estén conectados a la red local serán capaces de enviar y recibir información al mismo tiempo. Para facilidad de interpretación se crearon dos variables, una para el envío: buffer enviar y otra para la recepción: buffer recibir.

<span id="page-97-0"></span>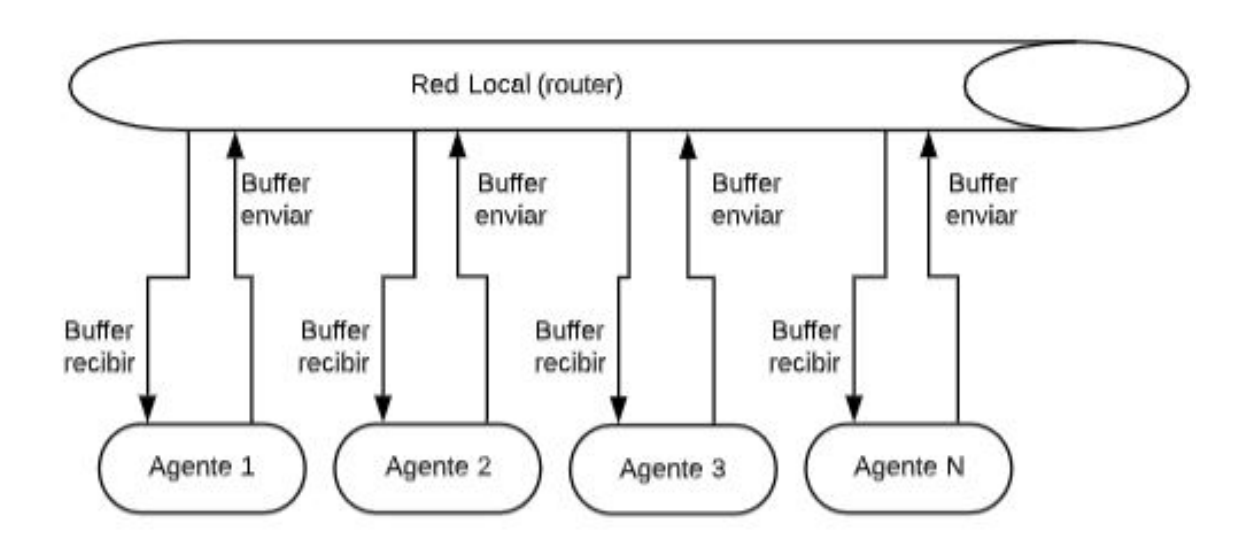

Figura 52: Representación del envió y recepción de datos entre agentes.

La información a intercambiar es ordenada de forma conveniente antes de ser enviada, los datos enviados corresponden a los valores locales de posición para X y Y además del costo local que se tiene por cada posición del agente. Igual que el caso anterior cuando la información es recibida primero se descompone y luego se almacena para su uso en el PSO. El orden consiste en: mejor posición local X, mejor posición local Y, costo local; cada dato es separado por una coma.

Para este proceso se usó programación multihilos, el único propósito de este hilo de programación es recibir la información de otros agentes y comparar el costo global propio con el costo local recibido por parte de los otros agentes. El envío y ordenamiento de la información se realiza en el programa principal, mismo donde se ejecuta el resto del algoritmo PSO.

En la Figura [53](#page-98-0) se puede ejemplificar este proceso. Los cuadros en amarillo representan su ejecución en otro hilo de programación.

<span id="page-98-0"></span>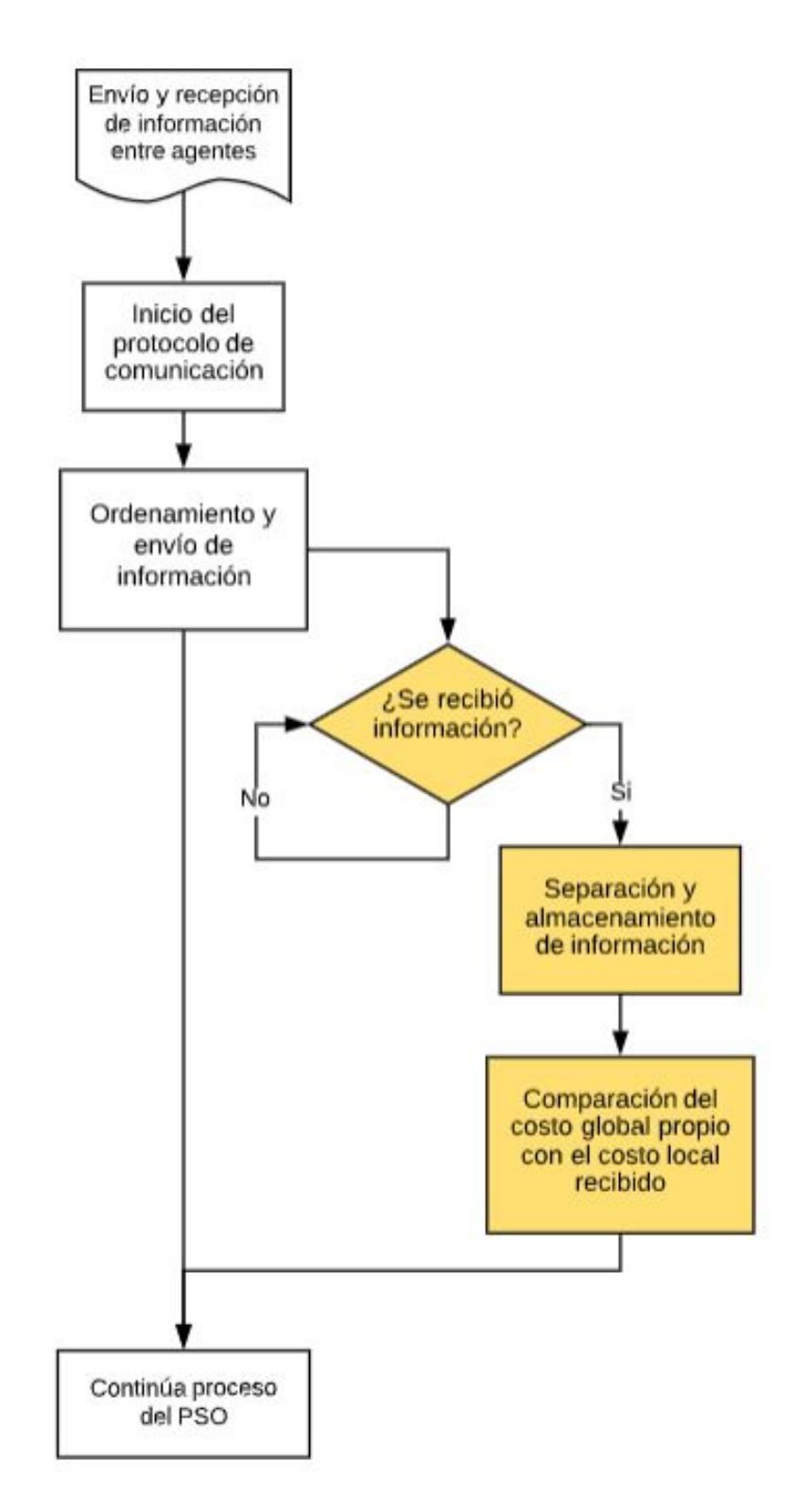

Figura 53: Diagrama de envío y recepción de información entre agentes.

Para validar el protocolo de comunicación y la programación multihilos se elaboró un código sencillo, el cual tiene como objetivo ordenar la mejor posición local X, Y y el mejor costo local (el cual es introducido manualmente junto con el número de agente). En el código principal se establece el protocolo de comunicación, se envía la información y se crea el hilo de programación que se encarga de recibir la información de todos los agentes conectados a la red local y comparar el costo global (presente en cada agente) con el costo local (enviado por cada agente) para tomar una decisión sobre la mejor posición.

<span id="page-99-0"></span>Para esta prueba se usaron 8 dispositivos, cada uno con un costo local y global diferente. Los resultados se pueden ver en el Cuadro [20.](#page-99-0)

| Agente         | costo local inicial | costo global inicial | costo global final |
|----------------|---------------------|----------------------|--------------------|
|                | 1.0                 | 1.0                  | 1.0                |
| $\overline{2}$ | 2.0                 | 2.0                  | 1.0                |
| 3              | 3.0                 | 3.0                  | 1.0                |
|                | 4.0                 | 4.0                  | 1.0                |
| 5              | 5.0                 | 5.0                  | 1.0                |
| 6              | 6.0                 | 6.0                  | $1.0\,$            |
|                | 7.0                 | 7.0                  | $1.0\,$            |
|                | 8.0                 | 8.0                  |                    |

Cuadro 20: Prueba de convergencia de agentes

Para lograr visualizar el cambio, se imprime en la consola el número de agente y si este logra actualizar el valor global o no. En las Figuras [54](#page-99-1) y [55](#page-100-0) se observan los resultados de estas pruebas.

<span id="page-99-1"></span>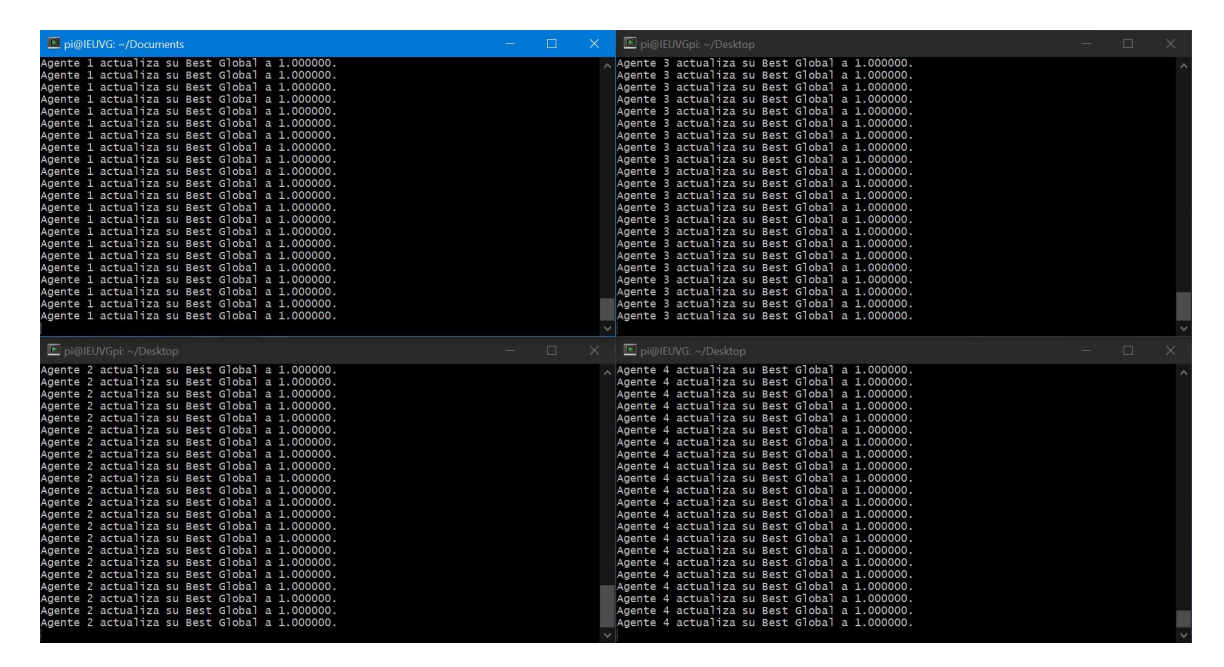

Figura 54: Pruebas del envió y recepción de datos 1.

<span id="page-100-0"></span>

| Di@IEUVG: ~/Desktop                                                                                                    | $\Box$<br><b>E</b> pi@LuisPi1: ~/Desktop<br>$\times$                                                                                                    | $\Box$ |
|----------------------------------------------------------------------------------------------------|----------------------------------------------------------------------------------------------------|--------|
| Agente 5 actualiza su Best Global a 20.000000.<br>Agente 5 actualiza su Best Global a 1.000000.<br>Agente 5 actualiza su Best Global a 1.000000.<br>Agente 5 actualiza su Best Global a 1.000000.<br>Agente 5 actualiza su Best Global a 1.000000.<br>Agente 5 actualiza su Best Global a 1.000000.<br>Agente 5 actualiza su Best Global a 1.000000.<br>Agente 5 actualiza su Best Global a 1.000000.<br>Agente 5 actualiza su Best Global a 1.000000.<br>Agente 5 actualiza su Best Global a 1.000000.<br>Agente 5 actualiza su Best Global a 1.000000.<br>Agente 5 actualiza su Best Global a 1.000000.<br>Agente 5 actualiza su Best Global a 1.000000.<br>Agente 5 actualiza su Best Global a 1.000000.<br>Agente 5 actualiza su Best Global a 1,000000.<br>Agente 5 actualiza su Best Global a 1.000000.<br>Agente 5 actualiza su Best Global a 1.000000.<br>Agente 5 actualiza su Best Global a 1.000000.<br>Agente 5 actualiza su Best Global a 1.000000.<br>Agente 5 actualiza su Best Global a 1.000000.<br>Agente 5 actualiza su Best Global a 1.000000.<br>Agente 5 actualiza su Best Global a 1.000000. | A Agente 7 actualiza su Best Global a 20.000000.<br>Agente 7 actualiza su Best Global a 1.000000.<br>Agente 7 actualiza su Best Global a 1.000000. |        |
| E pi@IEUVG: ~/Desktop                                                                                                    | $\Box$<br><b>E</b> pi@LuisPi2: ~/Desktop<br>$\times$                                                                                                    | $\Box$ |
| Agente 6 actualiza su Best Global a 20.000000.<br>Agente 6 actualiza su Best Global a 1.000000.<br>Agente 6 actualiza su Best Global a 1.000000. | A Agente 8 actualiza su Best Global a 20.000000.<br>Agente 8 actualiza su Best Global a 1.000000.<br>Agente 8 actualiza su Best Global a 1.000000. |        |

Figura 55: Pruebas del envió y recepción de datos 2.

Los 8 agentes lograron enviar su información para luego ser procesada e identificar el menor costo disponible. Como se puede ver en el Cuadro [20](#page-99-0) este costo corresponde al agente 1 con un costo global de 1.0, valor que lograron identificar todos los agentes.

#### 9.1.3. Combinación de ambos protocolos y programación multihilos

Se combinaron ambos protocolos de comunicación desarrollados anteriormente, cada uno cuenta con su propio hilo de programación encargado de la recepción de información. Para esta validación se colocaron 4 marcadores en la mesa de pruebas, uno por cada dispositivo Raspberry Pi. El objetivo de la prueba consistió en recibir la información de los marcadores provenientes del algoritmo de visión por computadora y al mismo tiempo intercambiar información entre los 4 agentes para converger al menor costo detectado.

En la Figura [56](#page-101-0) se puede ver el resultado del algoritmo de visión por computadora, la interfaz y los valores correspondientes de los agentes usados en esta prueba.

<span id="page-101-0"></span>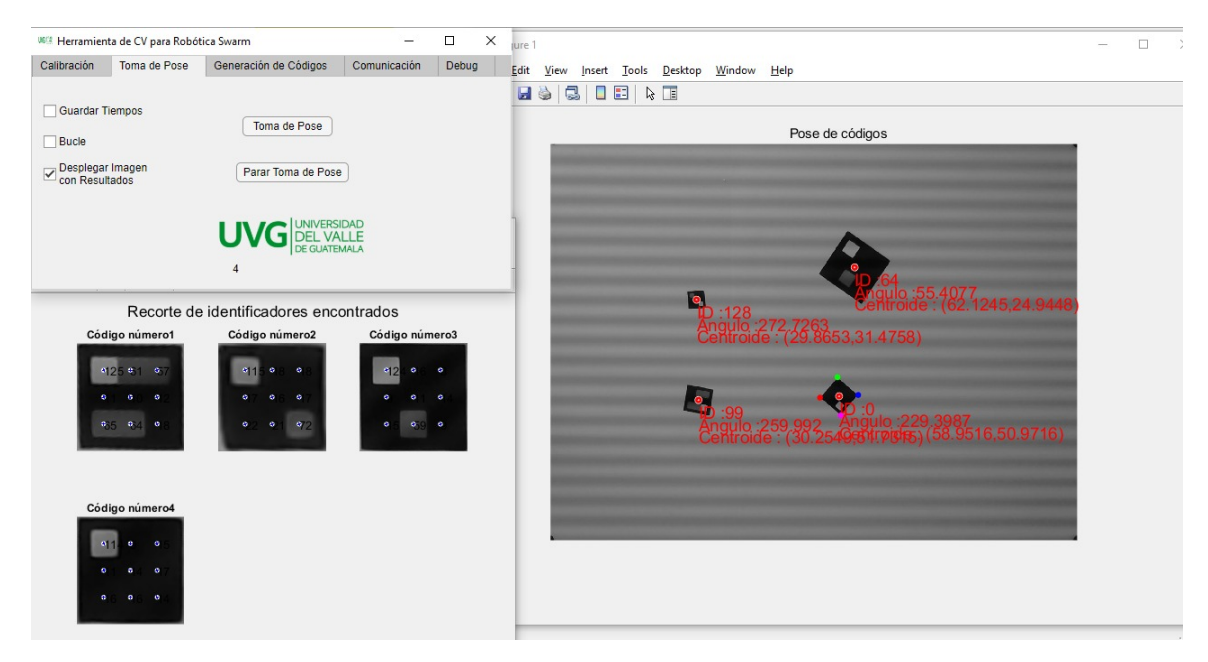

Figura 56: Poses detectadas de 4 agentes.

En la Figura [57](#page-101-1) se observa cómo los 4 agentes logran converger al menor costo detectando y al mismo tiempo recibir específicamente su pose actual. De esta forma se logró validar los dos hilos de programación.

<span id="page-101-1"></span>

| <b>E</b> pi@IEUVG: ~/Desktop<br>n.                                                                                                    | <b>E</b> pi@IEUVG: ~/Desktop<br>$\times$ 1                                                                                                    | n.     |
|----------------------------------------------------------------------------------------------------|----------------------------------------------------------------------------------------------------|--------|
| Agente 2 actualiza su Best Global a 2.000000.<br>Agente 2 actualiza su Best Global a 2.000000.<br>Agente 2 actualiza su Best Global a 2.000000.<br>Agente 2 actualiza su Best Global a 2.000000.<br>Agente 2 actualiza su Best Global a 2.000000.<br>Agente 2 actualiza su Best Global a 2.000000.<br>Agente 2 actualiza su Best Global a 2.000000.<br>Agente 2 actualiza su Best Global a 2.000000.<br>Agente 2 actualiza su Best Global a 2.000000.<br>Agente 2 actualiza su Best Global a 2,000000.<br>Agente 2 actualiza su Best Global a 2.000000.<br>Agente 2 actualiza su Best Global a 2.000000.<br>Agente 2 actualiza su Best Global a 2.000000.<br>Agente 2 actualiza su Best Global a 2.000000.<br>Coordenadas de Vision por Computadora del agente 2 son: 76.689500, 20.488586, 36.099<br>600.<br>Agente 2 actualiza su Best Global a 2.000000.<br>Agente 2 actualiza su Best Global a 2.000000.<br>Agente 2 actualiza su Best Global a 2.000000.<br>Agente 2 actualiza su Best Global a 2.000000.<br>Agente 2 actualiza su Best Global a 2.000000.<br>Agente 2 actualiza su Best Global a 2.000000.  | Agente 3 actualiza su Best Global a 2.000000.<br>Agente 3 actualiza su Best Global a 2.000000.<br>Agente 3 actualiza su Best Global a 2.000000.<br>Agente 3 actualiza su Best Global a 2.000000.<br>Agente 3 actualiza su Best Global a 2.000000.<br>Agente 3 actualiza su Best Global a 2.000000.<br>Agente 3 actualiza su Best Global a 2.000000.<br>Agente 3 actualiza su Best Global a 2.000000.<br>Agente 3 actualiza su Best Global a 2.000000.<br>Agente 3 actualiza su Best Global a 2.000000.<br>Agente 3 actualiza su Best Global a 2.000000.<br>Agente 3 actualiza su Best Global a 2.000000.<br>Agente 3 actualiza su Best Global a 2.000000.<br>Agente 3 actualiza su Best Global a 2.000000.<br>Coordenadas de Vision por Computadora del agente 3 son: 60.599500, 27.972794, 276.14<br>4800.<br>Agente 3 actualiza su Best Global a 2.000000.<br>Agente 3 actualiza su Best Global a 2.000000.<br>Agente 3 actualiza su Best Global a 2.000000.<br>Agente 3 actualiza su Best Global a 2,000000.<br>Agente 3 actualiza su Best Global a 2.000000.<br>Agente 3 actualiza su Best Global a 2.000000. |        |
|                                                                                                    |                                                                                                    |        |
| $\Box$<br>Di pi@IEUVG: ~/Documents                                                                                                    | X.<br><b>E</b> pi@IEUVG: ~/Desktop                                                                                                    | $\Box$ |
| Agente 1 actualiza su Best Global a 2.000000.<br>Agente 1 actualiza su Best Global a 2.000000.<br>Agente 1 actualiza su Best Global a 2.000000.<br>Agente 1 actualiza su Best Global a 2.000000.<br>Agente 1 actualiza su Best Global a 2.000000.<br>Agente 1 actualiza su Best Global a 2.000000.<br>Agente 1 actualiza su Best Global a 2.000000.<br>Agente 1 actualiza su Best Global a 2.000000.<br>Agente 1 actualiza su Best Global a 2.000000.<br>Agente 1 actualiza su Best Global a 2.000000.<br>Agente 1 actualiza su Best Global a 2.000000.<br>Agente 1 actualiza su Best Global a 2.000000.<br>Agente 1 actualiza su Best Global a 2.000000.<br>Agente 1 actualiza su Best Global a 2.000000.<br>Coordenadas de Vision por Computadora del agente 1 son: 65.320800, 45.347778, 160.15<br>7900.<br>Agente 1 actualiza su Best Global a 2.000000.<br>Agente 1 actualiza su Best Global a 2.000000.<br>Agente 1 actualiza su Best Global a 2.000000.<br>Agente 1 actualiza su Best Global a 2.000000.<br>Agente 1 actualiza su Best Global a 2.000000.<br>Agente 1 actualiza su Best Global a 2.000000. | Agente 4 actualiza su Best Global a 2.000000.<br>Agente 4 actualiza su Best Global a 2.000000.<br>Coordenadas de Vision por Computadora del agente 4 son: 86.535200, 37.940887, -27.75<br>2800.<br>Agente 4 actualiza su Best Global a 2.000000.<br>Agente 4 actualiza su Best Global a 2.000000.<br>Agente 4 actualiza su Best Global a 2.000000.<br>Agente 4 actualiza su Best Global a 2.000000. |        |

Figura 57: Validación de programación multihilos.

# 9.2. Pruebas del algoritmo PSO

La validación del algoritmo PSO en un sistema físico se realizó de dos formas, la primera fue una comparación directa con los resultados del mismo algoritmo evaluado en webots en fases anteriores y la segunda fue una demostración usando la mesa de pruebas de la UVG.

# 9.2.1. Ambientes controlados

Para la primera validación se usó webots para obtener las coordenadas y orientación de cada agente, se usó un total de siete agentes para las distintas pruebas bajo ambientes controlados. Para tener una comparación válida entre ambos algoritmos se trabajó bajo las mismas métricas, las cuales fueron: posición inicial, cantidad de agentes, función costo, tipo de controlador, velocidad de los motores, dimensiones físicas, tiempo de muestreo, inercia y demás parámetros internos del PSO.

La pose de los agentes con respecto a webots se almacena en un archivo de texto el cual se ordena y posteriormente se envía a cada dirección específica mediante matlab. Con esto se obtiene la trayectoria esperada que deben de realizar los agentes y permite realizar una comparación válida con los resultados obtenidos en fases anteriores.

#### Primera validación del algoritmo

Se probaron distintas combinaciones de funciones costo y parámetros de inercia, los cuales permiten verificar el costo actual de cada agente y las nuevas posiciones dadas por el algoritmo PSO. Se probaron varios tipos de controladores para verificar que el valor enviado a los motores (en una futura plataforma móvil) haga sentido con relación a las nuevas posiciones previamente calculadas.

- Para la primera prueba se usó un controlador PID (ecuación [25\)](#page-52-0), la función costo Shpere y una inercia exponencial (ecuación  $\overline{9}$ ).
- La segunda prueba se usó un controlador LQR (ecuación  $\overline{37}$ ), la función costo Himmelblau y una inercia lineal (ecuación  $\mathfrak{Z}$ ).
- La tercera prueba se usó un controlador LQI (ecuación  $\overline{37}$ ), la función costo *Rosenbrock* y una inercia constante (ecuación [2\)](#page-40-0).
- La cuarta prueba se usó un controlador de pose de Lyapunov (ecuaciones  $\overline{33}$  y  $\overline{34}$ ), la función costo *Shpere* y una inercia caótica (ecuación  $\overline{6}$ ).
- La quinta prueba se usó un controlador de pose (ecuaciones  $31 \text{ y } 32$ ), la función costo Rosenbrock y una inercia random (ecuación [8\)](#page-40-4).

En el Cuadro [35](#page-123-0) se pueden ver las primeras cuatro nuevas posiciones calculadas por ambos algoritmos para un caso aleatorio de las pruebas efectuadas. Estas nuevas posiciones son respecto al centro de masa del robot móvil, al no contar con una plataforma móvil se usaron las dimensiones en milímetros del E-puck.

| Nuevas posiciones (mm) |           |        |           |        |             |           |
|------------------------|-----------|--------|-----------|--------|-------------|-----------|
|                        | Webots    |        | $%$ Error |        |             |           |
| iteración              | X w       | W      | $X_r$     | Υr     | X           |           |
|                        | 0.1412    | 0.2185 | 0.1412    | 0.2185 | $0.000\,\%$ | $0.000\%$ |
| 2                      | 0.0499    | 0.1639 | 0.0211    | 0.1467 | $0.041\%$   | $0.025\%$ |
| 3                      | $-0.0322$ | 0.1149 | 0.0278    | 0.1269 | $0.086\,\%$ | $0.017\%$ |
|                        | $-0.0131$ | 0.1264 | 0.0308    | 0.1095 | $0.063\,\%$ | $0.024\%$ |

Cuadro 21: Resultados de la quinta prueba para el agente 7, primeras iteraciones.

En el Cuadro [36](#page-123-1) se pueden ver las últimas cuatro nuevas posiciones calculadas por ambos algoritmos para el mismo agente y validación de prueba. Para el caso de las primeras iteraciones notamos que a pesar de tener un porcentaje de error bajo el cálculo varía ligeramente y esto se debe a la misma naturaleza aleatoria del algoritmo, sin embargo, vemos que las últimas cuatro son prácticamente iguales lo que nos asegura que en la implementación del algoritmo en la RPi el agente logró llegar a la misma posición que su contra parte de webots, validando así el algoritmo.

| Nuevas posiciones (mm) |                                  |        |        |        |             |           |
|------------------------|----------------------------------|--------|--------|--------|-------------|-----------|
|                        | $%$ Error<br>Raspberry<br>Webots |        |        |        |             |           |
| iteración              | X w<br>$X_r$<br>W                |        |        |        | X           |           |
| 2038                   | 0.3745                           | 0.1635 | 0.3752 | 0.1636 | $0.001\,\%$ | $0.000\%$ |
| 2039                   | 0.3744                           | 0.1635 | 0.3745 | 0.1635 | $0.000\,\%$ | $0.000\%$ |
| 2040                   | 0.3743                           | 0.1635 | 0.3743 | 0.1635 | $0.000\,\%$ | $0.000\%$ |
| 2041                   | 0.3742                           | 0.1635 | 0.3742 | 0.1635 | $0.000\,\%$ | $0.000\%$ |

Cuadro 22: Resultados de la quinta prueba para el agente 7, iteraciones finales.

Este comportamiento se repite en todos los agentes (1 al 7), en las cinco pruebas men-cionadas anteriormente. Estos cuadros se encuentran en el capítulo [13.1.](#page-120-0)

#### 9.2.2. Mesa de pruebas

Para la segunda validación se usó una mesa de pruebas en combinación con el algoritmo de visión por computadora mencionado anterior mente para obtener las coordenadas y orientación actual de cada agente. Por temas de espacio, dimensiones de los agentes y de la mesa de pruebas además de limitaciones del algoritmo de visión por computadora únicamente se usaron cuatro agentes para esta prueba. En la Figura  $\overline{58}$  se ve el montaje de los marcadores en la mesa de pruebas.

<span id="page-104-0"></span>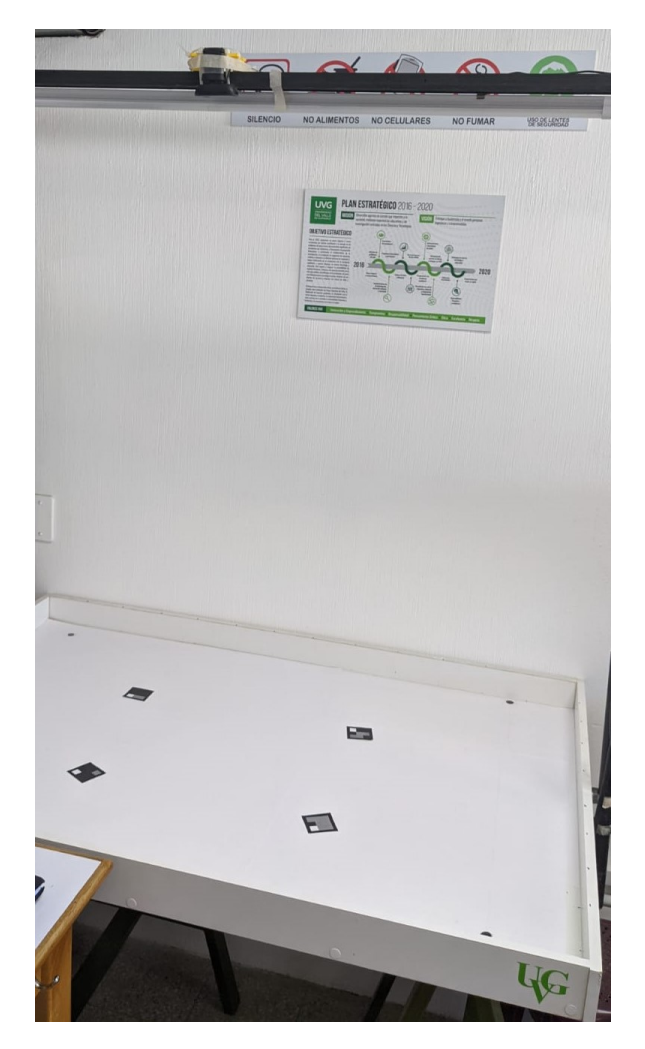

Figura 58: Montaje de los agentes en la mesa de pruebas.

## Prueba 1

La primera prueba consistió en evaluar la función Sphere en combinación con una inercia exponencial (ecuación  $\boxed{9}$ ) y un controlador PID. El cero de la mesa se colocó en una de sus esquinas, este corresponde a la coordenada [0,0] y para reconocerlo es representado por un círculo negro. Las dimensiones de la mesa son tomadas en milímetros.

En la figura [59](#page-105-0) se ven los marcadores colocados en su posición inicial. El proceso consistió en realizar una nueva iteración del algoritmo PSO cada vez que se toma una nueva captura de pose por medio de la cámara, una vez calculada la nueva posición se movieron manualmente los marcadores y se vuelve a capturar la pose.

<span id="page-105-0"></span>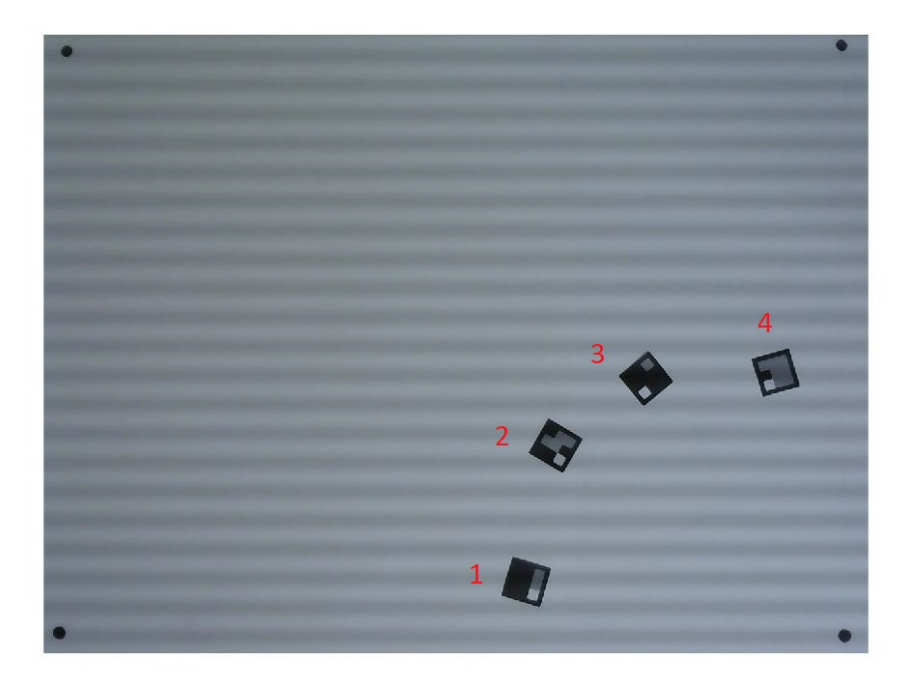

Figura 59: Prueba 1, posición inicial de los marcadores.

En la Figura [60](#page-105-1) se ven algunas de las nuevas posiciones calculadas por el algoritmo PSO. La interpretación de las nuevas posiciones corresponde a la dirección del movimiento que debe hacer cada agente.

<span id="page-105-1"></span>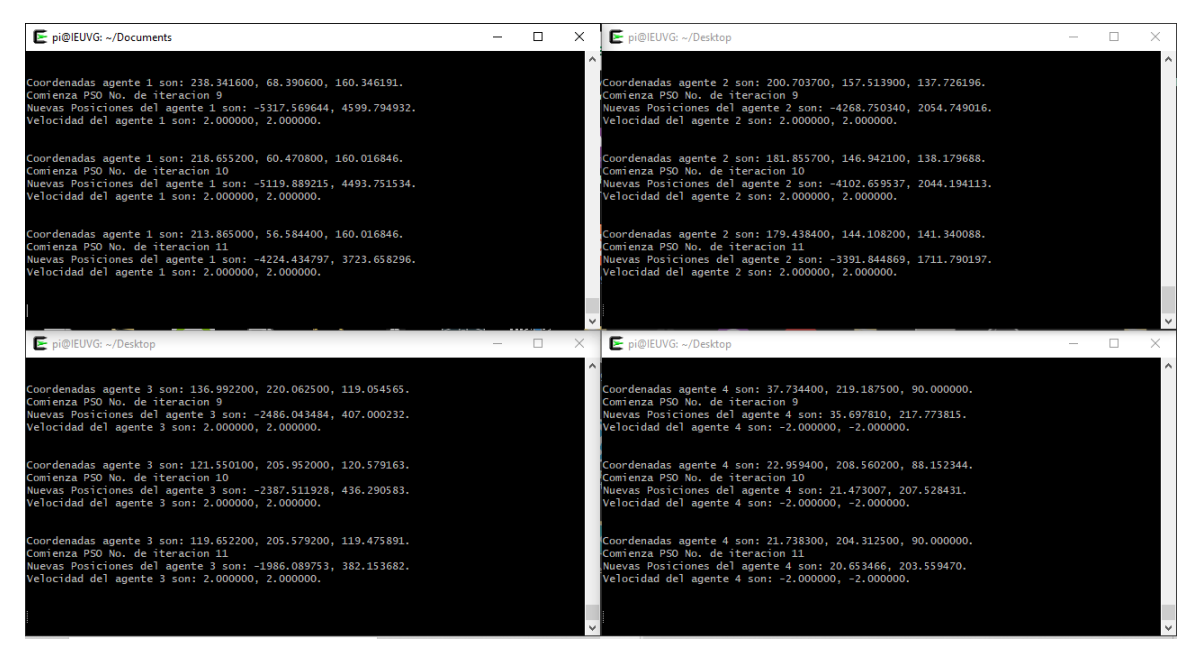

Figura 60: Iteraciones del algoritmo para la segunda validación, prueba 1.

Para los agentes 1, 2 y 3 el movimiento es el mismo. La nueva posición en X indica un movimiento buscando el 0, se calculan números negativos ya que el algoritmo detecta que aún le falta mucho para llegar al centro. La nueva posición en Y indica un movimiento en disminución en cada iteración, por lo que también busca el centro. Para el agente 4 el movimiento es más controlado ya que este se encuentra más pegado al eje Y por lo que su movimiento en X está más limitado.

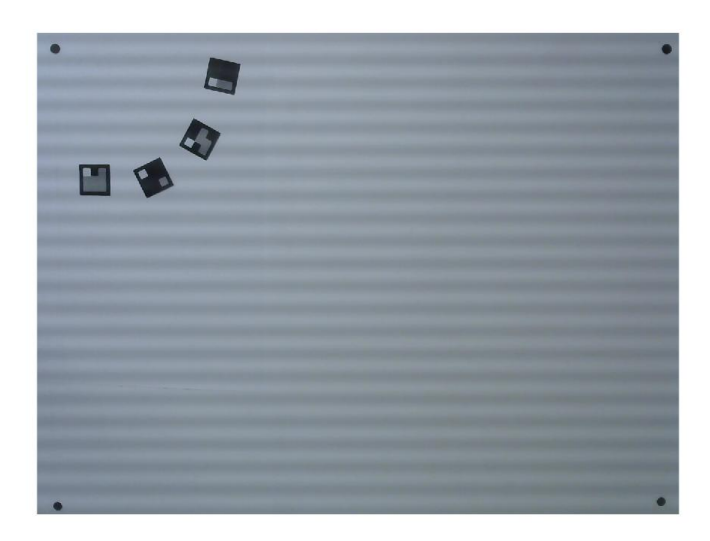

Figura 61: Prueba 1, movimiento intermedio de los marcadores 1.

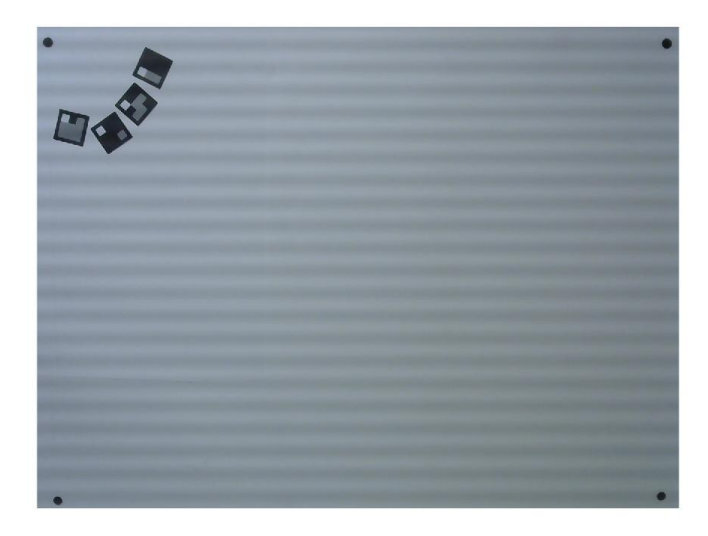

Figura 62: Prueba 1, movimiento intermedio de los marcadores 2.

El proceso continuó hasta que los marcadores ya no lograron ser detectados por el algoritmo de visión por computadora, esto se debió a limitaciones con la cámara. Al no lograr detectar correctamente algún marcador ya no se envía su posee por lo que el algoritmo de ese agente en particular no ejecuta una nueva iteración. Esto se puede ver en la Figura [63,](#page-107-0) se ve que al algoritmo aún le faltan iteraciones para llegar al cero (coordenada [0,0]) sin embargo presentó un buen comportamiento durante todo el recorrido previo y en su última iteración aún mantiene el sentido de movimiento.

<span id="page-107-0"></span>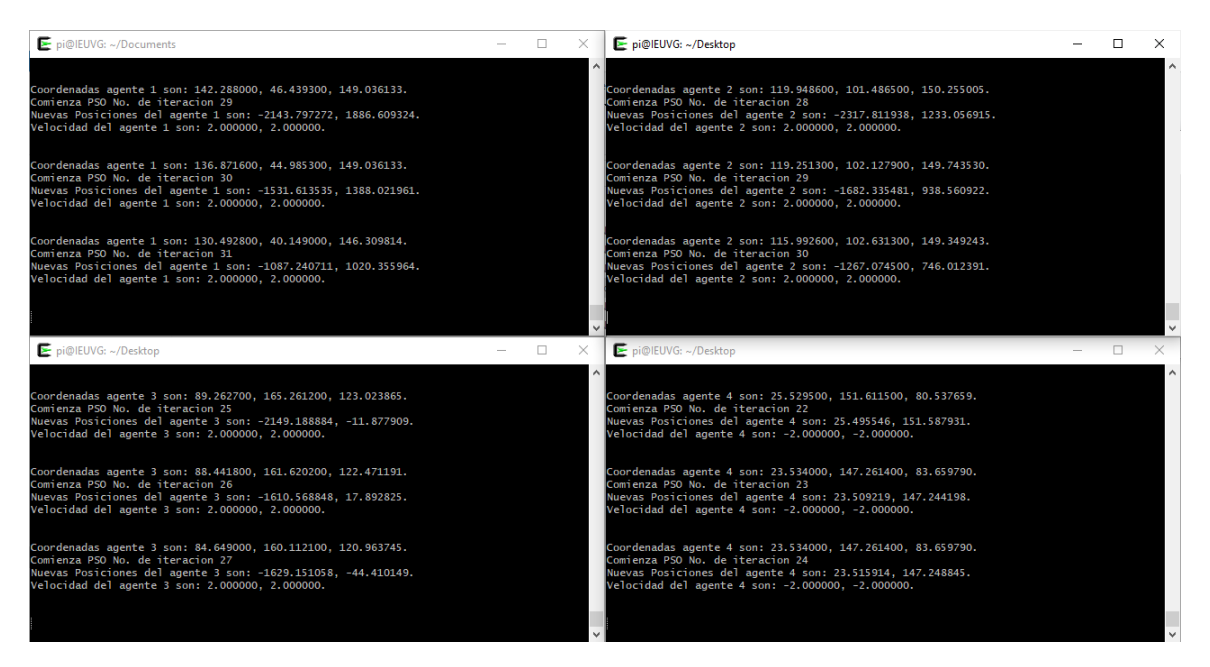

Figura 63: Ultima iteración del algoritmo para la segunda validación, prueba 1.

<span id="page-107-1"></span>En la Figura [64](#page-107-1) se ve la última posición alcanzada por los marcadores, al estar demasiado cerca del borde de la mesa y empezar a acercarse demasiado entre ellos la cámara no logra reconocerlos. Hasta este punto se realizaron un máximo de 31 iteraciones.

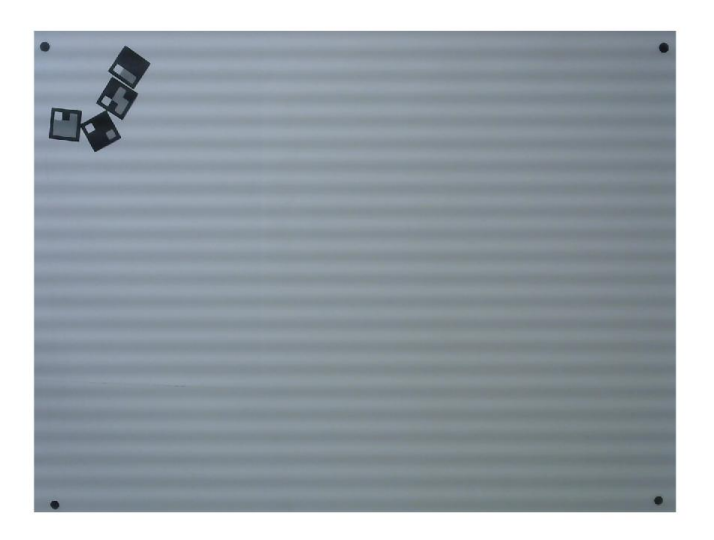

Figura 64: Prueba 1, posición final de los marcadores.
#### Prueba 2

Para la segunda prueba se movió el cero de la mesa al centro de la misma buscando evitar el problema de la cámara presentado en la prueba 1. Se evaluó la función costo Sphere con un controlador de pose de  $Lyapunov$  y una inercia exponencial. En la Figura  $\overline{65}$  se puede ver la posición inicial en que fueron colocados los 4 marcadores, donde cada agente recibe una combinación diferentes coordenadas, de acuerdo con su marcador asociado. El agente 1  $[X+, Y+]$ , el agente 2  $[X-, Y+]$ , el agente 3  $[X-, Y-]$  y el agente 4  $[X+, Y-]$ .

<span id="page-108-0"></span>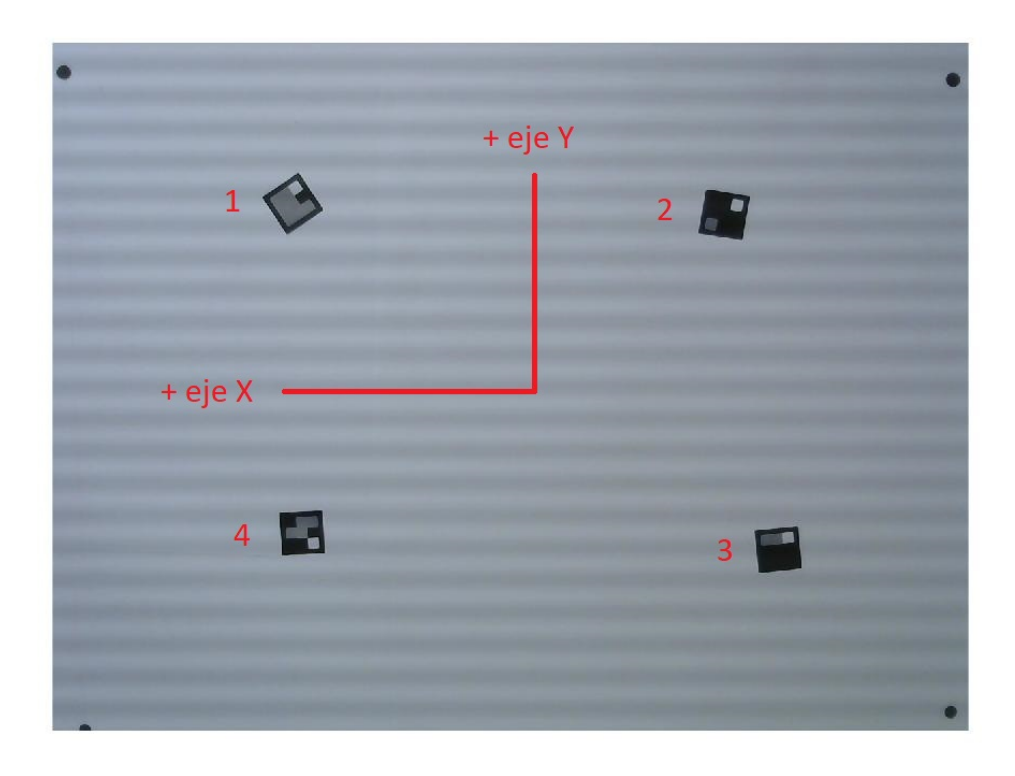

Figura 65: Prueba 2, posición inicial de los marcadores.

En la Figura [66](#page-109-0) se pueden ver las primeras iteraciones del algoritmo. De acuerdo con sus posiciones iniciales cada agente es capaz de realizar un cálculo diferente que hace sentido para que todos comiencen a acercarse al nuevo cero de la mesa.

<span id="page-109-0"></span>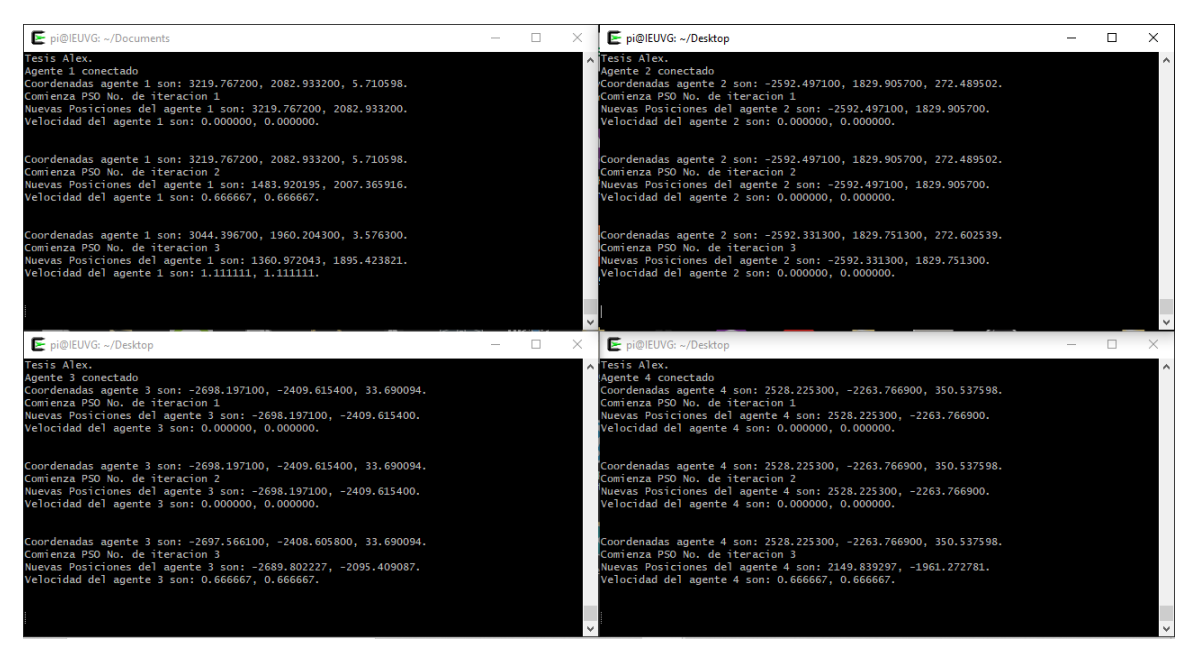

Figura 66: Primeras iteraciones del algoritmo para la segunda validación, prueba 2.

El proceso fue el mismo que la prueba anterior, donde cada iteración es ejecutada al recibir la pose actual de cada marcador.

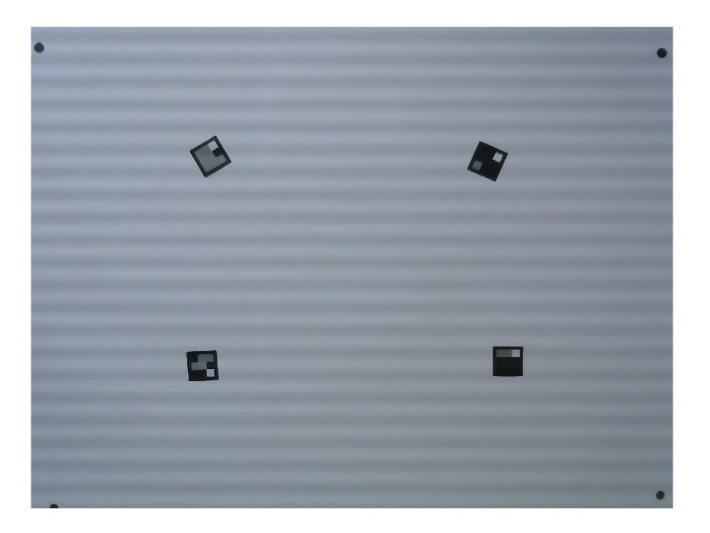

Figura 67: Prueba 2, movimiento intermedio de los marcadores 1.

En la Figura [68](#page-110-0) se pueden ver las iteraciones finales del algoritmo, por las mismas dimensiones de los marcadores y al igual que en la prueba anterior se comenzaron a tocar sus esquinas. Esto provocó que la cámara comenzará a tener problemas para detectarlos, hasta este punto se realizaron un máximo de 79 iteraciones. Las posiciones finales alcanzadas se pueden ver en la Figura [69.](#page-110-1)

<span id="page-110-0"></span>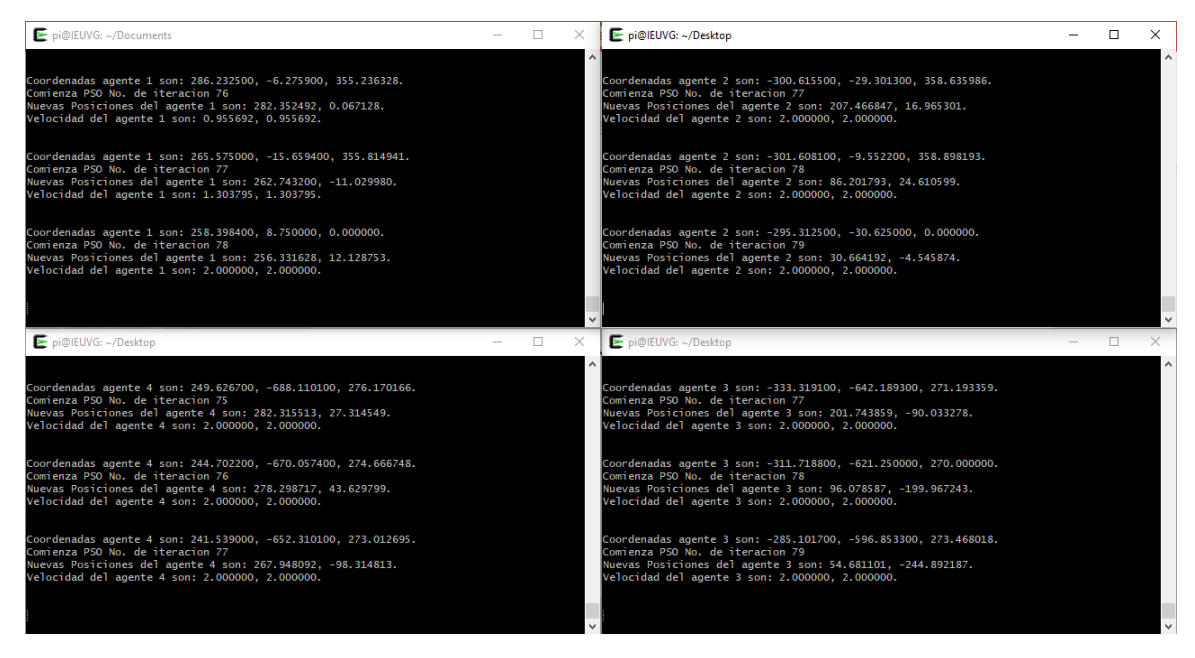

Figura 68: Iteraciones finales del algoritmo para la segunda validación, prueba 2.

<span id="page-110-1"></span>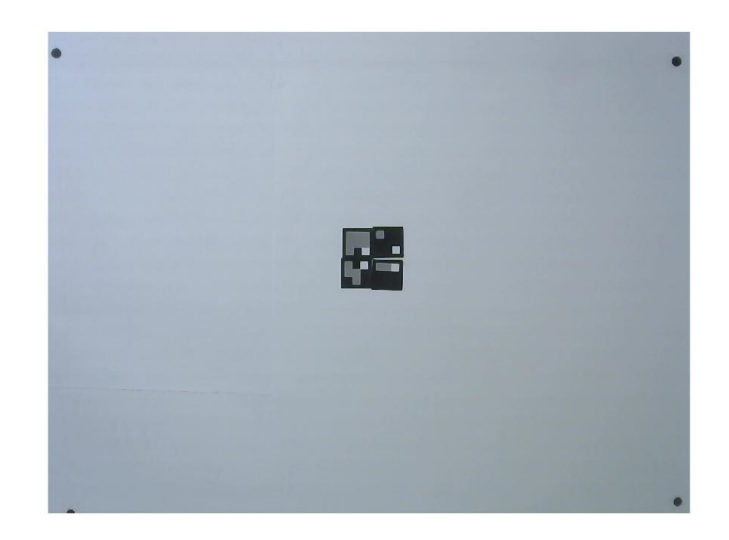

Figura 69: Prueba 2, posición final de los marcadores.

Todas las imágenes del recorrido realizado por los cuatro marcadores se pueden ver en el capítulo [13.2.](#page-138-0)

Conclusiones

- Según los criterios definidos en esta investigación se concluye que el ordenador RPi es la mejor alternativa para realizar la implementación del algoritmo PSO en un sistema físico.
- Según los criterios definidos en esta investigación se concluye que el lenguaje de programación tipo C es la mejor alternativa para realizar la migración del algoritmo PSO.
- Se puede validar la correcta migración del algoritmo ordinario PSO al ordenador RPi al comprobar distintas combinaciones de funciones costo, tipos de inercia y cantidad de agentes verificando su convergencia en comparación con el PSO ordinario desarrollado en fases previas.
- El protocolo de comunicación usado fue adecuado para el correcto intercambio de información entre agentes.
- El proceso de ordenar, enviar, recibir y descomponer la información de cada agente es comprobado al verificar la convergencia de todos los agentes a las coordenadas del agente que posee el mejor costo.
- El protocolo de comunicación usado entre cada agente con el algoritmo de visión por computadora fue adecuado al comprobar que cada agente únicamente recibe la pose de su marcador asociado.
- Los resultados obtenidos de la comparación directa entre webots y el ordenador RPi en cuanto al cálculo de nuevas posiciones dadas por el PSO son aceptadas en base a los porcentajes de error menores al 1 %, por lo que se obtiene una implementación exitosa del algoritmo PSO en sistemas físicos.
- Los resultados obtenidos en la mesa de pruebas nos indican un correcto movimiento de los agentes colocados sobre la mesa, el algoritmo PSO en sistemas físicos se adapta a las posiciones iniciales de los marcadores y realiza un cálculo de nuevas posiciones que hace sentido de acuerdo con la posición actual de los marcadores.

Recomendaciones

En base en los resultados obtenidos en esta tesis y para futuros trabajos se recomienda:

- Realizar las mismas pruebas validadas en esta tesis usando la futura plataforma móvil en lugar de marcadores.
- Evaluar la integración de los módulos de comunicación desarrollados por Hee Chan para el intercambio de información entre agentes.
- Evaluar la integración del sistema de captura de movimiento que se tiene en el laboratorio de robótica del CIT como otra forma de obtener la pose de los agentes.

Bibliografía

- [1] A. S. A. Nadalini, "Algoritmo Modificado de Optimización de Enjambre de Partículas (MPSO)," Tesis de licenciatura, Universidad del Valle de Guatemala, 2019.
- [2] E. A. S. Olivet, "Aprendizaje Reforzado y Aprendizaje Profundo en Aplicaciones de Robótica de Enjambre," Tesis de licenciatura, Universidad del Valle de Guatemala, 2020.
- [3] Jason Maderer, Robotarium: A Robotics Lab Accessible to All, [https://www.news.](https://www.news.gatech.edu/features/robotarium-robotics-lab-accessible-all) [gatech . edu / features / robotarium - robotics - lab - accessible - all](https://www.news.gatech.edu/features/robotarium-robotics-lab-accessible-all), Accessed: 2021-03-27, 2017.
- [4] G. I. Colmenares, "Aprendizaje Automático, Computación Evolutiva e Inteligencia de Enjambre para Aplicaciones de Robótica," Tesis de licenciatura, Universidad del Valle de Guatemala, 2020.
- [5] J. P. G. Jordán, "Algoritmos de Visión por Computadora para el Reconocimiento de la Pose de Agentes Empleando Programación Orientada a Objetos y Multihilos," Tesis de licenciatura, Universidad del Valle de Guatemala, 2020.
- [6] L. S. Tortosa, "Ajentes y enjambres artificiales: modelado y comportamientos para sistemas de enjambre robóticos," phdthesis, Universidad de Alicante, España, 2013.
- [7] R. F. y. C. M. R. Grandi, A Navigation Strategy for Multi-Robot Systems Based on Particle Swarm Optimization Techniques. Dubrovnik, Croatia: Dubrovnik, 2012.
- [8] C. Duarte and C. J. Quiroga, PSO algorithm. Ciudad Universitaria, Santander, Colombia: Santander, 2010.
- [9] R. Shi Y. y Eberhart, "A modified particle swarm optimizer," in 1998 IEEE International Conference on Evolutionary Computation Proceedings. IEEE World Congress on Computational Intelligence (Cat. No.98TH8360), 1998, pages 69–73.
- [10] D. Bingham y S. Surjanovic, Virtual Library of Simulation Experiment, [https://www.](https://www.sfu.ca/~ssurjano/spheref.html) [sfu.ca/~ssurjano/spheref.html](https://www.sfu.ca/~ssurjano/spheref.html), Accessed: 2021-08-13, 2013.
- [11] D. Bingham, Project Homepage DEAP, [https://deap.readthedocs.io/en/master/](https://deap.readthedocs.io/en/master/api/benchmarks.html##deap.benchmarks.sphere) [api/benchmarks.html#deap.benchmarks.sphere](https://deap.readthedocs.io/en/master/api/benchmarks.html##deap.benchmarks.sphere), Accessed: 2021-09-13, 2021.
- [12] C. CABALLERO GONZÁLEZ, Programación con lenguajes de guión en páginas web. S.A.: Ediciones Paraninfo, 2015.
- [13] J. L. y J. Pelegri, LabVIEW: Entorno gráfico de programación. S.A.: Marcombo, 2011.
- [14] R. L. Briega, Visión por Computadora, [https://iaarbook.github.io/vision-por](https://iaarbook.github.io/vision-por-computadora/)[computadora/](https://iaarbook.github.io/vision-por-computadora/), Accessed: 2021-11-17, 2020.
- [15] J. F. K. y Keith W. Ross, Redes de computadoras Un enfoque descendente. Madrid: PEARSON EDUCACIÓN, S. A., 2017.
- [16] R. MÓVILES, G. BERMÚDEZ, Universidad Distrital Francisco José de Caldas.Colombia, december 2001.
- [17] A. M. y. L. R. J. Valencia, MODELO CINEMÁTICO DE UN ROBOT MÓVIL TIPO DIFERENCIAL Y NAVEGACIÓN A PARTIR DE LA ESTIMACIÓN ODOMÉTRI-CA, Universidad Tecnológica de Pereira, may 2009.
- [18] M. Egerstedt, Control of Mobile Robots, Introduction to Controls, Georgia Institute of Technology, may 2014.
- [19] Raspberry Pi, Raspberry Pi, <https://www.raspberrypi.org>, Accessed: 2021-06-04, 2021.
- [20] ——, Raspberry Pi OS, <https://www.raspberrypi.org/software/>, Accessed: 2021-06-04, 2021.
- [21] ——, Raspberry Pi Products, <https://www.raspberrypi.org/products/>, Accessed: 2021-06-04, 2021.
- [22] A. C. Estrada, Tipos y fabricantes de Microcontroladores, Instituto Tecnológico de Estudios Superiores de Uruapan, 2013.
- [23] S. Caprile, Desarrollo con microcontroladores ARM Cortex-M3. Buenos Aires: Puntolibro, 2012.
- [24] S. E. T. y David M. Caruso, MICROCONTROLADOR COMPATIBLE CON AVR, INTERFAZ DE DEPURACIÓN Y BUS WISHBONE, Instituto Nacional de Tecnología Industrial Buenos Aires, Argentina, 2015.
- [25] R. Valdes F. y Areny, Microcontroladores Fundamentos y Aplicaciones con PIC. España: Marcombo, 2007.
- [26] Arduino, Arduino Uno, <https://arduino.cl/arduino-uno/>, Accessed: 2021-09-24, 2021.
- [27] T. Instruments, Tiva C Series TM4C123G LaunchPad Evaluation Board, Texas Instruments, 2013.
- $[28]$  K-Team,  $KILOBOT$ , https://www.k-team.com/mobile-robotics-products/ [kilobot](https://www.k-team.com/mobile-robotics-products/kilobot), Accessed: 2021-02-25, 2017.
- [29] GCtronic, e-puck education robot, [http://www.e- puck.org](http://www.e-puck.org), Accessed: 2021-03-27, 2018.
- [30] University of York,  $Pi$ -puck, <https://pi-puck.readthedocs.io/en/latest/>, Accessed: 2021-06-04, 2020.
- [31] M. T. Inc, PIC16F87XAData Sheet, Microchip Technology Inc, september 2013.
- [32] ——, General Purpose, 16-Bit Flash Microcontrollers with XLP Technology Data Sheet, Microchip Technology Inc, september 2013.
- [33] ——, PIC32MZ Embedded Connectivity with Floating Point Unit (EF) Family, Microchip Technology Inc, september 2013.
- [34] C. E. Barcelona, ¿Cuántos lenguajes de programación existen? Epitech, 2021.
- [35] H. M. D. y Paul J. Deitel, Como programar en  $C/C++y$  Java. México: Pearson Educación, 2004.
- [36] S. Chazallet, Python 3: los fundamentos del lenguaje. España: Ediciones ENI, 2016.
- [37] L. Reinoso O. y Jimenes, MATLAB: conceptos básicos y descripción gráfica. España: Universidad Miguel Hernandez del Elche, 2018.
- [38] Microsoft, Visual Studio Code, <https://code.visualstudio.com>, Accessed: 2021-09- 20, 2021.
- [39] J. I. R. Soto, "Herramienta de Software de Visión por Computadora para Aplicaciones de Robótica de Enjambre en una Meda de Prueba - Fase III," Tesis de licenciatura, Universidad del Valle de Guatemala, 2021.

## Anexos

## 13.1. Pruebas de la primera validación del algoritmo

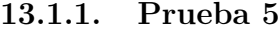

| Nuevas posiciones (mm) |        |           |        |           |             |             |  |  |
|------------------------|--------|-----------|--------|-----------|-------------|-------------|--|--|
|                        | Webots |           |        | Raspberry |             | $%$ Error   |  |  |
| iteración              | X w    | W         | $X_r$  | Yr        | X           |             |  |  |
|                        | 0.1619 | $-0.5120$ | 0.1618 | $-0.5120$ | $0.000\%$   | $0.000\,\%$ |  |  |
| 2                      | 0.0330 | $-0.4067$ | 0.0123 | $-0.3479$ | $0.030\,\%$ | $0.084\,\%$ |  |  |
| 3                      | 0.0101 | $-0.3123$ | 0.0057 | $-0.2448$ | $0.006\,\%$ | $0.096\,\%$ |  |  |
| 4                      | 0.0413 | $-0.2896$ | 0.0182 | $-0.2251$ | $0.033\,\%$ | $0.092\%$   |  |  |

Cuadro 23: Resultados de la quinta prueba para el agente 1, primeras iteraciones.

| Nuevas posiciones (mm) |        |        |        |           |             |             |  |  |
|------------------------|--------|--------|--------|-----------|-------------|-------------|--|--|
|                        | Webots |        |        | Raspberry |             | $%$ Error   |  |  |
| iteración              | X w    | W      | $X_r$  | Υr        | X           |             |  |  |
| 2038                   | 0.3688 | 0.1157 | 0.3665 | 0.1107    | $0.003\,\%$ | $0.007\,\%$ |  |  |
| 2039                   | 0.3661 | 0.1085 | 0.3636 | 0.0998    | $0.004\%$   | $0.012\%$   |  |  |
| 2040                   | 0.3649 | 0.1145 | 0.3661 | 0.1185    | $0.002\%$   | $0.006\,\%$ |  |  |
| 2041                   | 0.3627 | 0.1189 | 0.3665 | 0.1306    | $0.005\,\%$ | $0.017\%$   |  |  |

Cuadro 24: Resultados de la quinta prueba para el agente 1, iteraciones finales.

| Nuevas posiciones (mm) |        |        |        |              |             |                      |  |  |
|------------------------|--------|--------|--------|--------------|-------------|----------------------|--|--|
|                        | Webots |        |        | Raspberry    | $%$ Error   |                      |  |  |
| iteración              | X w    | Y w    | $X_r$  | $\mathbf{r}$ | X           |                      |  |  |
|                        | 0.5716 | 0.1460 | 0.5713 | 0.1461       | $0.000\%$   | $0.000\%$            |  |  |
| $\overline{2}$         | 0.3861 | 0.1073 | 0.3765 | 0.0963       | $0.014\%$   | $\overline{0.016\%}$ |  |  |
| 3                      | 0.2196 | 0.0726 | 0.2645 | 0.0680       | $0.064\,\%$ | $0.007\,\%$          |  |  |
|                        | 0.2588 | 0.0812 | 0.2446 | 0.0634       | $0.020\,\%$ | $0.025\%$            |  |  |

Cuadro 25: Resultados de la quinta prueba para el agente 2, primeras iteraciones.

| Nuevas posiciones (mm) |        |        |        |           |           |             |  |  |  |
|------------------------|--------|--------|--------|-----------|-----------|-------------|--|--|--|
|                        |        | Webots |        | Raspberry |           | $%$ Error   |  |  |  |
| iteración              | X w    | W      | $X_r$  | r         | X         |             |  |  |  |
| 2038                   | 0.4356 | 0.1723 | 0.4379 | 0.1726    | $0.003\%$ | $0.000\%$   |  |  |  |
| 2039                   | 0.4400 | 0.1729 | 0.4488 | 0.1742    | $0.013\%$ | $0.002\%$   |  |  |  |
| 2040                   | 0.4330 | 0.1719 | 0.4272 | 0.1711    | $0.008\%$ | $0.001\%$   |  |  |  |
| 2041                   | 0.4279 | 0.1712 | 0.4134 | 0.1767    | $0.021\%$ | $0.008\,\%$ |  |  |  |

Cuadro 26: Resultados de la quinta prueba para el agente 2, iteraciones finales.

| Nuevas posiciones (mm) |           |           |           |           |             |             |  |  |
|------------------------|-----------|-----------|-----------|-----------|-------------|-------------|--|--|
|                        | Webots    |           |           | Raspberry |             | $%$ Error   |  |  |
| iteración              | X w       | W         | $X_r$     | Y r       | X           |             |  |  |
|                        | $-0.2762$ | $-0.0310$ | $-0.2762$ | $-0.0310$ | $0.000\,\%$ | $0.000\%$   |  |  |
| $\overline{2}$         | $-0.2762$ | $-0.0310$ | $-0.2762$ | $-0.0310$ | $0.000\,\%$ | $0.000\%$   |  |  |
| 3                      | $-0.2762$ | $-0.0310$ | $-0.1968$ | $-0.0221$ | $0.113\%$   | $0.013\%$   |  |  |
|                        | $-0.2762$ | $-0.0310$ | $-0.1690$ | $-0.0189$ | $0.153\,\%$ | $0.017\,\%$ |  |  |

Cuadro 27: Resultados de la quinta prueba para el agente 3, primeras iteraciones.

| Nuevas posiciones (mm) |        |        |        |              |             |             |  |  |
|------------------------|--------|--------|--------|--------------|-------------|-------------|--|--|
|                        |        | Webots |        | Raspberry    |             | $%$ Error   |  |  |
| iteración              | X w    | W      | $X_r$  | $\mathbf{r}$ | X           |             |  |  |
| 2038                   | 0.1151 | 0.1090 | 0.0698 | 0.1066       | $0.065\,\%$ | $0.003\,\%$ |  |  |
| 2039                   | 0.0419 | 0.0966 | 0.0682 | 0.1047       | $0.038\,\%$ | $0.012\%$   |  |  |
| 2040                   | 0.0961 | 0.1042 | 0.1518 | 0.1073       | $0.080\,\%$ | $0.004\%$   |  |  |
| 2041                   | 0.1353 | 0.1106 | 0.1411 | 0.1091       | $0.008\%$   | $0.002\%$   |  |  |

Cuadro 28: Resultados de la quinta prueba para el agente 3, iteraciones finales.

| Nuevas posiciones (mm) |           |           |           |              |             |             |  |  |
|------------------------|-----------|-----------|-----------|--------------|-------------|-------------|--|--|
|                        |           | Webots    |           | Raspberry    |             | $%$ Error   |  |  |
| iteración              | X w       | W         | X r       | $\mathbf{r}$ | X           |             |  |  |
|                        | $-0.4860$ | $-0.6684$ | $-0.4862$ | $-0.6684$    | $0.000\,\%$ | $0.000\%$   |  |  |
| $\overline{2}$         | $-0.4401$ | $-0.5289$ | $-0.3204$ | $-0.4405$    | $0.171\%$   | $0.126\,\%$ |  |  |
| 3                      | $-0.3990$ | $-0.4039$ | $-0.2256$ | $-0.3100$    | $0.248\,\%$ | $0.134\%$   |  |  |
|                        | $-0.4090$ | $-0.4338$ | $-0.1999$ | $-0.2618$    | $0.299\,\%$ | $0.246\,\%$ |  |  |

Cuadro 29: Resultados de la quinta prueba para el agente 4, primeras iteraciones.

| Nuevas posiciones (mm) |        |                     |        |        |             |             |  |  |
|------------------------|--------|---------------------|--------|--------|-------------|-------------|--|--|
|                        |        | Webots<br>Raspberry |        |        | $%$ Error   |             |  |  |
| iteración              | X w    | W                   | $X_r$  |        | X           |             |  |  |
| 2038                   | 0.3239 | 0.0879              | 0.3154 | 0.0799 | $0.012\%$   | $0.011\%$   |  |  |
| 2039                   | 0.3139 | 0.0775              | 0.3031 | 0.0639 | $0.015\%$   | $0.019\%$   |  |  |
| 2040                   | 0.3199 | 0.0864              | 0.3233 | 0.0924 | $0.005\,\%$ | $0.009\,\%$ |  |  |
| 2041                   | 0.3241 | 0.0926              | 0.3365 | 0.1109 | $0.018\%$   | $0.026\,\%$ |  |  |

Cuadro 30: Resultados de la quinta prueba para el agente 4, iteraciones finales.

| Nuevas posiciones (mm) |            |        |        |              |                       |             |  |  |
|------------------------|------------|--------|--------|--------------|-----------------------|-------------|--|--|
|                        | Webots     |        |        | Raspberry    |                       | $%$ Error   |  |  |
| iteración              | $X \leq w$ | W      | $X_r$  | $\mathbf{r}$ | X                     |             |  |  |
|                        | 0.4906     | 0.6070 | 0.4906 | 0.6070       | $0.000\%$   $0.000\%$ |             |  |  |
| $\overline{2}$         | 0.3228     | 0.4674 | 0.3715 | 0.4746       | $0.069\%$   $0.010\%$ |             |  |  |
| 3                      | 0.1724     | 0.3423 | 0.2627 | 0.3359       | $0.129\,\%$           | $0.009\%$   |  |  |
|                        | 0.2083     | 0.3723 | 0.2365 | 0.3008       | $0.040\,\%$           | $0.102\,\%$ |  |  |

Cuadro 31: Resultados de la quinta prueba para el agente 5, primeras iteraciones.

| Nuevas posiciones (mm) |        |        |        |              |           |             |  |  |
|------------------------|--------|--------|--------|--------------|-----------|-------------|--|--|
|                        | Webots |        |        | Raspberry    |           | $%$ Error   |  |  |
| iteración              | X w    | W      | $X_r$  | $\mathbf{r}$ | X         |             |  |  |
| 2038                   | 0.4189 | 0.2205 | 0.4217 | 0.2256       | $0.004\%$ | $0.007\,\%$ |  |  |
| 2039                   | 0.4180 | 0.2272 | 0.4255 | 0.2368       | $0.011\%$ | $0.014\%$   |  |  |
| 2040                   | 0.4176 | 0.2212 | 0.4207 | 0.2165       | $0.005\%$ | $0.007\%$   |  |  |
| 2041                   | 0.4184 | 0.2170 | 0.4052 | 0.2032       | $0.019\%$ | $0.020\,\%$ |  |  |

Cuadro 32: Resultados de la quinta prueba para el agente 5, iteraciones finales.

| Nuevas posiciones (mm) |           |        |           |              |             |             |  |  |
|------------------------|-----------|--------|-----------|--------------|-------------|-------------|--|--|
|                        | Webots    |        |           | Raspberry    |             | $%$ Error   |  |  |
| iteración              | X w       | W      | $X_r$     | $\mathbf{r}$ | X           |             |  |  |
|                        | $-0.4779$ | 0.1195 | $-0.2238$ | 0.0720       | $0.363\,\%$ | $0.068\,\%$ |  |  |
| 2                      | $-0.4941$ | 0.1317 | 0.0211    | 0.1467       | $0.736\,\%$ | $0.021\,\%$ |  |  |
| 3                      | $-0.4621$ | 0.1083 | 0.0278    | 0.1269       | $0.700\,\%$ | $0.027\,\%$ |  |  |
|                        | $-0.5512$ | 0.1754 | 0.0308    | 0.1095       | $0.831\,\%$ | $0.094\%$   |  |  |

Cuadro 33: Resultados de la quinta prueba para el agente 6, primeras iteraciones.

| Nuevas posiciones (mm) |        |        |        |           |             |             |  |  |
|------------------------|--------|--------|--------|-----------|-------------|-------------|--|--|
|                        |        | Webots |        | Raspberry |             | $%$ Error   |  |  |
| iteración              | X w    | W      | $X_r$  | r         | X           | V           |  |  |
| 2038                   | 0.0644 | 0.1396 | 0.1351 | 0.1082    | $0.101\%$   | $0.045\,\%$ |  |  |
| 2039                   | 0.0834 | 0.1464 | 0.0992 | 0.1274    | $0.023\,\%$ | $0.027\%$   |  |  |
| 2040                   | 0.0328 | 0.1347 | 0.0930 | 0.1770    | $0.086\,\%$ | $0.060\,\%$ |  |  |
| 2041                   | 0.0243 | 0.1233 | 0.0710 | 0.2154    | $0.067\,\%$ | $0.132\,\%$ |  |  |

Cuadro 34: Resultados de la quinta prueba para el agente 6, iteraciones finales.

| Nuevas posiciones (mm) |           |        |        |              |             |             |  |  |
|------------------------|-----------|--------|--------|--------------|-------------|-------------|--|--|
|                        | Webots    |        |        | Raspberry    | $%$ Error   |             |  |  |
| iteración              | X w       | W      | $X_r$  | $\mathbf{r}$ | X           |             |  |  |
|                        | 0.1412    | 0.2185 | 0.1412 | 0.2185       | $0.000\%$   | $0.000\%$   |  |  |
| $\overline{2}$         | 0.0499    | 0.1639 | 0.0211 | 0.1467       | $0.041\%$   | $0.025\,\%$ |  |  |
| 3                      | $-0.0322$ | 0.1149 | 0.0278 | 0.1269       | $0.086\,\%$ | $0.017\%$   |  |  |
| 4                      | $-0.0131$ | 0.1264 | 0.0308 | 0.1095       | $0.063\,\%$ | $0.024\,\%$ |  |  |

Cuadro 35: Resultados de la quinta prueba para el agente 7, primeras iteraciones.

| Nuevas posiciones (mm) |        |        |        |              |             |           |  |  |
|------------------------|--------|--------|--------|--------------|-------------|-----------|--|--|
|                        | Webots |        |        | Raspberry    |             | $%$ Error |  |  |
| iteración              | X w    | W      | $X_r$  | $\mathbf{r}$ | X           |           |  |  |
| 2038                   | 0.3745 | 0.1635 | 0.3752 | 0.1636       | $0.001\,\%$ | $0.000\%$ |  |  |
| 2039                   | 0.3744 | 0.1635 | 0.3745 | 0.1635       | $0.000\%$   | $0.000\%$ |  |  |
| 2040                   | 0.3743 | 0.1635 | 0.3743 | 0.1635       | $0.000\%$   | $0.000\%$ |  |  |
| 2041                   | 0.3742 | 0.1635 | 0.3742 | 0.1635       | $0.000\%$   | $0.000\%$ |  |  |

Cuadro 36: Resultados de la quinta prueba para el agente 7, iteraciones finales.

## 13.1.2. Prueba 4

| Nuevas posiciones (mm) |            |           |        |              |             |             |  |  |
|------------------------|------------|-----------|--------|--------------|-------------|-------------|--|--|
|                        |            | Webots    |        | Raspberry    | $%$ Error   |             |  |  |
| iteración              | $X \leq w$ | W         | $X_r$  | $\mathbf{r}$ | X           |             |  |  |
|                        | 0.1619     | $-0.5120$ | 0.1618 | $-0.5120$    | $0.000\,\%$ | $0.000\,\%$ |  |  |
| 2                      | 0.1462     | 0.0404    | 0.1465 | 0.0335       | $0.000\%$   | $0.010\,\%$ |  |  |
| 3                      | 0.1526     | $-0.1842$ | 0.1319 | $-0.4176$    | $0.030\,\%$ | $0.333\%$   |  |  |
|                        | 0.1446     | 0.1001    | 0.0456 | $-0.1439$    | $0.141\%$   | $0.349\%$   |  |  |

Cuadro 37: Resultados de la cuarta prueba para el agente 1, primeras iteraciones.

| Nuevas posiciones (mm) |           |                     |           |              |             |             |  |  |
|------------------------|-----------|---------------------|-----------|--------------|-------------|-------------|--|--|
|                        |           | Webots<br>Raspberry |           |              | $%$ Error   |             |  |  |
| iteración              | X w       | W                   | $X_r$     | $\mathbf{r}$ | X           |             |  |  |
| 1177                   | $-0.0888$ | $-0.0585$           | $-0.0576$ | $-0.0441$    | $0.045\,\%$ | $0.021\%$   |  |  |
| 1178                   | $-0.0752$ | $-0.0203$           | $-0.0260$ | $-0.0225$    | $0.070\,\%$ | $0.003\,\%$ |  |  |
| 1179                   | $-0.0708$ | $-0.0201$           | $-0.0219$ | $-0.0207$    | $0.070\,\%$ | $0.001\,\%$ |  |  |
| 1180                   | $-0.0151$ | $-0.0180$           | $-0.0574$ | $-0.0442$    | $0.061\,\%$ | $0.037\,\%$ |  |  |

Cuadro 38: Resultados de la cuarta prueba para el agente 1, iteraciones finales.

| Nuevas posiciones (mm) |        |        |        |              |                        |             |  |  |
|------------------------|--------|--------|--------|--------------|------------------------|-------------|--|--|
|                        |        | Webots |        | Raspberry    |                        | $%$ Error   |  |  |
| iteración              | X w    | W      | $X_r$  | $\mathbf{r}$ | X                      |             |  |  |
|                        | 0.5716 | 0.1460 | 0.5712 | 0.1462       | $0.001\,\%$            | $0.000\%$   |  |  |
| 2                      | 0.2461 | 0.2008 | 0.1447 |              | $0.0370 \pm 0.145\,\%$ | $0.234\,\%$ |  |  |
| 3                      | 0.3783 | 0.1786 | 0.4652 | 0.1194       | $0.124\,\%$            | $0.085\,\%$ |  |  |
| 4                      | 0.2108 | 0.2068 | 0.1604 | 0.0414       | $0.072\,\%$            | $0.236\,\%$ |  |  |

Cuadro 39: Resultados de la cuarta prueba para el agente 2, primeras iteraciones.

| Nuevas posiciones (mm) |           |        |           |           |             |             |  |  |
|------------------------|-----------|--------|-----------|-----------|-------------|-------------|--|--|
|                        | Webots    |        |           | Raspberry |             | $%$ Error   |  |  |
| iteración              | X w       | W      | $X_r$     | Υr        | X           |             |  |  |
| 1177                   | $-0.0473$ | 0.1281 | $-0.0288$ | 0.0856    | $0.026\%$   | $0.061\,\%$ |  |  |
| 1178                   | $-0.0494$ | 0.1153 | $-0.0077$ | 0.0414    | $0.060\,\%$ | $0.106\,\%$ |  |  |
| 1179                   | $-0.0600$ | 0.0471 | $-0.0048$ | 0.0376    | $0.079\,\%$ | $0.014\,\%$ |  |  |
| 1180                   | $-0.0520$ | 0.0436 | $-0.0284$ | 0.0858    | $0.034\,\%$ | $0.060\,\%$ |  |  |

Cuadro 40: Resultados de la cuarta prueba para el agente 2, iteraciones finales.

| Nuevas posiciones (mm) |           |           |           |           |             |                        |  |  |
|------------------------|-----------|-----------|-----------|-----------|-------------|------------------------|--|--|
|                        |           | Webots    |           | Raspberry |             | $%$ Error              |  |  |
| iteración              | X w       | Y w       | $X_r$     | Υr        | X           |                        |  |  |
|                        | $-0.2762$ | $-0.0310$ | $-0.2762$ | $-0.0310$ | $0.000\,\%$ | $0.000\%$              |  |  |
| 2                      | 0.0395    | 0.1577    | 0.0355    | 0.1553    | $0.006\,\%$ | $0.003\,\overline{\%}$ |  |  |
| 3                      | $-0.0889$ | 0.0809    | $-0.2251$ | $-0.0254$ | $0.195\,\%$ | $0.152\,\%$            |  |  |
| 4                      | 0.0736    | 0.1780    | $-0.0778$ | $-0.0087$ | $0.216\,\%$ | $0.267\,\%$            |  |  |

Cuadro 41: Resultados de la cuarta prueba para el agente 3, primeras iteraciones.

| Nuevas posiciones (mm) |           |        |           |        |             |             |  |  |
|------------------------|-----------|--------|-----------|--------|-------------|-------------|--|--|
|                        | Webots    |        | Raspberry |        | $%$ Error   |             |  |  |
| iteración              | X w       | W      | r         | r      | X           |             |  |  |
| 1177                   | $-0.0953$ | 0.0586 | $-0.0619$ | 0.0432 | $0.048\,\%$ | $0.022\%$   |  |  |
| 1178                   | $-0.0211$ | 0.0533 | $-0.0300$ | 0.0211 | $0.013\%$   | $0.046\,\%$ |  |  |
| 1179                   | $-0.0768$ | 0.0238 | $-0.0274$ | 0.0193 | $0.071\%$   | $0.006\,\%$ |  |  |
| 1180                   | $-0.0776$ | 0.0251 | $-0.0619$ | 0.0432 | $0.022\%$   | $0.026\,\%$ |  |  |

Cuadro 42: Resultados de la cuarta prueba para el agente 3, iteraciones finales.

| Nuevas posiciones (mm) |                     |           |           |              |             |             |  |  |
|------------------------|---------------------|-----------|-----------|--------------|-------------|-------------|--|--|
|                        | Webots<br>Raspberry |           |           | $%$ Error    |             |             |  |  |
| iteración              | X w                 | W         | $X_r$     | $\mathbf{r}$ | X           |             |  |  |
|                        | $-0.4860$           | $-0.6684$ | 0.2327    | 0.3295       | $1.027\,\%$ | 1.426 %     |  |  |
| 2                      | $-0.0117$           | 0.0023    | 0.0181    | $-0.4208$    | $0.043\,\%$ | $0.604\,\%$ |  |  |
| 3                      | $-0.2045$           | $-0.2702$ | 0.0155    | 0.2909       | $0.314\%$   | $0.802\,\%$ |  |  |
| 4                      | 0.0395              | 0.0748    | $-0.1079$ | 0.0240       | $0.211\%$   | $0.073\,\%$ |  |  |

Cuadro 43: Resultados de la cuarta prueba para el agente 4, primeras iteraciones.

| Nuevas posiciones (mm) |           |           |           |           |             |             |  |  |
|------------------------|-----------|-----------|-----------|-----------|-------------|-------------|--|--|
|                        | Webots    |           |           | Raspberry | $%$ Error   |             |  |  |
| iteración              | X w       | W         | $X_r$     | Υr        | X           |             |  |  |
| 1177                   | $-0.0276$ | $-0.0584$ | $-0.0051$ | $-0.0152$ | $0.032\,\%$ | $0.062\%$   |  |  |
| 1178                   | $-0.0315$ | $-0.0521$ | 0.0082    | 0.0289    | $0.057\,\%$ | $0.116\,\%$ |  |  |
| 1179                   | $-0.0528$ | $-0.0179$ | 0.0113    | 0.0325    | $0.091\,\%$ | $0.072\%$   |  |  |
| 1180                   | $-0.0571$ | $-0.0109$ | $-0.0045$ | $-0.0152$ | $0.075\,\%$ | $0.006\,\%$ |  |  |

Cuadro 44: Resultados de la cuarta prueba para el agente 4, iteraciones finales.

| Nuevas posiciones (mm)      |        |                     |        |           |             |             |  |  |
|-----------------------------|--------|---------------------|--------|-----------|-------------|-------------|--|--|
|                             |        | Webots<br>Raspberry |        | $%$ Error |             |             |  |  |
| iteración                   | X<br>W | W                   | $X_r$  | r         | X           |             |  |  |
|                             | 0.4906 | 0.6070              | 0.4906 | 0.6070    | $0.000\%$   | $0.000\%$   |  |  |
| $\mathcal{D}_{\mathcal{L}}$ | 0.2264 | 0.3132              | 0.2296 | 0.3169    | $0.005\,\%$ | $0.005\,\%$ |  |  |
| 3                           | 0.3336 | 0.4326              | 0.3997 | 0.4948    | $0.094\%$   | $0.089\,\%$ |  |  |
|                             | 0.1977 | 0.2814              | 0.1379 | 0.1709    | $0.085\,\%$ | $0.158\,\%$ |  |  |

Cuadro 45: Resultados de la cuarta prueba para el agente 5, primeras iteraciones.

| Nuevas posiciones (mm) |        |                     |        |        |             |             |  |  |
|------------------------|--------|---------------------|--------|--------|-------------|-------------|--|--|
|                        |        | Webots<br>Raspberry |        |        | $%$ Error   |             |  |  |
| iteración              | X w    | W                   | $X_r$  | r      | X           |             |  |  |
| 1177                   | 0.0331 | 0.0302              | 0.0340 | 0.0221 | $0.001\,\%$ | $0.012\%$   |  |  |
| 1178                   | 0.0278 | 0.0140              | 0.0165 | 0.0107 | $0.016\,\%$ | $0.005\,\%$ |  |  |
| 1179                   | 0.0550 | 0.0358              | 0.0151 | 0.0097 | $0.057\,\%$ | $0.037\,\%$ |  |  |
| 1180                   | 0.0555 | 0.0359              | 0.0337 | 0.0218 | $0.031\,\%$ | $0.020\,\%$ |  |  |

Cuadro 46: Resultados de la cuarta prueba para el agente 5, iteraciones finales.

| Nuevas posiciones (mm) |           |        |           |           |             |             |  |  |
|------------------------|-----------|--------|-----------|-----------|-------------|-------------|--|--|
|                        | Webots    |        |           | Raspberry |             | $%$ Error   |  |  |
| iteración              | X w       | W      | $X_r$     | Υr        | X           |             |  |  |
|                        | $-0.6208$ | 0.2262 | $-0.6209$ | 0.2263    | $0.000\,\%$ | $0.000\,\%$ |  |  |
| 2                      | $-0.0445$ | 0.2204 | $-0.0518$ | 0.2204    | $0.010\,\%$ | $0.000\%$   |  |  |
| 3                      | $-0.2789$ | 0.2227 | $-0.5062$ | 0.1846    | $0.325\,\%$ | $0.054\,\%$ |  |  |
|                        | $-0.0177$ | 0.2197 | $-0.1748$ | 0.0635    | $0.224\%$   | $0.223\,\%$ |  |  |

Cuadro 47: Resultados de la cuarta prueba para el agente 6, primeras iteraciones.

| Nuevas posiciones (mm) |           |        |           |           |                   |             |  |  |
|------------------------|-----------|--------|-----------|-----------|-------------------|-------------|--|--|
|                        | Webots    |        |           | Raspberry |                   | $%$ Error   |  |  |
| iteración              | X w       | W      | $X_r$     | Υr        | X                 |             |  |  |
| 1177                   | $-0.0665$ | 0.0039 | $-0.0404$ | 0.0024    | $0.037\%$ 0.002\% |             |  |  |
| 1178                   | 0.0665    | 0.0039 | $-0.0195$ | 0.0011    | $0.123\,\%$       | $0.004\,\%$ |  |  |
| 1179                   | $-0.0664$ | 0.0039 | $-0.0178$ | 0.0010    | $0.069\,\%$       | $0.004\%$   |  |  |
| 1180                   | $-0.0663$ | 0.0039 | $-0.0404$ | 0.0024    | $0.037\,\%$       | $0.002\%$   |  |  |

Cuadro 48: Resultados de la cuarta prueba para el agente 6, iteraciones finales.

| Nuevas posiciones (mm) |        |        |        |           |             |             |  |  |
|------------------------|--------|--------|--------|-----------|-------------|-------------|--|--|
|                        | Webots |        |        | Raspberry |             | $%$ Error   |  |  |
| iteración              | X w    | W      | $X_r$  |           | X           |             |  |  |
|                        | 0.1412 | 0.2185 | 0.1412 | 0.2185    | $0.000\%$   | $0.000\%$   |  |  |
| $\overline{2}$         | 0.1412 | 0.2185 | 0.1412 | 0.2185    | $0.000\%$   | $0.000\%$   |  |  |
| 3                      | 0.1412 | 0.2185 | 0.1151 | 0.1781    | $0.037\,\%$ | $0.058\,\%$ |  |  |
| 4                      | 0.1412 | 0.2185 | 0.0398 | 0.0615    | $0.145\%$   | $0.224\%$   |  |  |

Cuadro 49: Resultados de la cuarta prueba para el agente 7, primeras iteraciones.

| Nuevas posiciones (mm) |           |        |           |              |             |                        |  |  |
|------------------------|-----------|--------|-----------|--------------|-------------|------------------------|--|--|
|                        | Webots    |        |           | Raspberry    |             | $%$ Error              |  |  |
| iteración              | X w       | W      | $X_r$     | $\mathbf{r}$ | X           |                        |  |  |
| 1177                   | $-0.0190$ | 0.0639 | $-0.0088$ | 0.0429       | $0.015\%$   | $0.030\,\%$            |  |  |
| 1178                   | $-0.0239$ | 0.0578 | $-0.0034$ | 0.0185       | $0.029\%$   | $0.056\,\%$            |  |  |
| 1179                   | $-0.0500$ | 0.0249 | $-0.0028$ | 0.0165       | $0.067\,\%$ | $0.012\,\overline{\%}$ |  |  |
| 1180                   | $-0.0497$ | 0.0201 | $-0.0088$ | 0.0429       | $0.058\,\%$ | $0.033\,\%$            |  |  |

Cuadro 50: Resultados de la cuarta prueba para el agente 7, iteraciones finales.

### 13.1.3. Prueba 3

| Nuevas posiciones (mm) |           |                     |        |              |             |             |  |  |
|------------------------|-----------|---------------------|--------|--------------|-------------|-------------|--|--|
|                        |           | Webots<br>Raspberry |        | $%$ Error    |             |             |  |  |
| iteración              | X w       | W                   | $X_r$  | $\mathbf{r}$ | X           |             |  |  |
|                        | 0.1619    | $-0.5120$           | 0.1618 | $-0.5120$    | $0.000\%$   | $0.000\%$   |  |  |
| 2                      | 0.0293    | $-0.3665$           | 0.1498 | $-0.4742$    | $0.172\%$   | $0.154\%$   |  |  |
| 3                      | 0.0058    | $-0.3407$           | 0.1082 | $-0.3427$    | $0.146\,\%$ | $0.003\%$   |  |  |
| 4                      | $-0.0761$ | 0.2508              | 0.0968 | $-0.3070$    | $0.247\,\%$ | $0.797\,\%$ |  |  |

Cuadro 51: Resultados de la tercera prueba para el agente 1, primeras iteraciones.

| Nuevas posiciones (mm) |        |        |        |              |             |             |  |  |
|------------------------|--------|--------|--------|--------------|-------------|-------------|--|--|
|                        | Webots |        |        | Raspberry    |             | $%$ Error   |  |  |
| iteración              | X w    | W      | $X_r$  | $\mathbf{r}$ | X           |             |  |  |
| 1406                   | 0.3452 | 0.1192 | 0.3462 | 0.0971       | $0.001\%$   | $0.032\%$   |  |  |
| 1407                   | 0.3464 | 0.1010 | 0.3442 | 0.1153       | $0.003\,\%$ | $0.020\,\%$ |  |  |
| 1408                   | 0.3445 | 0.1156 | 0.3453 | 0.1040       | $0.001\%$   | $0.017\,\%$ |  |  |
| 1409                   | 0.3442 | 0.1161 | 0.3455 | 0.1009       | $0.002\%$   | $0.022\%$   |  |  |

Cuadro 52: Resultados de la tercera prueba para el agente 1, iteraciones finales.

| Nuevas posiciones (mm) |        |        |        |           |             |             |  |  |
|------------------------|--------|--------|--------|-----------|-------------|-------------|--|--|
|                        | Webots |        |        | Raspberry |             | $%$ Error   |  |  |
| iteración              | X w    | W      | $X_r$  |           | X           |             |  |  |
|                        | 0.5716 | 0.1460 | 0.5716 | 0.1460    | $0.000\,\%$ | $0.000\%$   |  |  |
| 2                      | 0.3151 | 0.0925 | 0.5715 | 0.1461    | $0.366\,\%$ | $0.077\,\%$ |  |  |
| 3                      | 0.2697 | 0.0830 | 0.5293 | 0.1353    | $0.371\,\%$ | $0.075\,\%$ |  |  |
|                        | 0.1111 | 0.0499 | 0.3825 | 0.0979    | $0.388\%$   | $0.069\,\%$ |  |  |

Cuadro 53: Resultados de la tercera prueba para el agente 2, primeras iteraciones.

| Nuevas posiciones (mm) |        |        |           |        |             |             |  |  |
|------------------------|--------|--------|-----------|--------|-------------|-------------|--|--|
|                        |        | Webots | Raspberry |        |             | $%$ Error   |  |  |
| iteración              | X w    | W      | $X_r$     |        | X           |             |  |  |
| 1406                   | 0.3867 | 0.1503 | 0.4131    | 0.1478 | $0.038\%$   | $0.004\%$   |  |  |
| 1407                   | 0.4091 | 0.1482 | 0.3899    | 0.1500 | $0.027\,\%$ | $0.003\,\%$ |  |  |
| 1408                   | 0.3901 | 0.1500 | 0.4041    | 0.1486 | $0.020\,\%$ | $0.002\%$   |  |  |
| 1409                   | 0.3892 | 0.1501 | 0.4080    | 0.1482 | $0.027\,\%$ | $0.003\,\%$ |  |  |

Cuadro 54: Resultados de la tercera prueba para el agente 2, iteraciones finales.

| Nuevas posiciones (mm) |           |           |           |           |             |             |  |  |
|------------------------|-----------|-----------|-----------|-----------|-------------|-------------|--|--|
|                        | Webots    |           |           | Raspberry |             | $%$ Error   |  |  |
| iteración              | X w       | W         | $X_r$     | Υr        | X           |             |  |  |
|                        | $-0.2762$ | $-0.0310$ | $-0.2762$ | $-0.0310$ | $0.000\,\%$ | $0.000\%$   |  |  |
| $\overline{2}$         | $-0.2762$ | $-0.0310$ | $-0.2762$ | $-0.0310$ | $0.000\%$   | $0.000\%$   |  |  |
| 3                      | $-0.2762$ | $-0.0310$ | $-0.2558$ | $-0.0287$ | $0.029\,\%$ | $0.003\,\%$ |  |  |
| 4                      | $-0.2762$ | $-0.0310$ | $-0.1849$ | $-0.0207$ | $0.130\,\%$ | $0.015\,\%$ |  |  |

Cuadro 55: Resultados de la tercera prueba para el agente 3, primeras iteraciones.

| Nuevas posiciones (mm) |        |        |        |           |           |             |  |  |
|------------------------|--------|--------|--------|-----------|-----------|-------------|--|--|
|                        | Webots |        |        | Raspberry |           | $%$ Error   |  |  |
| iteración              | X w    | W      | $X_r$  | Υr        | X         |             |  |  |
| 1406                   | 0.3133 | 0.1401 | 0.2938 | 0.1311    | $0.028\%$ | $0.013\,\%$ |  |  |
| 1407                   | 0.2979 | 0.1327 | 0.3084 | 0.1386    | $0.015\%$ | $0.008\%$   |  |  |
| 1408                   | 0.3091 | 0.1387 | 0.2993 | 0.1340    | $0.014\%$ | $0.007\%$   |  |  |
| 1409                   | 0.3092 | 0.1389 | 0.2967 | 0.1327    | $0.018\%$ | $0.009\%$   |  |  |

Cuadro 56: Resultados de la tercera prueba para el agente 3, iteraciones finales.

| Nuevas posiciones (mm) |           |           |            |            |             |             |  |  |
|------------------------|-----------|-----------|------------|------------|-------------|-------------|--|--|
|                        | Webots    |           |            | Raspberry  |             | $%$ Error   |  |  |
| iteración              | X w       | W         | $X_r$      | Y r        | X           |             |  |  |
|                        | $-0.4860$ | $-0.6684$ | $-0.48605$ | $-0.66837$ | $0.000\,\%$ | $0.000\%$   |  |  |
| $\overline{2}$         | $-0.4226$ | $-0.4756$ | $-0.42338$ | $-0.47792$ | $0.001\,\%$ | $0.003\%$   |  |  |
| 3                      | $-0.4113$ | $-0.4414$ | $-0.41353$ | $-0.50767$ | $0.003\,\%$ | $0.095\%$   |  |  |
|                        | $-0.3721$ | $-0.3222$ | $-0.30403$ | $-0.38234$ | $0.097\,\%$ | $0.086\,\%$ |  |  |

Cuadro 57: Resultados de la tercera prueba para el agente 4, primeras iteraciones.

| Nuevas posiciones (mm) |        |        |         |              |             |             |  |  |
|------------------------|--------|--------|---------|--------------|-------------|-------------|--|--|
|                        |        | Webots |         | Raspberry    |             | $%$ Error   |  |  |
| iteración              | X w    | W      | $X_r$   | $\mathbf{r}$ | X           |             |  |  |
| 1406                   | 0.3213 | 0.0874 | 0.32004 | 0.04881      | $0.002\%$   | $0.055\,\%$ |  |  |
| 1407                   | 0.3202 | 0.0553 | 0.32677 | 0.08100      | $0.009\,\%$ | $0.037\,\%$ |  |  |
| 1408                   | 0.3230 | 0.0817 | 0.32496 | 0.06092      | $0.003\%$   | $0.030\,\%$ |  |  |
| 1409                   | 0.3225 | 0.0824 | 0.32281 | 0.05535      | $0.000\%$   | $0.039\,\%$ |  |  |

Cuadro 58: Resultados de la tercera prueba para el agente 4, iteraciones finales.

| Nuevas posiciones (mm) |        |        |        |              |        |           |  |  |
|------------------------|--------|--------|--------|--------------|--------|-----------|--|--|
|                        |        | Webots |        | Raspberry    |        | $%$ Error |  |  |
| iteración              | X w    | W      | $X_r$  | $\mathbf{r}$ | X      |           |  |  |
|                        | 0.2587 | 0.4140 | 0.2003 | 0.2444       | 0.0008 | 0.0024    |  |  |
| 2                      | 0.2175 | 0.3798 | 0.1175 | 0.3056       | 0.0014 | 0.0011    |  |  |
| 3                      | 0.0741 | 0.2605 | 0.0701 | 0.0821       | 0.0001 | 0.0025    |  |  |
|                        | 0.0333 | 0.2265 | 0.0922 | 0.0490       | 0.0008 | 0.0025    |  |  |

Cuadro 59: Resultados de la tercera prueba para el agente 5, primeras iteraciones.

| Nuevas posiciones (mm) |        |        |        |              |        |           |  |  |
|------------------------|--------|--------|--------|--------------|--------|-----------|--|--|
|                        | Webots |        |        | Raspberry    |        | $%$ Error |  |  |
| iteración              | X w    | W      | $X_r$  | $\mathbf{r}$ | X      |           |  |  |
| 1406                   | 0.3672 | 0.1770 | 0.3799 | 0.1989       | 0.0002 | 0.0003    |  |  |
| 1407                   | 0.3783 | 0.1945 | 0.3671 | 0.1819       | 0.0002 | 0.0002    |  |  |
| 1408                   | 0.3681 | 0.1822 | 0.3747 | 0.1925       | 0.0001 | 0.0001    |  |  |
| 1409                   | 0.3676 | 0.1815 | 0.3767 | 0.1954       | 0.0001 | 0.0002    |  |  |

Cuadro 60: Resultados de la tercera prueba para el agente 5, iteraciones finales.

| Nuevas posiciones (mm) |           |        |           |              |             |             |  |  |
|------------------------|-----------|--------|-----------|--------------|-------------|-------------|--|--|
|                        | Webots    |        | Raspberry |              | $%$ Error   |             |  |  |
| iteración              | X w       | W      | X r       | $\mathbf{r}$ | X           |             |  |  |
|                        | $-0.6208$ | 0.2262 | $-0.6209$ | 0.2263       | $0.000\%$   | $0.000\%$   |  |  |
| $\overline{2}$         | $-0.5166$ | 0.1484 | $-0.4355$ | 0.1587       | $0.116\,\%$ | $0.015\%$   |  |  |
| 3                      | $-0.4981$ | 0.1346 | $-0.4668$ | 0.1701       | $0.045\,\%$ | $0.051\,\%$ |  |  |
| 4                      | $-0.4337$ | 0.0865 | $-0.3525$ | 0.1285       | $0.116\,\%$ | $0.060\,\%$ |  |  |

Cuadro 61: Resultados de la tercera prueba para el agente 6, primeras iteraciones.

| Nuevas posiciones (mm) |        |                     |        |        |             |             |  |  |
|------------------------|--------|---------------------|--------|--------|-------------|-------------|--|--|
|                        |        | Webots<br>Raspberry |        |        |             | $%$ Error   |  |  |
| iteración              | X w    | W                   | $X_r$  |        | X           |             |  |  |
| 1406                   | 0.2363 | 0.1067              | 0.2205 | 0.1131 | $0.023\,\%$ | $0.009\%$   |  |  |
| 1407                   | 0.2216 | 0.1090              | 0.2596 | 0.1127 | $0.054\,\%$ | $0.005\,\%$ |  |  |
| 1408                   | 0.2438 | 0.1149              | 0.2439 | 0.1130 | $0.000\%$   | $0.003\,\%$ |  |  |
| 1409                   | 0.2428 | 0.1141              | 0.2412 | 0.1130 | $0.002\%$   | $0.002\%$   |  |  |

Cuadro 62: Resultados de la tercera prueba para el agente 6, iteraciones finales.

| Nuevas posiciones (mm) |           |        |        |              |             |             |  |  |
|------------------------|-----------|--------|--------|--------------|-------------|-------------|--|--|
|                        | Webots    |        |        | Raspberry    | $%$ Error   |             |  |  |
| iteración              | X w       | W      | $X_r$  | $\mathbf{r}$ | X           |             |  |  |
|                        | 0.1412    | 0.2185 | 0.1411 | 0.2185       | $0.000\,\%$ | $0.000\,\%$ |  |  |
| $\overline{2}$         | 0.0149    | 0.1430 | 0.0989 | 0.1532       | $0.120\,\%$ | $0.015\%$   |  |  |
| 3                      | $-0.0074$ | 0.1296 | 0.1061 | 0.1642       | $0.162\%$   | $0.049\,\%$ |  |  |
| 4                      | $-0.0855$ | 0.0830 | 0.0800 | 0.1240       | $0.236\,\%$ | $0.059\,\%$ |  |  |

Cuadro 63: Resultados de la tercera prueba para el agente 7, primeras iteraciones.

| Nuevas posiciones (mm) |        |        |        |              |           |           |  |  |
|------------------------|--------|--------|--------|--------------|-----------|-----------|--|--|
|                        | Webots |        |        | Raspberry    |           | $%$ Error |  |  |
| iteración              | X w    | W      | $X_r$  | $\mathbf{r}$ | X         |           |  |  |
| 1406                   | 0.3404 | 0.1548 | 0.3400 | 0.1549       | $0.001\%$ | $0.000\%$ |  |  |
| 1407                   | 0.3402 | 0.1548 | 0.3399 | 0.1548       | $0.000\%$ | $0.000\%$ |  |  |
| 1408                   | 0.3401 | 0.1548 | 0.3400 | 0.1548       | $0.000\%$ | $0.000\%$ |  |  |
| 1409                   | 0.3400 | 0.1548 | 0.3400 | 0.1548       | $0.000\%$ | $0.000\%$ |  |  |

Cuadro 64: Resultados de la tercera prueba para el agente 7, iteraciones finales.

### 13.1.4. Prueba 2

| Nuevas posiciones (mm) |        |           |        |           |             |             |  |  |
|------------------------|--------|-----------|--------|-----------|-------------|-------------|--|--|
|                        |        | Webots    |        | Raspberry | $%$ Error   |             |  |  |
| iteración              | X w    | W         | X<br>r |           | X           |             |  |  |
|                        | 0.1619 | $-0.5120$ | 0.1616 | $-0.5122$ | $0.000\%$   | $0.000\%$   |  |  |
| 2                      | 0.2613 | $-0.1735$ | 0.2597 | $-0.1780$ | $0.002\%$   | $0.006\,\%$ |  |  |
| 3                      | 0.2934 | $-0.0641$ | 0.2573 | $-0.1858$ | $0.052\%$   | $0.174\%$   |  |  |
| 4                      | 0.3680 | 0.1898    | 0.3257 | 0.0475    | $0.060\,\%$ | $0.203\,\%$ |  |  |

Cuadro 65: Resultados de la segunda prueba para el agente 1, primeras iteraciones.

| Nuevas posiciones (mm) |        |        |        |              |             |             |  |  |
|------------------------|--------|--------|--------|--------------|-------------|-------------|--|--|
|                        | Webots |        |        | Raspberry    |             | $%$ Error   |  |  |
| iteración              | X w    | W      | $X_r$  | $\mathbf{r}$ | X           | V.          |  |  |
| 1167                   | 0.5036 | 0.6710 | 0.4979 | 0.6515       | $0.008\%$   | $0.028\,\%$ |  |  |
| 1168                   | 0.5023 | 0.6668 | 0.4994 | 0.6567       | $0.004\%$   | $0.014\%$   |  |  |
| 1169                   | 0.4992 | 0.6566 | 0.4911 | 0.6293       | $0.012\%$   | $0.039\,\%$ |  |  |
| 1170                   | 0.5045 | 0.6747 | 0.4978 | 0.6520       | $0.010\,\%$ | $0.032\,\%$ |  |  |

Cuadro 66: Resultados de la segunda prueba para el agente 1, iteraciones finales.

| Nuevas posiciones (mm) |        |        |        |           |           |             |  |  |
|------------------------|--------|--------|--------|-----------|-----------|-------------|--|--|
|                        |        | Webots |        | Raspberry |           | $%$ Error   |  |  |
| iteración              | X w    | W      | $X_r$  |           | X         |             |  |  |
|                        | 0.5716 | 0.1460 | 0.5710 | 0.1460    | $0.001\%$ | $0.000\,\%$ |  |  |
| 2                      | 0.5471 | 0.2855 | 0.5467 | 0.2837    | $0.001\%$ | $0.002\%$   |  |  |
| 3                      | 0.5390 | 0.3305 | 0.5476 | 0.2807    | $0.012\%$ | $0.071\%$   |  |  |
| 4                      | 0.5206 | 0.4352 | 0.5301 | 0.3768    | $0.014\%$ | $0.083\,\%$ |  |  |

Cuadro 67: Resultados de la segunda prueba para el agente 2, primeras iteraciones.

| Nuevas posiciones (mm) |        |              |           |        |             |                      |  |  |
|------------------------|--------|--------------|-----------|--------|-------------|----------------------|--|--|
|                        | Webots |              | Raspberry |        | $%$ Error   |                      |  |  |
| iteración              | X w    | $\mathbf{W}$ | $X_r$     | Υr     | X           |                      |  |  |
| 1167                   | 0.5082 | 0.6742       | 0.5153    | 0.6633 | $0.010\,\%$ | $\overline{0.016\%}$ |  |  |
| 1168                   | 0.5098 | 0.6720       | 0.5135    | 0.6663 | $0.005\%$   | $0.008\%$            |  |  |
| 1169                   | 0.5137 | 0.6664       | 0.5238    | 0.6511 | $0.014\%$   | $0.022\%$            |  |  |
| 1170                   | 0.5071 | 0.6766       | 0.5156    | 0.6641 | $0.012\%$   | $0.018\,\%$          |  |  |

Cuadro 68: Resultados de la segunda prueba para el agente 2, iteraciones finales.

| Nuevas posiciones (mm) |                     |           |           |              |             |             |  |  |
|------------------------|---------------------|-----------|-----------|--------------|-------------|-------------|--|--|
|                        | Webots<br>Raspberry |           |           |              | $%$ Error   |             |  |  |
| iteración              | X w                 | W         | X r       | $\mathbf{r}$ | X           |             |  |  |
|                        | $-0.2762$           | $-0.0310$ | $-0.2765$ | $-0.0312$    | $0.000\,\%$ | $0.000\%$   |  |  |
| $\overline{2}$         | $-0.0442$           | 0.1620    | $-0.0475$ | 0.1594       | $0.005\,\%$ | $0.004\,\%$ |  |  |
| 3                      | 0.0307              | 0.2243    | $-0.0529$ | 0.1551       | $0.119\%$   | $0.099\,\%$ |  |  |
| $\overline{4}$         | 0.2047              | 0.3691    | 0.1070    | 0.2881       | $0.140\,\%$ | $0.116\,\%$ |  |  |

Cuadro 69: Resultados de la segunda prueba para el agente 3, primeras iteraciones.

| Nuevas posiciones (mm) |        |        |        |           |             |             |  |  |
|------------------------|--------|--------|--------|-----------|-------------|-------------|--|--|
|                        |        | Webots |        | Raspberry |             | $%$ Error   |  |  |
| iteración              | X w    | W      | $X_r$  |           | X           |             |  |  |
| 1167                   | 0.5005 | 0.6740 | 0.4866 | 0.6624    | $0.020\,\%$ | $0.016\,\%$ |  |  |
| 1168                   | 0.4974 | 0.6716 | 0.4903 | 0.6658    | $0.010\,\%$ | $0.008\%$   |  |  |
| 1169                   | 0.4899 | 0.6658 | 0.4704 | 0.6498    | $0.028\,\%$ | $0.023\,\%$ |  |  |
| 1170                   | 0.5027 | 0.6765 | 0.4865 | 0.6632    | $0.023\%$   | $0.019\%$   |  |  |

Cuadro 70: Resultados de la segunda prueba para el agente 3, iteraciones finales.

| Nuevas posiciones (mm) |           |           |           |           |             |             |  |  |
|------------------------|-----------|-----------|-----------|-----------|-------------|-------------|--|--|
|                        | Webots    |           |           | Raspberry |             | $%$ Error   |  |  |
| iteración              | X w       | W         | $X_r$     | r         | X           |             |  |  |
|                        | $-0.4860$ | $-0.6684$ | $-0.4860$ | $-0.6684$ | $0.000\,\%$ | $0.000\%$   |  |  |
| 2                      | $-0.1906$ | $-0.2826$ | $-0.4860$ | $-0.6676$ | $0.422\%$   | $0.550\,\%$ |  |  |
| 3                      | $-0.0951$ | $-0.1577$ | $-0.4138$ | $-0.5725$ | $0.455\,\%$ | $0.593\,\%$ |  |  |
| 4                      | 0.1266    | 0.1321    | $-0.1525$ | $-0.2310$ | $0.399\,\%$ | $0.519\,\%$ |  |  |

Cuadro 71: Resultados de la segunda prueba para el agente 4, primeras iteraciones.

| Nuevas posiciones (mm) |        |        |        |           |             |             |  |  |
|------------------------|--------|--------|--------|-----------|-------------|-------------|--|--|
|                        | Webots |        |        | Raspberry |             | $%$ Error   |  |  |
| iteración              | X w    | W      | $X_r$  | Υr        | X           |             |  |  |
| 1167                   | 0.5017 | 0.6683 | 0.4895 | 0.6373    | $0.017\%$   | $0.044\%$   |  |  |
| 1168                   | 0.4989 | 0.6617 | 0.4927 | 0.6455    | $0.009\%$   | $0.023\,\%$ |  |  |
| 1169                   | 0.4924 | 0.6456 | 0.4756 | 0.6030    | $0.024\%$   | $0.061\,\%$ |  |  |
| 1170                   | 0.5035 | 0.6737 | 0.4896 | 0.6382    | $0.020\,\%$ | $0.051\,\%$ |  |  |

Cuadro 72: Resultados de la segunda prueba para el agente 4, iteraciones finales.

| Nuevas posiciones (mm) |        |        |        |              |           |           |  |  |
|------------------------|--------|--------|--------|--------------|-----------|-----------|--|--|
|                        | Webots |        |        | Raspberry    |           | $%$ Error |  |  |
| iteración              | X w    | W      | $X_r$  | $\mathbf{r}$ | X         |           |  |  |
|                        | 0.4906 | 0.6070 | 0.4906 | 0.6070       | $0.000\%$ | $0.000\%$ |  |  |
| $\overline{2}$         | 0.4906 | 0.6070 | 0.4906 | 0.6070       | $0.000\%$ | $0.000\%$ |  |  |
| 3                      | 0.4906 | 0.6070 | 0.4906 | 0.6070       | $0.000\%$ | $0.000\%$ |  |  |
|                        | 0.4906 | 0.6070 | 0.4906 | 0.6070       | $0.000\%$ | $0.000\%$ |  |  |

Cuadro 73: Resultados de la segunda prueba para el agente 5, primeras iteraciones.

| Nuevas posiciones (mm) |        |        |        |              |           |           |  |  |
|------------------------|--------|--------|--------|--------------|-----------|-----------|--|--|
|                        | Webots |        |        | Raspberry    |           | $%$ Error |  |  |
| iteración              | X w    | W      | $X_r$  | $\mathbf{r}$ | X         |           |  |  |
| 1167                   | 0.5053 | 0.6783 | 0.5052 | 0.6781       | $0.000\%$ | $0.000\%$ |  |  |
| 1168                   | 0.5053 | 0.6786 | 0.5052 | 0.6783       | $0.000\%$ | $0.000\%$ |  |  |
| 1169                   | 0.5053 | 0.6788 | 0.5053 | 0.6788       | $0.000\%$ | $0.000\%$ |  |  |
| 1170                   | 0.5053 | 0.6790 | 0.5053 | 0.6790       | $0.000\%$ | $0.000\%$ |  |  |

Cuadro 74: Resultados de la segunda prueba para el agente 5, iteraciones finales.

| Nuevas posiciones (mm) |           |        |           |              |             |             |  |  |
|------------------------|-----------|--------|-----------|--------------|-------------|-------------|--|--|
|                        | Webots    |        |           | Raspberry    |             | $%$ Error   |  |  |
| iteración              | X w       | W      | $X_r$     | $\mathbf{r}$ | X           |             |  |  |
|                        | $-0.6208$ | 0.2262 | $-0.6207$ | 0.2265       | $0.000\,\%$ | $0.000\%$   |  |  |
| 2                      | $-0.2846$ | 0.3414 | $-0.6203$ | 0.2270       | $0.480\,\%$ | $0.163\,\%$ |  |  |
| 3                      | $-0.1758$ | 0.3789 | $-0.5635$ | 0.2277       | $0.554\,\%$ | $0.216\,\%$ |  |  |
| 4                      | 0.0767    | 0.4656 | $-0.2592$ | 0.3369       | $0.480\,\%$ | $0.184\,\%$ |  |  |

Cuadro 75: Resultados de la segunda prueba para el agente 6, primeras iteraciones.

| Nuevas posiciones (mm) |        |        |        |           |           |             |  |  |
|------------------------|--------|--------|--------|-----------|-----------|-------------|--|--|
|                        | Webots |        |        | Raspberry |           | $%$ Error   |  |  |
| iteración              | X w    | W      | $X_r$  | r         | X         |             |  |  |
| 1167                   | 0.4969 | 0.6740 | 0.4730 | 0.6624    | $0.034\%$ | $0.017\%$   |  |  |
| 1168                   | 0.4915 | 0.6717 | 0.4792 | 0.6656    | $0.018\%$ | $0.009\%$   |  |  |
| 1169                   | 0.4786 | 0.6659 | 0.4448 | 0.6498    | $0.048\%$ | $0.023\,\%$ |  |  |
| 1170                   | 0.5007 | 0.6765 | 0.4727 | 0.6630    | $0.040\%$ | $0.019\%$   |  |  |

Cuadro 76: Resultados de la segunda prueba para el agente 6, iteraciones finales.

| Nuevas posiciones (mm) |        |        |        |              |              |             |  |  |
|------------------------|--------|--------|--------|--------------|--------------|-------------|--|--|
|                        | Webots |        |        | Raspberry    |              | $%$ Error   |  |  |
| iteración              | X w    | W      | $X_r$  | $\mathbf{r}$ | $\mathbf{X}$ |             |  |  |
|                        | 0.1412 | 0.2185 | 0.1413 | 0.2186       | $0.000\,\%$  | $0.000\%$   |  |  |
| 2                      | 0.2469 | 0.3360 | 0.1416 | 0.2186       | $0.150\,\%$  | $0.168\,\%$ |  |  |
| 3                      | 0.2812 | 0.3740 | 0.1679 | 0.2475       | $0.162\%$    | $0.181\%$   |  |  |
|                        | 0.3607 | 0.4623 | 0.2623 | 0.3515       | $0.141\%$    | $0.158\,\%$ |  |  |

Cuadro 77: Resultados de la segunda prueba para el agente 7, primeras iteraciones.

| Nuevas posiciones (mm) |        |        |        |           |             |             |  |  |
|------------------------|--------|--------|--------|-----------|-------------|-------------|--|--|
|                        | Webots |        |        | Raspberry |             | $%$ Error   |  |  |
| iteración              | X w    | W      | $X_r$  | r         | X           |             |  |  |
| 1167                   | 0.5042 | 0.6745 | 0.5003 | 0.6646    | $0.006\,\%$ | $0.014\%$   |  |  |
| 1168                   | 0.5033 | 0.6726 | 0.5013 | 0.6673    | $0.003\,\%$ | $0.008\%$   |  |  |
| 1169                   | 0.5012 | 0.6677 | 0.4957 | 0.6540    | $0.008\,\%$ | $0.020\,\%$ |  |  |
| 1170                   | 0.5048 | 0.6767 | 0.5002 | 0.6652    | $0.007\,\%$ | $0.016\,\%$ |  |  |

Cuadro 78: Resultados de la segunda prueba para el agente 7, iteraciones finales.

### 13.1.5. Prueba 1

| Nuevas posiciones (mm) |           |         |           |           |             |             |  |  |
|------------------------|-----------|---------|-----------|-----------|-------------|-------------|--|--|
|                        | Webots    |         |           | Raspberry |             | $%$ Error   |  |  |
| iteración              | X w       | W       | $X_r$     |           | X           |             |  |  |
|                        | 0.1619    | 0.5120  | 0.1618    | $-0.5120$ | $0.000\%$   | 1.463 %     |  |  |
| 2                      | $-0.0332$ | 6.3933  | 0.1616    | $-0.5119$ | $0.278\%$   | $9.865\%$   |  |  |
| 3                      | $-0.0952$ | 8.6246  | $-0.8485$ | 0.5980    | $1.076\,\%$ | 11.467%     |  |  |
| 4                      | $-0.2335$ | 13.8014 | $-0.7446$ | 6.8480    | $0.730\,\%$ | $9.934\,\%$ |  |  |

Cuadro 79: Resultados de la primera prueba para el agente 1, primeras iteraciones.

| Nuevas posiciones (mm) |        |        |        |           |             |             |  |  |
|------------------------|--------|--------|--------|-----------|-------------|-------------|--|--|
|                        | Webots |        |        | Raspberry |             | $%$ Error   |  |  |
| iteración              | X w    | W      | $X_r$  | Υr        | X           |             |  |  |
| 965                    | 1.5006 | 0.3232 | 1.5428 | 0.3158    | $0.060\,\%$ | $0.011\%$   |  |  |
| 966                    | 1.4109 | 0.3056 | 1.5956 | 0.3213    | $0.264\,\%$ | $0.022\%$   |  |  |
| 967                    | 1.5656 | 0.3398 | 1.2125 | 0.2417    | $0.504\,\%$ | $0.140\,\%$ |  |  |
| 968                    | 1.6977 | 0.3788 | 1.7245 | 0.3749    | $0.038\,\%$ | $0.006\,\%$ |  |  |

Cuadro 80: Resultados de la primera prueba para el agente 1, iteraciones finales.

| Nuevas posiciones (mm) |            |        |           |           |             |             |  |  |
|------------------------|------------|--------|-----------|-----------|-------------|-------------|--|--|
|                        | Webots     |        |           | Raspberry |             | $%$ Error   |  |  |
| iteración              | $X \leq w$ | W      | $X_r$     | Υr        | X           |             |  |  |
|                        | 0.5716     | 0.1460 | 0.5716    | 0.1460    | $0.000\,\%$ | $0.000\%$   |  |  |
| 2                      | $-3.4969$  | 0.8311 | $-3.2495$ | $-5.9964$ | $0.353\%$   | $9.754\,\%$ |  |  |
| 3                      | $-4.8102$  | 1.0517 | $-4.1732$ | $-4.7466$ | $0.910\,\%$ | 8.283 %     |  |  |
|                        | $-7.8538$  | 1.5613 | $-6.7385$ | $-2.7823$ | $1.593\,\%$ | $6.205\,\%$ |  |  |

Cuadro 81: Resultados de la primera prueba para el agente 2, primeras iteraciones.

| Nuevas posiciones (mm) |        |           |        |           |             |             |  |  |  |
|------------------------|--------|-----------|--------|-----------|-------------|-------------|--|--|--|
|                        | Webots |           |        | Raspberry |             | $%$ Error   |  |  |  |
| iteración              | X w    | W         | $X_r$  |           | X           |             |  |  |  |
| 965                    | 2.3000 | $-2.9841$ | 2.3868 | $-2.9897$ | $0.124\%$   | $0.008\,\%$ |  |  |  |
| 966                    | 2.1050 | $-2.7906$ | 2.4473 | $-3.0046$ | $0.489\%$   | $0.306\,\%$ |  |  |  |
| 967                    | 2.2557 | $-3.1034$ | 1.8945 | $-2.1638$ | $0.516\,\%$ | 1.342 %     |  |  |  |
| 968                    | 2.4060 | $-3.3870$ | 2.5687 | $-3.3504$ | $0.232\%$   | $0.052\,\%$ |  |  |  |

Cuadro 82: Resultados de la primera prueba para el agente 2, iteraciones finales.

| Nuevas posiciones (mm) |           |                     |           |                       |             |           |  |  |
|------------------------|-----------|---------------------|-----------|-----------------------|-------------|-----------|--|--|
|                        |           | Webots<br>Raspberry |           |                       |             | $%$ Error |  |  |
| iteración              | X w       | W                   | $X_r$     | $Y \rightharpoonup r$ | X           |           |  |  |
|                        | $-0.2762$ | $-0.0310$           | $-0.2762$ | $-0.0310$             | $0.000\,\%$ | $0.000\%$ |  |  |
| 2                      | 3.6695    | 2.3275              | $-0.2722$ | $-0.0369$             | 5.631 %     | $3.378\%$ |  |  |
| 3                      | 4.9475    | 3.0859              | 0.6982    | 0.5373                | $6.070\,\%$ | $3.641\%$ |  |  |
| 4                      | 7.9163    | 4.8442              | 4.1992    | 2.5906                | $5.310\,\%$ | $3.219\%$ |  |  |

Cuadro 83: Resultados de la primera prueba para el agente 3, primeras iteraciones.

| Nuevas posiciones (mm) |           |           |           |           |             |             |  |  |
|------------------------|-----------|-----------|-----------|-----------|-------------|-------------|--|--|
|                        | Webots    |           |           | Raspberry |             | $%$ Error   |  |  |
| iteración              | X w       | W         | $X_r$     | Υr        | X           |             |  |  |
| 965                    | $-0.0625$ | $-1.8600$ | $-0.0576$ | $-1.7849$ | $0.007\,\%$ | $0.107\,\%$ |  |  |
| 966                    | 0.0766    | $-1.6800$ | $-0.0926$ | $-1.7845$ | $0.242\,\%$ | $0.149\%$   |  |  |
| 967                    | 0.2899    | $-1.7764$ | $-0.1884$ | $-1.2847$ | $0.683\,\%$ | $0.703\,\%$ |  |  |
| 968                    | 0.4330    | $-1.8778$ | 0.0511    | $-1.9525$ | $0.545\,\%$ | $0.107\,\%$ |  |  |

Cuadro 84: Resultados de la primera prueba para el agente 3, iteraciones finales.

| Nuevas posiciones (mm) |           |           |           |           |             |             |  |  |
|------------------------|-----------|-----------|-----------|-----------|-------------|-------------|--|--|
|                        | Webots    |           | Raspberry |           | $%$ Error   |             |  |  |
| iteración              | X w       | W         | $X_r$     | r         | X           |             |  |  |
|                        | $-0.4860$ | $-0.6684$ | $-0.4860$ | $-0.6684$ | $0.000\,\%$ | $0.000\%$   |  |  |
| $\overline{2}$         | 5.4436    | 7.7155    | 1.4721    | 5.2770    | $5.673\,\%$ | 3.484 %     |  |  |
| 3                      | 7.3598    | 10.4235   | 2.3912    | 5.7172    | $7.098\,\%$ | $6.723\,\%$ |  |  |
| 4                      | 11.8075   | 16.7047   | 7.2428    | 11.9371   | $6.521\,\%$ | 6.811 %     |  |  |

Cuadro 85: Resultados de la primera prueba para el agente 4, primeras iteraciones.

| Nuevas posiciones (mm) |        |           |           |           |             |             |  |  |
|------------------------|--------|-----------|-----------|-----------|-------------|-------------|--|--|
|                        |        | Webots    | Raspberry |           | $%$ Error   |             |  |  |
| iteración              | X w    | W         | $X_r$     |           | X           |             |  |  |
| 965                    | 2.7028 | $-0.1448$ | 2.8364    | $-0.0489$ | $0.191\,\%$ | $0.137\,\%$ |  |  |
| 966                    | 2.6102 | $-0.0707$ | 2.8663    | $-0.0508$ | $0.366\,\%$ | $0.028\,\%$ |  |  |
| 967                    | 3.0150 | 0.0170    | 2.0917    | $-0.0310$ | $1.319\%$   | $0.069\,\%$ |  |  |
| 968                    | 3.3453 | 0.0745    | 3.1505    | $-0.0563$ | $0.278\%$   | $0.187\,\%$ |  |  |

Cuadro 86: Resultados de la primera prueba para el agente 4, iteraciones finales.

| Nuevas posiciones (mm) |           |           |           |           |             |             |  |  |
|------------------------|-----------|-----------|-----------|-----------|-------------|-------------|--|--|
|                        |           | Webots    |           | Raspberry |             | $%$ Error   |  |  |
| iteración              | X w       | W         | $X_r$     | Y r       | X           |             |  |  |
|                        | 0.4906    | 0.6070    | 0.4903    | 0.6069    | $0.001\,\%$ | $0.000\%$   |  |  |
| $\overline{2}$         | $-2.8126$ | $-3.0660$ | $-6.6574$ | $-5.3448$ | $5.493\,\%$ | $3.255\%$   |  |  |
| 3                      | $-3.8785$ | $-4.2526$ | $-5.5296$ | $-4.6328$ | $2.359\,\%$ | $0.543\,\%$ |  |  |
| 4                      | $-6.3476$ | $-7.0055$ | $-7.0124$ | $-6.6960$ | $0.950\,\%$ | $0.442\%$   |  |  |

Cuadro 87: Resultados de la primera prueba para el agente 5, primeras iteraciones.

| Nuevas posiciones (mm) |           |                |           |           |             |             |  |  |
|------------------------|-----------|----------------|-----------|-----------|-------------|-------------|--|--|
|                        |           | Webots         |           | Raspberry |             | $%$ Error   |  |  |
| iteración              | X w       | W <sub>\</sub> | $X_r$     | Υr        | X           |             |  |  |
| 965                    | $-1.0016$ | $-1.4730$      | $-1.0563$ | $-1.5356$ | $0.078\,\%$ | $0.089\,\%$ |  |  |
| 966                    | $-0.9363$ | $-1.4161$      | $-1.0623$ | $-1.5457$ | $0.180\,\%$ | $0.185\,\%$ |  |  |
| 967                    | $-1.0449$ | $-1.6389$      | $-0.7887$ | $-1.1063$ | $0.366\,\%$ | $0.761\,\%$ |  |  |
| 968                    | $-1.1414$ | $-1.8265$      | $-1.1385$ | $-1.7293$ | $0.004\%$   | $0.139\,\%$ |  |  |

Cuadro 88: Resultados de la primera prueba para el agente 5, iteraciones finales.

| Nuevas posiciones (mm) |           |        |                        |           |             |             |  |  |
|------------------------|-----------|--------|------------------------|-----------|-------------|-------------|--|--|
|                        | Webots    |        | $%$ Error<br>Raspberry |           |             |             |  |  |
| iteración              | X w       | Y w    | $X_r$                  | Yг        | X           |             |  |  |
|                        | $-0.6208$ | 0.2262 | $-0.6206$              | 0.2266    | $0.000\,\%$ | $0.000\%$   |  |  |
| $\overline{2}$         | 6.5833    | 0.1527 | 2.5905                 | $-2.1816$ | $5.704\,\%$ | $3.335\,\%$ |  |  |
| 3                      | 8.9106    | 0.1276 | 3.4803                 | $-1.5520$ | $7.758\,\%$ | 2.399 %     |  |  |
|                        | 14.3102   | 0.0648 | 9.1959                 | $-1.1645$ | $7.306\,\%$ | 1.756 %     |  |  |

Cuadro 89: Resultados de la primera prueba para el agente 6, primeras iteraciones.

| Nuevas posiciones (mm) |        |           |           |           |             |             |  |  |
|------------------------|--------|-----------|-----------|-----------|-------------|-------------|--|--|
|                        | Webots |           | Raspberry |           | $%$ Error   |             |  |  |
| iteración              | X w    | W         | $X_r$     | Y r       | X           |             |  |  |
| 965                    | 2.0532 | $-0.9697$ | 2.1610    | $-1.0277$ | $0.154\%$   | $0.083\,\%$ |  |  |
| 966                    | 2.0019 | $-0.9430$ | 2.1830    | $-1.0363$ | $0.259\,\%$ | $0.133\%$   |  |  |
| 967                    | 2.3419 | $-1.1108$ | 1.5814    | $-0.7380$ | $1.086\,\%$ | $0.533\%$   |  |  |
| 968                    | 2.6198 | $-1.2504$ | 2.4350    | $-1.1682$ | $0.264\,\%$ | $0.117\%$   |  |  |

Cuadro 90: Resultados de la prueba prueba para el agente 6, iteraciones finales.

| Nuevas posiciones (mm) |        |        |           |        |             |             |  |  |
|------------------------|--------|--------|-----------|--------|-------------|-------------|--|--|
|                        |        | Webots | Raspberry |        | $%$ Error   |             |  |  |
| iteración              | X w    | W      | $X_r$     | Υr     | X           |             |  |  |
|                        | 0.1412 | 0.2185 | 0.1412    | 0.2185 | $0.000\%$   | $0.000\,\%$ |  |  |
| 2                      | 0.1413 | 0.2183 | 0.1412    | 0.2185 | $0.000\,\%$ | $0.000\%$   |  |  |
| 3                      | 0.1416 | 0.2180 | 0.1412    | 0.2185 | $0.001\%$   | $0.001\%$   |  |  |
| 4                      | 0.1420 | 0.2177 | 0.1411    | 0.2185 | $0.001\,\%$ | $0.001\%$   |  |  |

Cuadro 91: Resultados de la primera prueba para el agente 7, primeras iteraciones.

| Nuevas posiciones (mm) |           |        |           |              |             |             |  |  |
|------------------------|-----------|--------|-----------|--------------|-------------|-------------|--|--|
|                        | Webots    |        | Raspberry |              | $%$ Error   |             |  |  |
| iteración              | X w       | W      | $X_r$     | $\mathbf{r}$ | X           |             |  |  |
| 965                    | $-0.0087$ | 0.0226 | $-0.0066$ | 0.0238       | $0.003\,\%$ | $0.002\%$   |  |  |
| 966                    | $-0.0057$ | 0.0216 | $-0.0131$ | 0.0185       | $0.011\%$   | $0.005\,\%$ |  |  |
| 967                    | $-0.0117$ | 0.0146 | $-0.0104$ | 0.0230       | $0.002\%$   | $0.012\%$   |  |  |
| 968                    | $-0.0243$ | 0.0050 | $-0.0430$ | $-0.0083$    | $0.027\,\%$ | $0.019\%$   |  |  |

Cuadro 92: Resultados de la primera prueba para el agente 7, iteraciones finales.

<span id="page-138-0"></span>13.2. Pruebas de la segunda validación del algoritmo

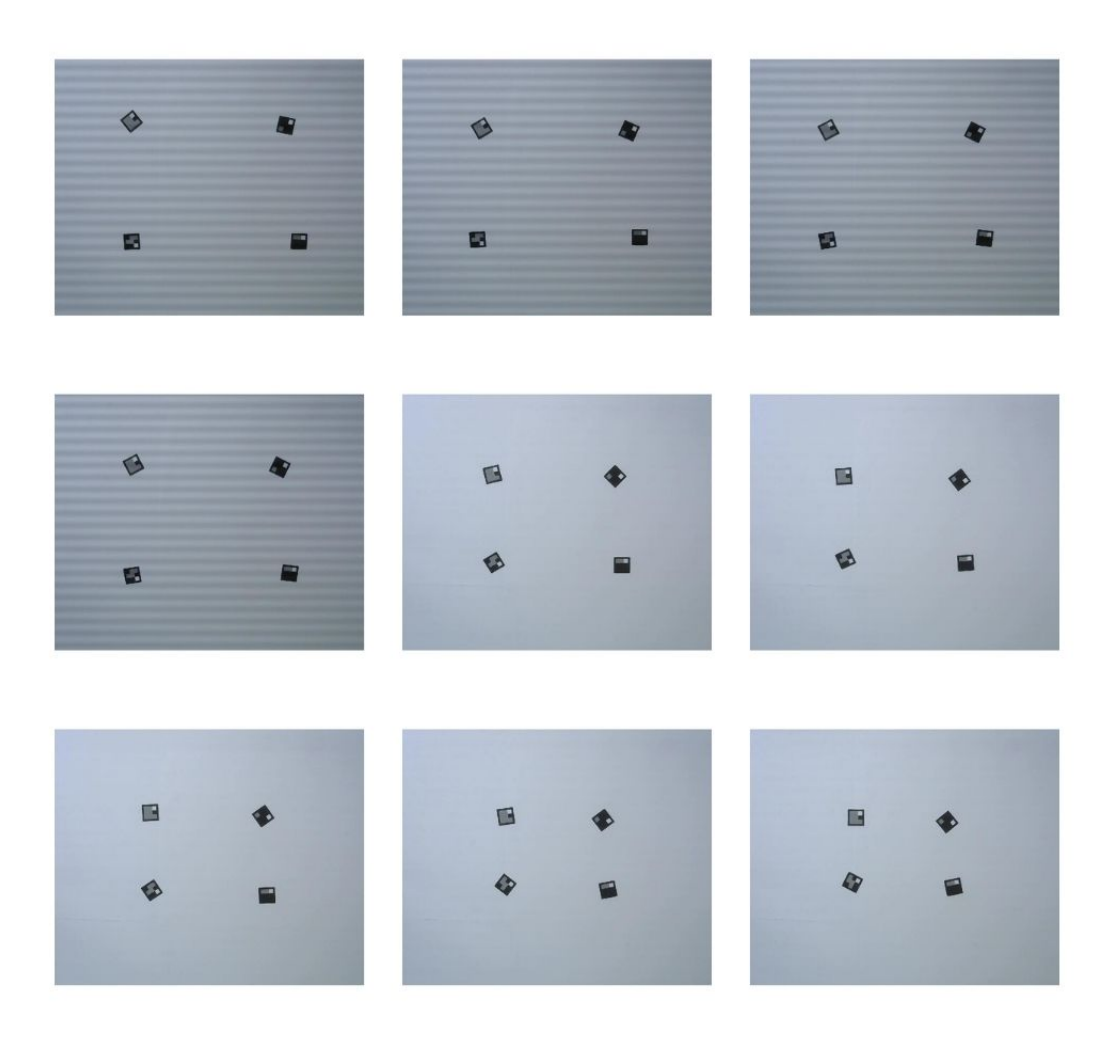

Figura 70: Prueba 2, movimiento de los marcadores 1.

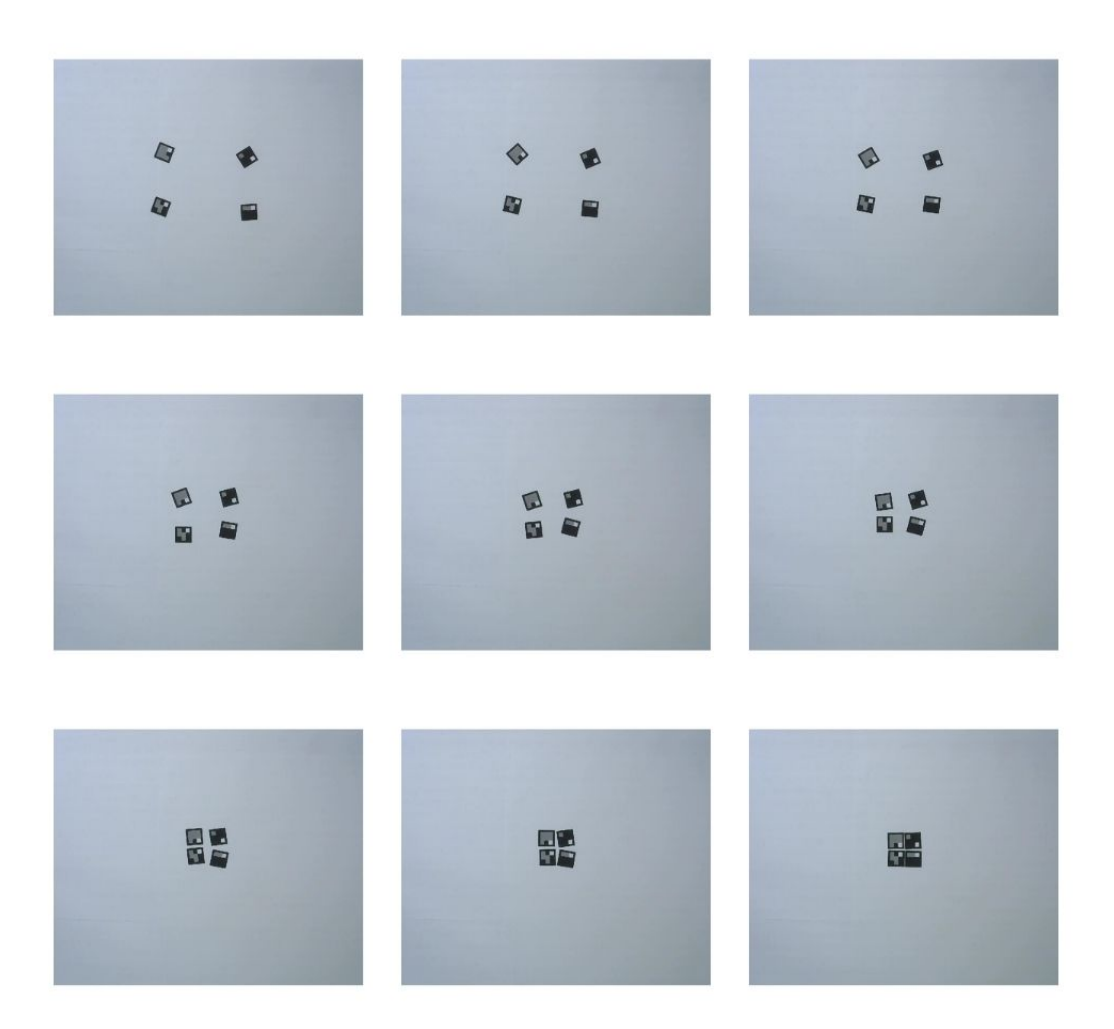

Figura 71: Prueba 2, movimiento de los marcadores 2.

Vo.Bo.:

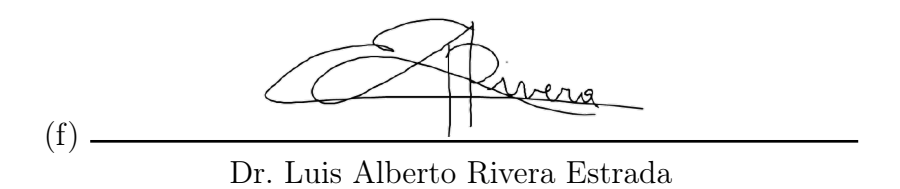

Tribunal Examinador:

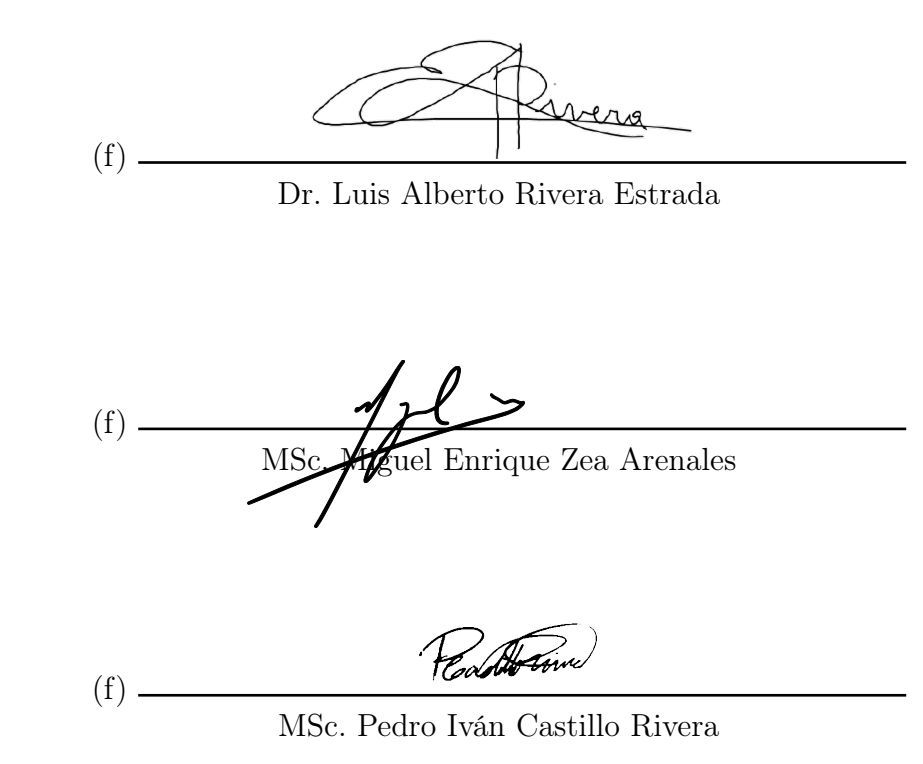

Fecha de aprobación: Guatemala, 7 de enero de 2022.

## UNIVERSIDAD DEL VALLE DE GUATEMALA Facultad de Ingeniería

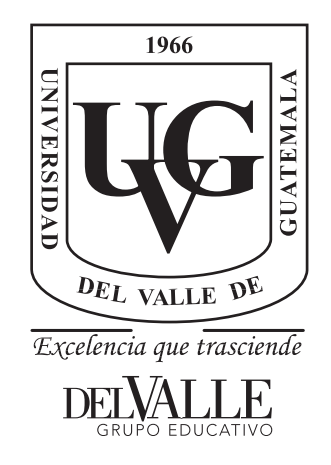

Implementación y Validación del Algoritmo de Robótica de Enjambre Particle Swarm Optimization en Sistemas Físicos

Trabajo de graduación presentado por Alex Daniel Maas Esquivel para optar al grado académico de Licenciado en Ingeniería Mecatrónica

Guatemala,

2022
### UNIVERSIDAD DEL VALLE DE GUATEMALA Facultad de Ingeniería

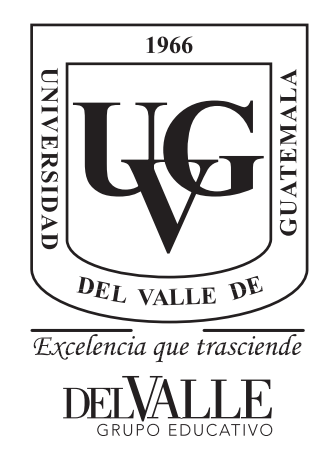

Implementación y Validación del Algoritmo de Robótica de Enjambre Particle Swarm Optimization en Sistemas Físicos

Trabajo de graduación presentado por Alex Daniel Maas Esquivel para optar al grado académico de Licenciado en Ingeniería Mecatrónica

Guatemala,

2022

Vo.Bo.:

Dr. Luis Alberto Rivera Estrada

Tribunal Examinador:

(f)

(f) Dr. Luis Alberto Rivera Estrada

(f) MSc. Miguel Enrique Zea Arenales

(f) MSc. Pedro Iván Castillo Rivera

Fecha de aprobación: Guatemala, 7 de enero de 2022.

<span id="page-150-0"></span>La elaboración de la presente tesis surge del interés personal de poder poner en práctica los conocimientos adquiridos durante estos últimos años acerca de programación, inteligencia de enjambre, robótica, sistemas de control y poder aplicarlos en temas de actualidad como lo es la robótica swarm o robótica de enjambre, un tema del cual aún se puede profundizar mucho más y cuenta con una cantidad ilimitada de aplicaciones.

Quiero agradecer principalmente a Dios y a mis padres por haberme apoyado desde el momento que decidí estudiar en la capital y por nunca abandonarme durante todo este proceso, a mis hermanos por su apoyo durante este largo viaje. Agradezco a la Universidad del Valle de Guatemala y a sus catedráticos que me han brindado su conocimiento, principalmente me gustaría agradecer a mi asesor de tesis el Dr. Luis Alberto Rivera por el tiempo dedicado a resolver todas mis dudas y compartir su conocimiento para la realización de esta tesis.

Finalmente me gustaría agradecer a todos los amigos que tuve la oportunidad de hacer durante estos 5 años, amistades que se mantendrán para toda la vida, gracias por las risas, los momentos, los viajes compartidos, etc. sin duda hicieron mi experiencia en la Universidad mucho mejor.

## Índice

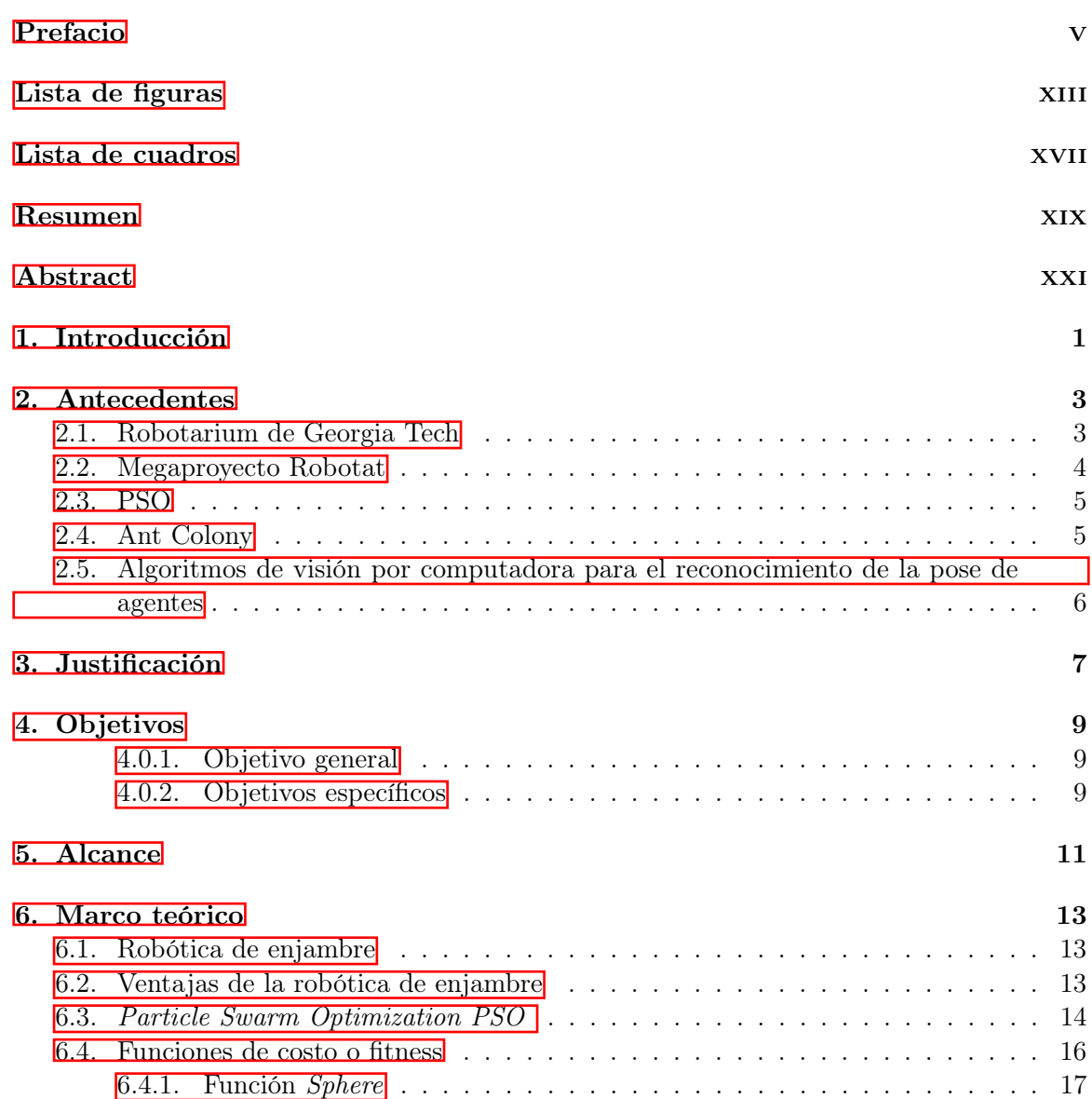

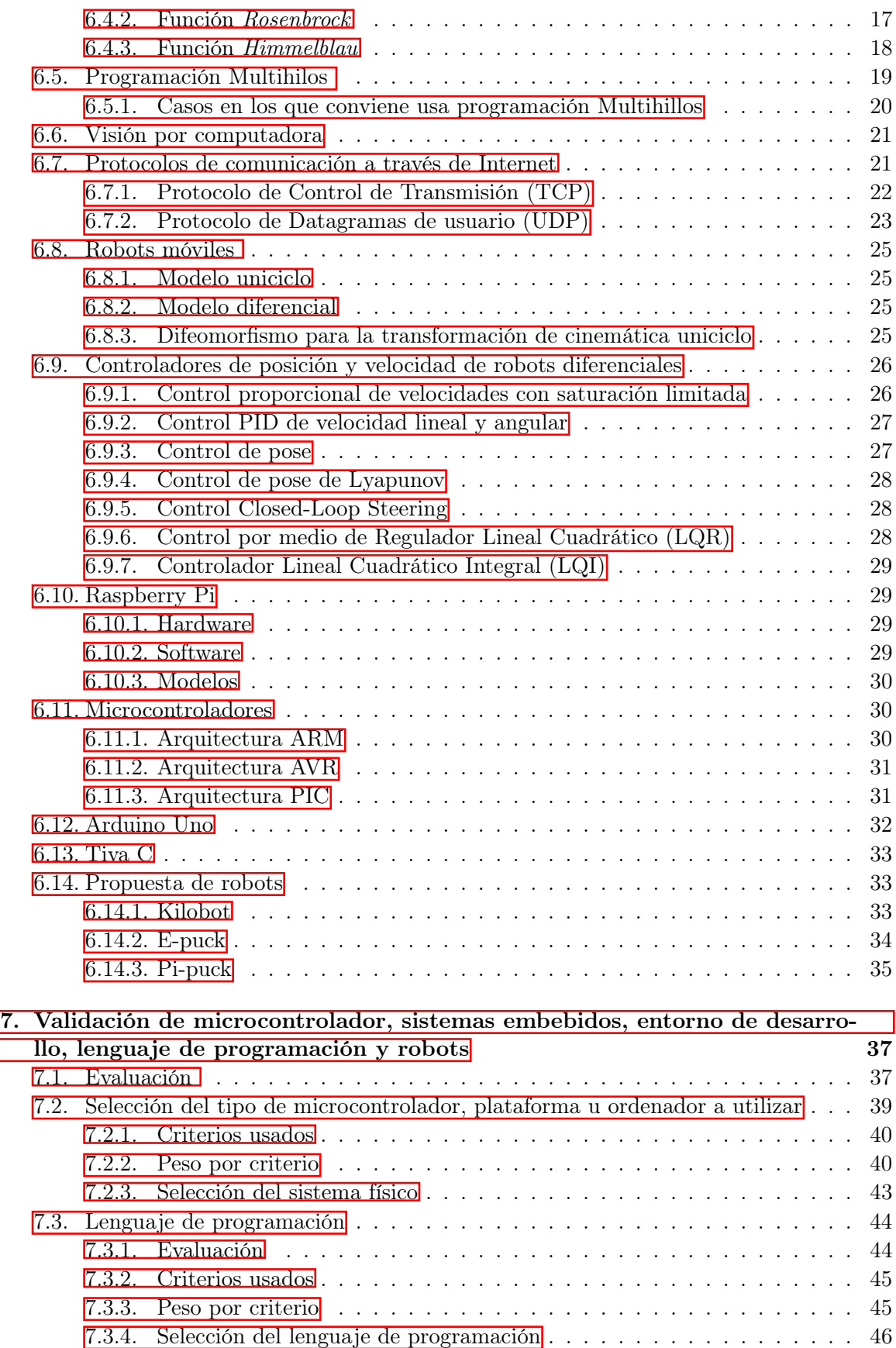

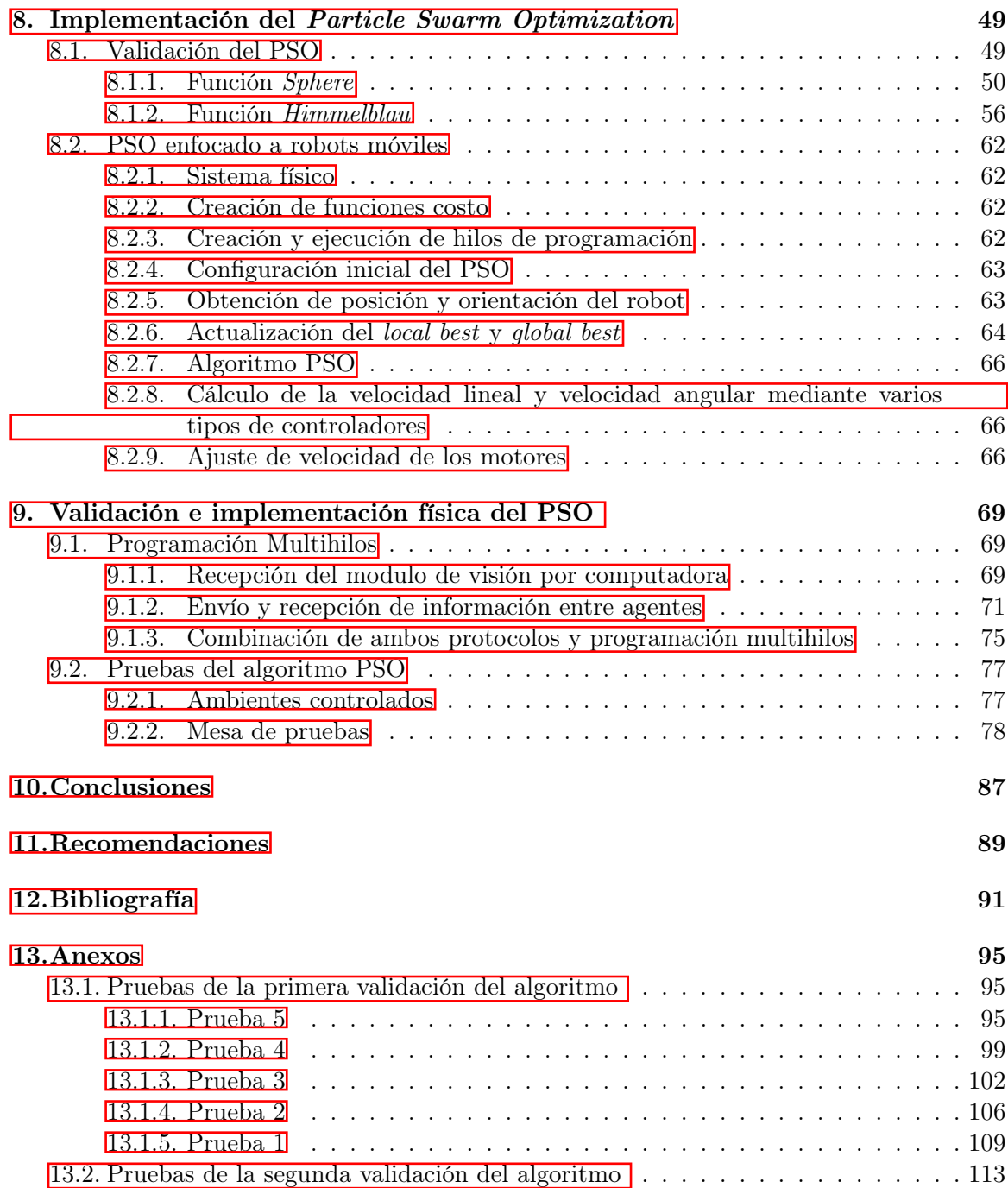

# Lista de figuras

<span id="page-156-0"></span>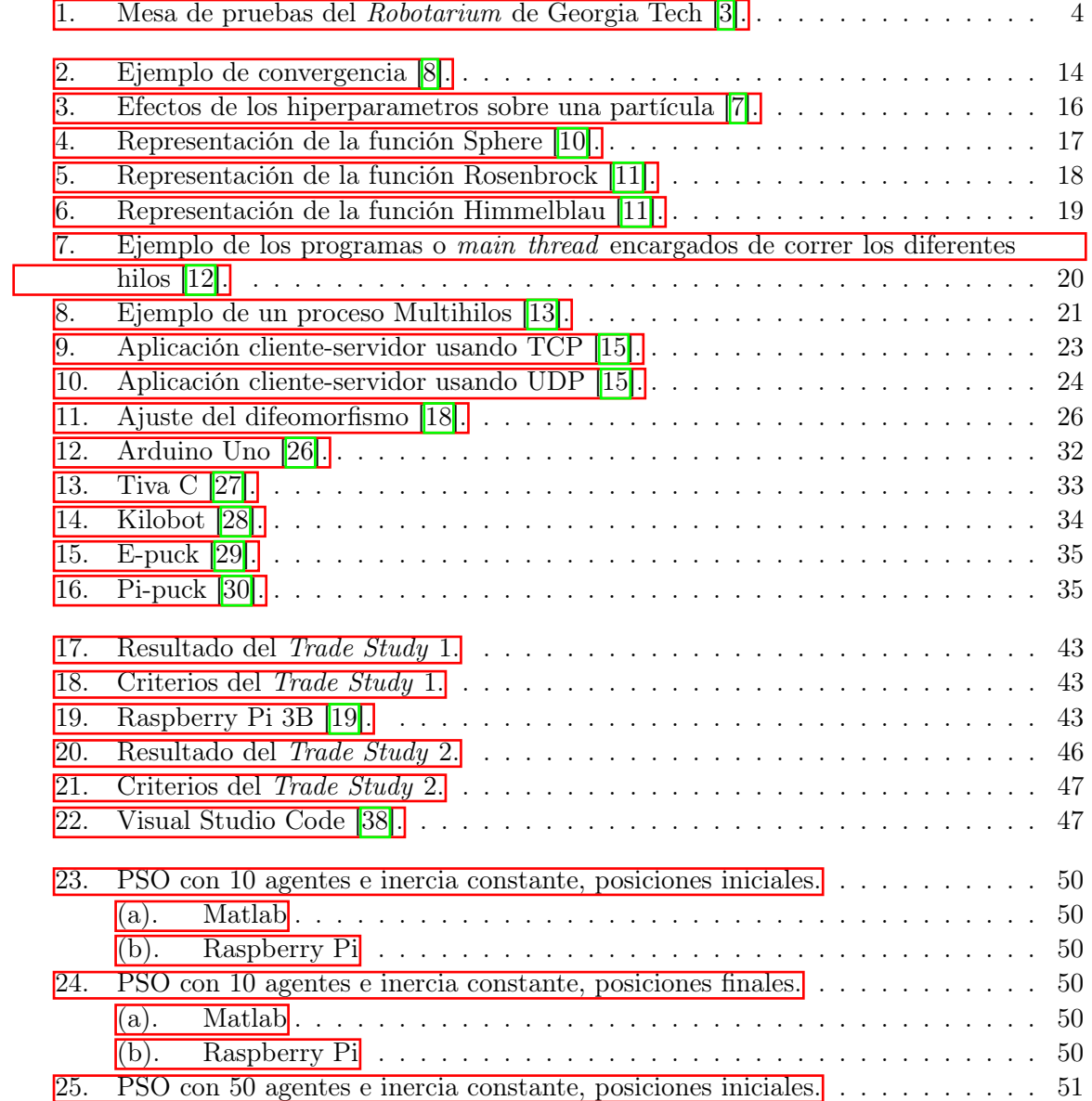

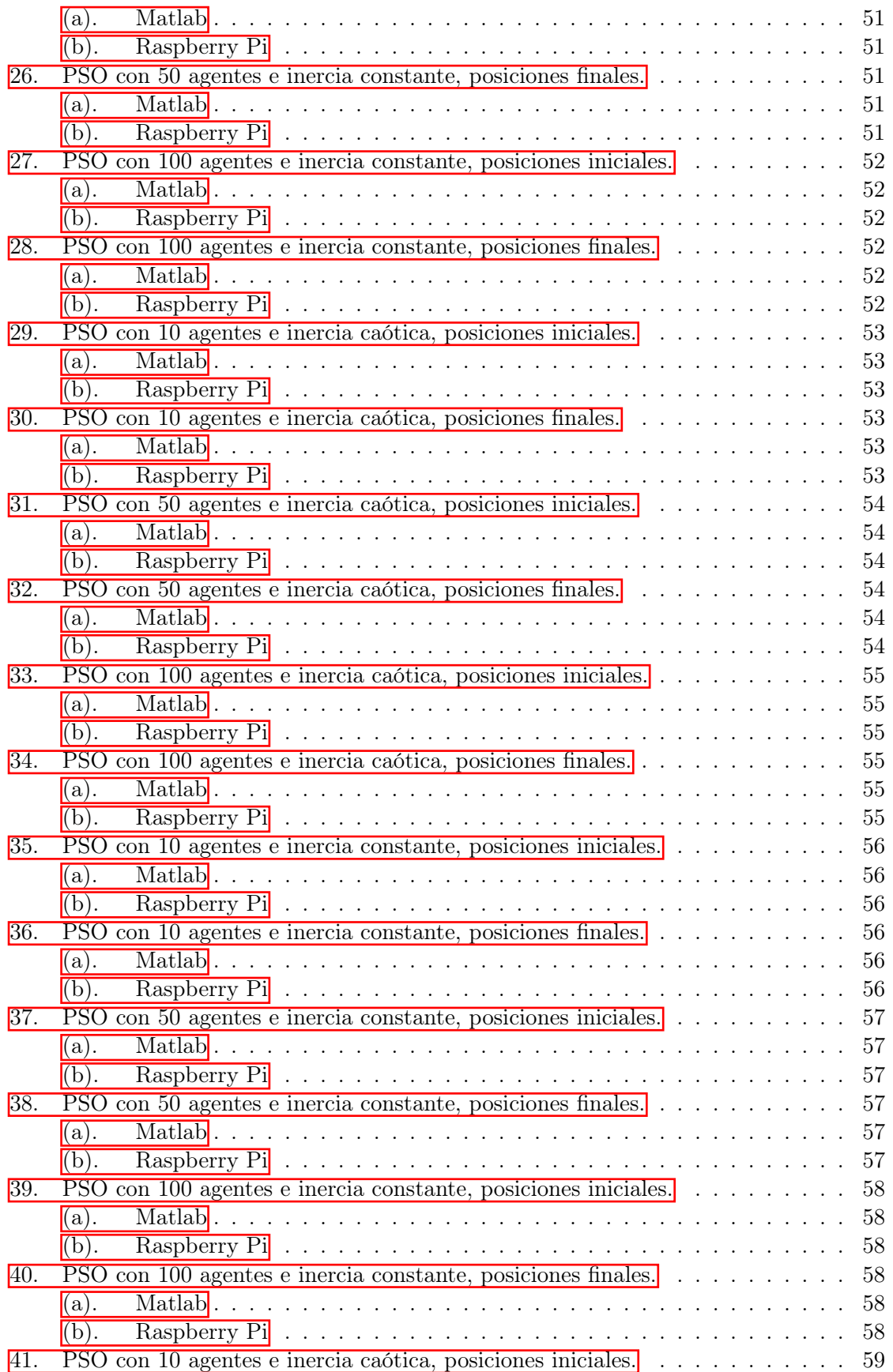

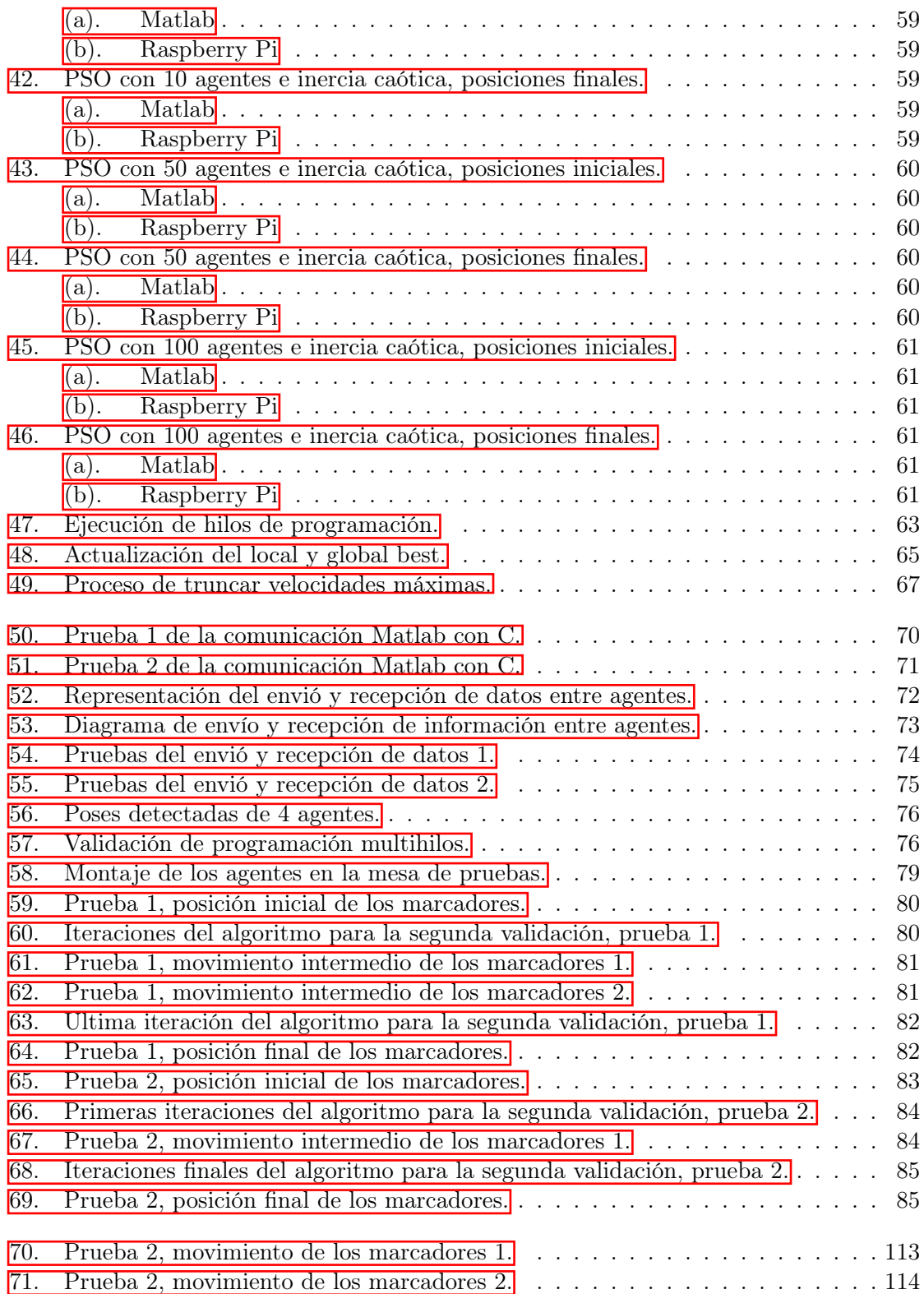

### Lista de cuadros

<span id="page-160-0"></span>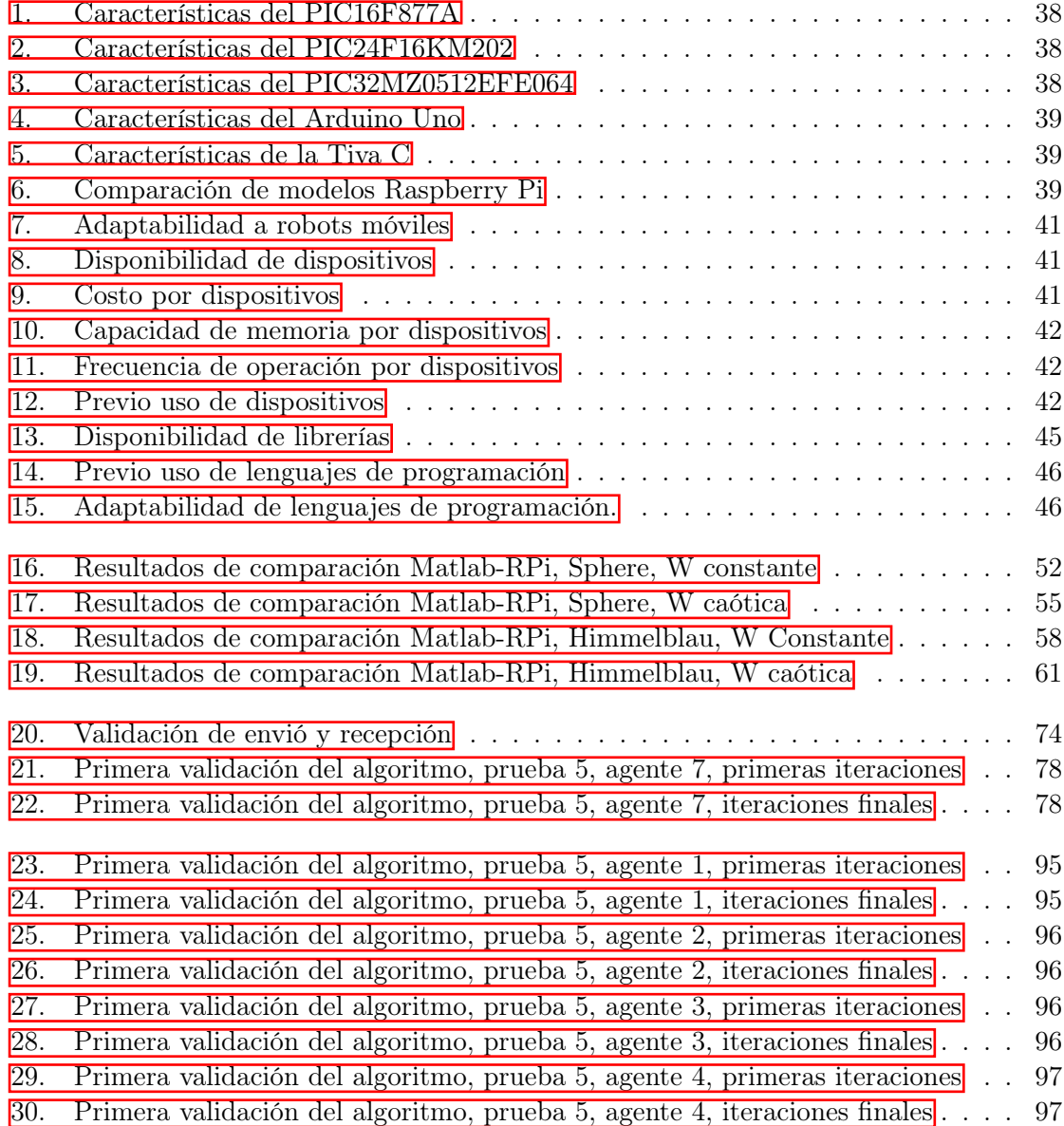

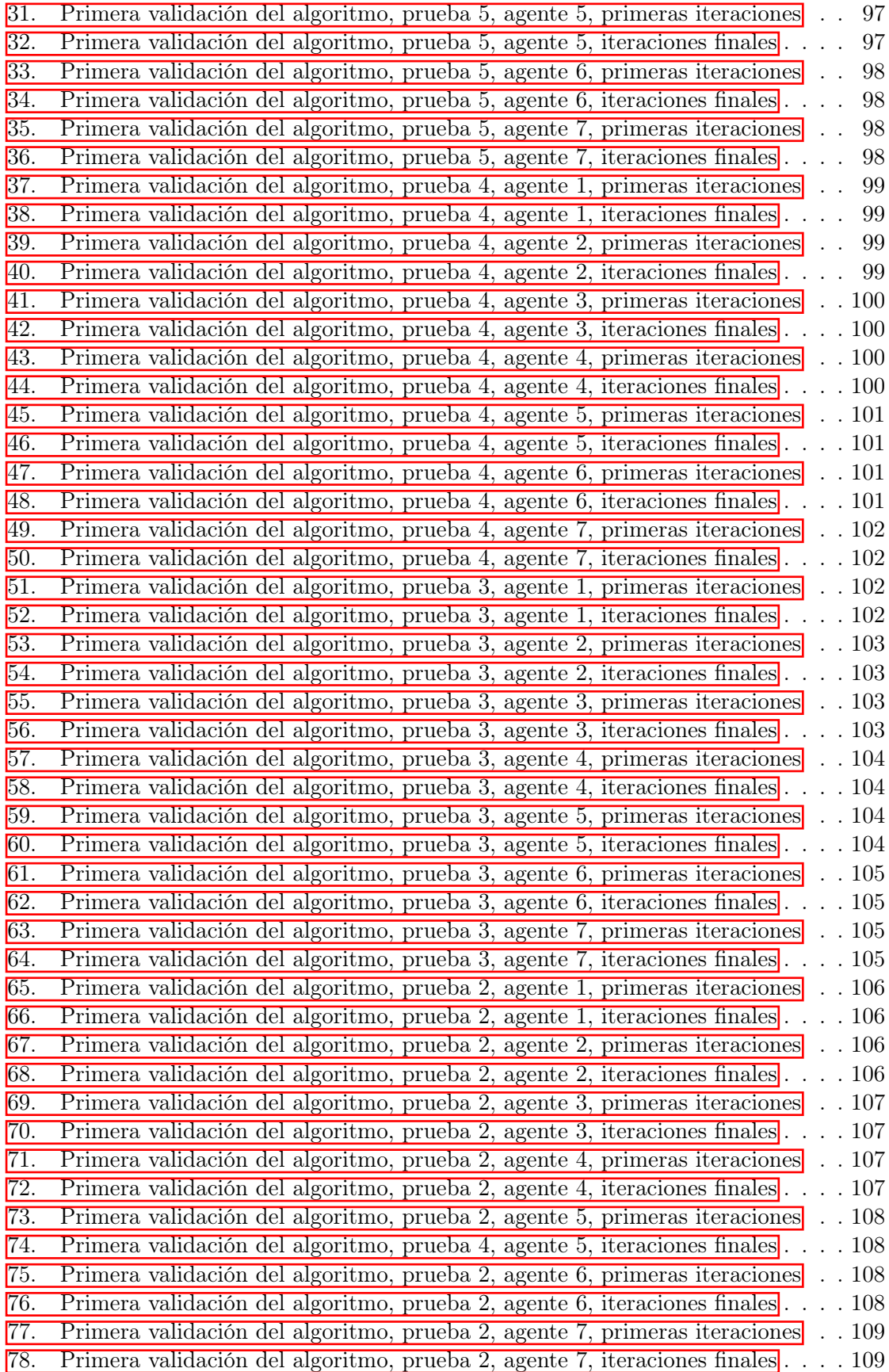

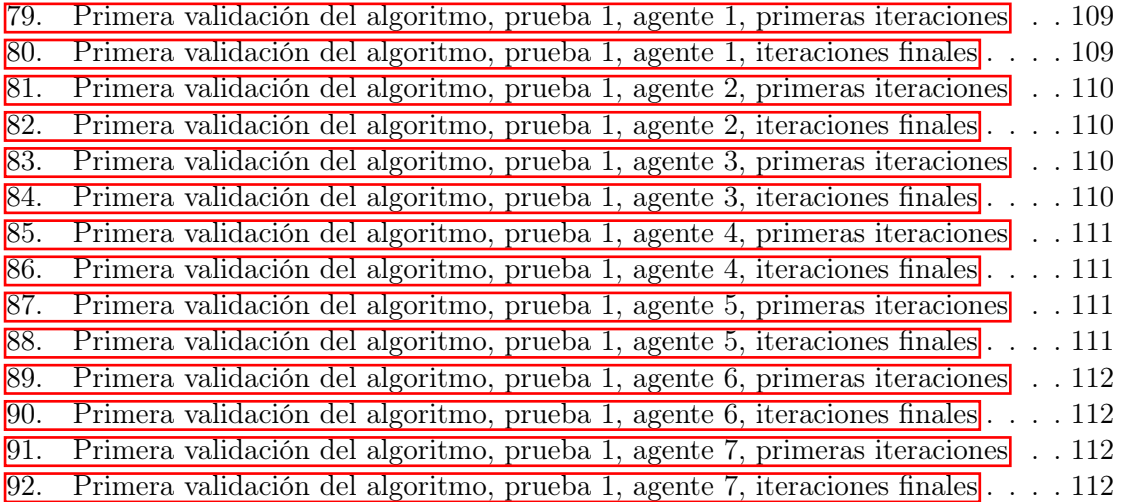

<span id="page-164-0"></span>La robótica de enjambre emplea patrones de comportamiento colectivo mediante interacciones entre robots y robots con su entorno con el fin de alcanzar objetivos o metas establecidas. Uno de los algoritmos de robótica de enjambre común mente usado es el Particle Swarm Optimization (PSO), el cual es utilizado como planificador de trayectorias.

Para tener una trayectoria suave y controlada se desarrolla el Modified Particle Swarm Optimization (MPSO) el cual toma en cuenta las dimensiones físicas del robot e implementa una serie de controladores buscando un movimiento controlado, el cual fue desarrollado en webots como trabajo de graduación previo  $\left[\mathbf{I}\right]$ . Se busca implementar y validar este algoritmo que funciona bien a nivel de simulación en un sistema físico el cual sea capaz de obtener resultados similares.

Al buscar una implementación física se evalúan distintos tipos de microcontroladores, plataformas, ordenadores, lenguajes de programación y robots móviles para una correcta implementación del PSO. Se usó la herramienta de trade study para seleccionar el ordenador Raspberry Pi y el lenguaje de programación C para este proceso de implementación. Al no contar con una plataforma móvil operativa se desarrollan distintas técnicas para lograr la validación del algoritmo bajo ambientes controlados. Se desarrollaron dos sistemas de comunicación, el primero que permita la obtención de la pose de cada agente en la mesa de pruebas de la UVG en tiempo real usando un algoritmo de visión por computadora desarrollado como otro proyecto de tesis; el segundo que permita el intercambio de información valiosa entre agentes que ayudan al propio algoritmo PSO.

Para ambas implementaciones se usó programación multihilos de forma que se la recepción de información se realice sin afectar la ejecución en paralelo del algoritmo PSO. Para los dos sistemas de comunicación usan un protocolo UDP usando una red local. Se realizan dos validaciones del algoritmo, la primera consiste en una comparación directa con los resultados obtenidos en la fase [\[1\]](#page-258-6) donde se usa webots para obtener la pose del robot. Para la segunda validación se usó la mesa de pruebas de la UVG y por medio de un algoritmo de visión por computadora (desarrollado como otro proyecto de tesis) se obtiene la pose de los agentes. Esta última permite una verificación en un ambiente físico real.

<span id="page-166-0"></span>Swarm robotics employs patterns of collective behavior through interactions between robots and robots with their environment in order to achieve established objectives or goals. One of the commonly used swarm robotics algorithms is ParticleSwarm Optimization (PSO), which is used as a trajectory planner.

To have a smooth and controlled trajectory, the Modified Particle Swarm Optimization (MPSO) is developed, which takes into account the physical dimensions of the robot and implements a series of controllers looking for a controlled movement, which was developed in webbots as previous graduation work  $\overline{1}$ . The aim is to implement and validate this algorithm that works well at the simulation level in a physical system which is capable of obtaining similar results.

When looking for a physical implementation, different types of microcontrollers, platforms, computers, programming languages and mobile robots are evaluated for a correct implementation of the PSO. The detrade study tool was used to select the Raspberry Pi computer and the C programming language for this implementation process. By not having an operating mobile platform, different techniques are developed to achieve the validation of the algorithm under controlled environments. Two communication systems were developed, the first one that allows obtaining the pose of each agent at the UVG test table in real time using a computer vision algorithm developed as another thesis project; the second that allows the exchange of valuable information between agents that help the PSO algorithm itself.

For both implementations, multithreaded programming was used so that the reception of information is carried out without affecting the parallel execution of the PSO algorithm. For the two communication systems they use a UDP protocol using a local network. Two validations of the algorithm are carried out, the first consists of a direct comparison with the results obtained in phase [\[2\]](#page-258-7) where webots are used to obtain the pose of the robot. For the second validation, the UVG test table was used and by means of a computer vision algorithm (developed as another thesis project) the pose of the agents was obtained, the latter allowing a verification in a real physical environment.

### Introducción

<span id="page-168-0"></span>El algoritmo de robótica de enjambre Modified Particle Swarm Optimization (el cual sera llamado MPSO en esta tesis) desarrollado en fases previas a este proyecto funciona bastante bien a nivel de simulación, donde se empleó el software webots. En este trabajo se presenta la implementación del algoritmo en un sistema físico así como pruebas de validación realizadas en una mesa de pruebas. Se busca replicar los resultados obtenidos a nivel de simulación de fases anteriores mientras el algoritmo es ejecutado en un sistema físico.

Por medio de la herramienta Trade Study se evaluó la mejor alternativa de microcontrolador, plataforma u ordenador y el tipo de lenguaje de programación a utilizar para realizar la implementación del algoritmo *Particle Swarm Optimization* (el cual será llamado PSO en esta tesis) en un sistema físico. Se integran los controladores desarrollados para el MPSO desarrollado en la fase [\[1\]](#page-258-6) para tener una implementación más apegada a la realidad, donde en un futuro se tenga una plataforma móvil completada para realizar más pruebas. Para validar el sistema físico seleccionado se realiza una implementación del algoritmo PSO ordinario para comparar estos resultados con los obtenidos contra la misma aplicación del PSO desarrollado en matlab en fases previas [\[1\]](#page-258-6).

Se usó programación multihilos para la ejecución de dos procesos de comunicación. El primero entre los agentes para intercambiar información útil para el algoritmo, el segundo entre cada agente con un algoritmo de visión por computadora (el cual fue desarrollado como otro proyecto de tesis) el cual permite la obtención de la pose de cada agente. Se usó un protocolo de comunicación UDP para ambos procesos de comunicación, los cuales fueron validados por separado y en conjunto.

Para la validación del algoritmo PSO ejecutado en cada dispositivo Raspberry Pi (el cual será llamado RPi en esta tesis) primero se replican los resultados obtenidos en la fase [\[1\]](#page-258-6), trabajando bajo las mismas métricas (cantidad de agentes, condiciones iniciales, tipo de controlador y parámetros del PSO) buscando obtener resultados similares para validar la correcta migración del algoritmo a un sistema físico.

Buscando una validación aún más contundente y pensando en futuras implementaciones de este proyecto se validó el algoritmo PSO en una mesa de pruebas. Para esto se colocaron varios marcadores (los cuales simulan agentes) en la mesa de pruebas y de acuerdo a los resultados del algoritmo los marcadores se movieron manualmente, esto a falta de una plataforma móvil operativa. Al combinar el algoritmo PSO y la mesa de pruebas se obtiene una validación en un ambiente real donde cada agente es representado por una dispositivo RPi, siendo este el sistema físico.

Antecedentes

### <span id="page-170-1"></span><span id="page-170-0"></span>2.1. Robotarium de Georgia Tech

El proyecto de Robotarium proporciona una plataforma de investigación robótica de enjambre de acceso remoto. En esta se permite a personas de todo el mundo hacer diversas pruebas con sus algoritmos de robótica de enjambre a sus propios robots con fines de apoyar la investigación y seguir buscando formas de mejorar las trayectorias definidas. Para utilizar la plataforma se debe descargar el simulador que se encuentra en la página del Robotarium el cual presenta la opción de descargarlo en Matlab o Python. Como siguiente paso se debe registrar en la página del Robotarium y esperar a ser aprobado para crear el experimento, puede tomar 2-3 días [\[3\]](#page-258-1).

Se presenta una base plana con bordes que limitan el movimiento de los robots a utilizar estas cumplen la función de fronteras del espacio de búsqueda. La base es de un color blanco para facilitar el procesamiento de imágenes y se cuenta con una cámara ubicada en el techo apuntando a toda la base, con esta lograr capturar las posiciones de los diferentes robots de pruebas [\[3\]](#page-258-1).

<span id="page-171-1"></span>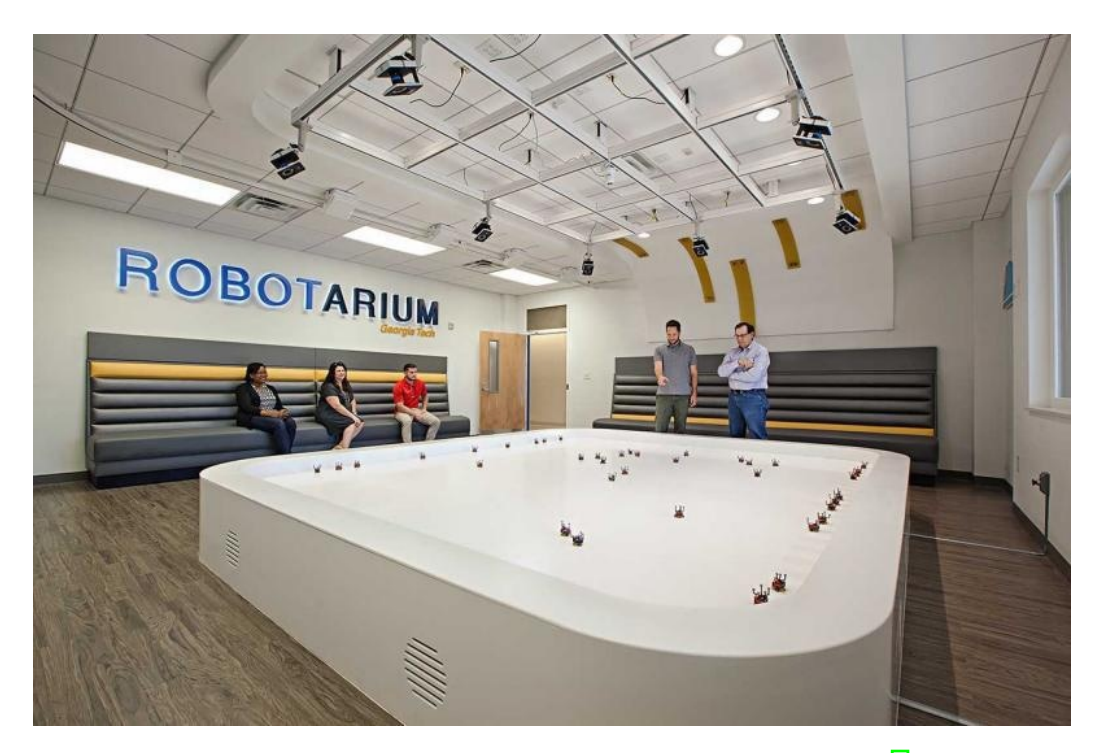

Figura 1: Mesa de pruebas del Robotarium de Georgia Tech [\[3\]](#page-258-1).

En el departamento de Ingeniería Electrónica, Mecatrónica y Biomédica de la Universidad del Valle de Guatemala se tuvo la iniciativa de investigar, aprender y trabajar con la robótica de enjambre (Swarm Robotics), gracias a esto surgieron las fases I, II y II del conocido "Megaproyecto Robotat".

#### <span id="page-171-0"></span>2.2. Megaproyecto Robotat

En la fase I se procedió con el diseño y la elaboración de una plataforma para el Robotat donde se implementó un algoritmo de visión de computadora para poder obtener la posición y orientación del robot desde una perspectiva planar (2 dimensiones). Posteriormente en la fase II desarrollada por Aldo Aguilar [\[1\]](#page-258-6) se tomó el modelo estándar y existen del PSO y se procedió a modificarlo para que este tome en consideración las dimensiones de robots físicos y la velocidad a la que estos pueden moverse, además se implementaron diferentes tipos de controladores para buscar el robot pueda llegar al punto de meta realizando una trayectoria suave y controlada.

Se realizaron distintas pruebas buscando encontrar el mejor conjunto de hiperparámetros y probando distintas funciones objetivo, todo esto para hacer un algoritmo mucho más completo a nivel de simulación haciendo uso del programa Webots.

#### <span id="page-172-0"></span>2.3. PSO

En la tercera fase, desarrollada por Eduardo Santizo [\[2\]](#page-258-7) se mejoró el desempeño del algoritmo de optimización de partículas PSO haciendo uso del método denominado PSO Tunner, el cual consiste de una red neuronal recurrente la cual es capaz de tomar diferentes métricas de las partículas PSO y tornarlas atravesé de su procesamiento por medio de una red LSTM, GRU o BiLSTM y busca realizar una predicción de los hiper parámetros que debería emplear el algoritmo. Esta predicción es de carácter dinámico, lo que hace que en cada iteración se generan las métricas que describen al enjambre y use estos resultados para la siguiente iteración buscando así reducir el tiempo de convergencia y susceptibilidad a mínimos locales del PSO original [\[2\]](#page-258-7).

En la misma fase se elaboró una alternativa al algoritmo de navegación alrededor de un ambiente conocido por medio de programación dinámica basándose en el ejemplo de programación dinámica Gridworld. Este nos presenta el caso donde un agente se mueve dentro de un espacio de estados representado en la forma de una cuadrícula y únicamente puede realizar 4 movimientos: Moverse hacia arriba, abajo, izquierda o derecha. De acuerdo a su estado actual y último movimiento es capaz de moverse a un nuevo estado y obtiene una recompensa, el agente busca obtener el máximo de recompensas posibles generando así una ruta óptima desde cada estado hasta la meta [\[2\]](#page-258-7).

Finalmente, estos avances fueron compactados en un grupo de herramientas llamado Swarm Robotics Toolbox para ser usado en futuras fases. Debido a la pandemia ocasionada por el COVID-19, esta nueva propuesta de algoritmo únicamente fue probada a nivel de simulación, haciendo uso del programa Webots para las diversas pruebas realizadas con el robot E-puck.

#### <span id="page-172-1"></span>2.4. Ant Colony

En otra tesis, desarrollada por Gabriela Iriarte, se buscó crear una alternativa al MPSO para su futuro uso en los Bitbots de la UVG, desarrollando así el algoritmo de planificador de trayectorias Ant Colony. Se implementó el algoritmo Simple Ant Colony, y posteriormente el algoritmo Ant System  $[4]$ .

Se emplearon diversos controladores y se modificó el camino encontrado interpolándolo para crear más metas y lograr una trayectoria suave. Los parámetros encontrados se validaron por medio de simulaciones computarizadas permitiendo visualizar el comportamiento de colonia y adaptar los modelos del movimiento y de la cinemática a los Bitbots [\[4\]](#page-258-8). Lamentablemente por la pandemia ocasionada por el COVID-19 igual que el caso del PSO esta nueva propuesta de algoritmo se vio limitada a pruebas únicamente en simulación por medio del programa Webots.

### <span id="page-173-0"></span>2.5. Algoritmos de visión por computadora para el reconocimiento de la pose de agentes

En otra tesis, desarrollada por José Pablo Guerra, se implementó un algoritmo de visión por computadora de una manera eficiente utilizando programación orientada a objetos (POO) y programación multihilos como un medio para mejorar el rendimiento del algoritmo. Se desarrolló una herramienta de software, cuyo objetivo principal es poder reconocer la pose de agentes (denominados así normalmente en el área de robótica de enjambre). La herramienta se combinó con una mesa de pruebas, la cual fue armada para poder realizar pruebas de la calibración de la cámara y la detección de pose [\[5\]](#page-258-9).

Justificación

<span id="page-174-0"></span>La parte primordial de cada nueva propuesta de algoritmo es su correcta validación en una aplicación y ambiente real. La Universidad del Valle de Guatemala y su departamento de Ingeniería Mecatrónica, Electrónica y Biomédica han buscado introducirse al mundo de la robótica de enjambre y poder desarrollar su propio laboratorio enfocado tanto para la enseñanza como para la investigación.

El enfoque principal de esta tesis, es dar un paso más hacia la creación de este laboratorio, tomando conocimientos ya existentes de fases anteriores y poder darles un cierre adecuado cumpliendo todos los objetivos previos propuestos para los algoritmos de robótica de enjambre pero aplicados en un ambiente real.

Para esta tesis se busca poder realizar la correcta migración del algoritmo PSO el cual actualmente se encuentra en fase de simulación (Webots). Se busca por medio de diferentes pruebas poder verificar el correcto funcionamiento de este y validar la correcta migración del algoritmo hacia una plataforma y entorno real. Se buscará su futuro uso en robots físicos comerciales o desarrollados por el mismo departamento y poder usarlos en la mesa de pruebas ya existente en la Universidad del Valle de Guatemala.

Objetivos

#### <span id="page-176-1"></span><span id="page-176-0"></span>4.0.1. Objetivo general

Implementar y validar el algoritmo de robótica de enjambre Particle Swarm Optimization desarrollado en años anteriores, a nivel de simulación, en sistemas físicos.

#### <span id="page-176-2"></span>4.0.2. Objetivos específicos

- Evaluar distintas opciones de microcontroladores, sistemas embebidos, lenguajes de programación, entornos de desarrollo y robots móviles, para seleccionar los más adecuados para su uso en aplicaciones de robótica de enjambre, utilizando específicamente el PSO.
- Migrar el algoritmo de robótica de enjambre PSO hacia el microcontrolador del sistema físico seleccionado.
- Validar la migración del algoritmo de robótica de enjambre y verificar el desempeño de los sistemas físicos mediante pruebas simples en ambientes controlados.

### $CAP$ <sup> $T$ </sup>ULO  $5$

#### Alcance

<span id="page-178-0"></span>El alcance de este trabajo de graduación consiste en la implementación y validación del algoritmo de robótica de enjambre Particle Swarm Optimization en sistemas físicos, para lo cual se toma el modelo PSO modificado desarrollado por Aldo Santizo [\[1\]](#page-258-6) para la implementación de este algoritmo en un sistema físico. De acuerdo a diferentes evaluaciones se opta por realizar la implementación de este algoritmo haciendo en el ordenador RPi que entre sus muchas ventajas destaca su afinidad hacia los robots móviles y usando el lenguaje de programación C el cual se caracteriza por su diversidad de módulos y librerías útiles para esta implementación.

Como consideraciones para el uso del algoritmo PSO se tiene la recepción y envío de información a otros agentes, la capacidad de obtener la posición actual de cada agente en tiempo real, conocer las dimensiones del robot móvil y contar con una cantidad adecuada de agentes para poder validar el correcto funcionamiento del algoritmo.

Por limitaciones de la pandemia COVID-19 que limitó el tiempo en los laboratorios de la universidad y la falta de una plataforma móvil integrada con módulos de comunicación, llantas y sensores de distancia, se plantean diversas técnicas adicionales para cumplir con estos requerimientos para demostrar el funcionamiento del algoritmo PSO. En futuras fases del proyecto se puede implementar el código desarrollado, protocolos de comunicación entre agentes y para comunicación con el algoritmo de visión por computadora en una plataforma móvil para observar su respuesta en la mesa de pruebas de la UVG.
# CAPÍTULO 6

Marco teórico

## 6.1. Robótica de enjambre

La robótica de enjambre (*swarm robotics*) es una nueva aproximación a la coordinación de un gran número de robots relativamente simples. De forma que estos mismos robots sean capaces de llevar a cabo tareas colectivas que están fuera de las capacidades de un único robot  $[6]$ .

Se supone que un comportamiento colectivo deseado surge de las interacciones entre los robots y las interacciones de los robots con el entorno. Este enfoque surgió en el campo de la inteligencia artificial de enjambres, así como en los estudios biológicos de insectos, hormigas y otros campos en la naturaleza [\[6\]](#page-258-0).

Este campo de investigación tiene justamente su inspiración en el comportamiento observado en los insectos sociales, en los que se destacan, las hormigas, termitas, abejas o avispas; los cuales son ejemplos de cómo un gran número de individuos simples pueden interactuar para crear sistemas inteligentes colectivos [\[6\]](#page-258-0).

# 6.2. Ventajas de la robótica de enjambre

Los sistemas robóticos de enjambre son tolerantes a fallos y robustos, ya que pueden continuar con su misión ante el fallo de alguna unidad. Aprovechan al máximo el paralelismo ya que el conjunto de robots ejecuta más rápido cualquier tarea que un único robot, descomponiendo la tarea en subtareas y ejecutarlas de manera concurrente. Además que estos robots son bastante más baratos y el coste de cualquier reparación también es bastante menor en comparación con cualquier gran robot [\[6\]](#page-258-0).

# 6.3. Particle Swarm Optimization PSO

El algoritmo de Optimización del Enjambre de Partículas (PSO) fue creado por el Dr. Russell Eberhart y el Dr. James Kennedy en el año de 1995. Este tiene origen la simulación de de comportamientos sociales utilizando herramientas e ideas tomadas por gráficos computarizados e investigación sobre psicología social; además de una clara inspiración en el comportamiento social de las crías de aves y la educación de los peces [\[7\]](#page-258-1) .

El algoritmo PSO pertenece a las técnicas denominadas optimización inteligente y se clasifica como un algoritmo estocástico de optimización basado en población. A esta clasificación igualmente pertenecen los Algoritmos Genéticos (AG). El PSO es intrínsecamente paralelo. La mayoría de algoritmos clásicos operan secuencialmente y pueden explorar el espacio de solución solamente en una dirección a la vez [\[7\]](#page-258-1).

Este algoritmo es iniciado y simula un grupo aleatorio de partículas a las cuales se les asigna una posición y velocidad inicial, a estas partículas se les conoce como "soluciones", para luego proceder a actualizar las generaciones de estas para encontrar la solución óptima. En cada iteración cada partícula es actualizada por los siguientes dos mejores resultados [\[8\]](#page-258-2).

El primero de estos se le conoce como la mejor solución lograda hasta ahora por cada partícula y recibe el nombre de local best. El segundo mejor valor es rastreado por el PSO y este proceso se repite hasta que se cumpla con un número de iteraciones específicas o se logre la convergencia del algoritmo. La convergencia se alcanza cuando todas las partículas son atraídas a la partícula con la mejor solución la cual recibe el nombre de global best [\[8\]](#page-258-2). La Figura  $\boxed{2}$  representa una ejemplificación de cómo los varios *local best* deben de converger a un único global best.

<span id="page-181-0"></span>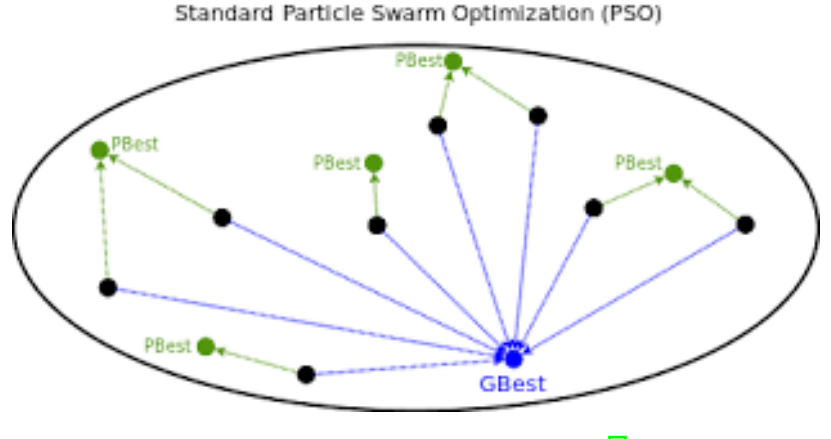

Figura 2: Ejemplo de convergencia [\[8\]](#page-258-2).

Con estos datos es posible calcular los dos primeros factores principales de la ecuación del PSO para cada una de las partículas, los cuales son:

**Factor Cognitivo:**  $P_{local} - P_i$ 

■ Factor Social:  $P_{global} - P_i$ 

Donde  $P_i$  representa cada una de las soluciones/posiciones actuales. Para verificar que tan buena es la posición actual para cada partícula se usa la denominada función costo o funcion fitness que se da por  $f(P)$   $\overline{\Pi}$ , el valor escalar que genera como resultado se le denomina costo y el objetivo de las partículas es encontrar un conjunto de coordenadas que generen el valor de costo más pequeño posible dentro de una región dada.

Se toma en cuenta una diversidad de factores, entre ellos, el factor de escalamiento el cual consiste en hacer que las partículas tengan una mayor área de búsqueda o hacer que se concentren en un área más reducida, definidas como C1 y C2. El factor de uniformidad corresponde a dos números aleatorios que van entre 0 y 1; se definen como  $r1$  y  $r2$ .

El factor de constricción  $\varphi$  el cual se encarga de controlar la longitud de los pasos que cada partícula puede dar en cada iteración  $\overline{9}$ . Este parámetro es calculado de la forma:

$$
\varphi = \frac{2}{2 - (C1 + C2) - \sqrt{(C1 + C2)^2 - 4(C1 + C2)}}\tag{1}
$$

El factor de inercia w el cual se encarga de controlar cuánta memoria puede almacenar cada partícula y de acuerdo a [\[9\]](#page-258-4) se tiene varias ecuaciones para calcular este parámetro, entre ellas:

Inercia constante:

$$
0.8 < w < 1.2 \tag{2}
$$

Inercia linear decreciente:

$$
w = w_{max} - (w_{max} - w_{min}) * \frac{iter}{MAX_{iter}} \tag{3}
$$

Inercia caótica:

$$
Z_i \in [0, \dots 1] \tag{4}
$$

$$
Z_{i+1} = 4 * Z_i * (1 - Z_i)
$$
\n(5)

$$
w = (w_{max} - w_{min}) * \frac{MAX_{iter} - iter}{MAX_{iter}} * w_{min} * Z_{i+1}
$$
(6)

Inercia random:

$$
rand() \in [0, \ldots 1] \tag{7}
$$

$$
w = 0.5 + \frac{rand()}{2} \tag{8}
$$

Inercia exponencial:

$$
w = w_{min} + (w_{max} - w_{min}) * e^{\frac{\frac{-t}{MAX_{iter}}}{10}}
$$
\n
$$
(9)
$$

De forma que podemos armar la ecuación de velocidad brindada por el PSO.

$$
V_{i+1} = \varphi[wV_i + C1r1(P_{local} - P_i) + C2r2(P_{global} - P_i)]
$$
\n(10)

Donde  $V_i$  representa la velocidad actual de la partícula y  $V_{i+1}$  la nueva velocidad calculada para la partícula. Una vez actualizadas las velocidades de todas las partículas,se calcula las posiciones de cada una de estas:

$$
X_{i+1} = X_i + V_{i+1} * \Delta t \tag{11}
$$

Donde  $X_i$  representa la posición actual de la partícula y  $X_{i+1}$  la nueva posición calculada para la partícula, ∆t es el tiempo que le toma al algoritmo realizar cada iteración. En la Figura [3](#page-183-0) vemos un ejemplo de los diferentes parámetros y como estos tienen efectos sobre cada una de las partículas presentes en el algoritmo.

<span id="page-183-0"></span>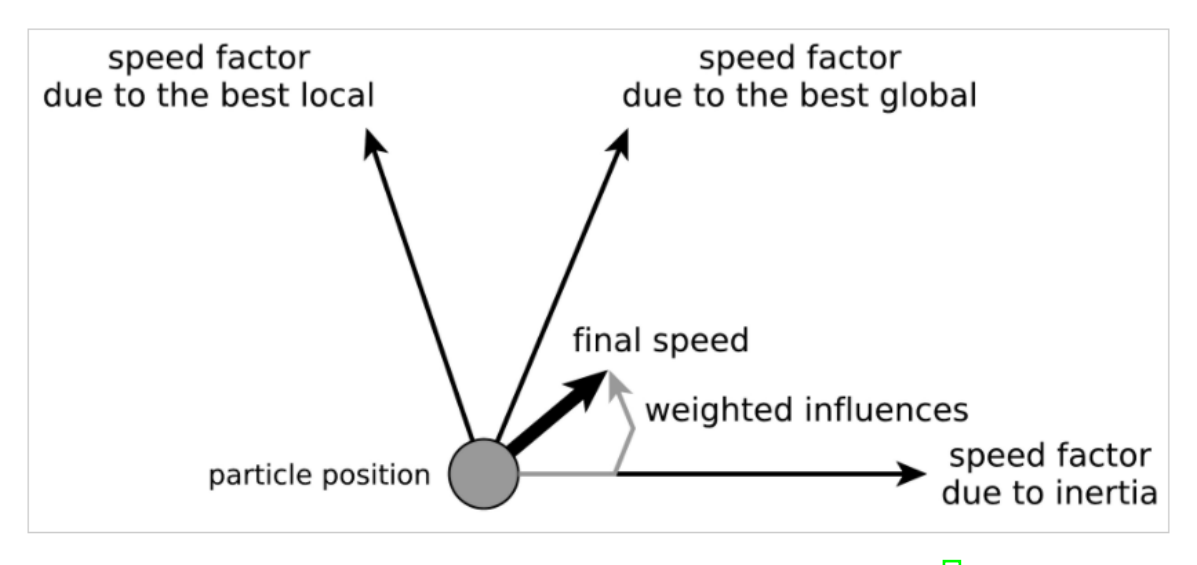

Figura 3: Efectos de los hiperparametros sobre una partícula [\[7\]](#page-258-1).

# 6.4. Funciones de costo o fitness

Para verificar el correcto funcionamiento del algoritmo PSO se utilizan varias funciones las cuales contiene múltiples mínimos y máximos, al ser tan usadas para validación de este algoritmo se les conoce como benchmark functions o Fitness functions, en esta tesis se hará mención a ellas como funciones costo. Al usar estas funciones se tiene una mejor idea si los parámetros usados en el algoritmos PSO son correctos o no, dentro de las evaluaciones tenemos, velocidad de convergencia, capacidad de identificar mínimos o máximos, si la función presenta varios mínimos locales el algoritmos debe ser capaz de identificarlos y converger en el mínimo global.

# 6.4.1. Función Sphere

Es una de las funciones mas usadas, en su forma bidimensional es continua y convexa, no posee mínimos locales únicamente un minino global ubicado en [0,0] [\[10\]](#page-258-5).

$$
f(x) = \sum_{i=1}^{N} x_i^2
$$
 (12)

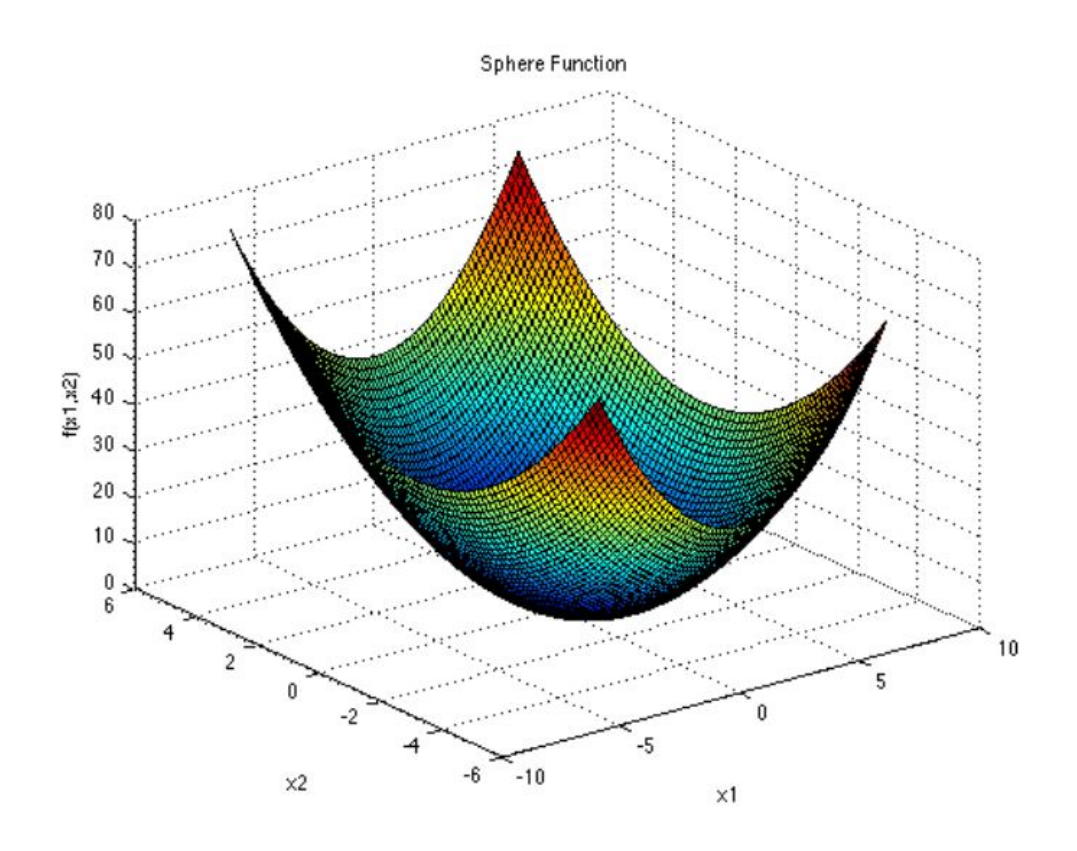

Figura 4: Representación de la función Sphere [\[10\]](#page-258-5).

# 6.4.2. Función Rosenbrock

Este tipo de función en su forma bidimensional es continua y posee un único mínimo global ubicado en  $[1,1]$   $[11]$ .

$$
f(x) = \sum_{i=1}^{N-1} (1 - x_i)^2 + 100(x_{i+1} - x_i^2)
$$
\n(13)

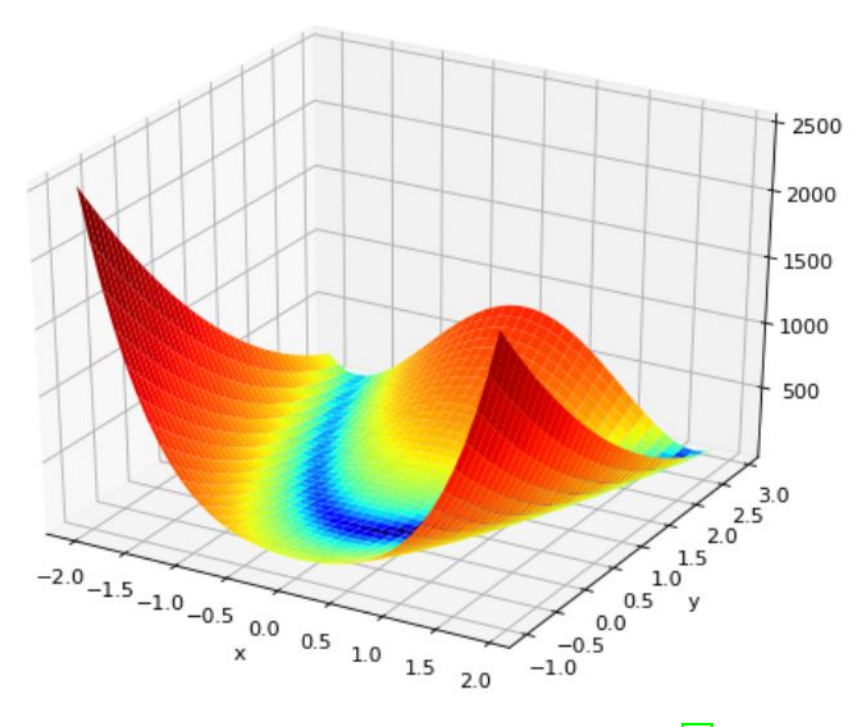

Figura 5: Representación de la función Rosenbrock [\[11\]](#page-258-6).

## 6.4.3. Función Himmelblau

Este tipo de función se caracteriza por tener múltiples mínimos del mismo valor, este hace que el algoritmo detecte múltiples mínimos globales. Es útil para determinar que tanto afecta la posición inicial de las partículas o agentes [\[11\]](#page-258-6).

$$
f(x) = (x_1^2 + x_2 - 11)^2 + (x_1 + x_2^2 - 7)^2
$$
\n(14)

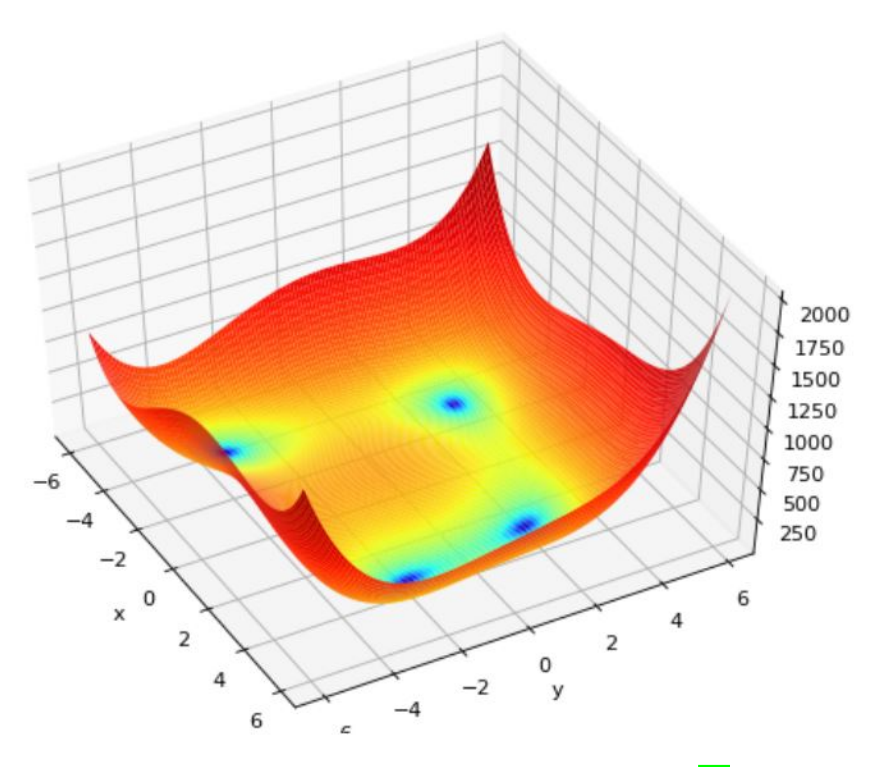

Figura 6: Representación de la función Himmelblau [\[11\]](#page-258-6).

# 6.5. Programación Multihilos

En la programación Multihilos se hace referencia a los lenguajes de programación que permiten la ejecución de varias tareas de forma simultánea. Los hilos o threads, son pequeños procesos o piezas independientes de un gran proceso; de igual forma se puede decir, que un hilo es un flujo único de ejecución dentro de un proceso [\[12\]](#page-259-0).

Un hilo no puede correr por sí mismo, se ejecuta dentro de un programa, ya que requieren la supervisión de un proceso padre o un main thread para correr. Se pueden programar múltiples hilos de ejecución para que se corran simultáneamente en el mismo programa [\[12\]](#page-259-0).

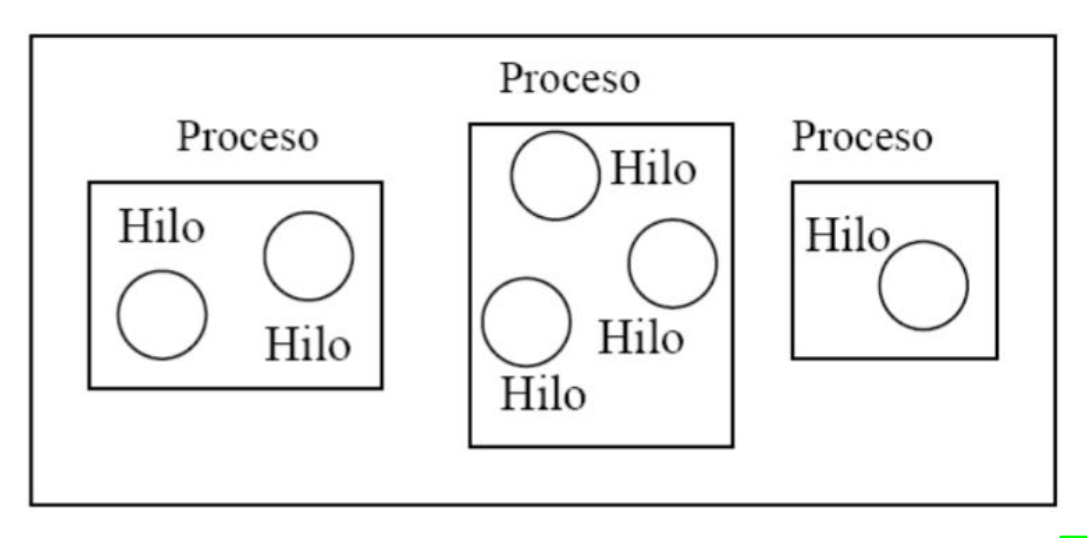

Figura 7: Ejemplo de los programas o main thread encargados de correr los diferentes hilos [\[12\]](#page-259-0).

#### 6.5.1. Casos en los que conviene usa programación Multihillos

El hecho de usar programación multihilos no siempre implica que vamos a tener una mejora de rendimiento y es decisión del programador cuándo conviene usar este tipo de programación. En términos generales, si se tiene una aplicación muy simple no tiene sentido plantearse este tipo de programación [\[13\]](#page-259-1).

Es común el uso de programación multihilos cuando se desea realizar diversas tareas claramente diferenciadas con un alto coste computacional, se debe tener en cuenta que el resultado de las tareas que se ejecuten en diferentes hilos no deben depender del resultado de otras tareas ya que esto crea una dependencia que haría el proceso menos eficiente. El caso más común es cuando se prevea que pueda haber tareas retenidas o bloqueadas por estar esperando algún tipo de señal de activación [\[13\]](#page-259-1).

Otra ventaja importante es el ahorro de tiempo al usar programación multihilos, ya que se tendrán diferentes programas ejecutándose a la vez y no se tendrá que esperar a que uno se termine para comenzar el siguiente proceso, como normalmente ocurre. Como se puede ver en la Figura  $\frac{8}{8}$  se tiene un *Main Thread* del cual se crean 4 *Thread* o 4 hilos cada uno ejecutando un programa diferente del otro, se ilustra el tiempo de ejecución de cada hilo y el programa principal tarda 20 segundos, siendo este el tiempo del Thread 3, el más largo, por lo que se tiene un ahorro de tiempo importante en comparación a ejecutar los 3 hilos de forma secuencial.

<span id="page-188-0"></span>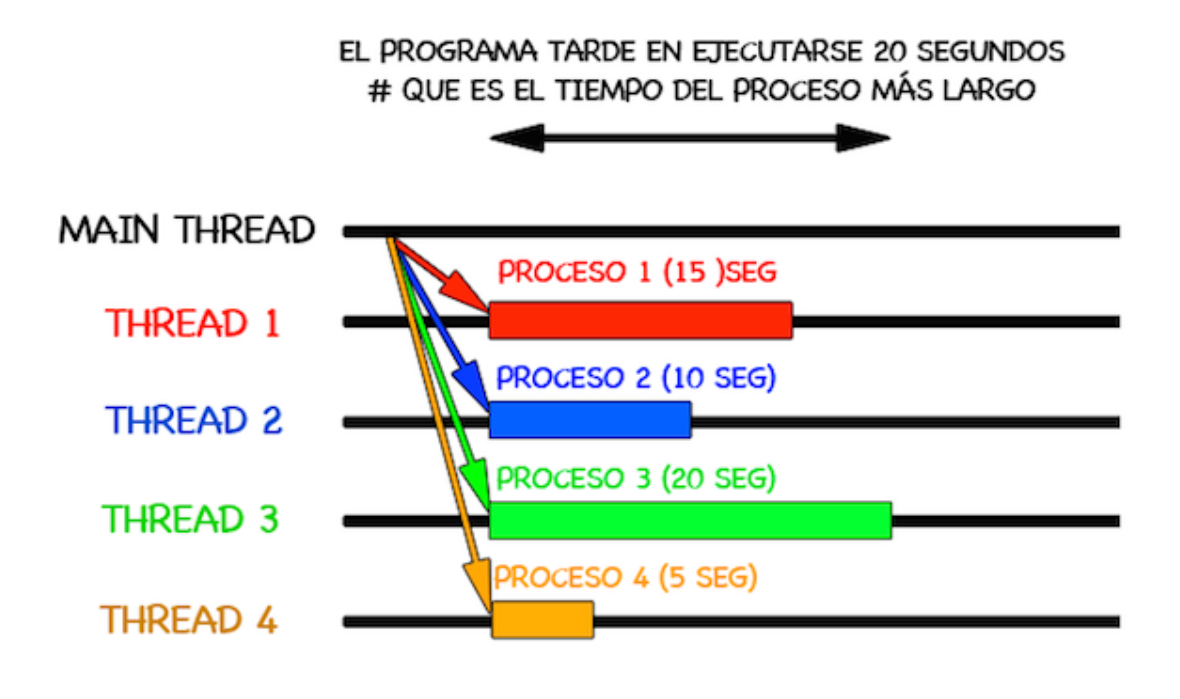

Figura 8: Ejemplo de un proceso Multihilos [\[13\]](#page-259-1).

## 6.6. Visión por computadora

Visión por computadora se refiere al uso de cámaras o cualquier otro dispositivo de toma de fotografías o vídeos, para recolectar información para su posterior análisis, desarrollando algoritmos para hacer entender a la computadora que es lo que hay (en cuanto a datos o información significativa) en este tipo de archivos [\[14\]](#page-259-2).

En otras palabras, consiste en obtener la información relevante, realizando un procesamiento a imágenes y vídeos, para que los seres humanos puedan entender de mejor manera que es lo que hay en ellos. Es decir, poder visualizar lo que una computadora hace en este tipo de procesamientos. Normalmente, este tipo de procesamiento de datos es utilizado para obtener información del medio o entorno (mapas, carreteras, imágenes de todo tipo, etc.) y poder ser utilizado en resolución de problemas o toma de decisiones por parte de una computadora, basado en su entorno o aplicación [\[14\]](#page-259-2).

# 6.7. Protocolos de comunicación a través de Internet

Internet (y, de forma más general, las redes TCP/IP) pone a disposición de las aplicaciones dos protocolos de transporte: UDP y TCP.

#### 6.7.1. Protocolo de Control de Transmisión (TCP)

El modelo de servicio TCP incluye un servicio orientado a la conexión y un servicio de transferencia de datos fiable. Cuando una aplicación invoca TCP como su protocolo de transporte, la aplicación recibe ambos servicios de TCP [\[15\]](#page-259-3).

Servicio orientado a la conexión: El protocolo hace que el cliente y el servidor intercambien entre sí información de control de la capa de transporte antes de que empiecen a fluir los mensajes del nivel de aplicación. Este procedimiento denominado de negociación, de reconocimiento o de establecimiento de la conexión, alerta al cliente y al servidor, permitiéndoles prepararse para el intercambio de paquetes. Después de esta fase de negociación, se dice que existe una conexión TCP entre los sockets de los dos procesos. La conexión permite que los dos procesos puedan enviarse mensajes entre sí a través de la conexión al mismo tiempo.

Servicio de transferencia de datos fiable: Los procesos que se están comunicando pueden confiar en TCP para entregar todos los datos enviados sin errores y en el orden correcto. Cuando un lado de la aplicación pasa un flujo de bytes a un socket, puede contar con TCP para entregar el mismo flujo de bytes al socket receptor sin pérdida ni duplicación de bytes.

A diferencia de UDP, TCP es un protocolo orientado a la conexión. Esto significa que antes de que el cliente y el servidor puedan empezar a enviarse datos entre sí, tienen que seguir un proceso de acuerdo en tres fases y establecer una conexión TCP. Un extremo de la conexión TCP se conecta al socket del cliente y el otro extremo se conecta a un socket de servidor. Cuando creamos la conexión TCP, asociamos con ella la dirección del socket de cliente (dirección IP y número de puerto) y la dirección del socket de servidor (dirección IP y número de puerto). Una vez establecida la conexión TCP, cuando un lado desea enviar datos al otro lado, basta con colocar los datos en la conexión TCP a través de su socket. Esto es distinto al caso de UDP, en el que el servidor tiene que tener asociada al paquete una dirección de destino antes de colocarlo en el socket [\[15\]](#page-259-3).

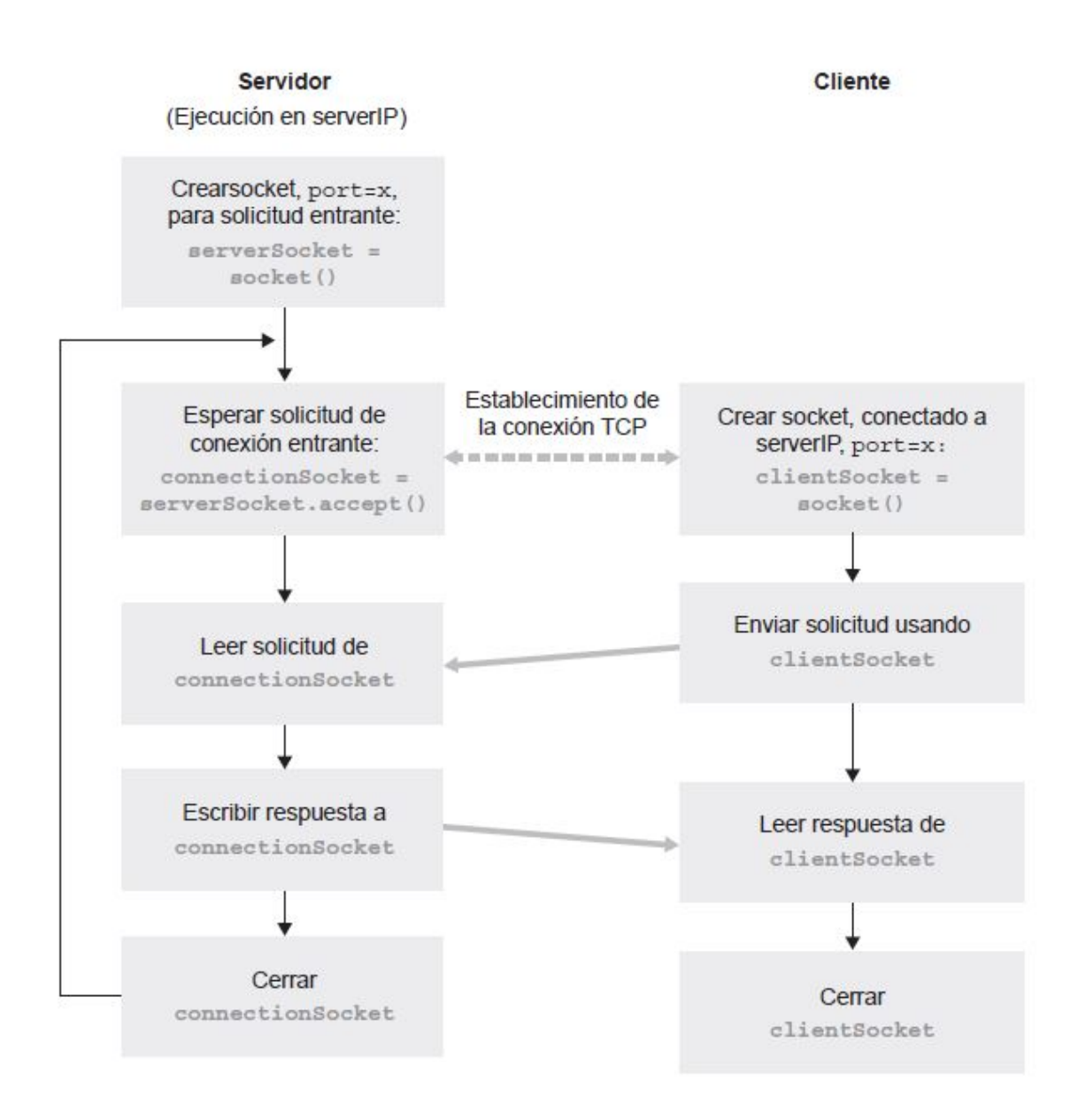

Figura 9: Aplicación cliente-servidor usando TCP [\[15\]](#page-259-3).

## 6.7.2. Protocolo de Datagramas de usuario (UDP)

UDP es un protocolo de transporte ligero y simple que proporciona unos servicios mínimos. No está orientado a la conexión, por lo que no tiene lugar un procedimiento de negociación antes de que los dos procesos comiencen a comunicarse. UDP proporciona un servicio de transferencia de datos no fiable; es decir, cuando un proceso envía un mensaje a un socket UDP, el protocolo UDP no ofrece ninguna garantía de que el mensaje vaya a llegar al proceso receptor. Además, los mensajes que sí llegan al proceso receptor pueden hacerlo de manera desordenada [\[15\]](#page-259-3).

UDP no incluye tampoco un mecanismo de control de congestión, por lo que el lado

emisor de UDP puede introducir datos en la capa inferior (la capa de red) a la velocidad que le parezca. Si se usa UDP, antes de que un proceso emisor pueda colocar un paquete de datos en la puerta del socket, tiene que asociar en primer lugar una dirección de destino al paquete. Una vez que el paquete atraviesa el socket del emisor, Internet utilizará la dirección de destino para en rutar dicho paquete hacia el socket del proceso receptor, a través de Internet. Cuando el paquete llega al socket de recepción, el proceso receptor recuperará el paquete a través del socket y a continuación inspeccionará el contenido del mismo y tomará las acciones apropiadas [\[15\]](#page-259-3).

Al incluir la dirección IP de destino en el paquete, los routers de Internet serán capaces de en rutar el paquete hasta el host de destino. Pero, dado que un host puede estar ejecutando muchos procesos de aplicaciones de red, cada uno de ellos con uno o más sockets, también es necesario identificar el socket concreto dentro del host de destino. Cuando se crea un socket, se le asigna un identificador, al que se denomina número de puerto. Por tanto, como cabría esperar, la dirección de destino del paquete también incluye el número de puerto del socket [\[15\]](#page-259-3).

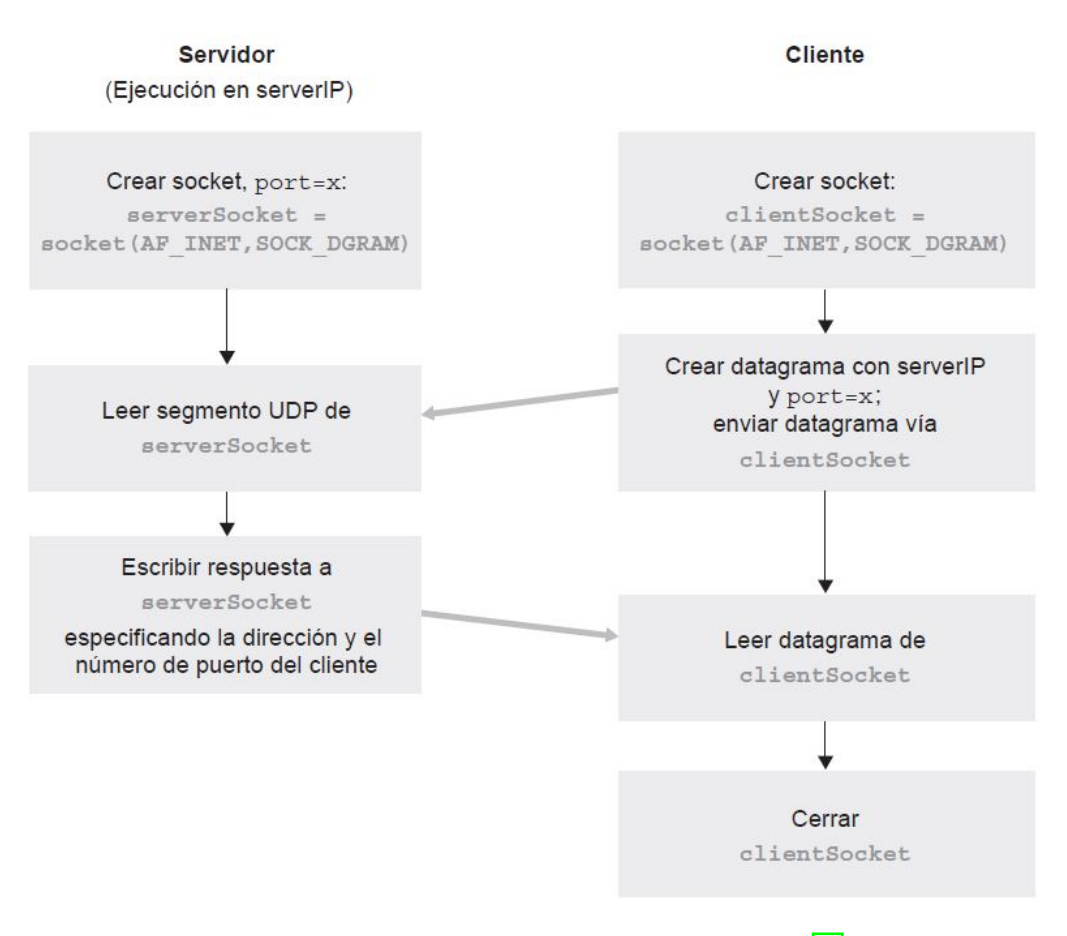

Figura 10: Aplicación cliente-servidor usando UDP [\[15\]](#page-259-3).

## 6.8. Robots móviles

La robótica móvil se considera actualmente un área de la tecnología avanzada manejadora de problemas de alta complejidad. Las propiedades características de los robots son la versatilidad y la autoadaptabilidad. La primera se entiende como la potencialidad estructural de ejecutar tareas diversas, lo cual implica una estructura mecánica de geometría variable. La autoadaptabilidad significa que un robot debe, por sí solo, alcanzar su objetivo a pesar de las perturbaciones imprevistas del entorno a lo largo de la ejecución de su tarea [\[16\]](#page-259-4).

El proceso más básico para la navegación de un robot móvil se basa en el modelo cinemático del sistema de propulsión. Este sistema es el que permite al robot moverse dentro de un determinado entorno. Uno de los sistemas más usuales se basa en el uso de ruedas de tracción diferencial [\[17\]](#page-259-5).

#### 6.8.1. Modelo uniciclo

El modelo uniciclo consiste en una sola rueda y relaciona la velocidad angular de la rueda con su eje de rotación paralela al suelo y la velocidad lineal de la rueda con respecto al piso [\[1\]](#page-258-3). Esto permite plantear las velocidades lineales de las ruedas como:

$$
V_R = \phi_R r \tag{15}
$$

$$
V_L = \phi_L r \tag{16}
$$

Donde la velocidad angular de ambos motores es  $\phi$ , r es el radio de las ruedas y w es la velocidad angular del robot.

#### 6.8.2. Modelo diferencial

El modelo diferencial de un robot móvil considera ya 2 ruedas, se relacionan las velocidades lineales con el centro de masa del robot, al tener un robot uniforme la velocidad lineal del centro de masa es el promedio de las velocidades lineales de cada llanta, de forma que podemos plantear las ecuaciones de velocidad de ambas llantas en función de la velocidad lineal y angular [\[1\]](#page-258-3).

$$
V_R = \frac{v + w l}{r} \tag{17}
$$

$$
V_L = \frac{v - wl}{r} \tag{18}
$$

Donde l es el radio del robot y r el radio de las llantas.

#### 6.8.3. Difeomorfismo para la transformación de cinemática uniciclo

Debido a que el sistema dinámico de un robot diferencial es no lineal el aplicarle control no es una buena idea. Por lo que necesitamos realizar un ajuste llamado difeomorfismo buscando reducir la información que tenemos del robot móvil, con el difeomorfismo buscamos controlar el robot diferencial conociendo la velocidad y orientación de un punto [\[18\]](#page-259-6).

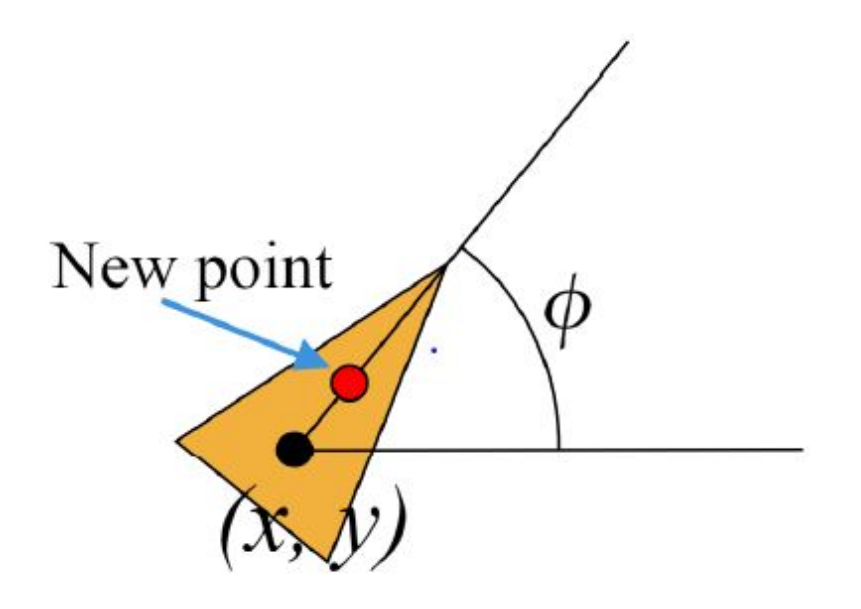

Figura 11: Ajuste del difeomorfismo [\[18\]](#page-259-6).

Gracias a este ajuste es posible plantear las ecuaciones de velocidad lineal y angular, para ver el desarrollo algebraico completo se recomienda leer el capitulo 6 de [\[1\]](#page-258-3) así como sus referencias.

$$
v = u_1 \cos \phi + u_2 \sin \phi \tag{19}
$$

$$
w = \frac{-u_1 \sin \phi + u_2 \cos \phi}{l} \tag{20}
$$

Donde  $u_1$  y  $u_2$  representan el vector de control y l la distancia entre el centro y el punto de difeomorfismo.

# 6.9. Controladores de posición y velocidad de robots diferenciales

Estos controladores se plantean para asegurar que el robot logre llegar a la posición deseada, además que la trayectoria seguida sea suave, para ver un mayor desarrollo en estos controladores se recomienda leer el capítulo 6 de [\[1\]](#page-258-3).

#### 6.9.1. Control proporcional de velocidades con saturación limitada

Este controlador usa los errores de posición, orientación y las velocidad para acotar las velocidades del robot para ejecutar la trayectoria dada  $\overline{17}$ . Las entradas de control se definen de la forma:

$$
u_1 = I_x \tanh \frac{k_x (x_g - x)}{I_x} \tag{21}
$$

$$
u_2 = I_y \tanh \frac{k_y(y_g - y)}{I_y} \tag{22}
$$

Donde  $(x_g y y_g)$  representan la meta y (x y y) representan la posición actual,  $I_x y I_y$  son las constantes de saturación y se encargan de evitar que las velocidades resultantes sean demasiado grandes cuando el error inicial de posición sea demasiado grande. Al aplicar estas entradas de control con el difeomorfismo tenemos:

$$
v = I_x \tanh \frac{k_y(y_g - y)}{I_y} \cos \phi + I_y \tanh \frac{k_y(y_g - y)}{I_y} \sin \phi
$$
 (23)

$$
w = \frac{-I_x \tanh\frac{k_x(x_g - x)}{I_x} \sin\phi + I_y \tanh\frac{k_y(y_g - y)}{I_y} \cos\phi}{l}
$$
 (24)

#### 6.9.2. Control PID de velocidad lineal y angular

En los robots móviles uno de los controladores más usados es el PID, parte primordial de este controlador es la determinación de la constantes  $K_P$ ,  $K_I$  y  $K_D$ , si bien existen ciertas normas para la determinación de estas constantes calcularlas al tanteo resulta una buena práctica. Con estas constantes se busca reducir el error en estado estable así como mejorar los parámetros de rendimiento  $t_p$ ,  $t_s$  y  $M_p$   $\boxed{1}$ . La ecuación general del controlador PID viene dada por:

$$
PID(e(t)) = K_{P}e(t) + K_{I} \int_{0}^{t} e(t)dt + K_{D} \frac{de(t)}{dt}
$$
\n(25)

Su implementación para la velocidad lineal y angular esta dada por el uso del error de orientación  $e_o$  y el error de posición  $e_p$ , estos son calculados:

$$
e_o = \operatorname{atan2}(\frac{\sin(\theta_g - \theta)}{\cos(\theta_g - \theta)})
$$
\n(26)

$$
e_p = \sqrt{(x_g - x)^2 + (y_g - y)^2}
$$
 (27)

Donde  $\theta_g$  es al ángulo calculado desde el punto actual hasta la meta y  $\theta$  ángulo actual.

#### 6.9.3. Control de pose

El control de pose toma en consideración la pose u orientación final que tendrá el robot al llegar a la meta, esta pose final depende la pose inicial que tenga el robot. Para profundizar en el desarrollo algebraico se recomienda leer el capítulo 6 de [\[1\]](#page-258-3). Las ecuaciones polares de coordenadas son:

$$
\rho = \sqrt{(\Delta x)^2 + (\Delta y)^2} \tag{28}
$$

$$
\alpha = -\theta + \alpha \tan(2(\Delta y, \Delta x)) \tag{29}
$$

$$
\beta = -\theta - \alpha \tag{30}
$$

Mientras que las leyes de controlador de pose son:

$$
v = k_p \rho \tag{31}
$$

$$
w = k_{\alpha} \alpha k_{\beta} \beta \tag{32}
$$

Donde ρ es el error de posición este ayuda al robot a orientarse y seguir la línea entre el robot y la meta, mientras  $\beta$  se encarga de orientar dicha línea asegurándose que el robot logre la pose final al llegar a la meta.

#### 6.9.4. Control de pose de Lyapunov

Este controlador toma como base el criterio de estabilidad de Lyapunov para asegurar que sea asintóticamente estable. Este criterio nos dice que si existe una solución lo suficientemente cerca de un punto de equilibrio  $X<sub>o</sub>$  de una ecuación diferencial homogénea, esta se mantiene cerca para todo  $t > t_o$ , de igual forma este punto de equilibrio  $X_o$  es asintóticamente estable si posee estabilidad de Lyapunov además de ser un atractor de soluciones. Para un mayor desarrollo y desarrollo algebraico se recomienda leer el capítulo 6 de [\[1\]](#page-258-3).

$$
v = k_p \rho \cos \alpha \tag{33}
$$

$$
w = k_p \sin \alpha \cos \alpha k_\alpha \alpha \tag{34}
$$

#### 6.9.5. Control Closed-Loop Steering

Este tipo de control de pose es de carácter similar a los anteriores variando en su cálculo de velocidad angular, para profundizar en este tipo de controlador se recomienda leer el capítulo 6 de [\[1\]](#page-258-3).

$$
v = k_p \rho \cos \alpha \tag{35}
$$

$$
w = \frac{2v}{5\rho}(k_2(\alpha + \alpha \tan(-k_1 \beta)) + (1 + \frac{k_1}{1 + (k_1 \beta)^2})\sin \alpha)
$$
 (36)

#### 6.9.6. Control por medio de Regulador Lineal Cuadrático (LQR)

El control LQR permite la estabilización de un sistema dinámico alrededor de un punto de operación, de igual forma este busca realizar control sobre un sistema de forma óptima, esto quiere decir usar la menor cantidad de control posible. Para un mayor detalle del desarrollo matemático se recomienda leer el capítulo 6 de [\[1\]](#page-258-3). Recordemos que el sistema de un robot diferencial es no lineal usamos el difeomorfismo para aplicar el control LQR, de forma que tenemos:

$$
u = -K(x_g - x) + u_g \tag{37}
$$

#### 6.9.7. Controlador Lineal Cuadrático Integral (LQI)

Debido a que el control LQR no es robusto contra las perturbaciones, y existe cierta incertidumbre entre el modelo del sistema y el sistema real, se busca compensar el error en estado estable agregando una parte integral. Recordemos que el sistema de un robot diferencial es no lineal usamos el difeomorfismo para aplicar el control LQI [\[1\]](#page-258-3), de forma que tenemos:

$$
u = -K_1 x + K_2 \sigma \tag{38}
$$

## 6.10. Raspberry Pi

Se le conoce como Raspberry Pi a la serie de ordenadores de placa reducida desarrollados por el Reino Unido por la Raspberry Pi Foundation. Estos modelos fueron creados para la enseñanza de la informática en escuelas, a medida que su éxito creció se desarrollaron modelos más complejos dando lugar diversas versiones lo que dio lugar a la Raspberry Pi Trading encargada de la producción de las nuevas versiones [\[19\]](#page-259-7).

#### 6.10.1. Hardware

Todos estos modelos utilizan un arquitectura para el procesador ARM. Esta arquitectura es de tipo RISC (Reduced Instruction Set Computer ), es decir, utiliza un sistema de instrucciones realmente simple lo que le permite ejecutar tareas con un mínimo consumo de energía [\[19\]](#page-259-7).

#### 6.10.2. Software

Raspberry Pi OS es el sistema operativo recomendado para el uso común en una Raspberry Pi, este sistema operativo es de uso gratuito basado en Debian, optimizado para el hardware Raspberry Pi. Este sistema operativo cuenta con más de 35,000 paquetes y se puede descargar desde la página oficial: [Raspberry Pi OS,](https://www.raspberrypi.org/software/) se descarga una copia exacta del sistema operativo en una "imagen", la cual contiene la estructura y los contenidos completos de un sistema operativo para luego ser copiada en una tarjeta SD para su uso en el hardware Raspberry Pi, el proceso de copiar la imagen en una SD se realiza mediante la aplicación gratuita Raspberry Pi Imager [\[20\]](#page-259-8).

#### 6.10.3. Modelos

Con forme el paso del tiempo la compañía Raspberry Pi Trading fue desarrollando diferentes modelos de acuerdo a las nuevas tecnologías disponibles, entre los cuales podemos encontrar:

- Raspberry Pi 1 modelo A (descontinuada)
- Raspberry Pi 1 modelo B (descontinuada)
- Raspberry Pi 2 modelo B
- Raspberry Pi 3 modelo B
- Raspberry Pi 3 modelo B+
- Raspberry Pi 4 modelo B

A parte de los modelos normales, también se han desarrollado otra gama de placas denominadas Raspberry Pi Zero. Estas son mucho más pequeñas y menos potentes que sus hermanas, pero es precisamente su atractivo, menos gasto y un precio mucho menor [\[21\]](#page-259-9).

## 6.11. Microcontroladores

Un microcontrolador es un circuito integrado que en su interior contiene una unidad central de procesamiento (CPU), unidades de memoria (RAM y ROM), puertos de entrada y salida y periféricos. Estas partes están interconectadas dentro del microcontrolador, y en conjunto forman lo que se le conoce como microcomputadora [\[22\]](#page-259-10).

Los microcontroladores suelen clasificarse por familias o por el número de Bits que manejan (4, 8, 16 o 32 bits).Lógicamente los microcontroladores de 16 y 32 bits son superiores a los de 4 y 8 bits en cuanto a funcionalidades,siendo que los microcontroladores de 8 bits dominan el mercado. Prácticamente la totalidad de los microcontroladores actuales se fabrican con tecnología CMOS 4 (Complementary Metal Oxide Semiconductor). Esta tecnología supera a las técnicas anteriores por su bajo consumo y alta inmunidad al ruido [\[22\]](#page-259-10).

#### 6.11.1. Arquitectura ARM

La arquitectura ARM tiene un conjunto de instrucciones simple pero eficiente que permite un tamaño de silicio compacto y ofrece alta velocidad de ejecución a bajo consumo. Cuentan con procesador RISC de 32 bits desarrollado por ARM Ltd. Debido a sus atributos de ahorro de energía, las unidades de procesamiento central ARM prevalecen en el mercado de la electrónica móvil, donde un menor gasto de energía es un objetivo de diseño vital [\[23\]](#page-259-11).

#### 6.11.2. Arquitectura AVR

El AVR también conocido como Advanced Virtual RISC es una arquitectura Harvard del tipo RISC de 8 bits con dos espacios de memoria completamente independientes: memoria de programa y memoria de datos. En la memoria de programas se encuentra el código a ejecutar. Es una memoria de 16 bits y la mayor parte de las instrucciones son de este tamaño. Algunas instrucciones necesitan dos posiciones de memoria [\[24\]](#page-259-12).

La memoria de datos es de 8 bits y se divide en tres secciones. Existen instrucciones específicas para acceder a cada una de estas secciones de memoria, pero también hay instrucciones que pueden acceder a todo el espacio de memoria indistintamente. La parte más baja de esta memoria alberga 32 registros de 8 bits, seis de los cuales pueden agruparse de a pares para formar tres registros de 16 bits, usualmente usados como punteros. A continuación se encuentra el espacio de entrada/salida, con un total de 64 posiciones de 8 bits. El resto de la memoria es RAM [\[24\]](#page-259-12).

#### 6.11.3. Arquitectura PIC

La arquitectura PIC desarrollada por *Micro-chip Technology* para categorizar sus microcontroladores de chip solitarios. En esta arquitectura, la CPU se conecta de forma independiente y con buses distintos con la memoria de instrucciones y con la de datos y así permitir su acceso simultáneo [\[25\]](#page-259-13).

La popularidad de estos micros radica en su alta disponibilidad en el mercado y bajo precio. Cuando se aprende a manejar un modelo específico, conociendo su arquitectura y su repertorio de instrucciones, es muy fácil emplear otro modelo.

#### Familia de 8-bits

Esta familia es la más común de Microchip y destacan por su bajo precio. Poseen una dirección y un bus de datos separados. Lo que significa que también pueden estar separados en tamaño. Todos poseen un bus de datos de 8 bits de ancho, pero el bus del programa variará en tamaño dependiendo de la categoría  $\boxed{22}$ . La familia de 8 bits tiene cuatro categorías:

- Línea de base: número de pines escasos, hay micros de 6 a 14 pines.
- Rango medio: bajos coste y un número abundante de periféricos internos.
- Enhanced Mid-Range: varios periféricos juntos y listos para poder ser usados con susrespectivos pins.
- High End: cantidad de pines y periféricos considerables.

#### Familia de 16-bits

Esta familia presenta dos opciones cuyo procesador es de 16-bits. Una de ellas es el PIC24, que sigue la línea de microcontroladores de 8-bits, y la otra es la denominada dsPIC. Ambas opciones fueron diseñadas en un intento de Microchip en introducirse en el mundo del procesamiento de señales [\[22\]](#page-259-10).

#### Familia de 32-bits

Esta familia presenta una única opción, la denominada PIC32, diseñados para aplicaciones embebidas que requieran una cantidad de memoria mayor, un procesado de la información mayor, y una cantidad considerable de periféricos [\[22\]](#page-259-10).

# 6.12. Arduino Uno

Arduino es una plataforma de prototipos electrónica de código abierto basada en hardware y software flexibles y fáciles de usar. Está pensado para artistas, diseñadores, como hobby y para cualquiera interesado en crear objetos o entornos interactivos.

Hay múltiples versiones de la placa Arduino, la mayoría usan el ATmega168 de Atmel. El microcontrolador de Arduino posee lo que se llama una interfaz de entrada, que es una conexión en la que podemos conectar en la placa diferentes tipos de periféricos. La información de estos periféricos que conectes se trasladará al microcontrolador, el cual se encargará de procesar los datos que le lleguen a través de ellos [\[26\]](#page-259-14).

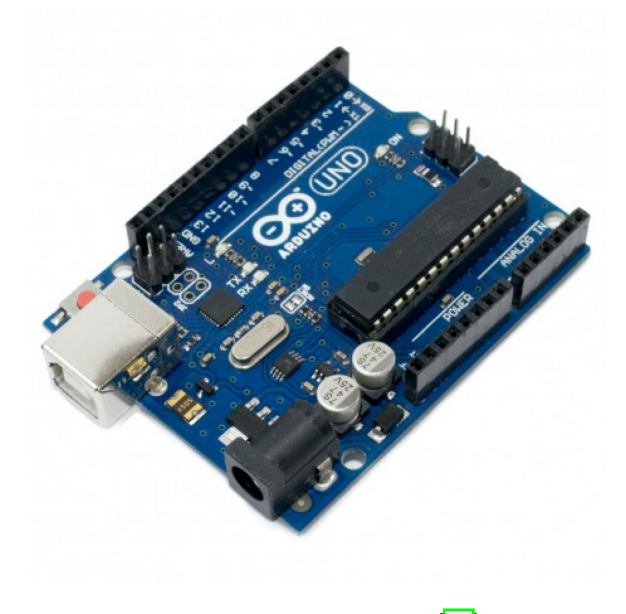

Figura 12: Arduino Uno [\[26\]](#page-259-14).

# 6.13. Tiva C

La Tiva C Series TM4C123G LaunchPad Evaluation Board o como común mente se le conoce Tiva C es una plataforma de evaluación de bajo costo para microcontroladores ARM Cortex -M4F. Esta incluye botones de usuario programables y un LED RGB para aplicaciones personalizadas [\[27\]](#page-259-15).

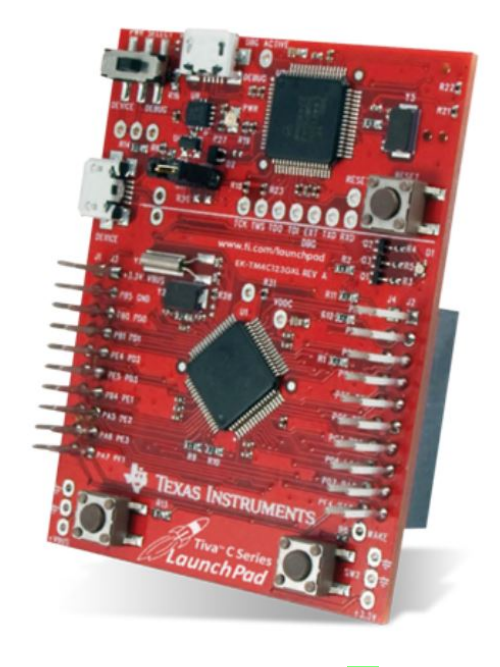

Figura 13: Tiva C  $\sqrt{27}$ .

# 6.14. Propuesta de robots

## 6.14.1. Kilobot

El Kilobot es un sistema robótico de bajo costo, estos enjambres están inspirados en insectos sociales, como colonias de hormigas, que pueden buscar y encontrar eficientemente fuentes de alimento en grandes ambientes complejos, transportar colectivamente grandes objetos y coordinar la construcción de nidos y puentes en tales ambientes [\[28\]](#page-259-16).

El Kilobot está diseñado para proporcionar a los científicos un banco de pruebas físicas para avanzar en la comprensión del comportamiento colectivo y realizar su potencial para ofrecer soluciones para una amplia gama de desafíos. Este tiene un máximo de 33 mm de diámetro [\[28\]](#page-259-16).

Algunas de sus características físicas son:

- Diámetro: 33 mm
- Altura: 34 mm
- Costo: 12 dólares
- Max. distancia de comunicación : 7 cm
- Autonomía: 1 horas en movimiento

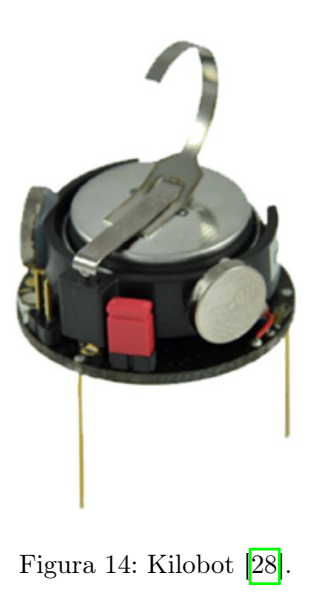

## 6.14.2. E-puck

Este robot fue desarrollado por la Escuela Politécnica Federal de Lausana (EPFL) el cual fue creado para fines educativos y de investigación. Este pequeño robot es cilíndrico y cuenta con dos ruedas, equipado con una variedad de sensores cuya movilidad está garantizada por un sistema de accionamiento diferencial. Tanto su diseño como librerías y manuales de uso son de código abierto (open source) y todo se encuentra disponible en su página oficial [\[29\]](#page-259-17).

Algunas de sus características físicas son:

- Diámetro: 70 mm
- Altura: 50 mm
- **Peso: 200 g**
- Max. velocidad: 13 cm/s
- Autonomía: 2 horas en movimiento

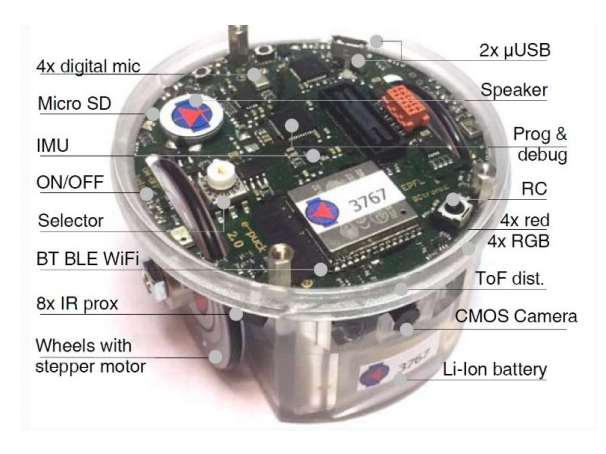

Figura 15: E-puck [\[29\]](#page-259-17).

## 6.14.3. Pi-puck

El Pi-puck es una plataforma robótica desarrollada por el York Robotics Laboratory en la Universidad de York y GCtronic. Este básicamente es una extensión del e-puck y el e-puck2, el cual posee integrado una Raspberry Pi Zero agregando soporte Linux así como periféricos adicionales. Al ser de uso comercial se cuenta con una distribución de software YRL para el Pi-Puck en donde se incluye una imagen personalizada de Raspian y varios paquetes que permiten un completo control sobre el hardware y una serie de bibliotecas ya instaladas para hacer más fácil el uso del robot [\[30\]](#page-259-18).

La Raspberry Pi Zero se conecta al robot por medio de I2C, posee un micrófono digital y un altavoz. Consta de 2 baterías internas las cuales se cargan por medio de cable USB. Posee seis canales de I2C, dos entradas ADC así como múltiples leds para verificar funciones de encendido.

El precio de cada pi-puck es de Q 3,163.89 los cuales son distribuidos en Guatemala por GCtronic.

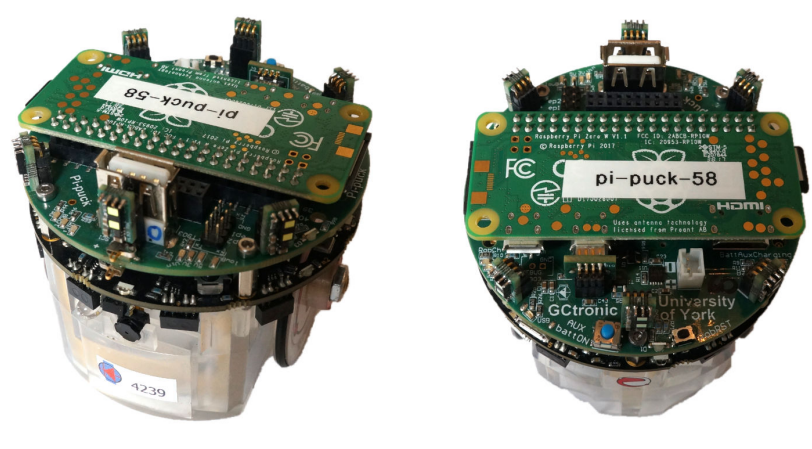

Figura 16: Pi-puck [\[30\]](#page-259-18).

# CAPÍTULO 7

Validación de microcontrolador, sistemas embebidos, entorno de desarrollo, lenguaje de programación y robots

Para la implementación del algoritmo PSO se evaluaron distintos tipos de microcontroladores, plataformas de desarrollo, ordenadores y robots móviles. Se selecciona el lenguaje de programación y el sistema físico que mejor se adapte a las necesidades del algoritmo.

# 7.1. Evaluación

Las arquitecturas de microcontroladores ARM y AVR son descartadas debido a que no son tan comunes en Guatemala por lo que se dificulta su obtención. Se opta por una arquitectura PIC (alta disponibilidad en el mercado y bajo precio) con la cual se tiene una previa experiencia de uso.

Dentro de la arquitectura PIC encontramos las familias de 8, 16 y 32 bits, a continuación estos se muestran en los Cuadros  $\frac{1}{2}$   $\frac{1}{2}$  Se muestran las principales características de estas familias para lo cual se toma tres microcontroladores correspondientes a las tres familias mencionadas.

<span id="page-205-0"></span>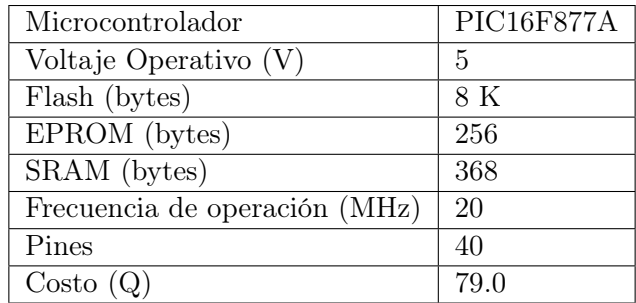

Cuadro 1: Características del PIC16F877A [\[31\]](#page-259-19).

<span id="page-205-1"></span>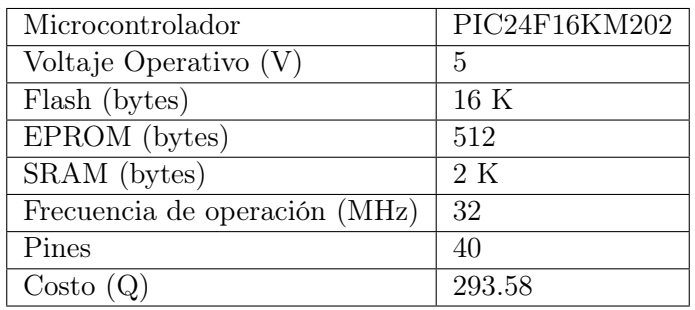

Cuadro 2: Características del PIC24F16KM202 [\[32\]](#page-259-20).

<span id="page-205-2"></span>

| Microcontrolador              | PIC32MZ0512EFE064 |
|-------------------------------|-------------------|
| Voltaje Operativo $(V)$       | 5                 |
| Flash (bytes)                 | 160 K             |
| EPROM (bytes)                 | 128 K             |
| SRAM (bytes)                  | 512 K             |
| Frecuencia de operación (MHz) | 200               |
| Pines                         | 40                |
| Costo(Q)                      | 346.24            |

Cuadro 3: Características del PIC32MZ0512EFE064 [\[33\]](#page-260-0).

Dentro de las principales plataformas de evaluación tenemos a la Tiva C y al Arduino Uno, a continuación se muestran en los Cuadros  $\frac{1}{2}$  y  $\frac{5}{5}$ . Se muestran las principales características de estas dos plataformas.

<span id="page-206-0"></span>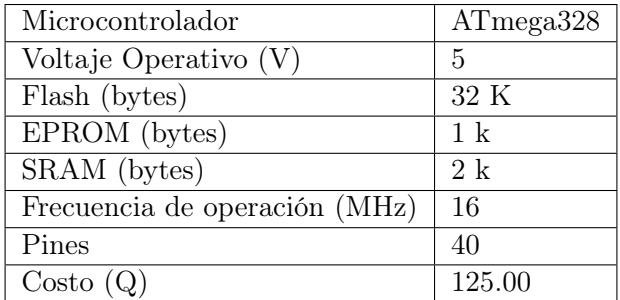

Cuadro 4: Características del Arduino Uno [\[26\]](#page-259-14).

<span id="page-206-1"></span>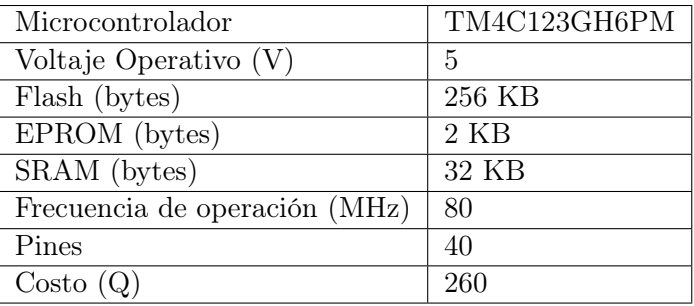

Cuadro 5: Características de la Tiva C [\[27\]](#page-259-15).

Dentro de los diferentes modelos con los que cuenta el ordenador RPi tenemos el modelo  $3B$  y el 4B. En el Cuadro  $\overline{6}$  se pude ver una comparación entre ambos modelos.

<span id="page-206-2"></span>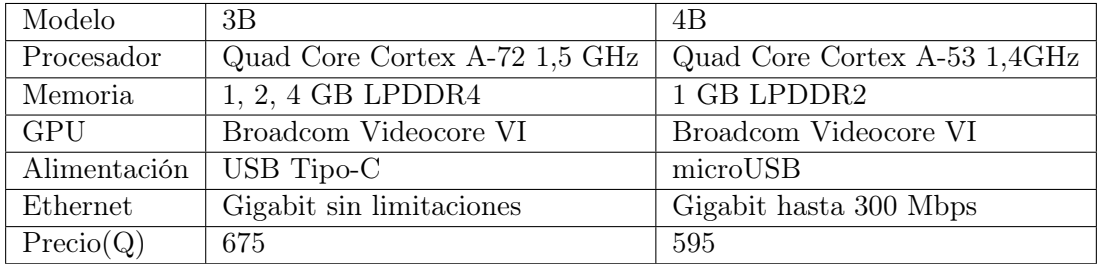

Cuadro 6: Características de la Raspberry Pi [\[19\]](#page-259-7).

# 7.2. Selección del tipo de microcontrolador, plataforma u ordenador a utilizar

Al tener distintas opciones de microcontroladores, plataformas de evaluación y ordenadores se realiza un trade study, el cual es un estudio que ayuda a identificar una solución entre una lista de soluciones calificadas.

## 7.2.1. Criterios usados

- Capacidad de memoria: además de la implementación del algoritmo PSO se agregan diversos controladores para ayudar con el suavizado y control de la trayectoria a seguir para llegar a la meta establecida. Se usaron varias librerías, funciones y espacio de memoria para la validación del PSO por lo que el espacio de memoria se toma en cuenta para la implementación.
- Frecuencia de operación: el PSO es un algoritmo que se basa en múltiples iteraciones para un óptimo resultado. Qué tan rápido se hacen estas iteraciones es algo a tomar en cuenta para la implementación.
- Adaptabilidad a robots móviles: teniendo en cuenta el principal objetivo de esta tesis se busca que el sistema físico seleccionado sea fácilmente adaptable a una plataforma o robot móvil. Debido a que los robots móviles cuentan con diversos sensores, módulos y motores se debe tomar en cuenta la cantidad de pines, dimensiones físicas y el voltaje operativo de cada microcontrolador, plataforma u ordenador. Otro aspecto importante tomado en cuenta es el ensamblaje en el robot móvil, si se necesita una placa o realizar algún tipo de soldadura.
- Disponibilidad: parte fundamental de la robótica de enjambre es el trabajo en conjunto de varios agentes. Se deben tener suficientes microcontroladores, plataformas u ordenadores para realizar pruebas que validen el correcto funcionamiento del PSO. Se toma en cuenta la facilidad de adquirir los microcontroladores, plataformas u ordenadores en el mercado local.
- Costo (Q): de la mano del criterio anterior, si no se poseen los microcontroladores, plataformas u ordenadores se deben de comprar. Por lo que se toma en consideración el costo unitario de estos, si fuera el caso de tener que comprarlos en otro país se toma en cuenta el costo del envío también.
- **Previo uso:** se toma en consideración que la curva de aprendizaje no sea muy elevada. No es el objetivo de esta tesis aprender a usar un nuevo microcontrolador.

## 7.2.2. Peso por criterio

El peso asignado a cada criterio se respalda en  $([31], [32], [33], [26], [27]$  $([31], [32], [33], [26], [27]$  $([31], [32], [33], [26], [27]$  $([31], [32], [33], [26], [27]$  $([31], [32], [33], [26], [27]$  $([31], [32], [33], [26], [27]$  $([31], [32], [33], [26], [27]$  $([31], [32], [33], [26], [27]$  $([31], [32], [33], [26], [27]$  $([31], [32], [33], [26], [27]$  y  $[19]$ ). Se usan calificaciones de uno a seis (por tener 6 alternativas) donde seis representa la mejor calificación posible y uno la peor. A continuación se detalla el peso del total del trade study asignado a cada criterio así como la calificación de cada alternativa evaluada.

Adaptabilidad a robots móviles: el sistema físico debe ser fácil adaptable hacia una plataforma móvil teniendo en cuenta futuras implementaciones de esta tesis. Debido a esto se le da un peso del 25 %, color morado en Figura [17.](#page-210-0)

| Raspberry Pi   | 6              |
|----------------|----------------|
| Tiva C         |                |
| Arduino Uno    |                |
| PIC de 8-bits  | $\mathfrak{D}$ |
| PIC de 16-bits | $\mathfrak{D}$ |
| PIC de 32-bits | $\mathcal{D}$  |

Cuadro 7: Calificación por adaptabilidad a robots móviles.

Al ordenador RPi se le asigna la máxima calificación por tener una buena cantidad de pines y otros periféricos adicionales (puerto USB, HDMI). A pesar de ser físicamente más grande que otras opciones se tiene un precedente de robots móviles haciendo uso de este ordenador [\[30\]](#page-259-18). El Arduino Uno y Tiva C reciben una buena calificación al contar con una buena cantidad de pines y facilidad de implementación. La familia de PIC recibe una calificación baja ya que al implementarse o querer conectar cualquier módulo o motor se debe hacer mediante una placa adicional (fabricada o comprada) y se deben realizar soldaduras.

Disponibilidad: se debe contar con varios dispositivos para validar correctamente el PSO. Debido a esto se le da un peso del 30 %, color rojo en Figura [17.](#page-210-0)

| Raspberry Pi   | 6 |
|----------------|---|
| Tiva C         | 6 |
| Arduino Uno    | 3 |
| PIC de 8-bits  | 3 |
| PIC de 16-bits | 1 |
| PIC de 32-bits |   |

Cuadro 8: Calificación disponibilidad.

Se le asigna la máxima calificación a la RPi y a la Tiva C ya que el departamento cuenta con suficientes dispositivos para poder hacer experimentos y lograr la validación del algoritmo. El Arduino Uno y el PIC de 8-bits reciben una calificación media ya que son fácilmente adquiribles en Guatemala, los PIC de 16 y 32 bits reciben la calificación mínima al no poder conseguirlos en Guatemala (se investiga en electrónicas locales).

Costo (Q): si la Universidad del Valle no posee suficientes dispositivos estos se deben de comprar. El peso asignado a este criterio es de 10 %, color amarillo en Figura [17.](#page-210-0)

| Raspberry Pi   | 1              |
|----------------|----------------|
| Tiva C         | 3              |
| Arduino Uno    | $\overline{5}$ |
| PIC de 8-bits  | 6              |
| PIC de 16-bits | $\mathcal{D}$  |
| PIC de 32-bits |                |

Cuadro 9: Calificación del costo.

El PIC de 8 bits recibe la máxima calificación al tener el mejor precio, seguido del Arduino Uno y la Tiva C. Los PIC de 16 y 32 bits deben ser comprados fuera del país por lo que su precio es elevado al tener que sumar el costo del envió, estos precios fueron obtenidos de: <https://www.mouser.com.gt>. El ordenador RPi recibe la peor calificación al tener el costo más elevado.

Capacidad de memoria: En base a las capacidades de emoria de cada dispositivo (cuadros  $\boxed{1}$ ,  $\boxed{2}$ ,  $\boxed{3}$ ,  $\boxed{4}$ ,  $\boxed{5}$  y  $\boxed{6}$ ) El peso asignado a este criterio es de 15%, color azul en Figura [20.](#page-213-0)

| Raspberry Pi   | 6                           |
|----------------|-----------------------------|
| Tiva C         | 5                           |
| Arduino Uno    |                             |
| PIC de 8-bits  | $\mathcal{D}_{\mathcal{L}}$ |
| PIC de 16-bits | 3                           |
| PIC de 32-bits | հ                           |

Cuadro 10: Calificación de la capacidad de memoria.

Frecuencia de operación: De acuerdo con las pruebas realizadas en la fase anterior [\[1\]](#page-258-3) se usó un tiempo de muestreo de 32 milisegundos. La frecuencia de operación de todos los dispositivos (cuadros  $\boxed{1}$ ,  $\boxed{2}$ ,  $\boxed{3}$ ,  $\boxed{4}$ ,  $\boxed{5}$  y  $\boxed{6}$ ) permite ejecutar este tiempo sin problemas por lo que todos los dispositivos reciben una buena calificación. El peso asignado a este criterio es de 10%, color verde en Figura  $\overline{17}$ .

| Raspberry Pi   | 6 |
|----------------|---|
| Tiva C         | 6 |
| Arduino Uno    | 5 |
| PIC de 8-bits  |   |
| PIC de 16-bits | 6 |
| PIC de 32-bits | 6 |

Cuadro 11: Calificación de la frecuencia de operación.

Previo uso: Las calificaciones dadas se basan en experiencias personales con el uso de los dispositivos. El peso asignado a este criterio es de 10 %, color celeste en Figura [17.](#page-210-0)

| Raspberry Pi   |                |
|----------------|----------------|
| Tiva C         | $\overline{5}$ |
| Arduino Uno    | 3              |
| PIC de 8-bits  | $\overline{5}$ |
| PIC de 16-bits |                |
| PIC de 32-bits |                |

Cuadro 12: Calificación del previo uso.

La Tiva C, Raspberry Pi y PIC de 8 bits reciben una calificación alta ya que fueron

usados en cursos previos. El Arduino Uno y los PIC de 16 y 32 bits reciben una baja calificación al tener una poca o nula experiencia con ellos.

## 7.2.3. Selección del sistema físico

La mejor opción es el ordenador RPi, el resultado se puede ver en la Figura <sup>17</sup>. Los modelos a utilizar serán el 3B y 3B+, los cuales posee el departamento, en la Figura [18](#page-210-1) se ven los colores y el peso de cada criterio.

<span id="page-210-0"></span>

|                     | - п | 50 | 100 |
|---------------------|-----|----|-----|
| <b>Alternativas</b> |     |    |     |
| <b>Raspberry Pi</b> |     |    |     |
| <b>Tiva C</b>       |     |    |     |
| <b>Arduino Uno</b>  |     |    |     |
| PIC de 8-bits       |     |    |     |
| PIC de 32-bits      |     |    |     |
| PIC de 16-bits      |     |    |     |

Figura 17: Resultado del Trade Study 1.

<span id="page-210-1"></span>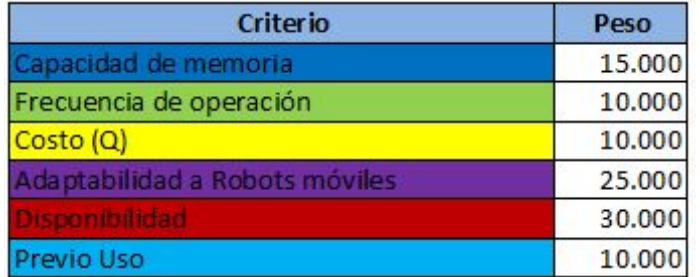

Figura 18: Criterios del Trade Study 1.

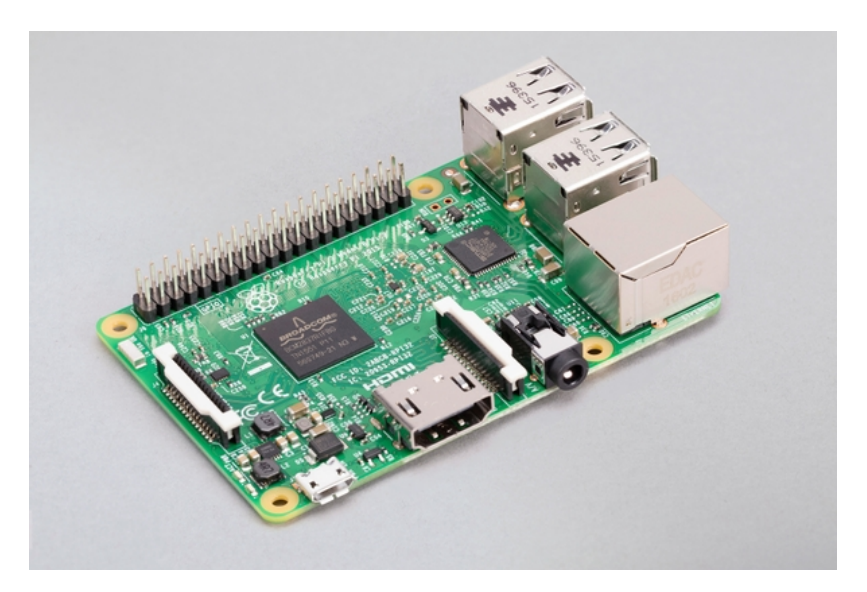

Figura 19: Raspberry Pi 3B [\[19\]](#page-259-7).

# 7.3. Lenguaje de programación

Los lenguajes de programación se utilizan para hacer funcionar las páginas web, las apps, el software y todo tipo de dispositivo que requiere programación informática y conocimientos de código [\[34\]](#page-260-1). De acuerdo con su finalidad, los lenguajes de programación se clasifican en:

- Lenguaje máquina: es el que usa cualquier máquina y se basa en un código binario [\[34\]](#page-260-1).
- Lenguajes de programación de bajo nivel: pueden variar según el ordenador o máquina que se utilice [\[34\]](#page-260-1).
- Lenguajes de programación de alto nivel: es un lenguaje que utiliza comandos y palabras (normalmente en inglés), las cuales es fácil de entender para un programador [\[34\]](#page-260-1).

Se evaluaron distintos lenguajes de programación de alto nivel para realizar la implementación del algoritmo MPSO. Algunos lenguajes de programación no son tomados en cuenta principalmente porque fueron desarrollados para usos muy específicos como: JavaScript (desarrollo de videojuegos), PHP (desarrollo de páginas web), R (enfocado al análisis estadístico) o Swift( desarrollo de aplicaciones para iOS y macOS).

## 7.3.1. Evaluación

- Lenguaje C: este lenguaje está orientado a la programación estructurada (código secuencial), con un conjunto de sentencias o instrucciones que se ejecutan una por una. Es independiente del hardware, por lo que se puede migrar a otros sistemas. Ofrece un control absoluto de todo lo que sucede en el ordenador y permite una organización del trabajo con total libertad [\[35\]](#page-260-2).
- Lenguaje  $C_{++}$ : es un lenguaje orientado a objetos. Una de sus principales características, el alto rendimiento que ofrece. Esto es debido a que puede hacer llamadas directas al sistema operativo, es un lenguaje compilado para cada plataforma, posee gran variedad de parámetros de optimización y se integra de forma directa con el lenguaje ensamblador [\[35\]](#page-260-2).
- Lenguaje Python: es un lenguaje orientado a objetos, con una semántica dinámica integrada, principalmente para el desarrollo web y de aplicaciones informáticas. Dispone de muchas funciones incorporadas en el propio lenguaje, para el tratamiento de números, archivos, etc. Además, existen muchas librerías que podemos importar en los programas para tratar temas específicos [\[36\]](#page-260-3).
- Lenguaje Java: es un lenguaje orientado a objetos, independiente de la plataforma hardware donde se desarrolla, y que utiliza una sintaxis similar a la de C++ pero reducida. Es un lenguaje con una curva de aprendizaje baja y que dispone de una gran funcionalidad de base. Ofrece un código robusto, que ofrece un manejo automático de la memoria, lo que reduce el número de errores [\[35\]](#page-260-2).

Lenguaje Matlab: es un lenguaje interpretado de alto nivel, el cual permite organizar y estructurar el código permitiendo la implementación de algoritmos complejos o tareas respectivas. Este lenguaje permite operaciones de vectores y matrices, funciones, cálculo lambda, y programación orientada a objetos. [\[37\]](#page-260-4).

#### 7.3.2. Criterios usados

- Disponibilidad de librerías: al buscar una implementación en un sistema físico y realizar la correcta implementación del PSO se evalúa la existencia de librerías usadas para el control de módulos, protocolos de comunicación, funciones matemáticas, etc.
- **Previo uso:** se busca que la curva de aprendizaje del lenguaje de programación no sea muy elevada. No es objetivo de esta tesis aprender un nuevo lenguaje de programación.
- Adaptabilidad: al haber seleccionado el ordenador RPi se evalúa la adaptabilidad del lenguaje de programación con este dispositivo. Es importante que sea posible implementar el lenguaje de programación en diferentes dispositivos pensando en futuras pruebas con una plataforma móvil.

## 7.3.3. Peso por criterio

Para el peso asignado a cada criterio se usan calificaciones de uno a cinco (por tener 5 alternativas) donde cinco representa la mejor calificación posible y uno la peor. A continuación se detalla el peso total del trade study asignado a cada criterio así como la calificación de cada alternativa evaluada.

Disponibilidad de librerías: que existan librerías bien documentadas facilita el proceso de implementación y validación del PSO. Se considera también el fácil acceso a estas librerías, fácil instalación y que no sean pagadas. El peso asignado a este criterio es de 40 %, color verde en Figura [20.](#page-213-0)

| Lenguaje C      |   |
|-----------------|---|
| Lenguaje $C++$  |   |
| Lenguaje Pyhton | 5 |
| Lenguaje Java   | 3 |
| Lenguaje Matlab |   |

Cuadro 13: Calificación disponibilidad de librerías.

La mayor cantidad de librerías encontradas eran del lenguaje Python. Mucha documentación de la RPi se encuentra en este lenguaje, debido a esto Python recibe la mayor calificación. Java, C y C++ cuentan con varias librerías y son de fácil acceso por lo que obtienen una calificación alta. Matlab tiene muchas librerías, sin embargo la mayoría son pagadas y debido a esto se le asigna la peor calificación.

Previo uso: estas calificaciones se basan al uso previo de cada lenguaje de programación. El peso asignado a este criterio es de 30 %, color azul en Figura [20.](#page-213-0)

| Lenguaje C      | 5 |
|-----------------|---|
| Lenguaje $C++$  |   |
| Lenguaje Pyhton |   |
| Lenguaje Java   |   |
| Lenguaje Matlab | 5 |

Cuadro 14: Calificación por previo uso.

El lenguaje C como Matlab reciben la máxima calificación posible al ser los más usados a lo largo de la carrera (cursos de Control, Robótica, Microcontroladores, etc.). Se tiene una experiencia nula en lenguaje C++, Python y Java por lo que se les asigna la peor calificación.

Adaptabilidad: Ya que la RPi no tiene un entorno de desarrollo exclusivo se tiene cierta libertad para seleccionar el lenguaje de programación. Todos los lenguajes obtienen una calificación alta, exceptuando Matlab el cual trabaja con su propio entorno de desarrollo integrado y su acople a otros dispositivos conlleva un proceso más largo y complicado. El peso asignado a este criterio es de 30 %, color amarillo en Figura [20.](#page-213-0)

| Lenguaje C      | 5              |
|-----------------|----------------|
| Lenguaje $C++$  | 5              |
| Lenguaje Pyhton | $\overline{5}$ |
| Lenguaje Java   | 5              |
| Lenguaje Matlab |                |

Cuadro 15: Calificación por adaptabilidad

## 7.3.4. Selección del lenguaje de programación

La mejor opción es el lenguaje de programación C, el resultado se puede ver en la Figura [20,](#page-213-0) en la Figura [21](#page-214-0) se ven los colores y el peso de cada criterio. Ya que el ordenador RPi no tiene un entorno de desarrollo exclusivo, se optó por trabajar en Visual Studio Code. Se aprovechó de herramientas de este editor como el resaltado de sintaxis y su finalización de código inteligente.

<span id="page-213-0"></span>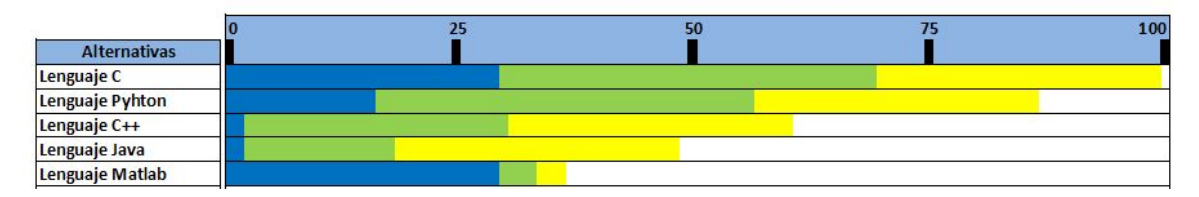

Figura 20: Resultado del Trade Study 2.

<span id="page-214-0"></span>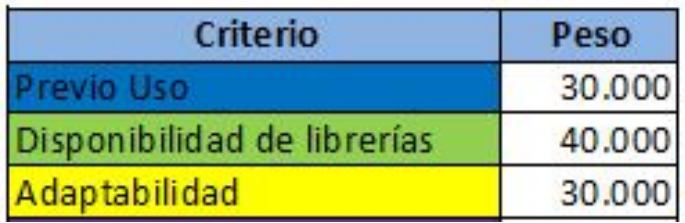

Figura 21: Criterios del Trade Study 2.

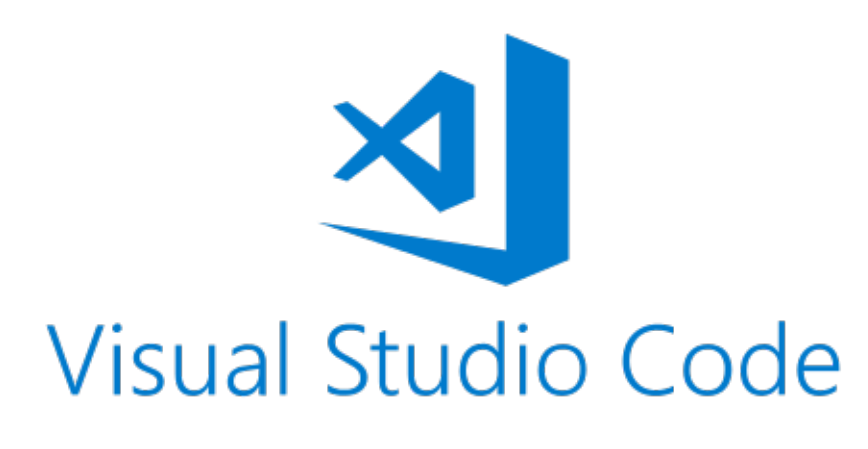

Figura 22: Visual Studio Code [\[38\]](#page-260-5).
# CAPÍTULO 8

# Implementación del Particle Swarm Optimization

Para la implementación del algoritmo PSO en un sistema físico se toma como base los repositorios elaborados en las fases previas a esta tesis  $(\Pi y \ 2)$ .

## 8.1. Validación del PSO

Como primera validación se implementó el algoritmo ordinario PSO en el ordenador RPi para comparar su funcionamiento con el desarrollado en Matlab para fases anteriores [\[1\]](#page-258-0).

Para que esta comparación sea válida ambos algoritmos fueron ajustados bajo las mismas métricas. Los agentes fueron modelados como partículas sin dimensiones físicas, el espacio de búsqueda fue limitado a [-5,5] en X y Y, además se estableció un máximo de 100 iteraciones para ejecutar el PSO. El factor de constricción y ambas constantes de escalamiento fueron las mismas para ambas aplicaciones (c1=2 y c2 = 10) y se probaron dos tipos de inercia, la constante y la caótica. Se evaluaron dos funciones costo (Sphere y Himmelblau) mientras se varió la cantidad de agentes utilizados para cada prueba.

Se evaluó la capacidad de convergencia de ambas aplicaciones, por lo cual se comparó la mejor posición global obtenida por los agentes tomando hasta seis cifras significativas para hacer válida la comparación. En las Figuras [23,](#page-217-0) [25,](#page-218-0) [27,](#page-219-0) [29,](#page-220-0) [31,](#page-221-0) [33,](#page-222-0) [35,](#page-223-0) [37,](#page-224-0) [39,](#page-225-0) [41,](#page-226-0) [43](#page-227-0) y [45](#page-228-0) se pueden ver las comparaciones de las posiciones iniciales para ambas implementaciones, estas son inicializadas aleatoriamente de acuerdo al PSO ordinario.

Los resultados correspondientes a las posiciones finales se pueden ver en las Figuras  $\overline{24}$ [26,](#page-218-1) [28,](#page-219-1) [30,](#page-220-1) [32,](#page-221-1) [34,](#page-222-1) [36,](#page-223-1) [38,](#page-224-1) [40,](#page-225-1) [42,](#page-226-1) [44](#page-227-1) y [46.](#page-228-1)

# 8.1.1. Función Sphere

### Inercia constante

<span id="page-217-0"></span>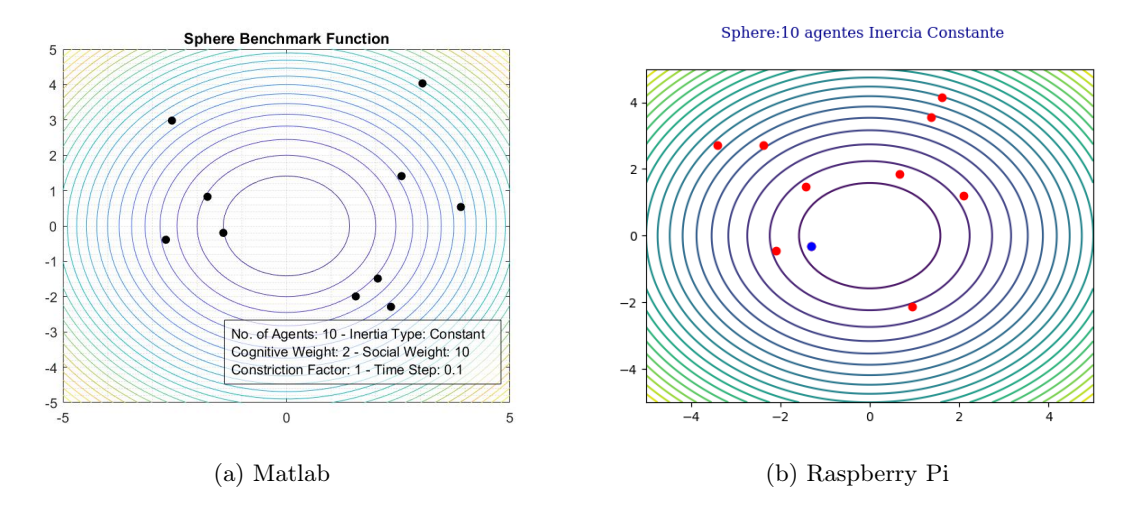

Figura 23: PSO con 10 agentes e inercia constante, posiciones iniciales.

<span id="page-217-1"></span>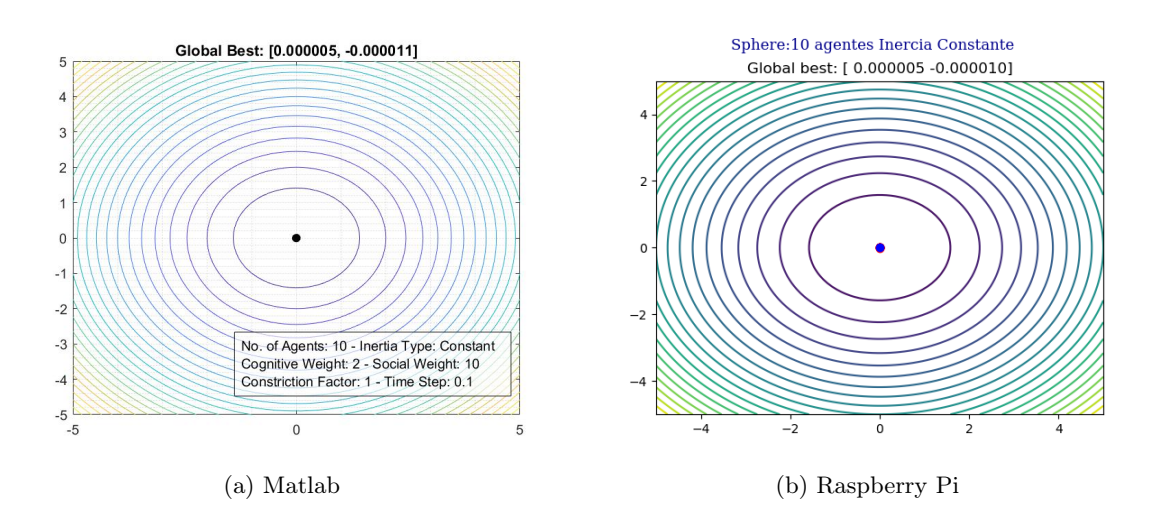

Figura 24: PSO con 10 agentes e inercia constante, posiciones finales.

<span id="page-218-0"></span>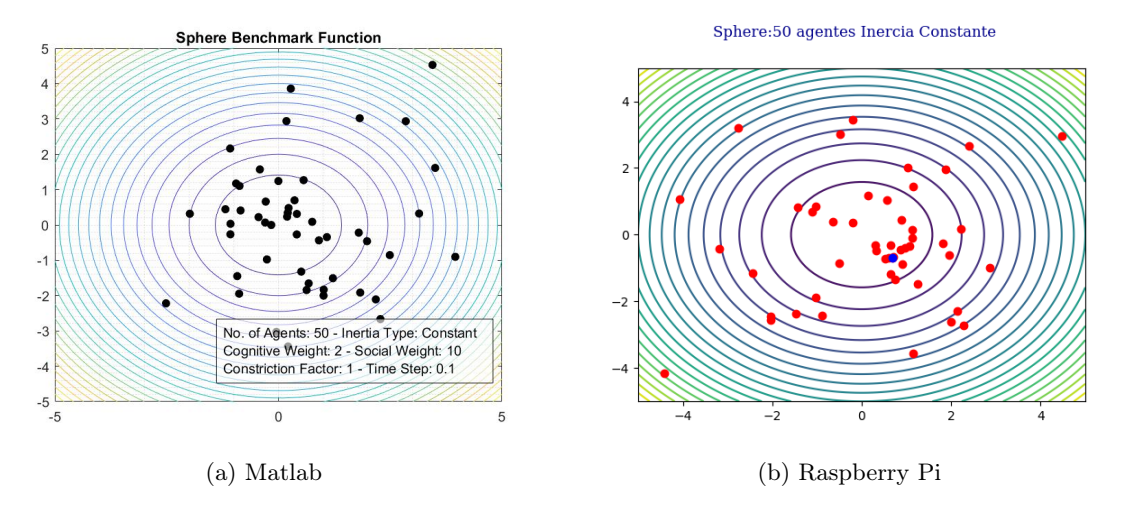

Figura 25: PSO con 50 agentes e inercia constante, posiciones iniciales.

<span id="page-218-1"></span>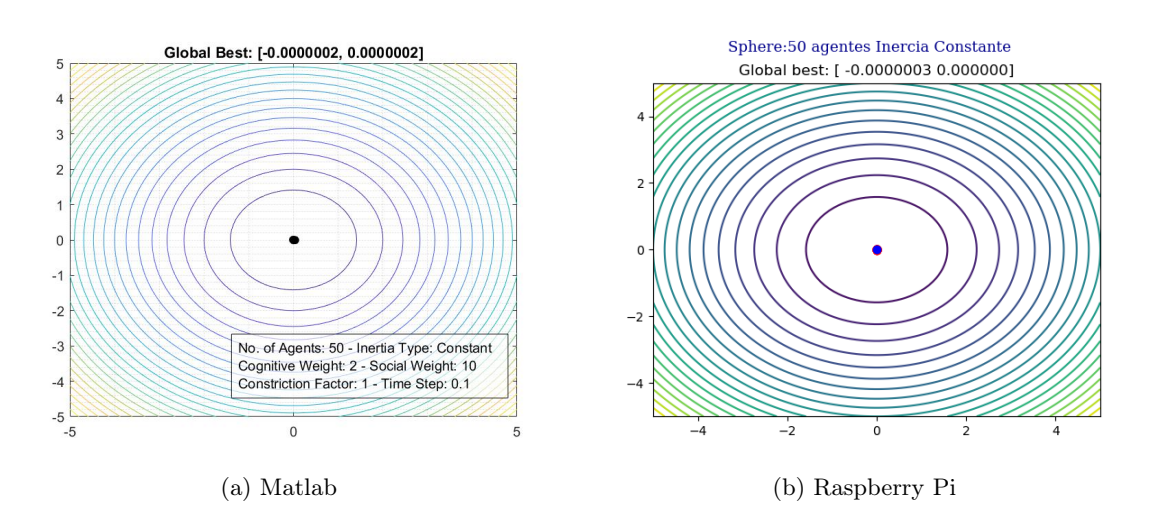

Figura 26: PSO con 50 agentes e inercia constante, posiciones finales.

<span id="page-219-0"></span>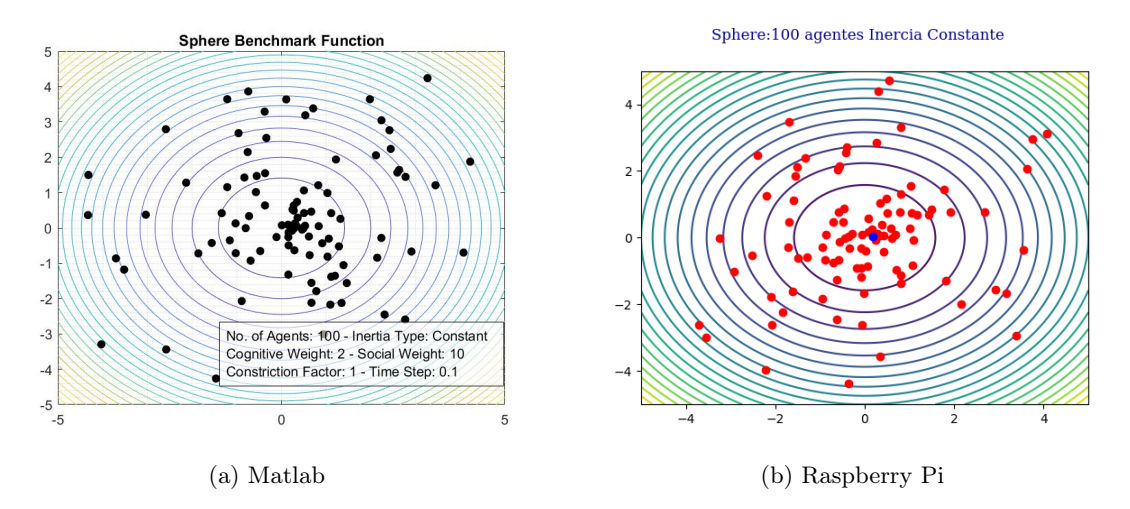

Figura 27: PSO con 100 agentes e inercia constante, posiciones iniciales.

<span id="page-219-1"></span>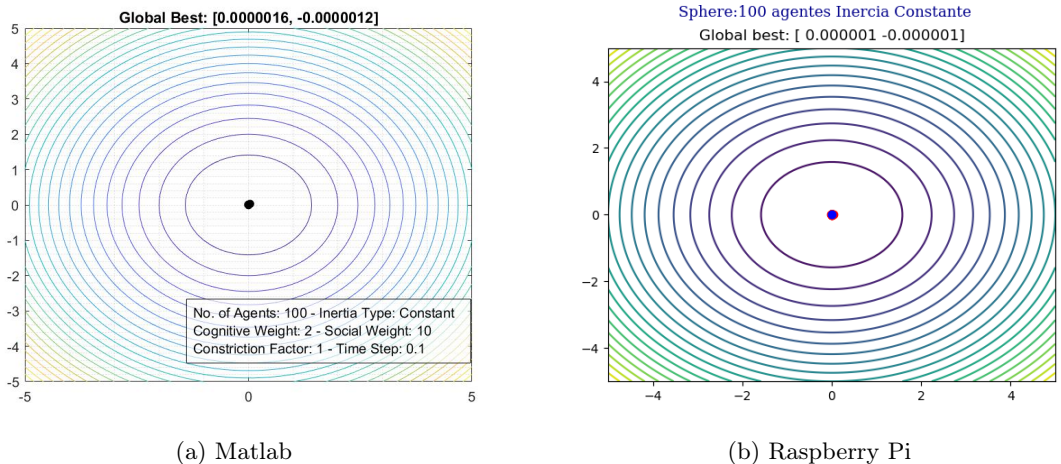

Figura 28: PSO con 100 agentes e inercia constante, posiciones finales.

En el Cuadro [16,](#page-219-2) se puede ver la mejor posición alcanzada para el caso de 10, 50 y 100 agentes para las implementaciones en matlab y la RPi evaluando la función Sphere con una inercia constante, ecuación [2.](#page-182-0) Para obtener los resultados en el ordenador RPi se hicieron un total de 5 ejecuciones del código para lograr al menos 5 cifras significativas iguales.

<span id="page-219-2"></span>

|                | Matlab       |             | Raspberry Pi |             |  |
|----------------|--------------|-------------|--------------|-------------|--|
| No. de agentes |              |             |              |             |  |
| 10             | 0.000005     | $-0.000011$ | 0.000005     | $-0.000010$ |  |
| 50             | $-0.0000002$ | 0.000000    | $-0.0000003$ | 0.000000    |  |
| 100            | 0.000001     | $-0.000001$ | 0.000001     | $-0.000001$ |  |

Cuadro 16: Resultados de la comparación del PSO matlab vs PSO RPi con inercia constante evaluando la función Sphere.

## Inercia caótica

<span id="page-220-0"></span>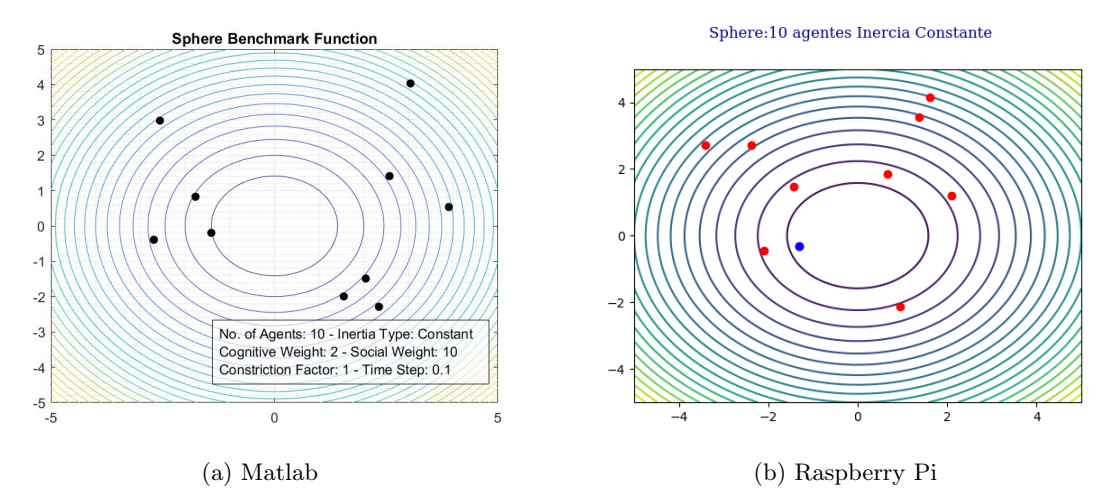

Figura 29: PSO con 10 agentes e inercia caótica, posiciones iniciales.

<span id="page-220-1"></span>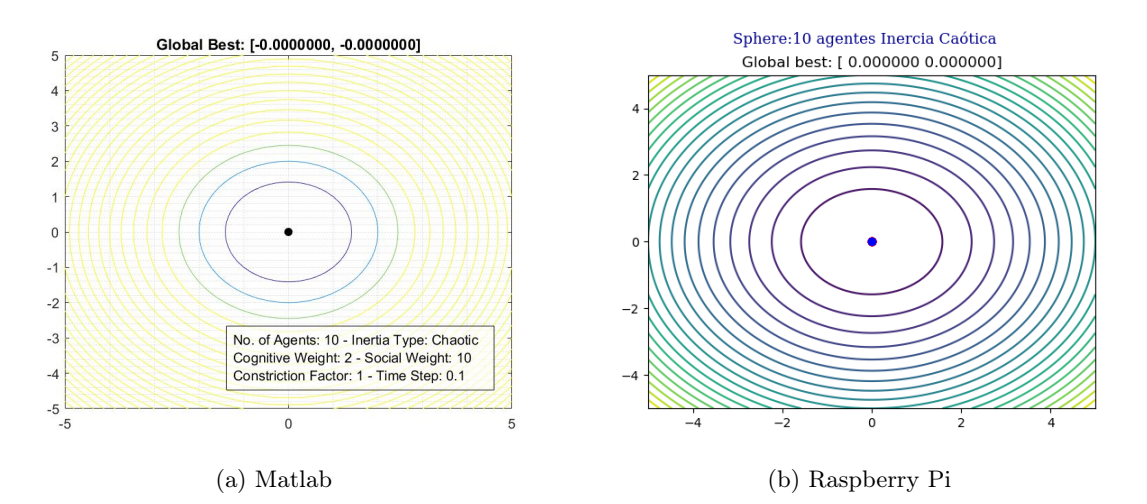

Figura 30: PSO con 10 agentes e inercia caótica, posiciones finales.

<span id="page-221-0"></span>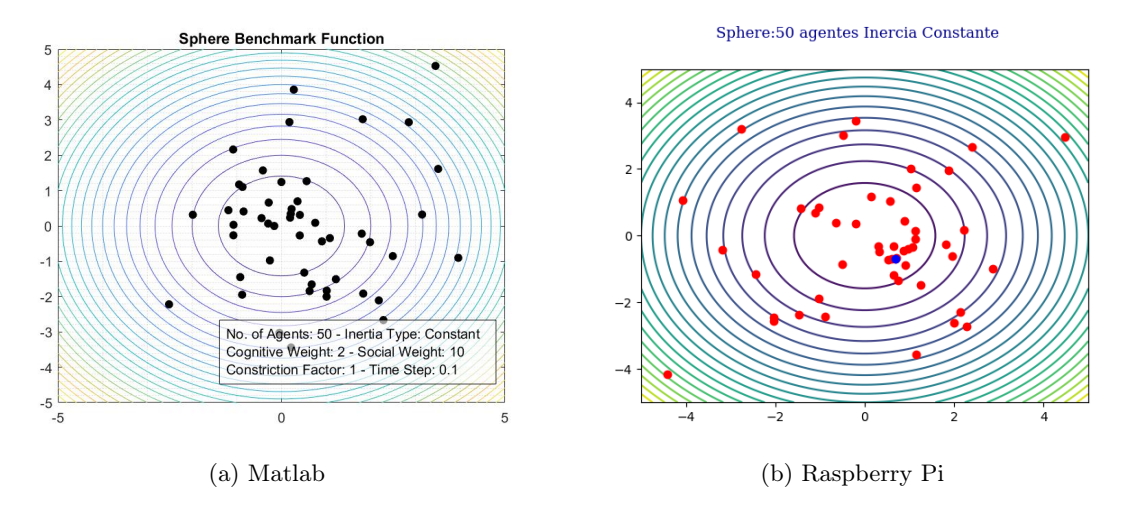

Figura 31: PSO con 50 agentes e inercia caótica, posiciones iniciales.

<span id="page-221-1"></span>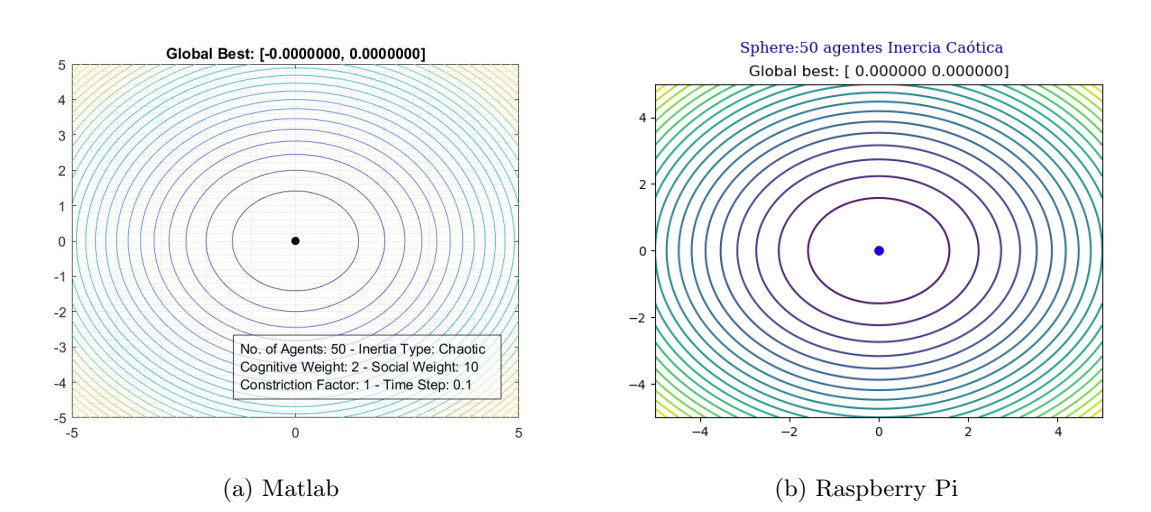

Figura 32: PSO con 50 agentes e inercia caótica, posiciones finales.

<span id="page-222-0"></span>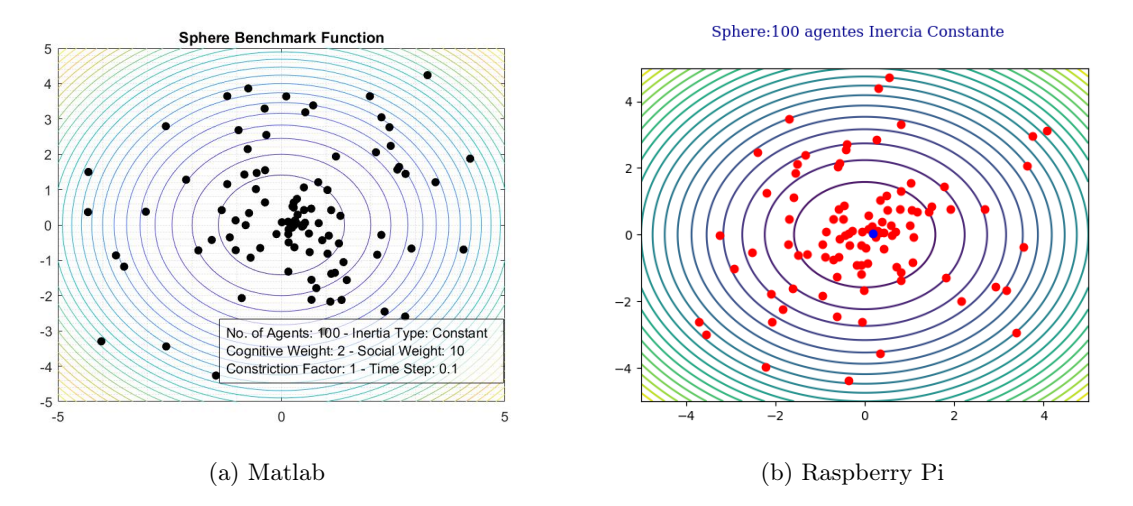

Figura 33: PSO con 100 agentes e inercia caótica, posiciones iniciales.

<span id="page-222-1"></span>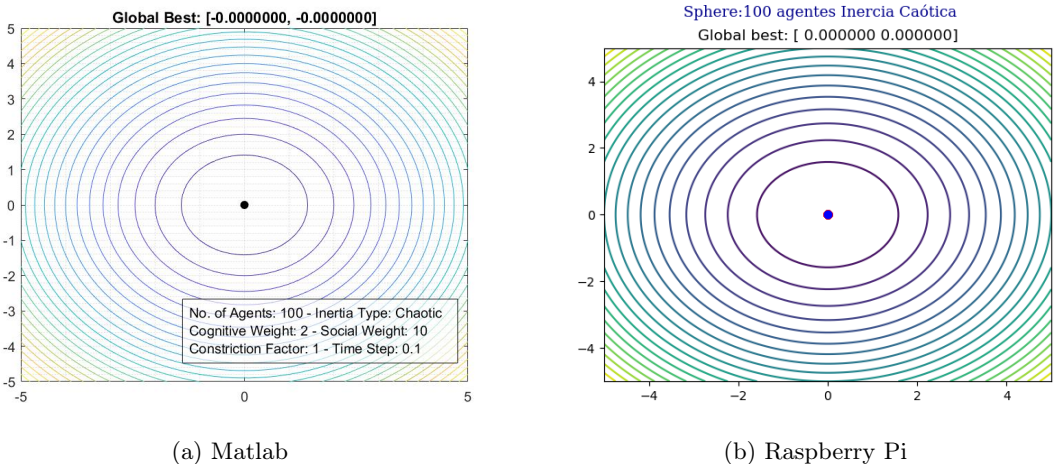

Figura 34: PSO con 100 agentes e inercia caótica, posiciones finales.

En el Cuadro  $\overline{17}$ , se puede ver la mejor posición alcanzada para para el caso de 10, 50 y 100 agentes para las implementaciones en matlab y la RPi evaluando la función Sphere con una inercia caótica, ecuación [6.](#page-182-1) Para obtener los resultados en el ordenador RPi se hizo una única ejecución del código para lograr al menos 5 cifras significativas iguales.

<span id="page-222-2"></span>

|                | Matlab    |           | Raspberry Pi |           |  |
|----------------|-----------|-----------|--------------|-----------|--|
| No. de agentes | X         |           |              |           |  |
|                | 0.0000000 | 0.0000000 | 0.0000000    | 0.0000000 |  |
| 50             | 0.0000000 | 0.0000000 | 0.0000000    | 0.0000000 |  |
| 100            | 0.0000000 | 0.0000000 | 0.0000000    | 0.0000000 |  |

Cuadro 17: Resultados de la comparación del PSO matlab vs PSO RPi con inercia caótica evaluando la función Sphere.

## 8.1.2. Función Himmelblau

## Inercia constante

<span id="page-223-0"></span>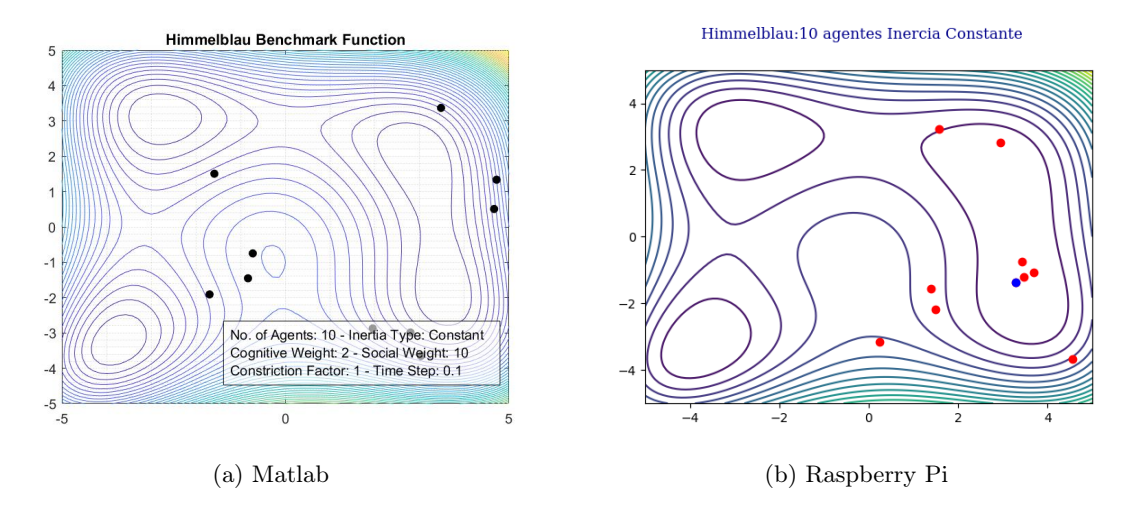

Figura 35: PSO con 10 agentes e inercia constante, posiciones iniciales.

<span id="page-223-1"></span>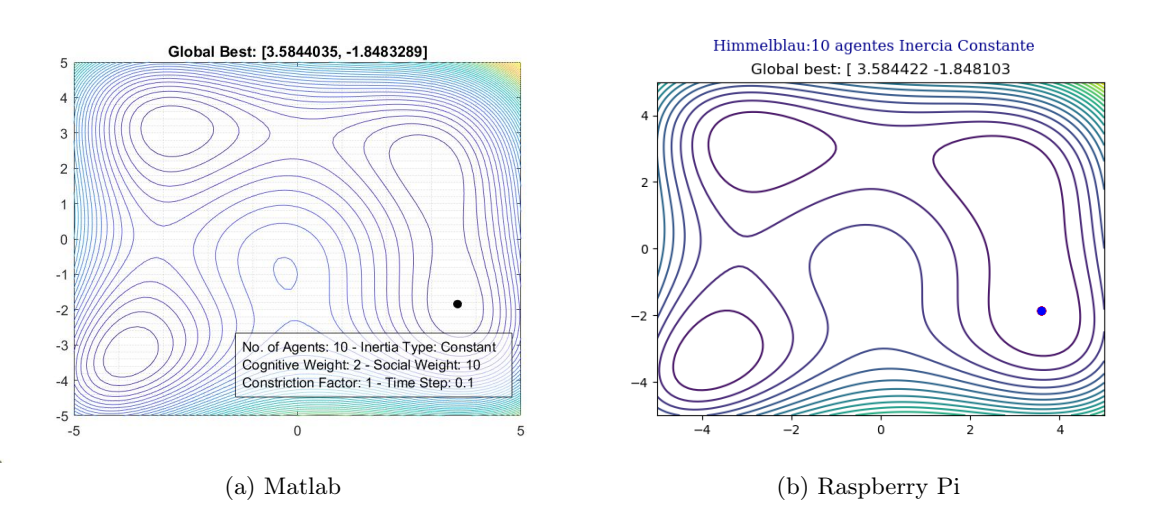

Figura 36: PSO con 10 agentes e inercia constante, posiciones finales.

<span id="page-224-0"></span>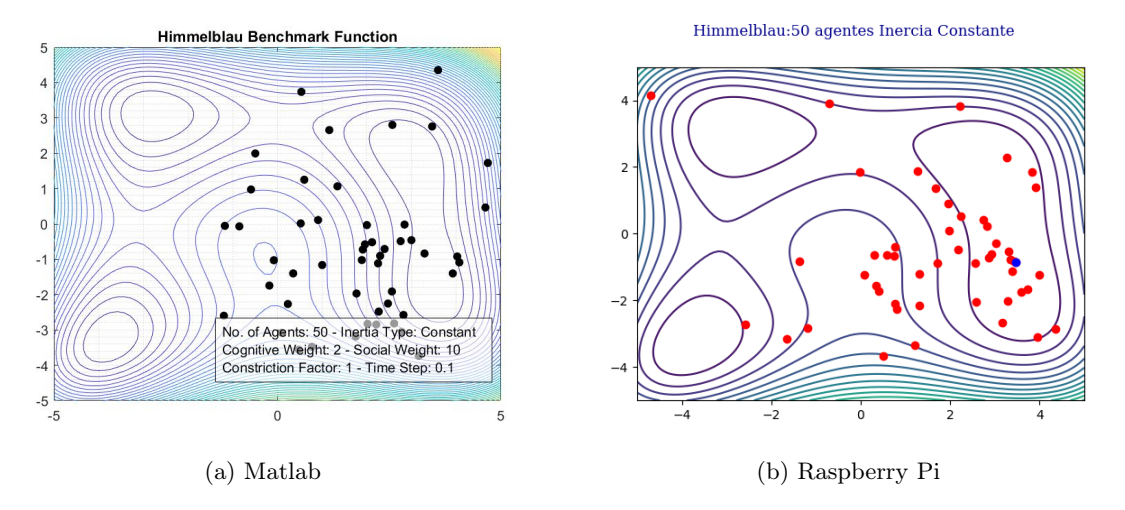

Figura 37: PSO con 50 agentes e inercia constante, posiciones iniciales.

<span id="page-224-1"></span>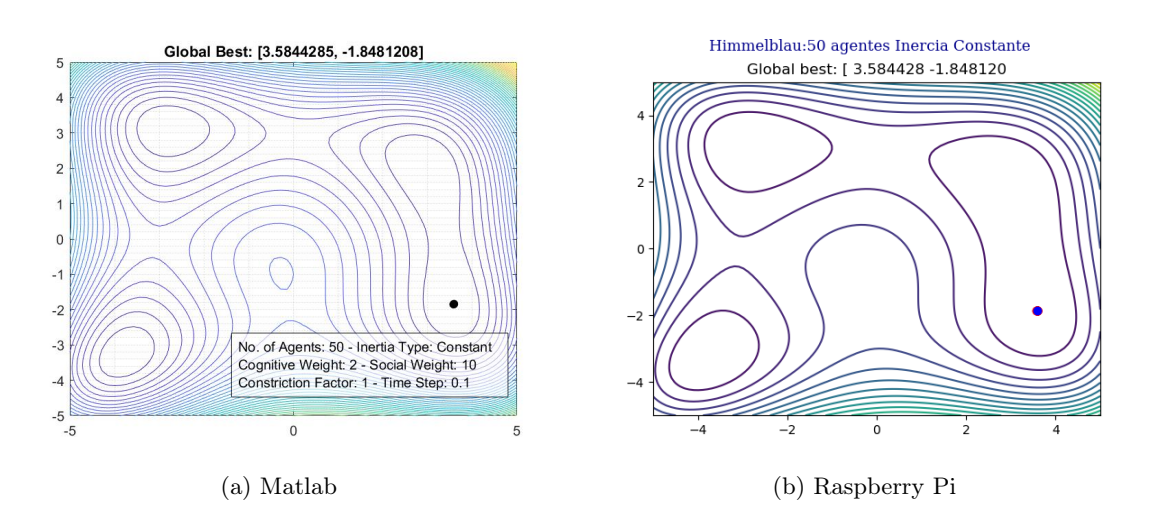

Figura 38: PSO con 50 agentes e inercia constante, posiciones finales.

<span id="page-225-0"></span>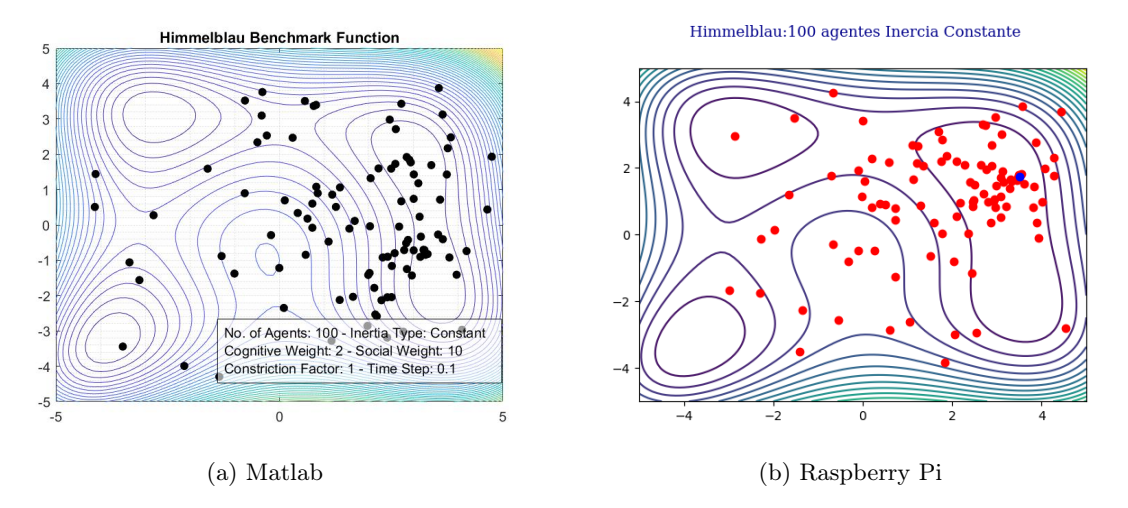

Figura 39: PSO con 100 agentes e inercia constante, posiciones iniciales.

<span id="page-225-1"></span>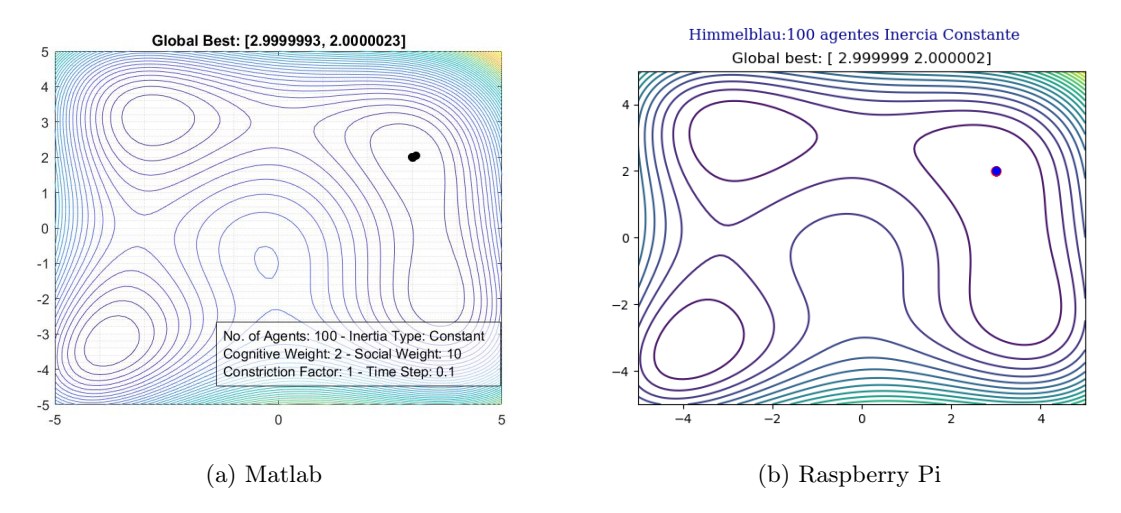

Figura 40: PSO con 100 agentes e inercia constante, posiciones finales.

En el Cuadro [18,](#page-225-2) se puede ver la mejor posición alcanzada para para el caso de 10, 50 y 100 agentes para las implementaciones en matlab y la RPi evaluando la función Himmelblau con una inercia constante, ecuación [2.](#page-182-0) Para obtener los resultados en el ordenador RPi se hicieron un total de 10 ejecuciones del código para lograr al menos 5 cifras significativas iguales.

<span id="page-225-2"></span>

|                | Matlab    |              | Raspberry Pi |              |  |
|----------------|-----------|--------------|--------------|--------------|--|
| No. de agentes |           |              |              |              |  |
| 10             | 3.5844035 | -1.8483289   | 3.5844108    | $-1.8481610$ |  |
| 50             | 3.5844285 | $-1.8481208$ | 3.5844281    | $-1.8481326$ |  |
| 100            | 2.9999993 | 2.0000023    | 2.9999998    | 1.9999994    |  |

Cuadro 18: Resultados de la comparación del PSO matlab vs PSO RPi con inercia constante evaluando la función Himmelblau.

## Inercia caótica

<span id="page-226-0"></span>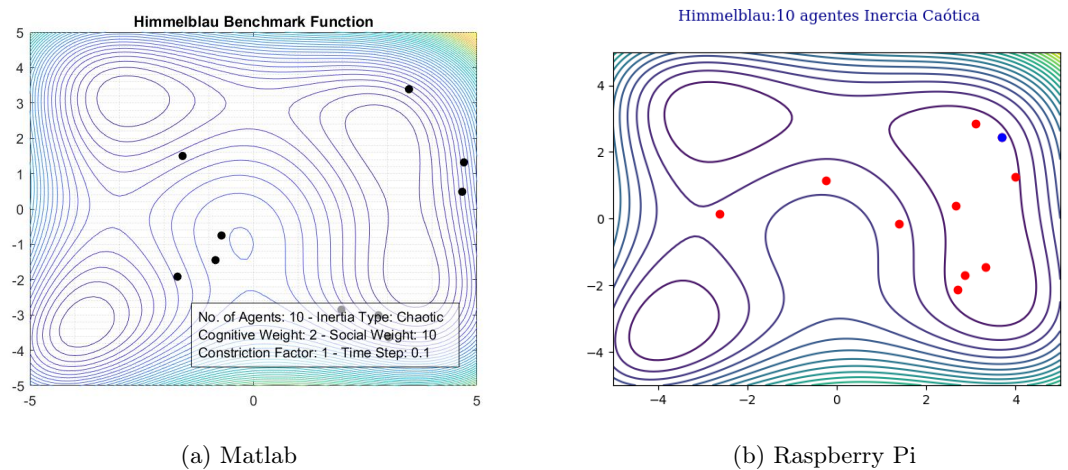

Figura 41: PSO con 10 agentes e inercia caótica, posiciones iniciales.

<span id="page-226-1"></span>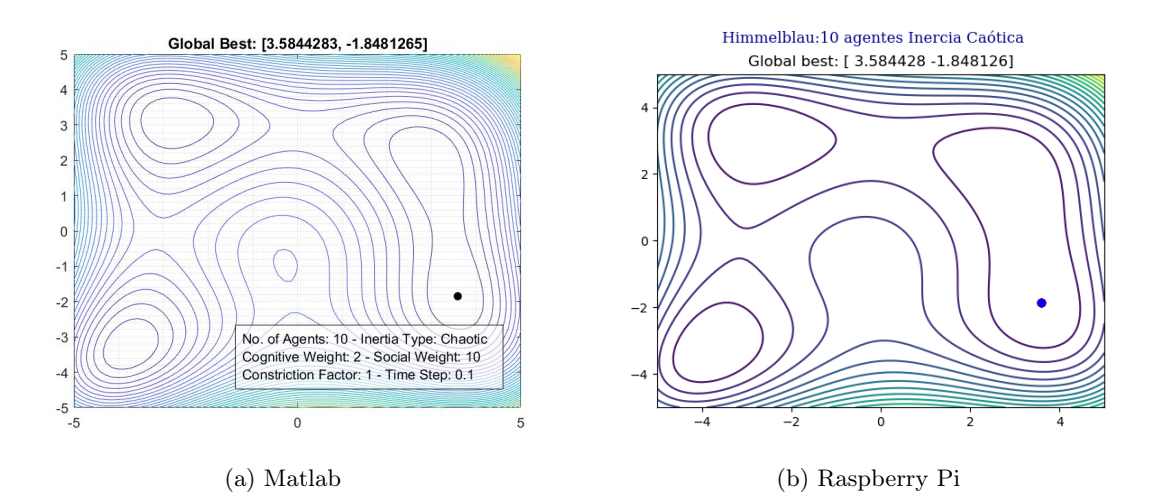

Figura 42: PSO con 10 agentes e inercia caótica, posiciones finales.

<span id="page-227-0"></span>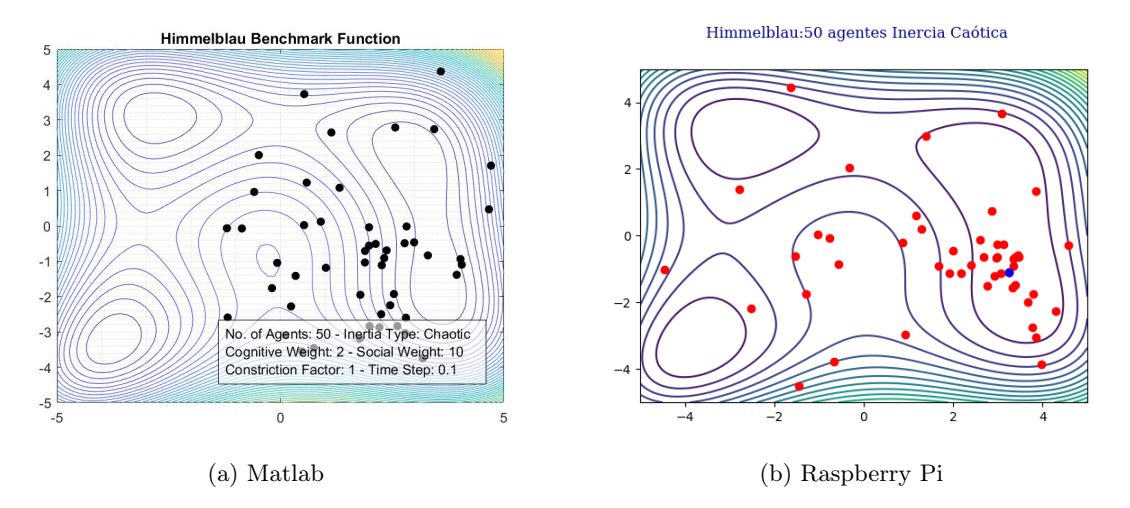

Figura 43: PSO con 50 agentes e inercia caótica, posiciones iniciales.

<span id="page-227-1"></span>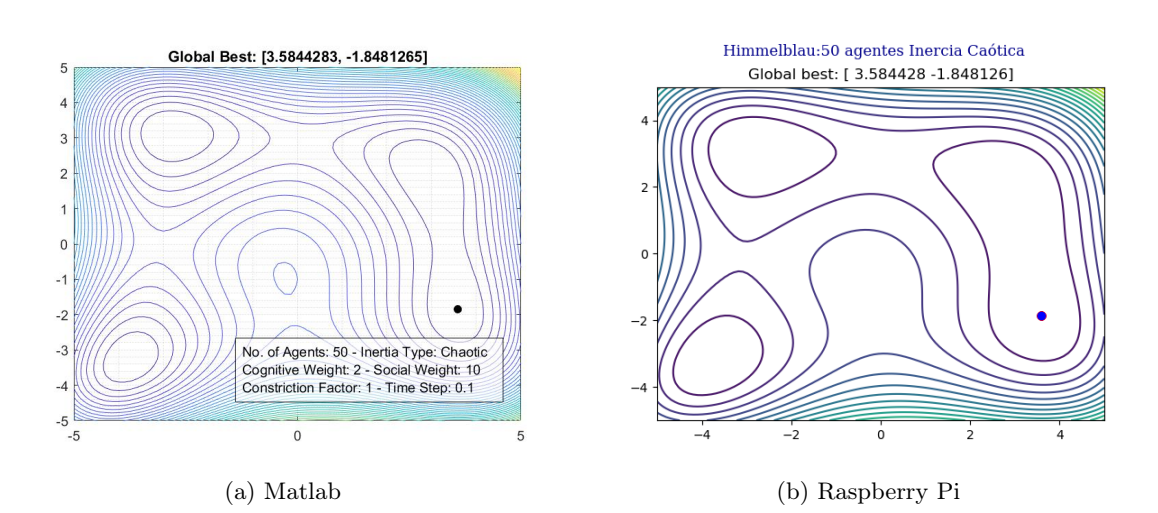

Figura 44: PSO con 50 agentes e inercia caótica, posiciones finales.

<span id="page-228-0"></span>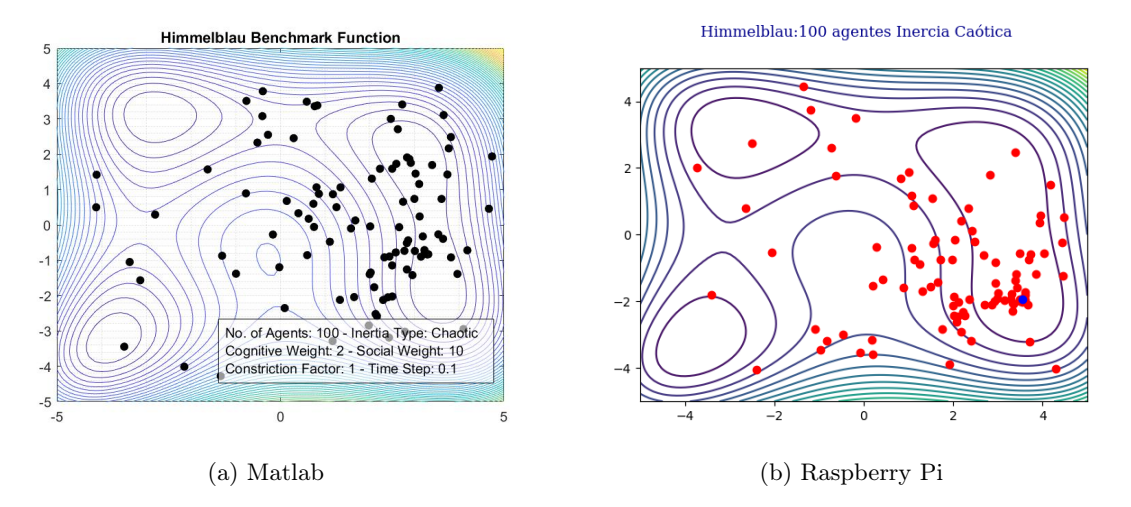

Figura 45: PSO con 100 agentes e inercia caótica, posiciones iniciales.

<span id="page-228-1"></span>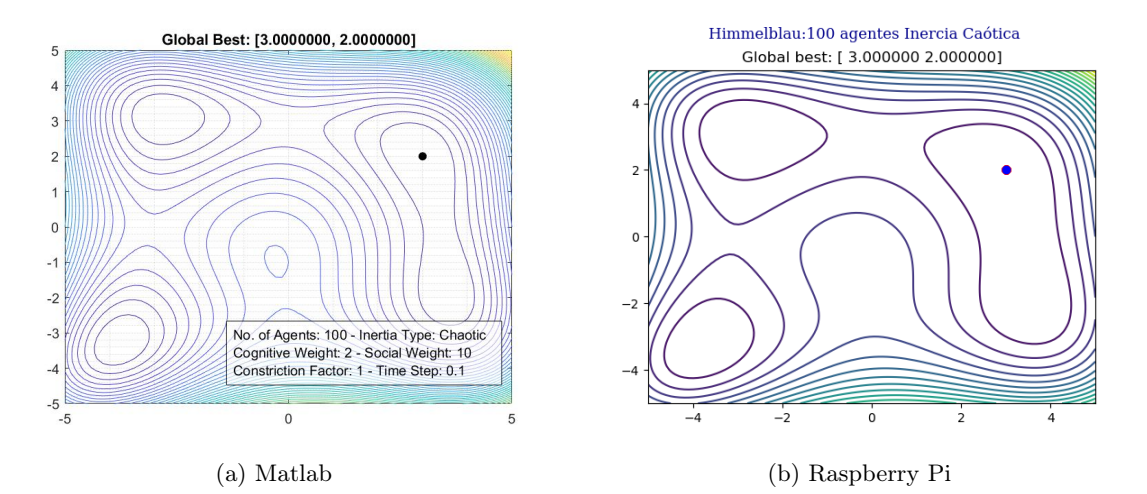

Figura 46: PSO con 100 agentes e inercia caótica, posiciones finales.

En el Cuadro [19,](#page-228-2) se puede ver la mejor posición alcanzada para para el caso de 10, 50 y 100 agentes para las implementaciones en matlab y RPi para la función Himmelblau con una inercia caótica, ecuación [6.](#page-182-1) Para obtener los resultados en el ordenador RPi se hizo una única ejecución del código para lograr al menos 5 cifras significativas iguales.

<span id="page-228-2"></span>

|                | Matlab    |              | Raspberry Pi |              |
|----------------|-----------|--------------|--------------|--------------|
| No. de agentes |           |              |              |              |
| 10             | 3.5844283 | $-1.8481265$ | 3.5844283    | $-1.8481265$ |
| 50             | 3.5844283 | $-1.8481265$ | 3.5844283    | $-1.8481265$ |
| 100            | 3.0000000 | 2.0000000    | 3.0000000    | 2.0000000    |

Cuadro 19: Resultados de la comparación del PSO matlab vs PSO RPi con inercia caótica evaluando la función Himmelblau.

## 8.2. PSO enfocado a robots móviles

Se implementó el algoritmo en cada dispositivo a utilizar en donde cada agente será capaz de ejecutar su propio PSO. Cada agente tendrá la capacidad de recibir sus coordenadas y orientación actual, así como comunicarse con otros agentes para tomar una decisión en conjunto y proceder con el cálculo de una nueva posición.

## 8.2.1. Sistema físico

Tomando en consideración que cada agente representa un robot móvil se toma cada ordenador RPi como uno de estos. La combinación de todas las RPi, su comunicación entre ellas y su comunicación con la mesa de pruebas forman el conjunto del sistema físico donde se desea implementar y validar el algoritmo PSO. Como otro trabajo de graduación en paralelo se está desarrollando un robot móvil propio del departamento, el cual estará inspirado en el Pi-puck y contará con una versión del ordenador RPi.

## 8.2.2. Creación de funciones costo

Se procedió a crear las diferentes funciones benchmark usadas normalmente para evaluar el correcto funcionamiento del PSO. Estas fueron: Sphere, Rosenbrock y Himmelblau.

El proceso de evaluación consistió en evaluar la posición de cada agente (X,Y) en la función costo seleccionada. Este resultado es usado para determinar el costo de posición por cada agente. Durante la implementación se trabajará con tres tipos de costo, los cuales son:

- Fitness actual: esta evaluación toma en consideración la posición actual de cada agente.
- Fitness local: esta evaluación toma en consideración la posición inicial de cada agente y es el costo que se comunica a los demás agentes. Este valor se actualiza si el fitness actual posee un menor costo.
- Fitness global: esta evaluación toma en consideración la posición inicial de cada agente y solo se actualiza si el fitness local posee un menor costo (el propio o el enviado por otro agente).

## 8.2.3. Creación y ejecución de hilos de programación

Como se mencionó en secciones previas, se usaron varias estrategias para validar el funcionamiento del PSO debido a la falta de una plataforma o robot móvil. Para estas estrategias se usó programación multihilos para que estas tareas puedan ser ejecutadas al mismo tiempo que el algoritmo PSO, esto será mejor explicado en el capítulo 9. En la Figura [47](#page-230-0) se observa el diagrama que ejemplifica este proceso.

<span id="page-230-0"></span>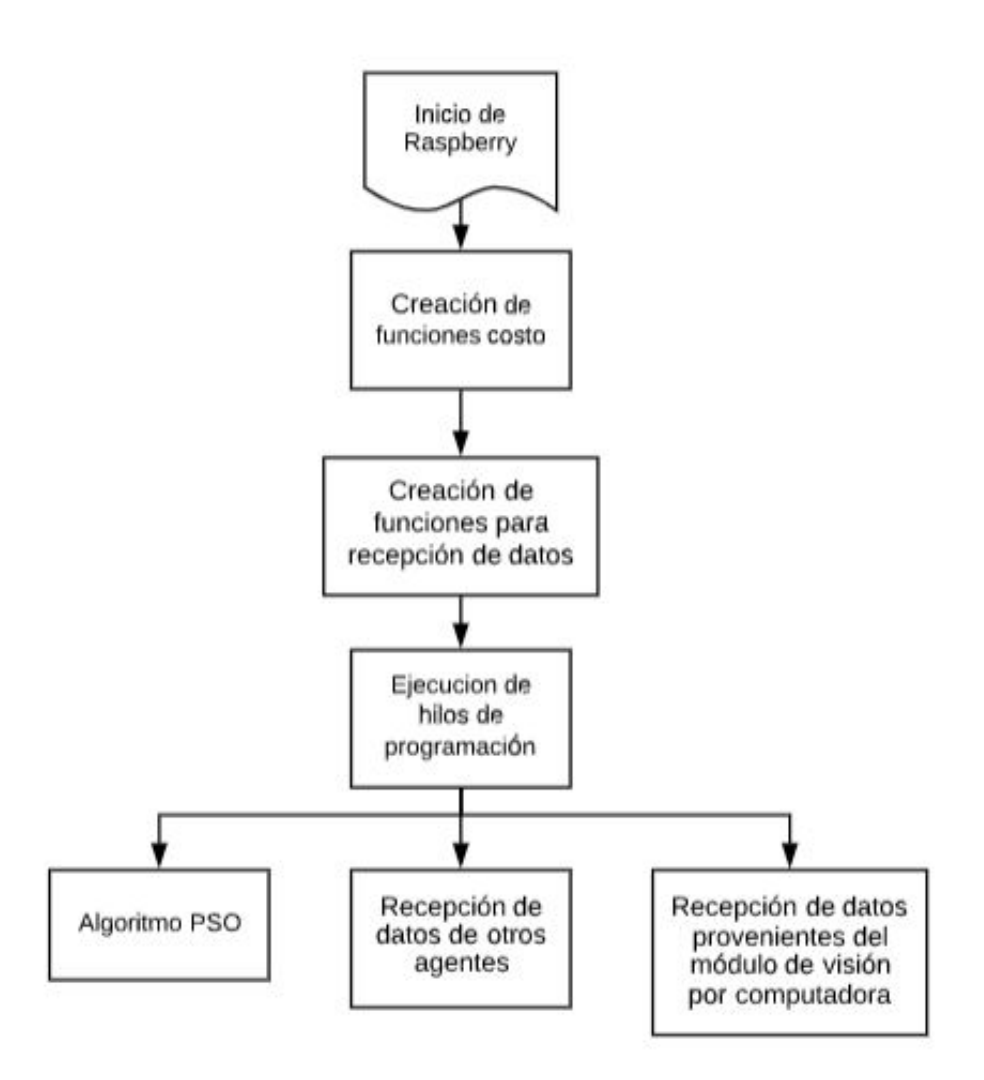

Figura 47: Ejecución de hilos de programación.

## 8.2.4. Configuración inicial del PSO

Esta configuración se hace al inicio del programa y solo ocurre una vez, tiene como objetivo registrar la posición inicial de cada agente y asignar este valor al best local y best global así como evaluar la posición inicial para el cálculo del costo del fitness local y fitness global.

#### 8.2.5. Obtención de posición y orientación del robot

Con la posición inicial ya establecida, se registra la posición y orientación actual en cada iteración del PSO. Para la obtención de las coordenadas y orientación de cada agente se usó un algoritmo de visión por computadora el cual fue desarrollado como parte de otro proyecto de tesis. En este algoritmo se implementa una interfaz de matlab para capturar la pose de marcadores los cuales simularán los agentes usados, de esta forma se podrán realizar pruebas de validación en la mesa de pruebas de la UVG.

Se usó webots como otra forma de obtener la pose de los agentes, de esta forma se puede hacer una comparación directa con los resultados obtenidos en fases previas y así validar el algoritmo.

Se creó un socket usando una red local y un protocolo de comunicación UDP para enviar la información desde matlab a cada agente. Cada marcador (mesa de pruebas) o robot móvil (en webots) es identificado con un número específico para enviar sus coordenadas y orientación a una IP específica. De esta forma se asegura que cada agente reciba únicamente su posición y orientación actual, esto será mejor explicado en el capítulo  $\mathfrak{g}$ .

#### 8.2.6. Actualización del local best y global best

Con la posición actual de cada iteración ya registrada se calcula el valor actual de la función de costo seleccionada para determinar el costo actual y proceder con la actualización del local best y global best. Para esto se deben de poder comunicar entre sí todos los agentes para el intercambio de información. La Figura [48](#page-232-0) muestra un diagrama que ilustra el proceso de actualización de estos valores. Los cuadros en amarillo representan su ejecución en otro hilo de programación.

<span id="page-232-0"></span>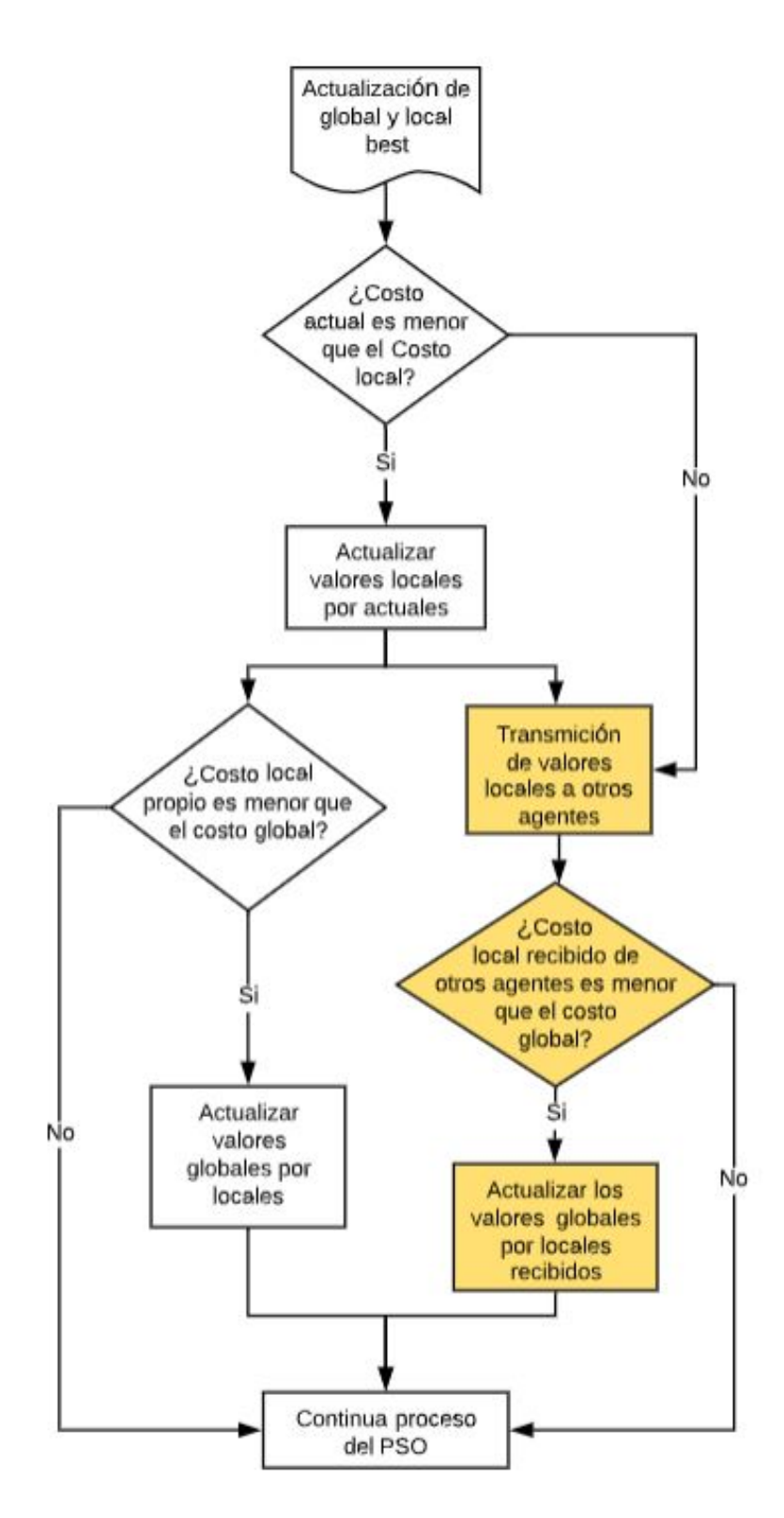

Figura 48: Actualización del local y global best.

#### 8.2.7. Algoritmo PSO

Para el cálculo de los parámetros de uniformidad, las ecuaciones del tipo de inercia a utilizar, el parámetro de constricción y el valor del V\_Scaler necesarios para la ejecución del algoritmo PSO, se hace uso de las ecuaciones desarrolladas en la fase II [\[1\]](#page-258-0), si se desea una mayor descripción ver repositorios adjuntos de github. Se realiza el cálculo para una nueva velocidad [\(10\)](#page-183-0) y una nueva posición [\(11\)](#page-183-1) para cada agente.

## 8.2.8. Cálculo de la velocidad lineal y velocidad angular mediante varios tipos de controladores

Para el cálculo de ambas velocidades se usaron distintos tipos de controladores descritos en el capítulo [6.8,](#page-192-0) así como los desarrollados en la fase II [\[1\]](#page-258-0).

Los controladores usados son:

- Control proporcional de velocidades con saturación limitada
- Control PID de velocidad lineal y angular
- Control de pose
- Control de pose de Lyapunov
- Control Closed-Loop Steering
- Control por medio de Regulador Lineal Cuadrático (LQR)
- Controlador Lineal Cuadrático Integral (LQI)

#### 8.2.9. Ajuste de velocidad de los motores

Se usó el modelo diferencial  $\left(\overline{17}\right)$  y  $\left(\overline{18}\right)$  para calcular las velocidades que serán enviadas a los respectivos motores. Sin embargo estos valores deben ser evaluados para asegurarse que no sobrepasen el límite dado por los motores a usar en la plataforma móvil. Se establece como máxima velocidad posible al límite dado por la hoja de datos del motor a usar. Este proceso se describe en la Figura [49.](#page-234-0)

<span id="page-234-0"></span>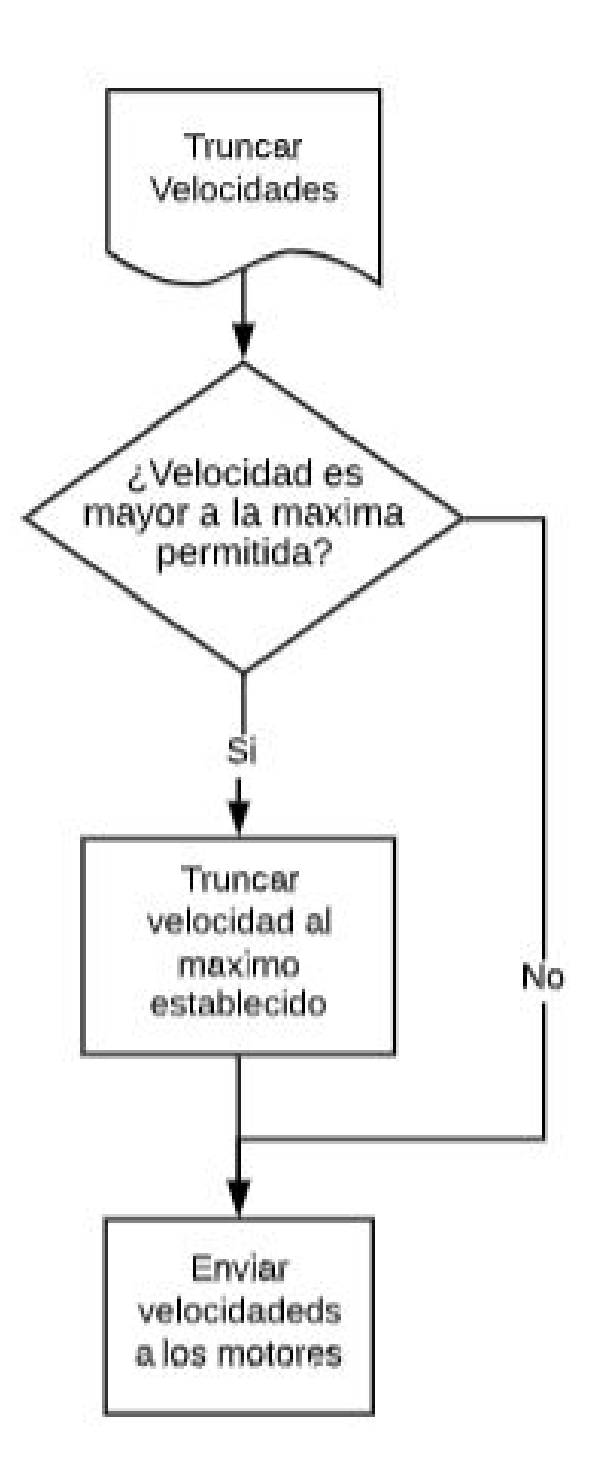

Figura 49: Proceso de truncar velocidades máximas.

# CAPÍTULO 9

# <span id="page-236-0"></span>Validación e implementación física del PSO

Se crearon distintas pruebas para validar la correcta implementación del algoritmo PSO en un sistema físico. En este capítulo estas son explicadas y se interpretan sus resultados.

## 9.1. Programación Multihilos

Como se menciona en el capítulo  $\overline{6.5}$ , la programación multihilos permite la ejecución de varias tareas de manera simultánea. Esta estrategia se usó para ejecutar el algoritmo PSO, intercambiar información entre agentes y recibir información del algoritmo de visión por computadora.

#### 9.1.1. Recepción del modulo de visión por computadora

Como parte de otro trabajo de graduación se elaboró una herramienta de software de visión por computadora para el reconocimiento de la pose de agentes en una mesa de pruebas [\[39\]](#page-260-0). Esta herramienta se compone de un algoritmo, el cuenta con una versión en matlab, python y C; se usó un protocolo de comunicación UDP para que fuera posible enviar las coordenadas y orientación en tiempo real de marcadores (simulando agentes) colocados en la mesa de pruebas de la UVG y que los agentes (dispositivos  $Raspberry$   $Pi$ ) sean capaces de recibir esta información en un lenguaje C.

El proceso consistió en la creación de sockets de comunicación donde el algoritmo de visión por computadora (aplicación desarrollada en matlab) cumpla la función de cliente mientras los agentes cumplen la función de servidores. De esta forma es posible enviar diferente información a cada agente al incluir la dirección de destino, siendo la IP de cada RPi.

La primera prueba para validar este proceso de comunicación fue la creación de varias cadenas de caracteres en matlab las cuales fueron enviadas a direcciones específicas. En la Figura [50](#page-237-0) se puede ver como a los cuatro agentes les llega un mensaje distinto.

<span id="page-237-0"></span>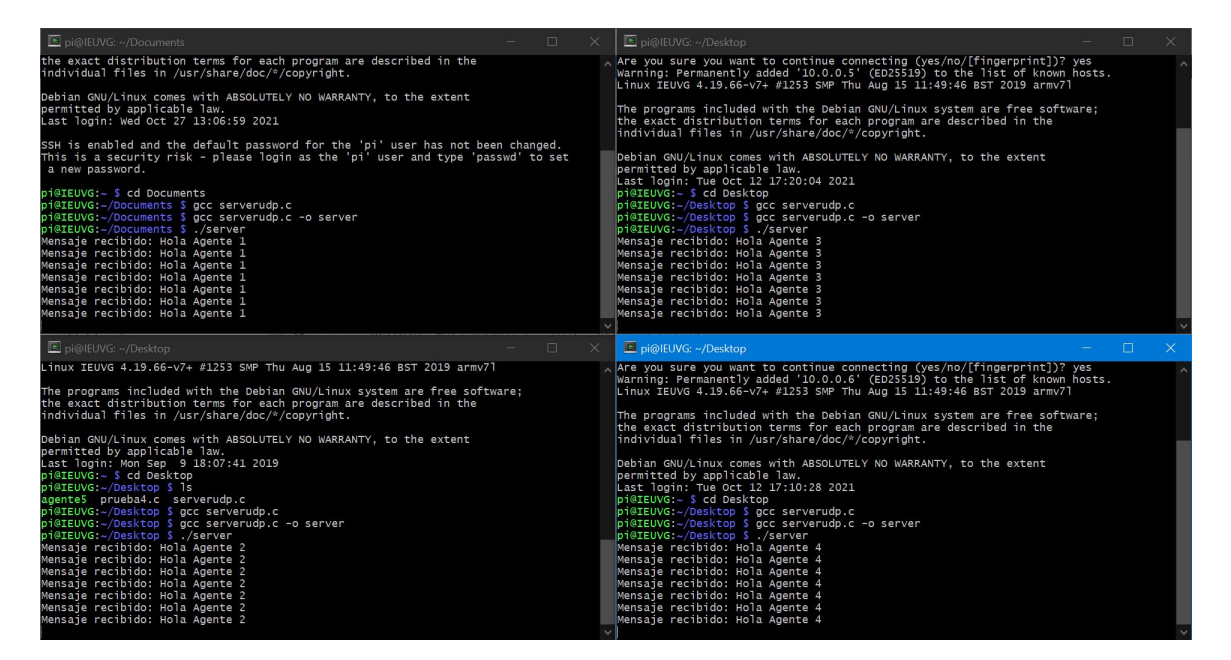

Figura 50: Prueba 1 de la comunicación Matlab con C.

La segunda prueba fue él envió de valores numéricos en un formato específico. Para un correcto funcionamiento del PSO es necesario brindarle la información actual de cada agente (coordenada X, Y y orientación), esta información es ordenada gracias al algoritmo de visión por computadora de forma específica antes de ser enviada. Cuando la información es recibida primero se descompone y luego se almacena para su uso en el algoritmo PSO. El orden consiste: coordenada X, coordenada Y, orientación; cada dato es separado por una coma.

De igual forma se envió un mensaje específico a cada dirección, en la Figura [51](#page-238-0) se pueden ver los valores numéricos recibidos por cada agente.

<span id="page-238-0"></span>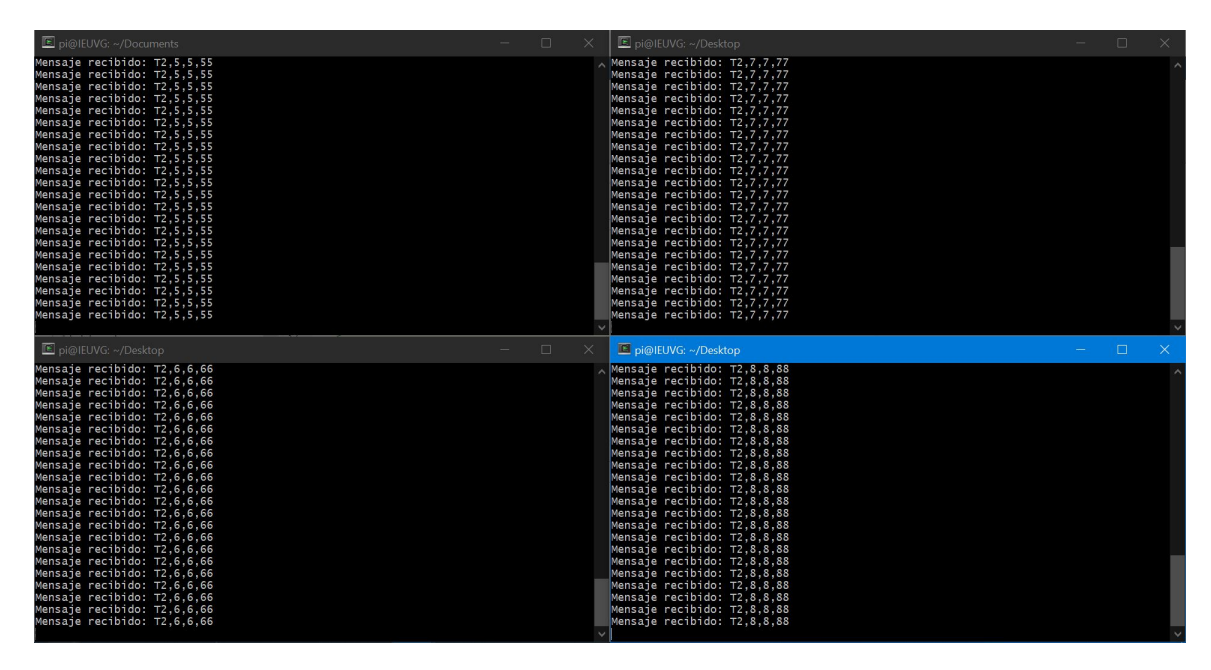

Figura 51: Prueba 2 de la comunicación Matlab con C.

Con estas pruebas se validó el protocolo de comunicación encargado de transferir la pose de los agentes desde algoritmo de visión por computadora hacia los dispositivos Raspberry Pi. Para este proceso se usó programación multihilos, el único propósito de este hilo de programación es la constante recepción de los datos provenientes de matlab.

## 9.1.2. Envío y recepción de información entre agentes

Una parte fundamental del correcto funcionamiento del PSO es el poder comunicar la posición actual, así como el costo actual a los otros agentes para tomar una decisión sobre el recorrido a tomar. El intercambio de información debe permitir a todos los agentes enviar tanto como recibir datos, con esto en cuenta una comunicación del tipo cliente-servidor no sería eficiente entre agentes. Se usó un protocolo de comunicación UDP del tipo broadcast en la cual todos los agentes conectados a la red pueden enviar y recibir la misma información.

Como se puede ver en la Figura  $\overline{52}$ los N agentes que estén conectados a la red local serán capaces de enviar y recibir información al mismo tiempo. Para facilidad de interpretación se crearon dos variables, una para el envío: buffer enviar y otra para la recepción: buffer recibir.

<span id="page-239-0"></span>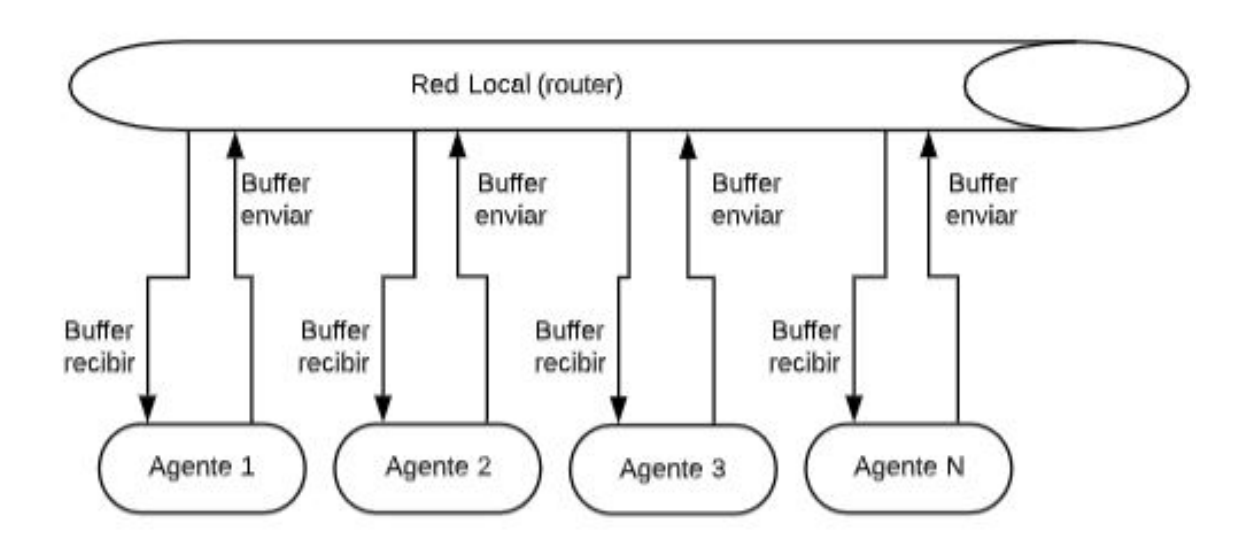

Figura 52: Representación del envió y recepción de datos entre agentes.

La información a intercambiar es ordenada de forma conveniente antes de ser enviada, los datos enviados corresponden a los valores locales de posición para X y Y además del costo local que se tiene por cada posición del agente. Igual que el caso anterior cuando la información es recibida primero se descompone y luego se almacena para su uso en el PSO. El orden consiste en: mejor posición local X, mejor posición local Y, costo local; cada dato es separado por una coma.

Para este proceso se usó programación multihilos, el único propósito de este hilo de programación es recibir la información de otros agentes y comparar el costo global propio con el costo local recibido por parte de los otros agentes. El envío y ordenamiento de la información se realiza en el programa principal, mismo donde se ejecuta el resto del algoritmo PSO.

En la Figura [53](#page-240-0) se puede ejemplificar este proceso. Los cuadros en amarillo representan su ejecución en otro hilo de programación.

<span id="page-240-0"></span>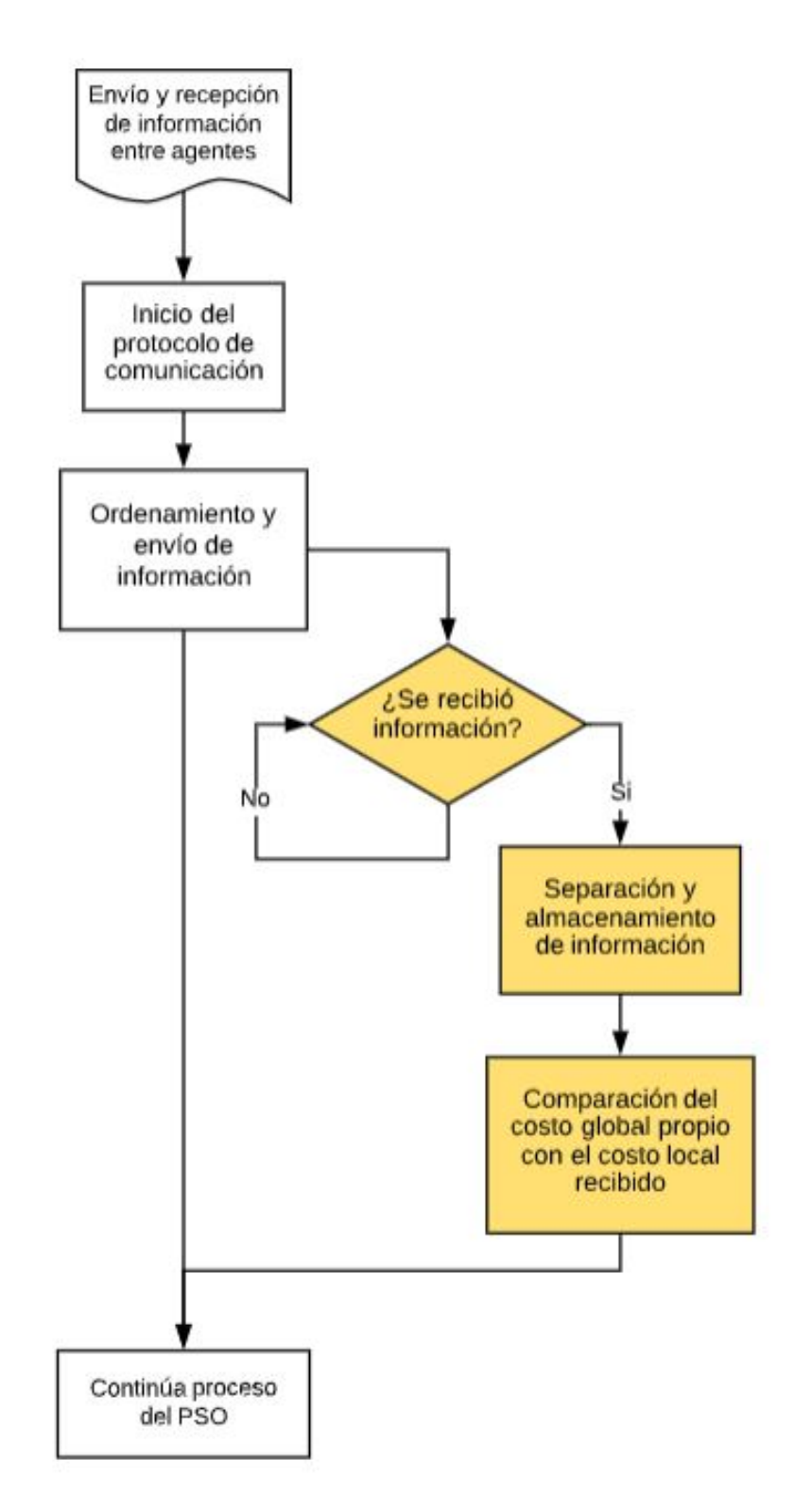

Figura 53: Diagrama de envío y recepción de información entre agentes.

Para validar el protocolo de comunicación y la programación multihilos se elaboró un código sencillo, el cual tiene como objetivo ordenar la mejor posición local X, Y y el mejor costo local (el cual es introducido manualmente junto con el número de agente). En el código principal se establece el protocolo de comunicación, se envía la información y se crea el hilo de programación que se encarga de recibir la información de todos los agentes conectados a la red local y comparar el costo global (presente en cada agente) con el costo local (enviado por cada agente) para tomar una decisión sobre la mejor posición.

<span id="page-241-0"></span>Para esta prueba se usaron 8 dispositivos, cada uno con un costo local y global diferente. Los resultados se pueden ver en el Cuadro [20.](#page-241-0)

| Agente         | costo local inicial | costo global inicial | costo global final |
|----------------|---------------------|----------------------|--------------------|
|                | 1.0                 | 1.0                  | 1.0                |
| $\overline{2}$ | 2.0                 | 2.0                  | 1.0                |
| 3              | 3.0                 | 3.0                  | 1.0                |
|                | 4.0                 | 4.0                  | 1.0                |
| 5              | 5.0                 | 5.0                  | 1.0                |
| 6              | 6.0                 | 6.0                  | $1.0\,$            |
|                | 7.0                 | 7.0                  | $1.0\,$            |
|                | 8.0                 | 8.0                  |                    |

Cuadro 20: Prueba de convergencia de agentes

Para lograr visualizar el cambio, se imprime en la consola el número de agente y si este logra actualizar el valor global o no. En las Figuras [54](#page-241-1) y [55](#page-242-0) se observan los resultados de estas pruebas.

<span id="page-241-1"></span>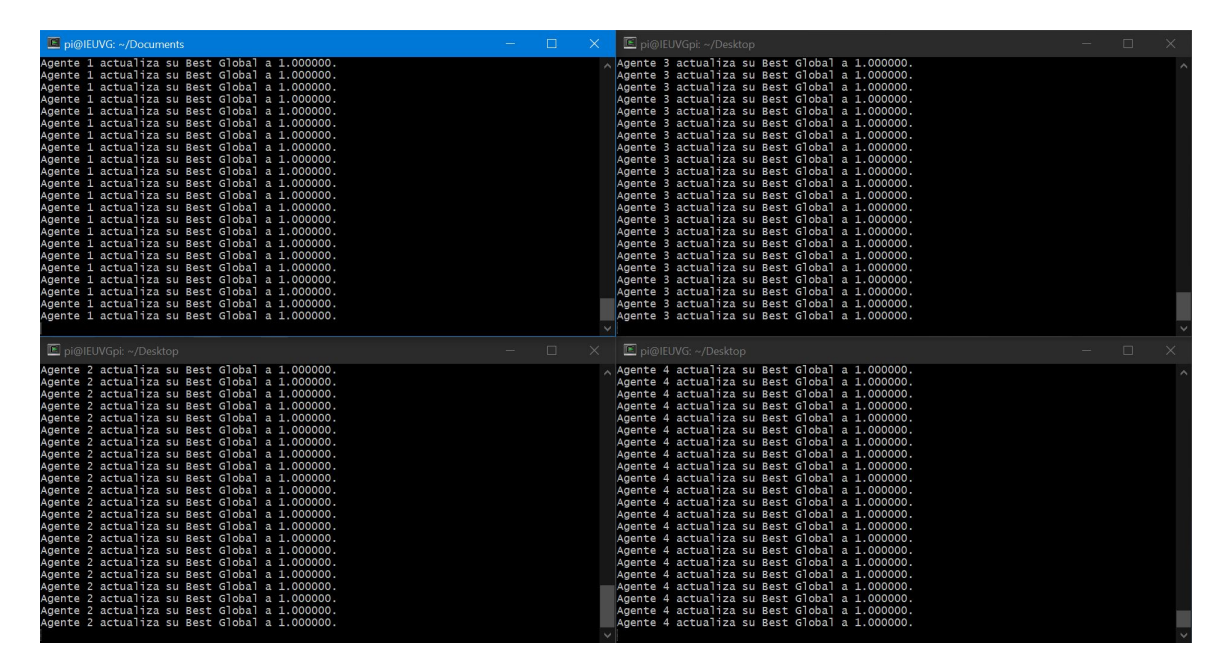

Figura 54: Pruebas del envió y recepción de datos 1.

<span id="page-242-0"></span>

| Di@IEUVG: ~/Desktop                                                                                                    | $\Box$<br><b>E</b> pi@LuisPi1: ~/Desktop<br>$\times$                                                                                                    | $\Box$ |
|----------------------------------------------------------------------------------------------------|----------------------------------------------------------------------------------------------------|--------|
| Agente 5 actualiza su Best Global a 20.000000.<br>Agente 5 actualiza su Best Global a 1.000000.<br>Agente 5 actualiza su Best Global a 1.000000.<br>Agente 5 actualiza su Best Global a 1.000000.<br>Agente 5 actualiza su Best Global a 1.000000.<br>Agente 5 actualiza su Best Global a 1.000000.<br>Agente 5 actualiza su Best Global a 1.000000.<br>Agente 5 actualiza su Best Global a 1.000000.<br>Agente 5 actualiza su Best Global a 1.000000.<br>Agente 5 actualiza su Best Global a 1.000000.<br>Agente 5 actualiza su Best Global a 1.000000.<br>Agente 5 actualiza su Best Global a 1.000000.<br>Agente 5 actualiza su Best Global a 1.000000.<br>Agente 5 actualiza su Best Global a 1.000000.<br>Agente 5 actualiza su Best Global a 1,000000.<br>Agente 5 actualiza su Best Global a 1.000000.<br>Agente 5 actualiza su Best Global a 1.000000.<br>Agente 5 actualiza su Best Global a 1.000000.<br>Agente 5 actualiza su Best Global a 1.000000.<br>Agente 5 actualiza su Best Global a 1.000000.<br>Agente 5 actualiza su Best Global a 1.000000.<br>Agente 5 actualiza su Best Global a 1.000000. | A Agente 7 actualiza su Best Global a 20.000000.<br>Agente 7 actualiza su Best Global a 1.000000.<br>Agente 7 actualiza su Best Global a 1.000000. |        |
| E pi@IEUVG: ~/Desktop                                                                                                    | $\Box$<br><b>E</b> pi@LuisPi2: ~/Desktop<br>$\times$                                                                                                    | $\Box$ |
| Agente 6 actualiza su Best Global a 20.000000.<br>Agente 6 actualiza su Best Global a 1.000000.<br>Agente 6 actualiza su Best Global a 1.000000. | A Agente 8 actualiza su Best Global a 20.000000.<br>Agente 8 actualiza su Best Global a 1.000000.<br>Agente 8 actualiza su Best Global a 1.000000. |        |

Figura 55: Pruebas del envió y recepción de datos 2.

Los 8 agentes lograron enviar su información para luego ser procesada e identificar el menor costo disponible. Como se puede ver en el Cuadro [20](#page-241-0) este costo corresponde al agente 1 con un costo global de 1.0, valor que lograron identificar todos los agentes.

#### 9.1.3. Combinación de ambos protocolos y programación multihilos

Se combinaron ambos protocolos de comunicación desarrollados anteriormente, cada uno cuenta con su propio hilo de programación encargado de la recepción de información. Para esta validación se colocaron 4 marcadores en la mesa de pruebas, uno por cada dispositivo Raspberry Pi. El objetivo de la prueba consistió en recibir la información de los marcadores provenientes del algoritmo de visión por computadora y al mismo tiempo intercambiar información entre los 4 agentes para converger al menor costo detectado.

En la Figura [56](#page-243-0) se puede ver el resultado del algoritmo de visión por computadora, la interfaz y los valores correspondientes de los agentes usados en esta prueba.

<span id="page-243-0"></span>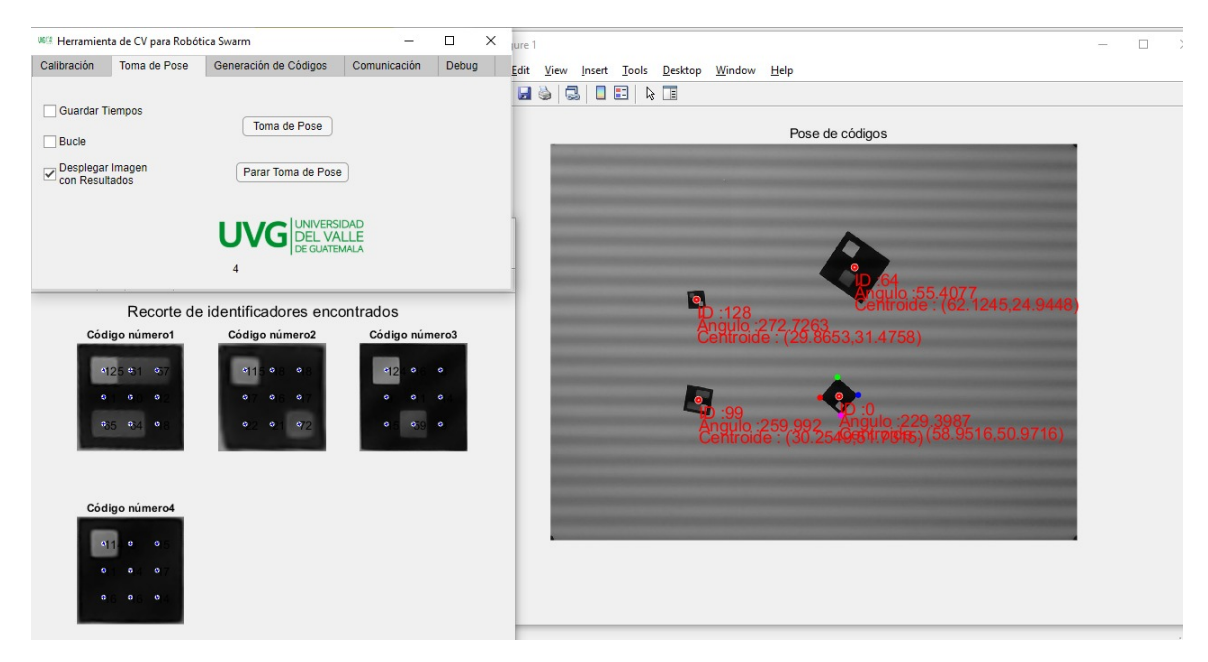

Figura 56: Poses detectadas de 4 agentes.

En la Figura [57](#page-243-1) se observa cómo los 4 agentes logran converger al menor costo detectando y al mismo tiempo recibir específicamente su pose actual. De esta forma se logró validar los dos hilos de programación.

<span id="page-243-1"></span>

| <b>E</b> pi@IEUVG: ~/Desktop<br>n.                                                                                                    | <b>E</b> pi@IEUVG: ~/Desktop<br>$\times$ 1                                                                                                    | n.     |
|----------------------------------------------------------------------------------------------------|----------------------------------------------------------------------------------------------------|--------|
| Agente 2 actualiza su Best Global a 2.000000.<br>Agente 2 actualiza su Best Global a 2.000000.<br>Agente 2 actualiza su Best Global a 2.000000.<br>Agente 2 actualiza su Best Global a 2.000000.<br>Agente 2 actualiza su Best Global a 2.000000.<br>Agente 2 actualiza su Best Global a 2.000000.<br>Agente 2 actualiza su Best Global a 2.000000.<br>Agente 2 actualiza su Best Global a 2.000000.<br>Agente 2 actualiza su Best Global a 2.000000.<br>Agente 2 actualiza su Best Global a 2,000000.<br>Agente 2 actualiza su Best Global a 2.000000.<br>Agente 2 actualiza su Best Global a 2.000000.<br>Agente 2 actualiza su Best Global a 2.000000.<br>Agente 2 actualiza su Best Global a 2.000000.<br>Coordenadas de Vision por Computadora del agente 2 son: 76.689500, 20.488586, 36.099<br>600.<br>Agente 2 actualiza su Best Global a 2.000000.<br>Agente 2 actualiza su Best Global a 2.000000.<br>Agente 2 actualiza su Best Global a 2.000000.<br>Agente 2 actualiza su Best Global a 2.000000.<br>Agente 2 actualiza su Best Global a 2.000000.<br>Agente 2 actualiza su Best Global a 2.000000.  | Agente 3 actualiza su Best Global a 2.000000.<br>Agente 3 actualiza su Best Global a 2.000000.<br>Agente 3 actualiza su Best Global a 2.000000.<br>Agente 3 actualiza su Best Global a 2.000000.<br>Agente 3 actualiza su Best Global a 2.000000.<br>Agente 3 actualiza su Best Global a 2.000000.<br>Agente 3 actualiza su Best Global a 2.000000.<br>Agente 3 actualiza su Best Global a 2.000000.<br>Agente 3 actualiza su Best Global a 2.000000.<br>Agente 3 actualiza su Best Global a 2.000000.<br>Agente 3 actualiza su Best Global a 2.000000.<br>Agente 3 actualiza su Best Global a 2.000000.<br>Agente 3 actualiza su Best Global a 2.000000.<br>Agente 3 actualiza su Best Global a 2.000000.<br>Coordenadas de Vision por Computadora del agente 3 son: 60.599500, 27.972794, 276.14<br>4800.<br>Agente 3 actualiza su Best Global a 2.000000.<br>Agente 3 actualiza su Best Global a 2.000000.<br>Agente 3 actualiza su Best Global a 2.000000.<br>Agente 3 actualiza su Best Global a 2,000000.<br>Agente 3 actualiza su Best Global a 2.000000.<br>Agente 3 actualiza su Best Global a 2.000000. |        |
|                                                                                                    |                                                                                                    |        |
| $\Box$<br>Di pi@IEUVG: ~/Documents                                                                                                    | X.<br><b>E</b> pi@IEUVG: ~/Desktop                                                                                                    | $\Box$ |
| Agente 1 actualiza su Best Global a 2.000000.<br>Agente 1 actualiza su Best Global a 2.000000.<br>Agente 1 actualiza su Best Global a 2.000000.<br>Agente 1 actualiza su Best Global a 2.000000.<br>Agente 1 actualiza su Best Global a 2.000000.<br>Agente 1 actualiza su Best Global a 2.000000.<br>Agente 1 actualiza su Best Global a 2.000000.<br>Agente 1 actualiza su Best Global a 2.000000.<br>Agente 1 actualiza su Best Global a 2.000000.<br>Agente 1 actualiza su Best Global a 2.000000.<br>Agente 1 actualiza su Best Global a 2.000000.<br>Agente 1 actualiza su Best Global a 2.000000.<br>Agente 1 actualiza su Best Global a 2.000000.<br>Agente 1 actualiza su Best Global a 2.000000.<br>Coordenadas de Vision por Computadora del agente 1 son: 65.320800, 45.347778, 160.15<br>7900.<br>Agente 1 actualiza su Best Global a 2.000000.<br>Agente 1 actualiza su Best Global a 2.000000.<br>Agente 1 actualiza su Best Global a 2.000000.<br>Agente 1 actualiza su Best Global a 2.000000.<br>Agente 1 actualiza su Best Global a 2.000000.<br>Agente 1 actualiza su Best Global a 2.000000. | Agente 4 actualiza su Best Global a 2.000000.<br>Agente 4 actualiza su Best Global a 2.000000.<br>Coordenadas de Vision por Computadora del agente 4 son: 86.535200, 37.940887, -27.75<br>2800.<br>Agente 4 actualiza su Best Global a 2.000000.<br>Agente 4 actualiza su Best Global a 2.000000.<br>Agente 4 actualiza su Best Global a 2.000000.<br>Agente 4 actualiza su Best Global a 2.000000. |        |

Figura 57: Validación de programación multihilos.

## 9.2. Pruebas del algoritmo PSO

La validación del algoritmo PSO en un sistema físico se realizó de dos formas, la primera fue una comparación directa con los resultados del mismo algoritmo evaluado en webots en fases anteriores y la segunda fue una demostración usando la mesa de pruebas de la UVG.

## 9.2.1. Ambientes controlados

Para la primera validación se usó webots para obtener las coordenadas y orientación de cada agente, se usó un total de siete agentes para las distintas pruebas bajo ambientes controlados. Para tener una comparación válida entre ambos algoritmos se trabajó bajo las mismas métricas, las cuales fueron: posición inicial, cantidad de agentes, función costo, tipo de controlador, velocidad de los motores, dimensiones físicas, tiempo de muestreo, inercia y demás parámetros internos del PSO.

La pose de los agentes con respecto a webots se almacena en un archivo de texto el cual se ordena y posteriormente se envía a cada dirección específica mediante matlab. Con esto se obtiene la trayectoria esperada que deben de realizar los agentes y permite realizar una comparación válida con los resultados obtenidos en fases anteriores.

#### Primera validación del algoritmo

Se probaron distintas combinaciones de funciones costo y parámetros de inercia, los cuales permiten verificar el costo actual de cada agente y las nuevas posiciones dadas por el algoritmo PSO. Se probaron varios tipos de controladores para verificar que el valor enviado a los motores (en una futura plataforma móvil) haga sentido con relación a las nuevas posiciones previamente calculadas.

- Para la primera prueba se usó un controlador PID (ecuación [25\)](#page-194-0), la función costo Shpere y una inercia exponencial (ecuación  $\overline{9}$ ).
- La segunda prueba se usó un controlador LQR (ecuación  $\overline{37}$ ), la función costo Himmelblau y una inercia lineal (ecuación  $\mathfrak{Z}$ ).
- La tercera prueba se usó un controlador LQI (ecuación  $\overline{37}$ ), la función costo *Rosenbrock* y una inercia constante (ecuación [2\)](#page-182-0).
- La cuarta prueba se usó un controlador de pose de Lyapunov (ecuaciones  $\overline{33}$  y  $\overline{34}$ ), la función costo *Shpere* y una inercia caótica (ecuación  $\overline{6}$ ).
- La quinta prueba se usó un controlador de pose (ecuaciones  $31\over 31$  $31\over 31$  y  $32\over 32$ ), la función costo Rosenbrock y una inercia random (ecuación [8\)](#page-182-4).

En el Cuadro [35](#page-265-0) se pueden ver las primeras cuatro nuevas posiciones calculadas por ambos algoritmos para un caso aleatorio de las pruebas efectuadas. Estas nuevas posiciones son respecto al centro de masa del robot móvil, al no contar con una plataforma móvil se usaron las dimensiones en milímetros del E-puck.

| Nuevas posiciones (mm) |           |        |           |        |             |           |
|------------------------|-----------|--------|-----------|--------|-------------|-----------|
|                        | Webots    |        | $%$ Error |        |             |           |
| iteración              | X w       | W      | $X_r$     | Υr     | X           |           |
|                        | 0.1412    | 0.2185 | 0.1412    | 0.2185 | $0.000\,\%$ | $0.000\%$ |
| 2                      | 0.0499    | 0.1639 | 0.0211    | 0.1467 | $0.041\%$   | $0.025\%$ |
| 3                      | $-0.0322$ | 0.1149 | 0.0278    | 0.1269 | $0.086\,\%$ | $0.017\%$ |
|                        | $-0.0131$ | 0.1264 | 0.0308    | 0.1095 | $0.063\,\%$ | $0.024\%$ |

Cuadro 21: Resultados de la quinta prueba para el agente 7, primeras iteraciones.

En el Cuadro [36](#page-265-1) se pueden ver las últimas cuatro nuevas posiciones calculadas por ambos algoritmos para el mismo agente y validación de prueba. Para el caso de las primeras iteraciones notamos que a pesar de tener un porcentaje de error bajo el cálculo varía ligeramente y esto se debe a la misma naturaleza aleatoria del algoritmo, sin embargo, vemos que las últimas cuatro son prácticamente iguales lo que nos asegura que en la implementación del algoritmo en la RPi el agente logró llegar a la misma posición que su contra parte de webots, validando así el algoritmo.

| Nuevas posiciones (mm) |                                  |        |        |        |             |           |
|------------------------|----------------------------------|--------|--------|--------|-------------|-----------|
|                        | $%$ Error<br>Raspberry<br>Webots |        |        |        |             |           |
| iteración              | X w<br>$X_r$<br>W                |        |        |        | X           |           |
| 2038                   | 0.3745                           | 0.1635 | 0.3752 | 0.1636 | $0.001\,\%$ | $0.000\%$ |
| 2039                   | 0.3744                           | 0.1635 | 0.3745 | 0.1635 | $0.000\,\%$ | $0.000\%$ |
| 2040                   | 0.3743                           | 0.1635 | 0.3743 | 0.1635 | $0.000\,\%$ | $0.000\%$ |
| 2041                   | 0.3742                           | 0.1635 | 0.3742 | 0.1635 | $0.000\,\%$ | $0.000\%$ |

Cuadro 22: Resultados de la quinta prueba para el agente 7, iteraciones finales.

Este comportamiento se repite en todos los agentes (1 al 7), en las cinco pruebas men-cionadas anteriormente. Estos cuadros se encuentran en el capítulo [13.1.](#page-262-0)

#### 9.2.2. Mesa de pruebas

Para la segunda validación se usó una mesa de pruebas en combinación con el algoritmo de visión por computadora mencionado anterior mente para obtener las coordenadas y orientación actual de cada agente. Por temas de espacio, dimensiones de los agentes y de la mesa de pruebas además de limitaciones del algoritmo de visión por computadora únicamente se usaron cuatro agentes para esta prueba. En la Figura  $\overline{58}$  se ve el montaje de los marcadores en la mesa de pruebas.

<span id="page-246-0"></span>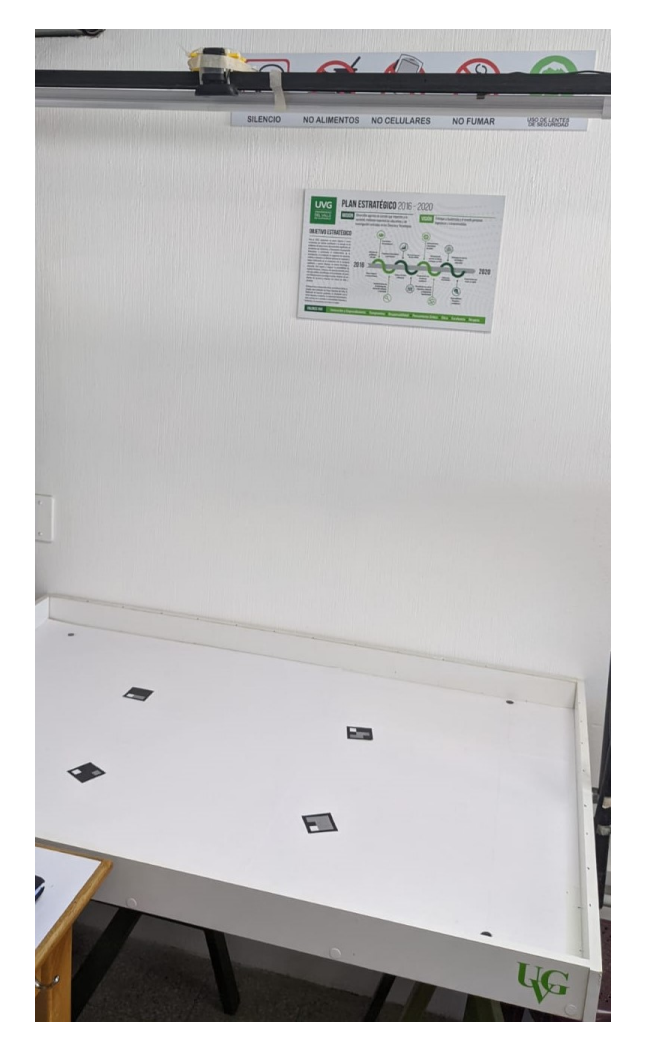

Figura 58: Montaje de los agentes en la mesa de pruebas.

## Prueba 1

La primera prueba consistió en evaluar la función Sphere en combinación con una inercia exponencial (ecuación  $\boxed{9}$ ) y un controlador PID. El cero de la mesa se colocó en una de sus esquinas, este corresponde a la coordenada [0,0] y para reconocerlo es representado por un círculo negro. Las dimensiones de la mesa son tomadas en milímetros.

En la figura [59](#page-247-0) se ven los marcadores colocados en su posición inicial. El proceso consistió en realizar una nueva iteración del algoritmo PSO cada vez que se toma una nueva captura de pose por medio de la cámara, una vez calculada la nueva posición se movieron manualmente los marcadores y se vuelve a capturar la pose.

<span id="page-247-0"></span>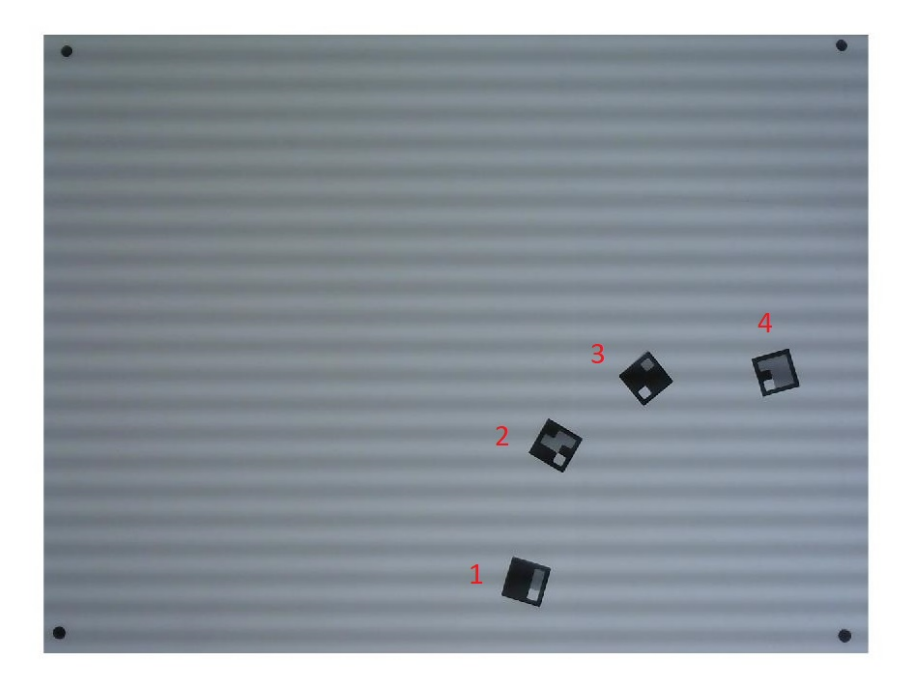

Figura 59: Prueba 1, posición inicial de los marcadores.

En la Figura [60](#page-247-1) se ven algunas de las nuevas posiciones calculadas por el algoritmo PSO. La interpretación de las nuevas posiciones corresponde a la dirección del movimiento que debe hacer cada agente.

<span id="page-247-1"></span>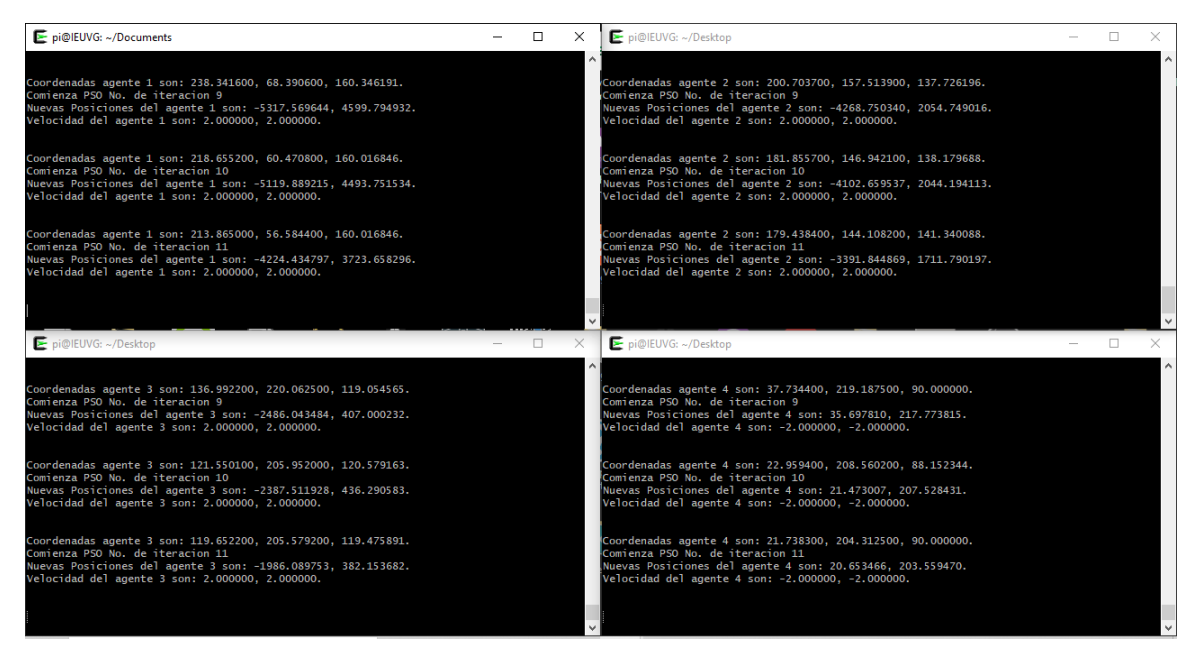

Figura 60: Iteraciones del algoritmo para la segunda validación, prueba 1.

Para los agentes 1, 2 y 3 el movimiento es el mismo. La nueva posición en X indica un movimiento buscando el 0, se calculan números negativos ya que el algoritmo detecta que aún le falta mucho para llegar al centro. La nueva posición en Y indica un movimiento en disminución en cada iteración, por lo que también busca el centro. Para el agente 4 el movimiento es más controlado ya que este se encuentra más pegado al eje Y por lo que su movimiento en X está más limitado.

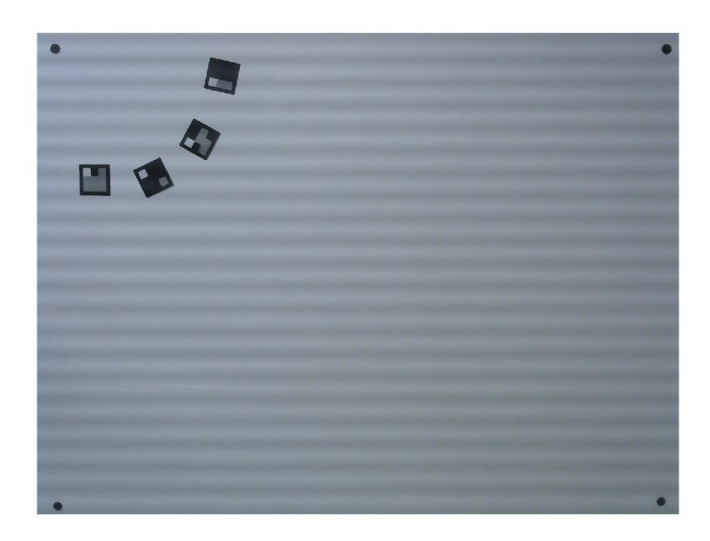

Figura 61: Prueba 1, movimiento intermedio de los marcadores 1.

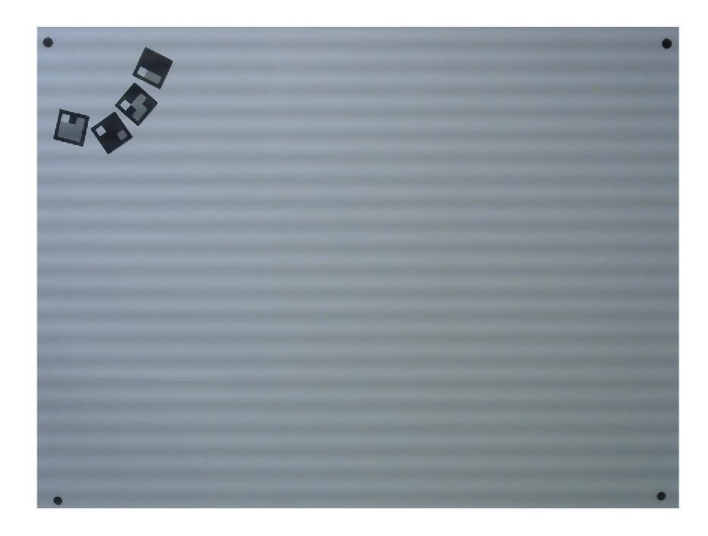

Figura 62: Prueba 1, movimiento intermedio de los marcadores 2.

El proceso continuó hasta que los marcadores ya no lograron ser detectados por el algoritmo de visión por computadora, esto se debió a limitaciones con la cámara. Al no lograr detectar correctamente algún marcador ya no se envía su posee por lo que el algoritmo de ese agente en particular no ejecuta una nueva iteración. Esto se puede ver en la Figura [63,](#page-249-0) se ve que al algoritmo aún le faltan iteraciones para llegar al cero (coordenada [0,0]) sin embargo presentó un buen comportamiento durante todo el recorrido previo y en su última iteración aún mantiene el sentido de movimiento.

<span id="page-249-0"></span>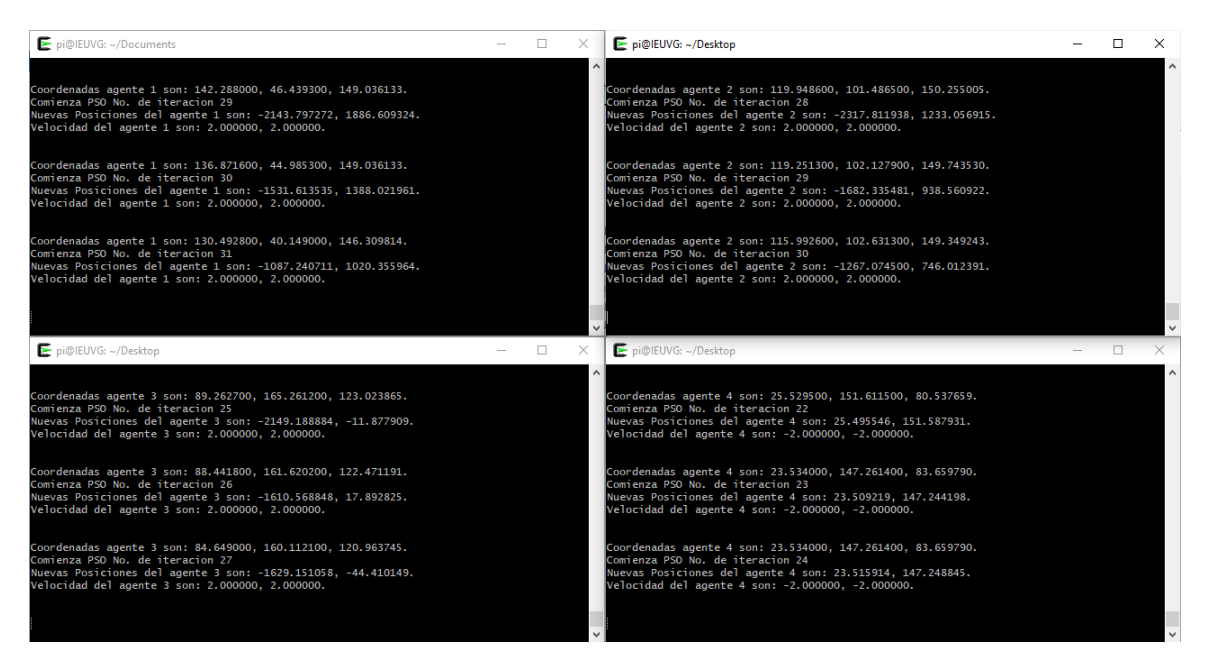

Figura 63: Ultima iteración del algoritmo para la segunda validación, prueba 1.

<span id="page-249-1"></span>En la Figura [64](#page-249-1) se ve la última posición alcanzada por los marcadores, al estar demasiado cerca del borde de la mesa y empezar a acercarse demasiado entre ellos la cámara no logra reconocerlos. Hasta este punto se realizaron un máximo de 31 iteraciones.

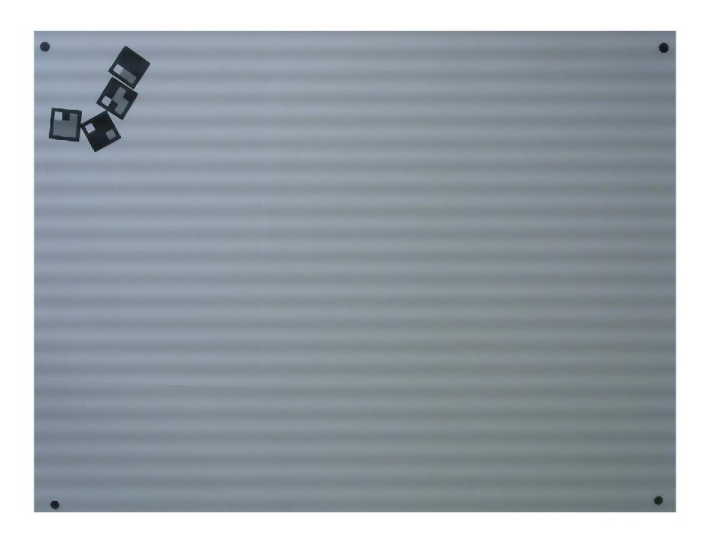

Figura 64: Prueba 1, posición final de los marcadores.

### Prueba 2

Para la segunda prueba se movió el cero de la mesa al centro de la misma buscando evitar el problema de la cámara presentado en la prueba 1. Se evaluó la función costo Sphere con un controlador de pose de  $Lyapunov$  y una inercia exponencial. En la Figura  $\overline{65}$  se puede ver la posición inicial en que fueron colocados los 4 marcadores, donde cada agente recibe una combinación diferentes coordenadas, de acuerdo con su marcador asociado. El agente 1  $[X+, Y+]$ , el agente 2  $[X-, Y+]$ , el agente 3  $[X-, Y-]$  y el agente 4  $[X+, Y-]$ .

<span id="page-250-0"></span>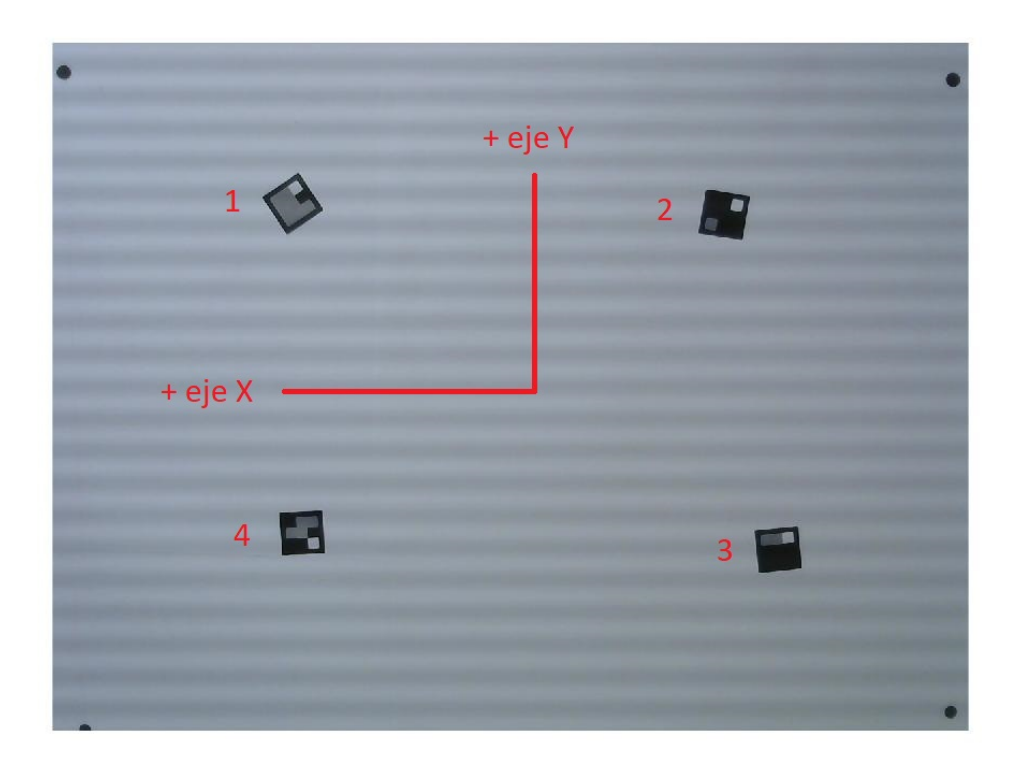

Figura 65: Prueba 2, posición inicial de los marcadores.

En la Figura [66](#page-251-0) se pueden ver las primeras iteraciones del algoritmo. De acuerdo con sus posiciones iniciales cada agente es capaz de realizar un cálculo diferente que hace sentido para que todos comiencen a acercarse al nuevo cero de la mesa.

<span id="page-251-0"></span>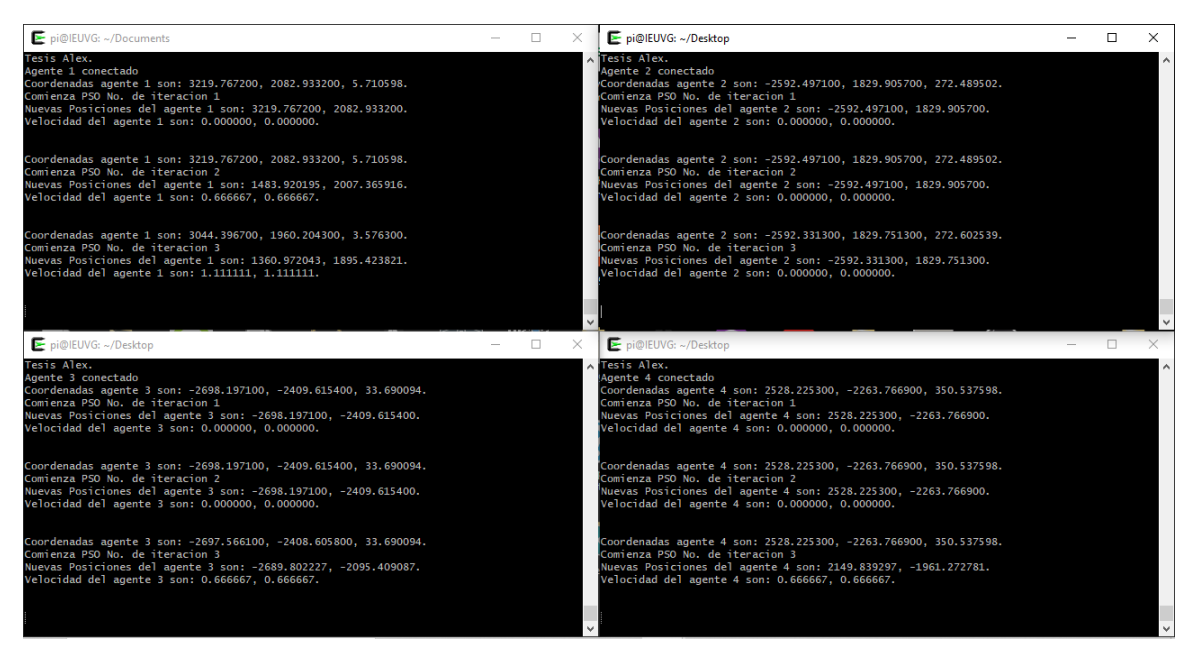

Figura 66: Primeras iteraciones del algoritmo para la segunda validación, prueba 2.

El proceso fue el mismo que la prueba anterior, donde cada iteración es ejecutada al recibir la pose actual de cada marcador.

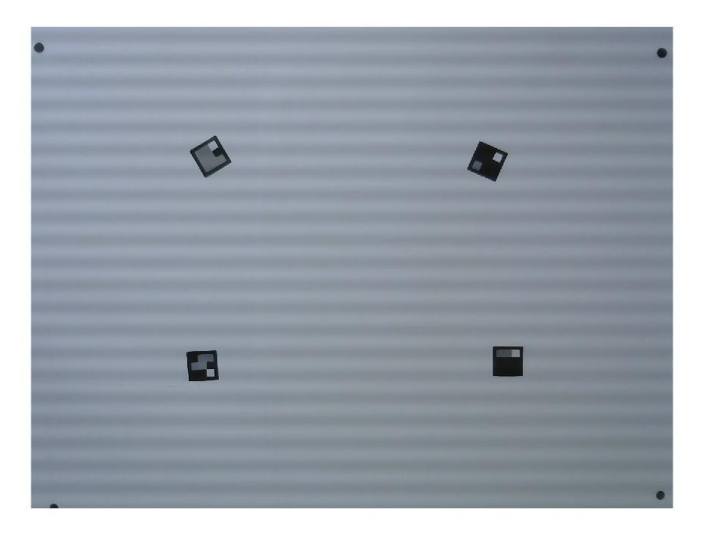

Figura 67: Prueba 2, movimiento intermedio de los marcadores 1.

En la Figura [68](#page-252-0) se pueden ver las iteraciones finales del algoritmo, por las mismas dimensiones de los marcadores y al igual que en la prueba anterior se comenzaron a tocar sus esquinas. Esto provocó que la cámara comenzará a tener problemas para detectarlos, hasta este punto se realizaron un máximo de 79 iteraciones. Las posiciones finales alcanzadas se pueden ver en la Figura [69.](#page-252-1)
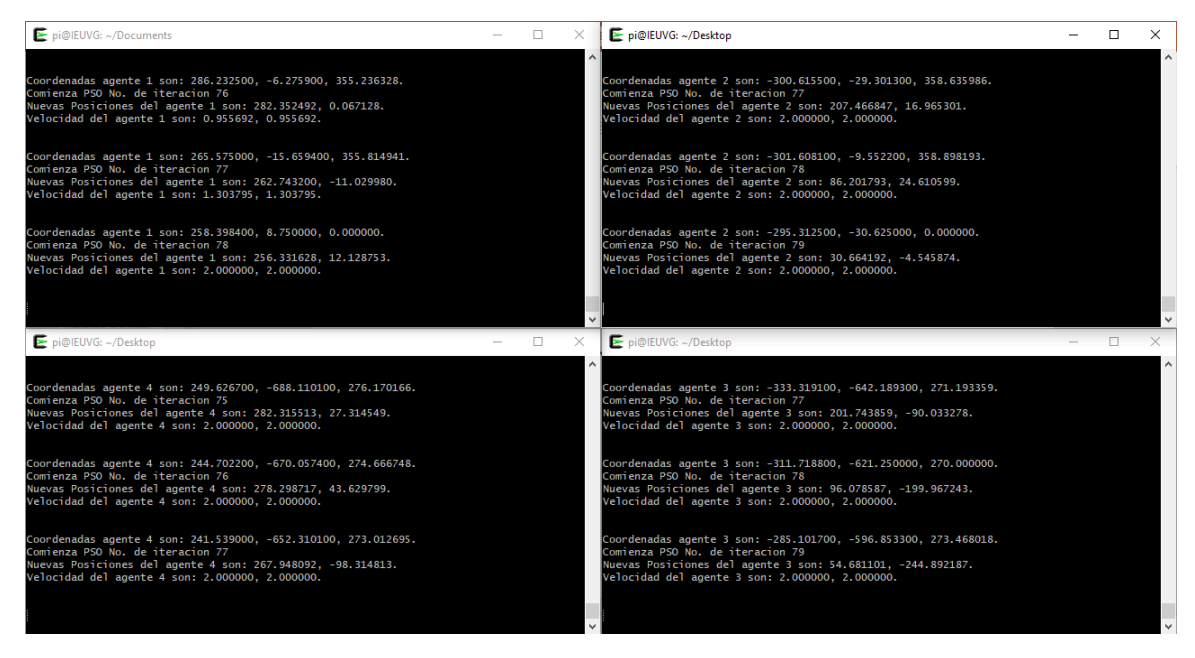

Figura 68: Iteraciones finales del algoritmo para la segunda validación, prueba 2.

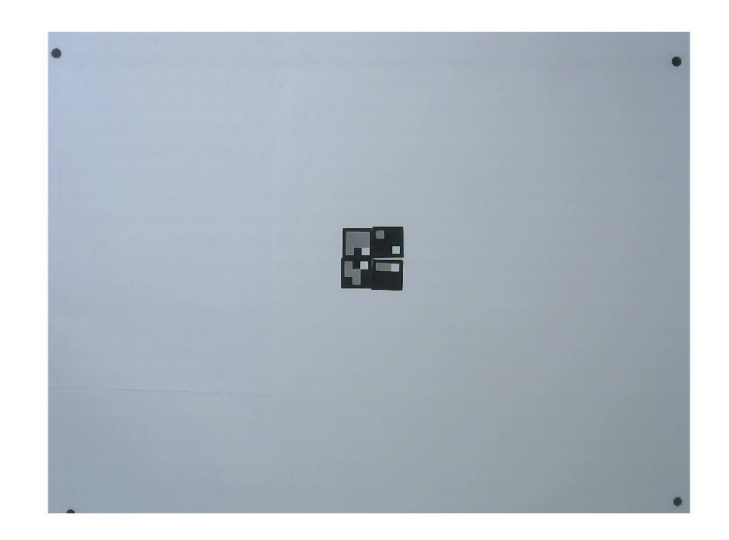

Figura 69: Prueba 2, posición final de los marcadores.

Todas las imágenes del recorrido realizado por los cuatro marcadores se pueden ver en el capítulo [13.2.](#page-280-0)

Conclusiones

- Según los criterios definidos en esta investigación se concluye que el ordenador RPi es la mejor alternativa para realizar la implementación del algoritmo PSO en un sistema físico.
- Según los criterios definidos en esta investigación se concluye que el lenguaje de programación tipo C es la mejor alternativa para realizar la migración del algoritmo PSO.
- Se puede validar la correcta migración del algoritmo ordinario PSO al ordenador RPi al comprobar distintas combinaciones de funciones costo, tipos de inercia y cantidad de agentes verificando su convergencia en comparación con el PSO ordinario desarrollado en fases previas.
- El protocolo de comunicación usado fue adecuado para el correcto intercambio de información entre agentes.
- El proceso de ordenar, enviar, recibir y descomponer la información de cada agente es comprobado al verificar la convergencia de todos los agentes a las coordenadas del agente que posee el mejor costo.
- El protocolo de comunicación usado entre cada agente con el algoritmo de visión por computadora fue adecuado al comprobar que cada agente únicamente recibe la pose de su marcador asociado.
- Los resultados obtenidos de la comparación directa entre webots y el ordenador RPi en cuanto al cálculo de nuevas posiciones dadas por el PSO son aceptadas en base a los porcentajes de error menores al 1 %, por lo que se obtiene una implementación exitosa del algoritmo PSO en sistemas físicos.
- Los resultados obtenidos en la mesa de pruebas nos indican un correcto movimiento de los agentes colocados sobre la mesa, el algoritmo PSO en sistemas físicos se adapta a las posiciones iniciales de los marcadores y realiza un cálculo de nuevas posiciones que hace sentido de acuerdo con la posición actual de los marcadores.

Recomendaciones

En base en los resultados obtenidos en esta tesis y para futuros trabajos se recomienda:

- Realizar las mismas pruebas validadas en esta tesis usando la futura plataforma móvil en lugar de marcadores.
- Evaluar la integración de los módulos de comunicación desarrollados por Hee Chan para el intercambio de información entre agentes.
- Evaluar la integración del sistema de captura de movimiento que se tiene en el laboratorio de robótica del CIT como otra forma de obtener la pose de los agentes.

Bibliografía

- [1] A. S. A. Nadalini, "Algoritmo Modificado de Optimización de Enjambre de Partículas (MPSO)," Tesis de licenciatura, Universidad del Valle de Guatemala, 2019.
- [2] E. A. S. Olivet, "Aprendizaje Reforzado y Aprendizaje Profundo en Aplicaciones de Robótica de Enjambre," Tesis de licenciatura, Universidad del Valle de Guatemala, 2020.
- [3] Jason Maderer, Robotarium: A Robotics Lab Accessible to All, [https://www.news.](https://www.news.gatech.edu/features/robotarium-robotics-lab-accessible-all) [gatech . edu / features / robotarium - robotics - lab - accessible - all](https://www.news.gatech.edu/features/robotarium-robotics-lab-accessible-all), Accessed: 2021-03-27, 2017.
- [4] G. I. Colmenares, "Aprendizaje Automático, Computación Evolutiva e Inteligencia de Enjambre para Aplicaciones de Robótica," Tesis de licenciatura, Universidad del Valle de Guatemala, 2020.
- [5] J. P. G. Jordán, "Algoritmos de Visión por Computadora para el Reconocimiento de la Pose de Agentes Empleando Programación Orientada a Objetos y Multihilos," Tesis de licenciatura, Universidad del Valle de Guatemala, 2020.
- [6] L. S. Tortosa, "Ajentes y enjambres artificiales: modelado y comportamientos para sistemas de enjambre robóticos," phdthesis, Universidad de Alicante, España, 2013.
- [7] R. F. y. C. M. R. Grandi, A Navigation Strategy for Multi-Robot Systems Based on Particle Swarm Optimization Techniques. Dubrovnik, Croatia: Dubrovnik, 2012.
- [8] C. Duarte and C. J. Quiroga, PSO algorithm. Ciudad Universitaria, Santander, Colombia: Santander, 2010.
- [9] R. Shi Y. y Eberhart, "A modified particle swarm optimizer," in 1998 IEEE International Conference on Evolutionary Computation Proceedings. IEEE World Congress on Computational Intelligence (Cat. No.98TH8360), 1998, pages 69–73.
- [10] D. Bingham y S. Surjanovic, Virtual Library of Simulation Experiment, [https://www.](https://www.sfu.ca/~ssurjano/spheref.html) [sfu.ca/~ssurjano/spheref.html](https://www.sfu.ca/~ssurjano/spheref.html), Accessed: 2021-08-13, 2013.
- [11] D. Bingham, Project Homepage DEAP, [https://deap.readthedocs.io/en/master/](https://deap.readthedocs.io/en/master/api/benchmarks.html##deap.benchmarks.sphere) [api/benchmarks.html#deap.benchmarks.sphere](https://deap.readthedocs.io/en/master/api/benchmarks.html##deap.benchmarks.sphere), Accessed: 2021-09-13, 2021.
- [12] C. CABALLERO GONZÁLEZ, Programación con lenguajes de guión en páginas web. S.A.: Ediciones Paraninfo, 2015.
- [13] J. L. y J. Pelegri, LabVIEW: Entorno gráfico de programación. S.A.: Marcombo, 2011.
- [14] R. L. Briega, Visión por Computadora, [https://iaarbook.github.io/vision-por](https://iaarbook.github.io/vision-por-computadora/)[computadora/](https://iaarbook.github.io/vision-por-computadora/), Accessed: 2021-11-17, 2020.
- [15] J. F. K. y Keith W. Ross, Redes de computadoras Un enfoque descendente. Madrid: PEARSON EDUCACIÓN, S. A., 2017.
- [16] R. MÓVILES, G. BERMÚDEZ, Universidad Distrital Francisco José de Caldas.Colombia, december 2001.
- [17] A. M. y. L. R. J. Valencia, MODELO CINEMÁTICO DE UN ROBOT MÓVIL TIPO DIFERENCIAL Y NAVEGACIÓN A PARTIR DE LA ESTIMACIÓN ODOMÉTRI-CA, Universidad Tecnológica de Pereira, may 2009.
- [18] M. Egerstedt, Control of Mobile Robots, Introduction to Controls, Georgia Institute of Technology, may 2014.
- [19] Raspberry Pi, Raspberry Pi, <https://www.raspberrypi.org>, Accessed: 2021-06-04, 2021.
- [20] ——, Raspberry Pi OS, <https://www.raspberrypi.org/software/>, Accessed: 2021-06-04, 2021.
- [21] ——, Raspberry Pi Products, <https://www.raspberrypi.org/products/>, Accessed: 2021-06-04, 2021.
- [22] A. C. Estrada, Tipos y fabricantes de Microcontroladores, Instituto Tecnológico de Estudios Superiores de Uruapan, 2013.
- [23] S. Caprile, Desarrollo con microcontroladores ARM Cortex-M3. Buenos Aires: Puntolibro, 2012.
- [24] S. E. T. y David M. Caruso, MICROCONTROLADOR COMPATIBLE CON AVR, INTERFAZ DE DEPURACIÓN Y BUS WISHBONE, Instituto Nacional de Tecnología Industrial Buenos Aires, Argentina, 2015.
- [25] R. Valdes F. y Areny, Microcontroladores Fundamentos y Aplicaciones con PIC. España: Marcombo, 2007.
- [26] Arduino, Arduino Uno, <https://arduino.cl/arduino-uno/>, Accessed: 2021-09-24, 2021.
- [27] T. Instruments, Tiva C Series TM4C123G LaunchPad Evaluation Board, Texas Instruments, 2013.
- $[28]$  K-Team,  $KILOBOT$ , https://www.k-team.com/mobile-robotics-products/ [kilobot](https://www.k-team.com/mobile-robotics-products/kilobot), Accessed: 2021-02-25, 2017.
- [29] GCtronic, e-puck education robot, [http://www.e- puck.org](http://www.e-puck.org), Accessed: 2021-03-27, 2018.
- [30] University of York,  $Pi$ -puck, <https://pi-puck.readthedocs.io/en/latest/>, Accessed: 2021-06-04, 2020.
- [31] M. T. Inc, PIC16F87XAData Sheet, Microchip Technology Inc, september 2013.
- [32] ——, General Purpose, 16-Bit Flash Microcontrollers with XLP Technology Data Sheet, Microchip Technology Inc, september 2013.
- [33] ——, PIC32MZ Embedded Connectivity with Floating Point Unit (EF) Family, Microchip Technology Inc, september 2013.
- [34] C. E. Barcelona, ¿Cuántos lenguajes de programación existen? Epitech, 2021.
- [35] H. M. D. y Paul J. Deitel, Como programar en  $C/C++y$  Java. México: Pearson Educación, 2004.
- [36] S. Chazallet, Python 3: los fundamentos del lenguaje. España: Ediciones ENI, 2016.
- [37] L. Reinoso O. y Jimenes, MATLAB: conceptos básicos y descripción gráfica. España: Universidad Miguel Hernandez del Elche, 2018.
- [38] Microsoft, Visual Studio Code, <https://code.visualstudio.com>, Accessed: 2021-09- 20, 2021.
- [39] J. I. R. Soto, "Herramienta de Software de Visión por Computadora para Aplicaciones de Robótica de Enjambre en una Meda de Prueba - Fase III," Tesis de licenciatura, Universidad del Valle de Guatemala, 2021.

## Anexos

## 13.1. Pruebas de la primera validación del algoritmo

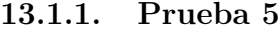

| Nuevas posiciones (mm) |        |           |        |           |             |             |  |  |
|------------------------|--------|-----------|--------|-----------|-------------|-------------|--|--|
|                        | Webots |           |        | Raspberry |             | $%$ Error   |  |  |
| iteración              | X w    | W         | $X_r$  | Yr        | X           |             |  |  |
|                        | 0.1619 | $-0.5120$ | 0.1618 | $-0.5120$ | $0.000\%$   | $0.000\,\%$ |  |  |
| 2                      | 0.0330 | $-0.4067$ | 0.0123 | $-0.3479$ | $0.030\,\%$ | $0.084\,\%$ |  |  |
| 3                      | 0.0101 | $-0.3123$ | 0.0057 | $-0.2448$ | $0.006\,\%$ | $0.096\,\%$ |  |  |
| 4                      | 0.0413 | $-0.2896$ | 0.0182 | $-0.2251$ | $0.033\,\%$ | $0.092\%$   |  |  |

Cuadro 23: Resultados de la quinta prueba para el agente 1, primeras iteraciones.

| Nuevas posiciones (mm) |        |        |        |           |             |             |  |  |
|------------------------|--------|--------|--------|-----------|-------------|-------------|--|--|
|                        | Webots |        |        | Raspberry |             | $%$ Error   |  |  |
| iteración              | X w    | W      | $X_r$  | Υr        | X           |             |  |  |
| 2038                   | 0.3688 | 0.1157 | 0.3665 | 0.1107    | $0.003\,\%$ | $0.007\,\%$ |  |  |
| 2039                   | 0.3661 | 0.1085 | 0.3636 | 0.0998    | $0.004\%$   | $0.012\%$   |  |  |
| 2040                   | 0.3649 | 0.1145 | 0.3661 | 0.1185    | $0.002\%$   | $0.006\,\%$ |  |  |
| 2041                   | 0.3627 | 0.1189 | 0.3665 | 0.1306    | $0.005\,\%$ | $0.017\%$   |  |  |

Cuadro 24: Resultados de la quinta prueba para el agente 1, iteraciones finales.

| Nuevas posiciones (mm) |        |        |        |              |             |                      |  |  |
|------------------------|--------|--------|--------|--------------|-------------|----------------------|--|--|
|                        | Webots |        |        | Raspberry    | $%$ Error   |                      |  |  |
| iteración              | X w    | Y w    | $X_r$  | $\mathbf{r}$ | X           |                      |  |  |
|                        | 0.5716 | 0.1460 | 0.5713 | 0.1461       | $0.000\%$   | $0.000\%$            |  |  |
| $\overline{2}$         | 0.3861 | 0.1073 | 0.3765 | 0.0963       | $0.014\%$   | $\overline{0.016\%}$ |  |  |
| 3                      | 0.2196 | 0.0726 | 0.2645 | 0.0680       | $0.064\,\%$ | $0.007\,\%$          |  |  |
|                        | 0.2588 | 0.0812 | 0.2446 | 0.0634       | $0.020\,\%$ | $0.025\%$            |  |  |

Cuadro 25: Resultados de la quinta prueba para el agente 2, primeras iteraciones.

| Nuevas posiciones (mm) |        |        |        |           |           |             |  |  |  |
|------------------------|--------|--------|--------|-----------|-----------|-------------|--|--|--|
|                        |        | Webots |        | Raspberry |           | $%$ Error   |  |  |  |
| iteración              | X w    | W      | $X_r$  | r         | X         |             |  |  |  |
| 2038                   | 0.4356 | 0.1723 | 0.4379 | 0.1726    | $0.003\%$ | $0.000\%$   |  |  |  |
| 2039                   | 0.4400 | 0.1729 | 0.4488 | 0.1742    | $0.013\%$ | $0.002\%$   |  |  |  |
| 2040                   | 0.4330 | 0.1719 | 0.4272 | 0.1711    | $0.008\%$ | $0.001\%$   |  |  |  |
| 2041                   | 0.4279 | 0.1712 | 0.4134 | 0.1767    | $0.021\%$ | $0.008\,\%$ |  |  |  |

Cuadro 26: Resultados de la quinta prueba para el agente 2, iteraciones finales.

| Nuevas posiciones (mm) |           |           |           |           |             |             |  |  |
|------------------------|-----------|-----------|-----------|-----------|-------------|-------------|--|--|
|                        | Webots    |           |           | Raspberry |             | $%$ Error   |  |  |
| iteración              | X w       | W         | $X_r$     | Y r       | X           |             |  |  |
|                        | $-0.2762$ | $-0.0310$ | $-0.2762$ | $-0.0310$ | $0.000\,\%$ | $0.000\%$   |  |  |
| $\overline{2}$         | $-0.2762$ | $-0.0310$ | $-0.2762$ | $-0.0310$ | $0.000\,\%$ | $0.000\%$   |  |  |
| 3                      | $-0.2762$ | $-0.0310$ | $-0.1968$ | $-0.0221$ | $0.113\%$   | $0.013\%$   |  |  |
|                        | $-0.2762$ | $-0.0310$ | $-0.1690$ | $-0.0189$ | $0.153\,\%$ | $0.017\,\%$ |  |  |

Cuadro 27: Resultados de la quinta prueba para el agente 3, primeras iteraciones.

| Nuevas posiciones (mm) |        |        |        |              |             |             |  |  |
|------------------------|--------|--------|--------|--------------|-------------|-------------|--|--|
|                        |        | Webots |        | Raspberry    |             | $%$ Error   |  |  |
| iteración              | X w    | W      | $X_r$  | $\mathbf{r}$ | X           |             |  |  |
| 2038                   | 0.1151 | 0.1090 | 0.0698 | 0.1066       | $0.065\,\%$ | $0.003\,\%$ |  |  |
| 2039                   | 0.0419 | 0.0966 | 0.0682 | 0.1047       | $0.038\,\%$ | $0.012\%$   |  |  |
| 2040                   | 0.0961 | 0.1042 | 0.1518 | 0.1073       | $0.080\,\%$ | $0.004\%$   |  |  |
| 2041                   | 0.1353 | 0.1106 | 0.1411 | 0.1091       | $0.008\%$   | $0.002\%$   |  |  |

Cuadro 28: Resultados de la quinta prueba para el agente 3, iteraciones finales.

| Nuevas posiciones (mm) |           |           |           |              |             |             |  |  |
|------------------------|-----------|-----------|-----------|--------------|-------------|-------------|--|--|
|                        |           | Webots    |           | Raspberry    |             | $%$ Error   |  |  |
| iteración              | X w       | W         | X r       | $\mathbf{r}$ | X           |             |  |  |
|                        | $-0.4860$ | $-0.6684$ | $-0.4862$ | $-0.6684$    | $0.000\,\%$ | $0.000\%$   |  |  |
| $\overline{2}$         | $-0.4401$ | $-0.5289$ | $-0.3204$ | $-0.4405$    | $0.171\,\%$ | $0.126\,\%$ |  |  |
| 3                      | $-0.3990$ | $-0.4039$ | $-0.2256$ | $-0.3100$    | $0.248\,\%$ | $0.134\%$   |  |  |
|                        | $-0.4090$ | $-0.4338$ | $-0.1999$ | $-0.2618$    | $0.299\,\%$ | $0.246\,\%$ |  |  |

Cuadro 29: Resultados de la quinta prueba para el agente 4, primeras iteraciones.

| Nuevas posiciones (mm) |        |                     |        |        |             |             |  |  |
|------------------------|--------|---------------------|--------|--------|-------------|-------------|--|--|
|                        |        | Webots<br>Raspberry |        |        | $%$ Error   |             |  |  |
| iteración              | X w    | W                   | $X_r$  |        | X           |             |  |  |
| 2038                   | 0.3239 | 0.0879              | 0.3154 | 0.0799 | $0.012\%$   | $0.011\%$   |  |  |
| 2039                   | 0.3139 | 0.0775              | 0.3031 | 0.0639 | $0.015\%$   | $0.019\%$   |  |  |
| 2040                   | 0.3199 | 0.0864              | 0.3233 | 0.0924 | $0.005\,\%$ | $0.009\,\%$ |  |  |
| 2041                   | 0.3241 | 0.0926              | 0.3365 | 0.1109 | $0.018\%$   | $0.026\,\%$ |  |  |

Cuadro 30: Resultados de la quinta prueba para el agente 4, iteraciones finales.

| Nuevas posiciones (mm) |            |        |        |              |                       |             |  |  |
|------------------------|------------|--------|--------|--------------|-----------------------|-------------|--|--|
|                        | Webots     |        |        | Raspberry    |                       | $%$ Error   |  |  |
| iteración              | $X \leq w$ | W      | $X_r$  | $\mathbf{r}$ | X                     |             |  |  |
|                        | 0.4906     | 0.6070 | 0.4906 | 0.6070       | $0.000\%$   $0.000\%$ |             |  |  |
| $\overline{2}$         | 0.3228     | 0.4674 | 0.3715 | 0.4746       | $0.069\%$   $0.010\%$ |             |  |  |
| 3                      | 0.1724     | 0.3423 | 0.2627 | 0.3359       | $0.129\,\%$           | $0.009\%$   |  |  |
|                        | 0.2083     | 0.3723 | 0.2365 | 0.3008       | $0.040\,\%$           | $0.102\,\%$ |  |  |

Cuadro 31: Resultados de la quinta prueba para el agente 5, primeras iteraciones.

| Nuevas posiciones (mm) |        |        |        |              |           |             |  |  |
|------------------------|--------|--------|--------|--------------|-----------|-------------|--|--|
|                        | Webots |        |        | Raspberry    |           | $%$ Error   |  |  |
| iteración              | X w    | W      | $X_r$  | $\mathbf{r}$ | X         |             |  |  |
| 2038                   | 0.4189 | 0.2205 | 0.4217 | 0.2256       | $0.004\%$ | $0.007\,\%$ |  |  |
| 2039                   | 0.4180 | 0.2272 | 0.4255 | 0.2368       | $0.011\%$ | $0.014\%$   |  |  |
| 2040                   | 0.4176 | 0.2212 | 0.4207 | 0.2165       | $0.005\%$ | $0.007\%$   |  |  |
| 2041                   | 0.4184 | 0.2170 | 0.4052 | 0.2032       | $0.019\%$ | $0.020\,\%$ |  |  |

Cuadro 32: Resultados de la quinta prueba para el agente 5, iteraciones finales.

| Nuevas posiciones (mm) |           |        |           |              |             |             |  |  |
|------------------------|-----------|--------|-----------|--------------|-------------|-------------|--|--|
|                        | Webots    |        |           | Raspberry    |             | $%$ Error   |  |  |
| iteración              | X w       | W      | $X_r$     | $\mathbf{r}$ | X           |             |  |  |
|                        | $-0.4779$ | 0.1195 | $-0.2238$ | 0.0720       | $0.363\,\%$ | $0.068\,\%$ |  |  |
| 2                      | $-0.4941$ | 0.1317 | 0.0211    | 0.1467       | $0.736\,\%$ | $0.021\,\%$ |  |  |
| 3                      | $-0.4621$ | 0.1083 | 0.0278    | 0.1269       | $0.700\,\%$ | $0.027\,\%$ |  |  |
|                        | $-0.5512$ | 0.1754 | 0.0308    | 0.1095       | $0.831\,\%$ | $0.094\%$   |  |  |

Cuadro 33: Resultados de la quinta prueba para el agente 6, primeras iteraciones.

| Nuevas posiciones (mm) |        |        |        |           |             |             |  |  |
|------------------------|--------|--------|--------|-----------|-------------|-------------|--|--|
|                        |        | Webots |        | Raspberry |             | $%$ Error   |  |  |
| iteración              | X w    | W      | $X_r$  | r         | X           | V           |  |  |
| 2038                   | 0.0644 | 0.1396 | 0.1351 | 0.1082    | $0.101\%$   | $0.045\,\%$ |  |  |
| 2039                   | 0.0834 | 0.1464 | 0.0992 | 0.1274    | $0.023\,\%$ | $0.027\%$   |  |  |
| 2040                   | 0.0328 | 0.1347 | 0.0930 | 0.1770    | $0.086\,\%$ | $0.060\,\%$ |  |  |
| 2041                   | 0.0243 | 0.1233 | 0.0710 | 0.2154    | $0.067\,\%$ | $0.132\,\%$ |  |  |

Cuadro 34: Resultados de la quinta prueba para el agente 6, iteraciones finales.

| Nuevas posiciones (mm) |           |        |        |              |             |             |  |  |
|------------------------|-----------|--------|--------|--------------|-------------|-------------|--|--|
|                        | Webots    |        |        | Raspberry    | $%$ Error   |             |  |  |
| iteración              | X w       | W      | $X_r$  | $\mathbf{r}$ | X           |             |  |  |
|                        | 0.1412    | 0.2185 | 0.1412 | 0.2185       | $0.000\%$   | $0.000\%$   |  |  |
| $\overline{2}$         | 0.0499    | 0.1639 | 0.0211 | 0.1467       | $0.041\%$   | $0.025\,\%$ |  |  |
| 3                      | $-0.0322$ | 0.1149 | 0.0278 | 0.1269       | $0.086\,\%$ | $0.017\%$   |  |  |
| 4                      | $-0.0131$ | 0.1264 | 0.0308 | 0.1095       | $0.063\,\%$ | $0.024\,\%$ |  |  |

Cuadro 35: Resultados de la quinta prueba para el agente 7, primeras iteraciones.

| Nuevas posiciones (mm) |        |        |        |              |             |           |  |  |
|------------------------|--------|--------|--------|--------------|-------------|-----------|--|--|
|                        | Webots |        |        | Raspberry    |             | $%$ Error |  |  |
| iteración              | X w    | W      | $X_r$  | $\mathbf{r}$ | X           |           |  |  |
| 2038                   | 0.3745 | 0.1635 | 0.3752 | 0.1636       | $0.001\,\%$ | $0.000\%$ |  |  |
| 2039                   | 0.3744 | 0.1635 | 0.3745 | 0.1635       | $0.000\%$   | $0.000\%$ |  |  |
| 2040                   | 0.3743 | 0.1635 | 0.3743 | 0.1635       | $0.000\%$   | $0.000\%$ |  |  |
| 2041                   | 0.3742 | 0.1635 | 0.3742 | 0.1635       | $0.000\%$   | $0.000\%$ |  |  |

Cuadro 36: Resultados de la quinta prueba para el agente 7, iteraciones finales.

## 13.1.2. Prueba 4

| Nuevas posiciones (mm) |            |           |        |              |             |             |  |  |
|------------------------|------------|-----------|--------|--------------|-------------|-------------|--|--|
|                        |            | Webots    |        | Raspberry    | $%$ Error   |             |  |  |
| iteración              | $X \leq w$ | W         | $X_r$  | $\mathbf{r}$ | X           |             |  |  |
|                        | 0.1619     | $-0.5120$ | 0.1618 | $-0.5120$    | $0.000\,\%$ | $0.000\,\%$ |  |  |
| 2                      | 0.1462     | 0.0404    | 0.1465 | 0.0335       | $0.000\%$   | $0.010\,\%$ |  |  |
| 3                      | 0.1526     | $-0.1842$ | 0.1319 | $-0.4176$    | $0.030\,\%$ | $0.333\%$   |  |  |
|                        | 0.1446     | 0.1001    | 0.0456 | $-0.1439$    | $0.141\%$   | $0.349\%$   |  |  |

Cuadro 37: Resultados de la cuarta prueba para el agente 1, primeras iteraciones.

| Nuevas posiciones (mm) |           |                     |           |              |             |             |  |  |
|------------------------|-----------|---------------------|-----------|--------------|-------------|-------------|--|--|
|                        |           | Webots<br>Raspberry |           |              | $%$ Error   |             |  |  |
| iteración              | X w       | W                   | $X_r$     | $\mathbf{r}$ | X           |             |  |  |
| 1177                   | $-0.0888$ | $-0.0585$           | $-0.0576$ | $-0.0441$    | $0.045\,\%$ | $0.021\%$   |  |  |
| 1178                   | $-0.0752$ | $-0.0203$           | $-0.0260$ | $-0.0225$    | $0.070\,\%$ | $0.003\,\%$ |  |  |
| 1179                   | $-0.0708$ | $-0.0201$           | $-0.0219$ | $-0.0207$    | $0.070\,\%$ | $0.001\,\%$ |  |  |
| 1180                   | $-0.0151$ | $-0.0180$           | $-0.0574$ | $-0.0442$    | $0.061\,\%$ | $0.037\,\%$ |  |  |

Cuadro 38: Resultados de la cuarta prueba para el agente 1, iteraciones finales.

| Nuevas posiciones (mm) |        |        |        |              |                        |             |  |  |
|------------------------|--------|--------|--------|--------------|------------------------|-------------|--|--|
|                        |        | Webots |        | Raspberry    |                        | $%$ Error   |  |  |
| iteración              | X w    | W      | $X_r$  | $\mathbf{r}$ | X                      |             |  |  |
|                        | 0.5716 | 0.1460 | 0.5712 | 0.1462       | $0.001\,\%$            | $0.000\%$   |  |  |
| 2                      | 0.2461 | 0.2008 | 0.1447 |              | $0.0370 \pm 0.145\,\%$ | $0.234\,\%$ |  |  |
| 3                      | 0.3783 | 0.1786 | 0.4652 | 0.1194       | $0.124\,\%$            | $0.085\,\%$ |  |  |
| 4                      | 0.2108 | 0.2068 | 0.1604 | 0.0414       | $0.072\,\%$            | $0.236\,\%$ |  |  |

Cuadro 39: Resultados de la cuarta prueba para el agente 2, primeras iteraciones.

| Nuevas posiciones (mm) |           |        |           |           |             |             |  |  |
|------------------------|-----------|--------|-----------|-----------|-------------|-------------|--|--|
|                        | Webots    |        |           | Raspberry |             | $%$ Error   |  |  |
| iteración              | X w       | W      | $X_r$     | Υr        | X           |             |  |  |
| 1177                   | $-0.0473$ | 0.1281 | $-0.0288$ | 0.0856    | $0.026\%$   | $0.061\,\%$ |  |  |
| 1178                   | $-0.0494$ | 0.1153 | $-0.0077$ | 0.0414    | $0.060\,\%$ | $0.106\,\%$ |  |  |
| 1179                   | $-0.0600$ | 0.0471 | $-0.0048$ | 0.0376    | $0.079\,\%$ | $0.014\,\%$ |  |  |
| 1180                   | $-0.0520$ | 0.0436 | $-0.0284$ | 0.0858    | $0.034\,\%$ | $0.060\,\%$ |  |  |

Cuadro 40: Resultados de la cuarta prueba para el agente 2, iteraciones finales.

| Nuevas posiciones (mm) |           |           |           |           |             |                        |  |  |
|------------------------|-----------|-----------|-----------|-----------|-------------|------------------------|--|--|
|                        |           | Webots    |           | Raspberry |             | $%$ Error              |  |  |
| iteración              | X w       | Y w       | $X_r$     | Υr        | X           |                        |  |  |
|                        | $-0.2762$ | $-0.0310$ | $-0.2762$ | $-0.0310$ | $0.000\,\%$ | $0.000\%$              |  |  |
| 2                      | 0.0395    | 0.1577    | 0.0355    | 0.1553    | $0.006\,\%$ | $0.003\,\overline{\%}$ |  |  |
| 3                      | $-0.0889$ | 0.0809    | $-0.2251$ | $-0.0254$ | $0.195\,\%$ | $0.152\,\%$            |  |  |
| 4                      | 0.0736    | 0.1780    | $-0.0778$ | $-0.0087$ | $0.216\,\%$ | $0.267\,\%$            |  |  |

Cuadro 41: Resultados de la cuarta prueba para el agente 3, primeras iteraciones.

| Nuevas posiciones (mm) |           |        |           |        |             |             |  |  |
|------------------------|-----------|--------|-----------|--------|-------------|-------------|--|--|
|                        | Webots    |        | Raspberry |        | $%$ Error   |             |  |  |
| iteración              | X w       | W      | r         | r      | X           |             |  |  |
| 1177                   | $-0.0953$ | 0.0586 | $-0.0619$ | 0.0432 | $0.048\,\%$ | $0.022\%$   |  |  |
| 1178                   | $-0.0211$ | 0.0533 | $-0.0300$ | 0.0211 | $0.013\%$   | $0.046\,\%$ |  |  |
| 1179                   | $-0.0768$ | 0.0238 | $-0.0274$ | 0.0193 | $0.071\%$   | $0.006\,\%$ |  |  |
| 1180                   | $-0.0776$ | 0.0251 | $-0.0619$ | 0.0432 | $0.022\%$   | $0.026\,\%$ |  |  |

Cuadro 42: Resultados de la cuarta prueba para el agente 3, iteraciones finales.

| Nuevas posiciones (mm) |                     |           |           |              |             |             |  |  |
|------------------------|---------------------|-----------|-----------|--------------|-------------|-------------|--|--|
|                        | Webots<br>Raspberry |           |           | $%$ Error    |             |             |  |  |
| iteración              | X w                 | W         | $X_r$     | $\mathbf{r}$ | X           |             |  |  |
|                        | $-0.4860$           | $-0.6684$ | 0.2327    | 0.3295       | $1.027\,\%$ | 1.426 %     |  |  |
| 2                      | $-0.0117$           | 0.0023    | 0.0181    | $-0.4208$    | $0.043\,\%$ | $0.604\,\%$ |  |  |
| 3                      | $-0.2045$           | $-0.2702$ | 0.0155    | 0.2909       | $0.314\%$   | $0.802\,\%$ |  |  |
| 4                      | 0.0395              | 0.0748    | $-0.1079$ | 0.0240       | $0.211\%$   | $0.073\,\%$ |  |  |

Cuadro 43: Resultados de la cuarta prueba para el agente 4, primeras iteraciones.

| Nuevas posiciones (mm) |           |           |           |           |             |             |  |  |
|------------------------|-----------|-----------|-----------|-----------|-------------|-------------|--|--|
|                        | Webots    |           |           | Raspberry | $%$ Error   |             |  |  |
| iteración              | X w       | W         | $X_r$     | Υr        | X           |             |  |  |
| 1177                   | $-0.0276$ | $-0.0584$ | $-0.0051$ | $-0.0152$ | $0.032\,\%$ | $0.062\%$   |  |  |
| 1178                   | $-0.0315$ | $-0.0521$ | 0.0082    | 0.0289    | $0.057\,\%$ | $0.116\,\%$ |  |  |
| 1179                   | $-0.0528$ | $-0.0179$ | 0.0113    | 0.0325    | $0.091\,\%$ | $0.072\%$   |  |  |
| 1180                   | $-0.0571$ | $-0.0109$ | $-0.0045$ | $-0.0152$ | $0.075\,\%$ | $0.006\,\%$ |  |  |

Cuadro 44: Resultados de la cuarta prueba para el agente 4, iteraciones finales.

| Nuevas posiciones (mm)      |        |                     |        |           |             |             |  |  |
|-----------------------------|--------|---------------------|--------|-----------|-------------|-------------|--|--|
|                             |        | Webots<br>Raspberry |        | $%$ Error |             |             |  |  |
| iteración                   | X<br>W | W                   | $X_r$  | r         | X           |             |  |  |
|                             | 0.4906 | 0.6070              | 0.4906 | 0.6070    | $0.000\%$   | $0.000\%$   |  |  |
| $\mathcal{D}_{\mathcal{L}}$ | 0.2264 | 0.3132              | 0.2296 | 0.3169    | $0.005\,\%$ | $0.005\,\%$ |  |  |
| 3                           | 0.3336 | 0.4326              | 0.3997 | 0.4948    | $0.094\%$   | $0.089\,\%$ |  |  |
|                             | 0.1977 | 0.2814              | 0.1379 | 0.1709    | $0.085\,\%$ | $0.158\,\%$ |  |  |

Cuadro 45: Resultados de la cuarta prueba para el agente 5, primeras iteraciones.

| Nuevas posiciones (mm) |        |                     |        |        |             |             |  |  |
|------------------------|--------|---------------------|--------|--------|-------------|-------------|--|--|
|                        |        | Webots<br>Raspberry |        |        | $%$ Error   |             |  |  |
| iteración              | X w    | W                   | $X_r$  | r      | X           |             |  |  |
| 1177                   | 0.0331 | 0.0302              | 0.0340 | 0.0221 | $0.001\,\%$ | $0.012\%$   |  |  |
| 1178                   | 0.0278 | 0.0140              | 0.0165 | 0.0107 | $0.016\,\%$ | $0.005\,\%$ |  |  |
| 1179                   | 0.0550 | 0.0358              | 0.0151 | 0.0097 | $0.057\,\%$ | $0.037\,\%$ |  |  |
| 1180                   | 0.0555 | 0.0359              | 0.0337 | 0.0218 | $0.031\,\%$ | $0.020\,\%$ |  |  |

Cuadro 46: Resultados de la cuarta prueba para el agente 5, iteraciones finales.

| Nuevas posiciones (mm) |           |        |           |           |             |             |  |  |
|------------------------|-----------|--------|-----------|-----------|-------------|-------------|--|--|
|                        | Webots    |        |           | Raspberry |             | $%$ Error   |  |  |
| iteración              | X w       | W      | $X_r$     | Υr        | X           |             |  |  |
|                        | $-0.6208$ | 0.2262 | $-0.6209$ | 0.2263    | $0.000\,\%$ | $0.000\,\%$ |  |  |
| 2                      | $-0.0445$ | 0.2204 | $-0.0518$ | 0.2204    | $0.010\,\%$ | $0.000\%$   |  |  |
| 3                      | $-0.2789$ | 0.2227 | $-0.5062$ | 0.1846    | $0.325\,\%$ | $0.054\,\%$ |  |  |
|                        | $-0.0177$ | 0.2197 | $-0.1748$ | 0.0635    | $0.224\%$   | $0.223\,\%$ |  |  |

Cuadro 47: Resultados de la cuarta prueba para el agente 6, primeras iteraciones.

| Nuevas posiciones (mm) |           |        |           |           |                   |             |  |  |
|------------------------|-----------|--------|-----------|-----------|-------------------|-------------|--|--|
|                        | Webots    |        |           | Raspberry |                   | $%$ Error   |  |  |
| iteración              | X w       | W      | $X_r$     | Υr        | X                 |             |  |  |
| 1177                   | $-0.0665$ | 0.0039 | $-0.0404$ | 0.0024    | $0.037\%$ 0.002\% |             |  |  |
| 1178                   | 0.0665    | 0.0039 | $-0.0195$ | 0.0011    | $0.123\,\%$       | $0.004\,\%$ |  |  |
| 1179                   | $-0.0664$ | 0.0039 | $-0.0178$ | 0.0010    | $0.069\,\%$       | $0.004\%$   |  |  |
| 1180                   | $-0.0663$ | 0.0039 | $-0.0404$ | 0.0024    | $0.037\,\%$       | $0.002\%$   |  |  |

Cuadro 48: Resultados de la cuarta prueba para el agente 6, iteraciones finales.

| Nuevas posiciones (mm) |        |        |        |           |             |             |  |  |
|------------------------|--------|--------|--------|-----------|-------------|-------------|--|--|
|                        | Webots |        |        | Raspberry |             | $%$ Error   |  |  |
| iteración              | X w    | W      | $X_r$  |           | X           |             |  |  |
|                        | 0.1412 | 0.2185 | 0.1412 | 0.2185    | $0.000\%$   | $0.000\%$   |  |  |
| $\overline{2}$         | 0.1412 | 0.2185 | 0.1412 | 0.2185    | $0.000\%$   | $0.000\,\%$ |  |  |
| 3                      | 0.1412 | 0.2185 | 0.1151 | 0.1781    | $0.037\,\%$ | $0.058\,\%$ |  |  |
| 4                      | 0.1412 | 0.2185 | 0.0398 | 0.0615    | $0.145\%$   | $0.224\%$   |  |  |

Cuadro 49: Resultados de la cuarta prueba para el agente 7, primeras iteraciones.

| Nuevas posiciones (mm) |           |        |           |              |             |                        |  |  |
|------------------------|-----------|--------|-----------|--------------|-------------|------------------------|--|--|
|                        | Webots    |        |           | Raspberry    |             | $%$ Error              |  |  |
| iteración              | X w       | W      | $X_r$     | $\mathbf{r}$ | X           |                        |  |  |
| 1177                   | $-0.0190$ | 0.0639 | $-0.0088$ | 0.0429       | $0.015\%$   | $0.030\,\%$            |  |  |
| 1178                   | $-0.0239$ | 0.0578 | $-0.0034$ | 0.0185       | $0.029\%$   | $0.056\,\%$            |  |  |
| 1179                   | $-0.0500$ | 0.0249 | $-0.0028$ | 0.0165       | $0.067\,\%$ | $0.012\,\overline{\%}$ |  |  |
| 1180                   | $-0.0497$ | 0.0201 | $-0.0088$ | 0.0429       | $0.058\,\%$ | $0.033\,\%$            |  |  |

Cuadro 50: Resultados de la cuarta prueba para el agente 7, iteraciones finales.

#### 13.1.3. Prueba 3

| Nuevas posiciones (mm) |           |                     |        |              |             |             |  |  |
|------------------------|-----------|---------------------|--------|--------------|-------------|-------------|--|--|
|                        |           | Webots<br>Raspberry |        | $%$ Error    |             |             |  |  |
| iteración              | X w       | W                   | $X_r$  | $\mathbf{r}$ | X           |             |  |  |
|                        | 0.1619    | $-0.5120$           | 0.1618 | $-0.5120$    | $0.000\%$   | $0.000\%$   |  |  |
| 2                      | 0.0293    | $-0.3665$           | 0.1498 | $-0.4742$    | $0.172\%$   | $0.154\%$   |  |  |
| 3                      | 0.0058    | $-0.3407$           | 0.1082 | $-0.3427$    | $0.146\,\%$ | $0.003\%$   |  |  |
| 4                      | $-0.0761$ | 0.2508              | 0.0968 | $-0.3070$    | $0.247\,\%$ | $0.797\,\%$ |  |  |

Cuadro 51: Resultados de la tercera prueba para el agente 1, primeras iteraciones.

| Nuevas posiciones (mm) |        |        |        |              |             |             |  |  |
|------------------------|--------|--------|--------|--------------|-------------|-------------|--|--|
|                        | Webots |        |        | Raspberry    |             | $%$ Error   |  |  |
| iteración              | X w    | W      | $X_r$  | $\mathbf{r}$ | X           |             |  |  |
| 1406                   | 0.3452 | 0.1192 | 0.3462 | 0.0971       | $0.001\%$   | $0.032\%$   |  |  |
| 1407                   | 0.3464 | 0.1010 | 0.3442 | 0.1153       | $0.003\,\%$ | $0.020\,\%$ |  |  |
| 1408                   | 0.3445 | 0.1156 | 0.3453 | 0.1040       | $0.001\%$   | $0.017\,\%$ |  |  |
| 1409                   | 0.3442 | 0.1161 | 0.3455 | 0.1009       | $0.002\%$   | $0.022\%$   |  |  |

Cuadro 52: Resultados de la tercera prueba para el agente 1, iteraciones finales.

| Nuevas posiciones (mm) |        |        |        |           |             |             |  |  |
|------------------------|--------|--------|--------|-----------|-------------|-------------|--|--|
|                        | Webots |        |        | Raspberry |             | $%$ Error   |  |  |
| iteración              | X w    | W      | $X_r$  |           | X           |             |  |  |
|                        | 0.5716 | 0.1460 | 0.5716 | 0.1460    | $0.000\,\%$ | $0.000\%$   |  |  |
| 2                      | 0.3151 | 0.0925 | 0.5715 | 0.1461    | $0.366\,\%$ | $0.077\,\%$ |  |  |
| 3                      | 0.2697 | 0.0830 | 0.5293 | 0.1353    | $0.371\,\%$ | $0.075\,\%$ |  |  |
|                        | 0.1111 | 0.0499 | 0.3825 | 0.0979    | $0.388\%$   | $0.069\,\%$ |  |  |

Cuadro 53: Resultados de la tercera prueba para el agente 2, primeras iteraciones.

| Nuevas posiciones (mm) |        |        |           |        |             |             |  |  |
|------------------------|--------|--------|-----------|--------|-------------|-------------|--|--|
|                        |        | Webots | Raspberry |        |             | $%$ Error   |  |  |
| iteración              | X w    | W      | $X_r$     |        | X           |             |  |  |
| 1406                   | 0.3867 | 0.1503 | 0.4131    | 0.1478 | $0.038\%$   | $0.004\%$   |  |  |
| 1407                   | 0.4091 | 0.1482 | 0.3899    | 0.1500 | $0.027\,\%$ | $0.003\,\%$ |  |  |
| 1408                   | 0.3901 | 0.1500 | 0.4041    | 0.1486 | $0.020\,\%$ | $0.002\%$   |  |  |
| 1409                   | 0.3892 | 0.1501 | 0.4080    | 0.1482 | $0.027\,\%$ | $0.003\,\%$ |  |  |

Cuadro 54: Resultados de la tercera prueba para el agente 2, iteraciones finales.

| Nuevas posiciones (mm) |           |           |           |           |             |             |  |  |
|------------------------|-----------|-----------|-----------|-----------|-------------|-------------|--|--|
|                        | Webots    |           |           | Raspberry |             | $%$ Error   |  |  |
| iteración              | X w       | W         | $X_r$     | Υr        | X           |             |  |  |
|                        | $-0.2762$ | $-0.0310$ | $-0.2762$ | $-0.0310$ | $0.000\,\%$ | $0.000\%$   |  |  |
| $\overline{2}$         | $-0.2762$ | $-0.0310$ | $-0.2762$ | $-0.0310$ | $0.000\%$   | $0.000\%$   |  |  |
| 3                      | $-0.2762$ | $-0.0310$ | $-0.2558$ | $-0.0287$ | $0.029\,\%$ | $0.003\,\%$ |  |  |
| 4                      | $-0.2762$ | $-0.0310$ | $-0.1849$ | $-0.0207$ | $0.130\,\%$ | $0.015\,\%$ |  |  |

Cuadro 55: Resultados de la tercera prueba para el agente 3, primeras iteraciones.

| Nuevas posiciones (mm) |        |        |        |           |             |             |  |  |
|------------------------|--------|--------|--------|-----------|-------------|-------------|--|--|
|                        | Webots |        |        | Raspberry |             | $%$ Error   |  |  |
| iteración              | X w    | W      | $X_r$  | Υr        | X           |             |  |  |
| 1406                   | 0.3133 | 0.1401 | 0.2938 | 0.1311    | $0.028\%$   | $0.013\,\%$ |  |  |
| 1407                   | 0.2979 | 0.1327 | 0.3084 | 0.1386    | $0.015\,\%$ | $0.008\%$   |  |  |
| 1408                   | 0.3091 | 0.1387 | 0.2993 | 0.1340    | $0.014\%$   | $0.007\%$   |  |  |
| 1409                   | 0.3092 | 0.1389 | 0.2967 | 0.1327    | $0.018\%$   | $0.009\%$   |  |  |

Cuadro 56: Resultados de la tercera prueba para el agente 3, iteraciones finales.

| Nuevas posiciones (mm) |           |           |            |            |             |             |  |  |
|------------------------|-----------|-----------|------------|------------|-------------|-------------|--|--|
|                        | Webots    |           |            | Raspberry  |             | $%$ Error   |  |  |
| iteración              | X w       | W         | $X_r$      | Y r        | X           |             |  |  |
|                        | $-0.4860$ | $-0.6684$ | $-0.48605$ | $-0.66837$ | $0.000\,\%$ | $0.000\%$   |  |  |
| $\overline{2}$         | $-0.4226$ | $-0.4756$ | $-0.42338$ | $-0.47792$ | $0.001\,\%$ | $0.003\%$   |  |  |
| 3                      | $-0.4113$ | $-0.4414$ | $-0.41353$ | $-0.50767$ | $0.003\,\%$ | $0.095\%$   |  |  |
|                        | $-0.3721$ | $-0.3222$ | $-0.30403$ | $-0.38234$ | $0.097\,\%$ | $0.086\,\%$ |  |  |

Cuadro 57: Resultados de la tercera prueba para el agente 4, primeras iteraciones.

| Nuevas posiciones (mm) |        |        |         |              |             |             |  |  |
|------------------------|--------|--------|---------|--------------|-------------|-------------|--|--|
|                        |        | Webots |         | Raspberry    |             | $%$ Error   |  |  |
| iteración              | X w    | W      | $X_r$   | $\mathbf{r}$ | X           |             |  |  |
| 1406                   | 0.3213 | 0.0874 | 0.32004 | 0.04881      | $0.002\%$   | $0.055\,\%$ |  |  |
| 1407                   | 0.3202 | 0.0553 | 0.32677 | 0.08100      | $0.009\,\%$ | $0.037\,\%$ |  |  |
| 1408                   | 0.3230 | 0.0817 | 0.32496 | 0.06092      | $0.003\%$   | $0.030\,\%$ |  |  |
| 1409                   | 0.3225 | 0.0824 | 0.32281 | 0.05535      | $0.000\%$   | $0.039\,\%$ |  |  |

Cuadro 58: Resultados de la tercera prueba para el agente 4, iteraciones finales.

| Nuevas posiciones (mm) |        |        |        |              |        |           |  |  |
|------------------------|--------|--------|--------|--------------|--------|-----------|--|--|
|                        |        | Webots |        | Raspberry    |        | $%$ Error |  |  |
| iteración              | X w    | W      | $X_r$  | $\mathbf{r}$ | X      |           |  |  |
|                        | 0.2587 | 0.4140 | 0.2003 | 0.2444       | 0.0008 | 0.0024    |  |  |
| 2                      | 0.2175 | 0.3798 | 0.1175 | 0.3056       | 0.0014 | 0.0011    |  |  |
| 3                      | 0.0741 | 0.2605 | 0.0701 | 0.0821       | 0.0001 | 0.0025    |  |  |
|                        | 0.0333 | 0.2265 | 0.0922 | 0.0490       | 0.0008 | 0.0025    |  |  |

Cuadro 59: Resultados de la tercera prueba para el agente 5, primeras iteraciones.

| Nuevas posiciones (mm) |        |        |        |              |        |           |  |  |
|------------------------|--------|--------|--------|--------------|--------|-----------|--|--|
|                        | Webots |        |        | Raspberry    |        | $%$ Error |  |  |
| iteración              | X w    | W      | $X_r$  | $\mathbf{r}$ | X      |           |  |  |
| 1406                   | 0.3672 | 0.1770 | 0.3799 | 0.1989       | 0.0002 | 0.0003    |  |  |
| 1407                   | 0.3783 | 0.1945 | 0.3671 | 0.1819       | 0.0002 | 0.0002    |  |  |
| 1408                   | 0.3681 | 0.1822 | 0.3747 | 0.1925       | 0.0001 | 0.0001    |  |  |
| 1409                   | 0.3676 | 0.1815 | 0.3767 | 0.1954       | 0.0001 | 0.0002    |  |  |

Cuadro 60: Resultados de la tercera prueba para el agente 5, iteraciones finales.

| Nuevas posiciones (mm) |           |        |           |              |             |             |  |  |
|------------------------|-----------|--------|-----------|--------------|-------------|-------------|--|--|
|                        | Webots    |        | Raspberry |              | $%$ Error   |             |  |  |
| iteración              | X w       | W      | X r       | $\mathbf{r}$ | X           |             |  |  |
|                        | $-0.6208$ | 0.2262 | $-0.6209$ | 0.2263       | $0.000\%$   | $0.000\%$   |  |  |
| $\overline{2}$         | $-0.5166$ | 0.1484 | $-0.4355$ | 0.1587       | $0.116\,\%$ | $0.015\%$   |  |  |
| 3                      | $-0.4981$ | 0.1346 | $-0.4668$ | 0.1701       | $0.045\,\%$ | $0.051\,\%$ |  |  |
| 4                      | $-0.4337$ | 0.0865 | $-0.3525$ | 0.1285       | $0.116\,\%$ | $0.060\,\%$ |  |  |

Cuadro 61: Resultados de la tercera prueba para el agente 6, primeras iteraciones.

| Nuevas posiciones (mm) |        |                     |        |        |             |             |  |  |
|------------------------|--------|---------------------|--------|--------|-------------|-------------|--|--|
|                        |        | Webots<br>Raspberry |        |        |             | $%$ Error   |  |  |
| iteración              | X w    | W                   | $X_r$  |        | X           |             |  |  |
| 1406                   | 0.2363 | 0.1067              | 0.2205 | 0.1131 | $0.023\,\%$ | $0.009\%$   |  |  |
| 1407                   | 0.2216 | 0.1090              | 0.2596 | 0.1127 | $0.054\,\%$ | $0.005\,\%$ |  |  |
| 1408                   | 0.2438 | 0.1149              | 0.2439 | 0.1130 | $0.000\%$   | $0.003\,\%$ |  |  |
| 1409                   | 0.2428 | 0.1141              | 0.2412 | 0.1130 | $0.002\%$   | $0.002\%$   |  |  |

Cuadro 62: Resultados de la tercera prueba para el agente 6, iteraciones finales.

| Nuevas posiciones (mm) |           |        |        |              |             |             |  |  |
|------------------------|-----------|--------|--------|--------------|-------------|-------------|--|--|
|                        | Webots    |        |        | Raspberry    | $%$ Error   |             |  |  |
| iteración              | X w       | W      | $X_r$  | $\mathbf{r}$ | X           |             |  |  |
|                        | 0.1412    | 0.2185 | 0.1411 | 0.2185       | $0.000\,\%$ | $0.000\,\%$ |  |  |
| $\overline{2}$         | 0.0149    | 0.1430 | 0.0989 | 0.1532       | $0.120\,\%$ | $0.015\%$   |  |  |
| 3                      | $-0.0074$ | 0.1296 | 0.1061 | 0.1642       | $0.162\%$   | $0.049\,\%$ |  |  |
| 4                      | $-0.0855$ | 0.0830 | 0.0800 | 0.1240       | $0.236\,\%$ | $0.059\,\%$ |  |  |

Cuadro 63: Resultados de la tercera prueba para el agente 7, primeras iteraciones.

| Nuevas posiciones (mm) |        |        |        |              |           |           |  |  |
|------------------------|--------|--------|--------|--------------|-----------|-----------|--|--|
|                        | Webots |        |        | Raspberry    |           | $%$ Error |  |  |
| iteración              | X w    | W      | $X_r$  | $\mathbf{r}$ | X         |           |  |  |
| 1406                   | 0.3404 | 0.1548 | 0.3400 | 0.1549       | $0.001\%$ | $0.000\%$ |  |  |
| 1407                   | 0.3402 | 0.1548 | 0.3399 | 0.1548       | $0.000\%$ | $0.000\%$ |  |  |
| 1408                   | 0.3401 | 0.1548 | 0.3400 | 0.1548       | $0.000\%$ | $0.000\%$ |  |  |
| 1409                   | 0.3400 | 0.1548 | 0.3400 | 0.1548       | $0.000\%$ | $0.000\%$ |  |  |

Cuadro 64: Resultados de la tercera prueba para el agente 7, iteraciones finales.

### 13.1.4. Prueba 2

| Nuevas posiciones (mm) |        |           |        |           |             |             |  |  |
|------------------------|--------|-----------|--------|-----------|-------------|-------------|--|--|
|                        |        | Webots    |        | Raspberry | $%$ Error   |             |  |  |
| iteración              | X w    | W         | X<br>r |           | X           |             |  |  |
|                        | 0.1619 | $-0.5120$ | 0.1616 | $-0.5122$ | $0.000\%$   | $0.000\%$   |  |  |
| 2                      | 0.2613 | $-0.1735$ | 0.2597 | $-0.1780$ | $0.002\%$   | $0.006\,\%$ |  |  |
| 3                      | 0.2934 | $-0.0641$ | 0.2573 | $-0.1858$ | $0.052\%$   | $0.174\%$   |  |  |
| 4                      | 0.3680 | 0.1898    | 0.3257 | 0.0475    | $0.060\,\%$ | $0.203\,\%$ |  |  |

Cuadro 65: Resultados de la segunda prueba para el agente 1, primeras iteraciones.

| Nuevas posiciones (mm) |        |        |        |              |             |             |  |  |
|------------------------|--------|--------|--------|--------------|-------------|-------------|--|--|
|                        | Webots |        |        | Raspberry    |             | $%$ Error   |  |  |
| iteración              | X w    | W      | $X_r$  | $\mathbf{r}$ | X           | V.          |  |  |
| 1167                   | 0.5036 | 0.6710 | 0.4979 | 0.6515       | $0.008\%$   | $0.028\%$   |  |  |
| 1168                   | 0.5023 | 0.6668 | 0.4994 | 0.6567       | $0.004\%$   | $0.014\%$   |  |  |
| 1169                   | 0.4992 | 0.6566 | 0.4911 | 0.6293       | $0.012\%$   | $0.039\,\%$ |  |  |
| 1170                   | 0.5045 | 0.6747 | 0.4978 | 0.6520       | $0.010\,\%$ | $0.032\,\%$ |  |  |

Cuadro 66: Resultados de la segunda prueba para el agente 1, iteraciones finales.

| Nuevas posiciones (mm) |        |        |        |           |           |             |  |  |
|------------------------|--------|--------|--------|-----------|-----------|-------------|--|--|
|                        |        | Webots |        | Raspberry |           | $%$ Error   |  |  |
| iteración              | X w    | W      | $X_r$  |           | X         |             |  |  |
|                        | 0.5716 | 0.1460 | 0.5710 | 0.1460    | $0.001\%$ | $0.000\,\%$ |  |  |
| 2                      | 0.5471 | 0.2855 | 0.5467 | 0.2837    | $0.001\%$ | $0.002\%$   |  |  |
| 3                      | 0.5390 | 0.3305 | 0.5476 | 0.2807    | $0.012\%$ | $0.071\%$   |  |  |
| 4                      | 0.5206 | 0.4352 | 0.5301 | 0.3768    | $0.014\%$ | $0.083\,\%$ |  |  |

Cuadro 67: Resultados de la segunda prueba para el agente 2, primeras iteraciones.

| Nuevas posiciones (mm) |        |              |           |        |             |                      |  |  |
|------------------------|--------|--------------|-----------|--------|-------------|----------------------|--|--|
|                        | Webots |              | Raspberry |        | $%$ Error   |                      |  |  |
| iteración              | X w    | $\mathbf{W}$ | $X_r$     | Υr     | X           |                      |  |  |
| 1167                   | 0.5082 | 0.6742       | 0.5153    | 0.6633 | $0.010\,\%$ | $\overline{0.016\%}$ |  |  |
| 1168                   | 0.5098 | 0.6720       | 0.5135    | 0.6663 | $0.005\%$   | $0.008\%$            |  |  |
| 1169                   | 0.5137 | 0.6664       | 0.5238    | 0.6511 | $0.014\%$   | $0.022\%$            |  |  |
| 1170                   | 0.5071 | 0.6766       | 0.5156    | 0.6641 | $0.012\%$   | $0.018\,\%$          |  |  |

Cuadro 68: Resultados de la segunda prueba para el agente 2, iteraciones finales.

| Nuevas posiciones (mm) |                     |           |           |              |             |             |  |  |
|------------------------|---------------------|-----------|-----------|--------------|-------------|-------------|--|--|
|                        | Webots<br>Raspberry |           |           |              | $%$ Error   |             |  |  |
| iteración              | X w                 | W         | X r       | $\mathbf{r}$ | X           |             |  |  |
|                        | $-0.2762$           | $-0.0310$ | $-0.2765$ | $-0.0312$    | $0.000\,\%$ | $0.000\%$   |  |  |
| $\overline{2}$         | $-0.0442$           | 0.1620    | $-0.0475$ | 0.1594       | $0.005\,\%$ | $0.004\,\%$ |  |  |
| 3                      | 0.0307              | 0.2243    | $-0.0529$ | 0.1551       | $0.119\%$   | $0.099\,\%$ |  |  |
| $\overline{4}$         | 0.2047              | 0.3691    | 0.1070    | 0.2881       | $0.140\,\%$ | $0.116\,\%$ |  |  |

Cuadro 69: Resultados de la segunda prueba para el agente 3, primeras iteraciones.

| Nuevas posiciones (mm) |        |        |        |           |             |             |  |  |
|------------------------|--------|--------|--------|-----------|-------------|-------------|--|--|
|                        |        | Webots |        | Raspberry |             | $%$ Error   |  |  |
| iteración              | X w    | W      | $X_r$  |           | X           |             |  |  |
| 1167                   | 0.5005 | 0.6740 | 0.4866 | 0.6624    | $0.020\,\%$ | $0.016\,\%$ |  |  |
| 1168                   | 0.4974 | 0.6716 | 0.4903 | 0.6658    | $0.010\,\%$ | $0.008\%$   |  |  |
| 1169                   | 0.4899 | 0.6658 | 0.4704 | 0.6498    | $0.028\,\%$ | $0.023\,\%$ |  |  |
| 1170                   | 0.5027 | 0.6765 | 0.4865 | 0.6632    | $0.023\%$   | $0.019\%$   |  |  |

Cuadro 70: Resultados de la segunda prueba para el agente 3, iteraciones finales.

| Nuevas posiciones (mm) |           |           |           |           |             |             |  |  |
|------------------------|-----------|-----------|-----------|-----------|-------------|-------------|--|--|
|                        | Webots    |           |           | Raspberry |             | $%$ Error   |  |  |
| iteración              | X w       | W         | $X_r$     | r         | X           |             |  |  |
|                        | $-0.4860$ | $-0.6684$ | $-0.4860$ | $-0.6684$ | $0.000\,\%$ | $0.000\%$   |  |  |
| 2                      | $-0.1906$ | $-0.2826$ | $-0.4860$ | $-0.6676$ | $0.422\%$   | $0.550\,\%$ |  |  |
| 3                      | $-0.0951$ | $-0.1577$ | $-0.4138$ | $-0.5725$ | $0.455\,\%$ | $0.593\,\%$ |  |  |
| 4                      | 0.1266    | 0.1321    | $-0.1525$ | $-0.2310$ | $0.399\,\%$ | $0.519\,\%$ |  |  |

Cuadro 71: Resultados de la segunda prueba para el agente 4, primeras iteraciones.

| Nuevas posiciones (mm) |        |        |        |           |             |             |  |  |
|------------------------|--------|--------|--------|-----------|-------------|-------------|--|--|
|                        | Webots |        |        | Raspberry |             | $%$ Error   |  |  |
| iteración              | X w    | W      | $X_r$  | Υr        | X           |             |  |  |
| 1167                   | 0.5017 | 0.6683 | 0.4895 | 0.6373    | $0.017\%$   | $0.044\%$   |  |  |
| 1168                   | 0.4989 | 0.6617 | 0.4927 | 0.6455    | $0.009\%$   | $0.023\,\%$ |  |  |
| 1169                   | 0.4924 | 0.6456 | 0.4756 | 0.6030    | $0.024\%$   | $0.061\,\%$ |  |  |
| 1170                   | 0.5035 | 0.6737 | 0.4896 | 0.6382    | $0.020\,\%$ | $0.051\,\%$ |  |  |

Cuadro 72: Resultados de la segunda prueba para el agente 4, iteraciones finales.

| Nuevas posiciones (mm) |        |        |        |              |           |           |  |  |
|------------------------|--------|--------|--------|--------------|-----------|-----------|--|--|
|                        | Webots |        |        | Raspberry    |           | $%$ Error |  |  |
| iteración              | X w    | W      | $X_r$  | $\mathbf{r}$ | X         |           |  |  |
|                        | 0.4906 | 0.6070 | 0.4906 | 0.6070       | $0.000\%$ | $0.000\%$ |  |  |
| $\overline{2}$         | 0.4906 | 0.6070 | 0.4906 | 0.6070       | $0.000\%$ | $0.000\%$ |  |  |
| 3                      | 0.4906 | 0.6070 | 0.4906 | 0.6070       | $0.000\%$ | $0.000\%$ |  |  |
|                        | 0.4906 | 0.6070 | 0.4906 | 0.6070       | $0.000\%$ | $0.000\%$ |  |  |

Cuadro 73: Resultados de la segunda prueba para el agente 5, primeras iteraciones.

| Nuevas posiciones (mm) |        |        |        |              |           |           |  |  |
|------------------------|--------|--------|--------|--------------|-----------|-----------|--|--|
|                        | Webots |        |        | Raspberry    |           | $%$ Error |  |  |
| iteración              | X w    | W      | $X_r$  | $\mathbf{r}$ | X         |           |  |  |
| 1167                   | 0.5053 | 0.6783 | 0.5052 | 0.6781       | $0.000\%$ | $0.000\%$ |  |  |
| 1168                   | 0.5053 | 0.6786 | 0.5052 | 0.6783       | $0.000\%$ | $0.000\%$ |  |  |
| 1169                   | 0.5053 | 0.6788 | 0.5053 | 0.6788       | $0.000\%$ | $0.000\%$ |  |  |
| 1170                   | 0.5053 | 0.6790 | 0.5053 | 0.6790       | $0.000\%$ | $0.000\%$ |  |  |

Cuadro 74: Resultados de la segunda prueba para el agente 5, iteraciones finales.

| Nuevas posiciones (mm) |           |        |           |              |             |             |  |  |
|------------------------|-----------|--------|-----------|--------------|-------------|-------------|--|--|
|                        | Webots    |        |           | Raspberry    |             | $%$ Error   |  |  |
| iteración              | X w       | W      | $X_r$     | $\mathbf{r}$ | X           |             |  |  |
|                        | $-0.6208$ | 0.2262 | $-0.6207$ | 0.2265       | $0.000\,\%$ | $0.000\%$   |  |  |
| 2                      | $-0.2846$ | 0.3414 | $-0.6203$ | 0.2270       | $0.480\,\%$ | $0.163\,\%$ |  |  |
| 3                      | $-0.1758$ | 0.3789 | $-0.5635$ | 0.2277       | $0.554\,\%$ | $0.216\,\%$ |  |  |
| 4                      | 0.0767    | 0.4656 | $-0.2592$ | 0.3369       | $0.480\,\%$ | $0.184\,\%$ |  |  |

Cuadro 75: Resultados de la segunda prueba para el agente 6, primeras iteraciones.

| Nuevas posiciones (mm) |        |        |           |        |           |             |  |  |
|------------------------|--------|--------|-----------|--------|-----------|-------------|--|--|
|                        | Webots |        | Raspberry |        | $%$ Error |             |  |  |
| iteración              | X w    | W      | $X_r$     | r      | X         |             |  |  |
| 1167                   | 0.4969 | 0.6740 | 0.4730    | 0.6624 | $0.034\%$ | $0.017\%$   |  |  |
| 1168                   | 0.4915 | 0.6717 | 0.4792    | 0.6656 | $0.018\%$ | $0.009\%$   |  |  |
| 1169                   | 0.4786 | 0.6659 | 0.4448    | 0.6498 | $0.048\%$ | $0.023\,\%$ |  |  |
| 1170                   | 0.5007 | 0.6765 | 0.4727    | 0.6630 | $0.040\%$ | $0.019\%$   |  |  |

Cuadro 76: Resultados de la segunda prueba para el agente 6, iteraciones finales.

| Nuevas posiciones (mm) |        |        |           |              |             |             |  |  |
|------------------------|--------|--------|-----------|--------------|-------------|-------------|--|--|
|                        | Webots |        | Raspberry |              | $%$ Error   |             |  |  |
| iteración              | X w    | W      | $X_r$     | $\mathbf{r}$ | X           |             |  |  |
|                        | 0.1412 | 0.2185 | 0.1413    | 0.2186       | $0.000\,\%$ | $0.000\%$   |  |  |
| 2                      | 0.2469 | 0.3360 | 0.1416    | 0.2186       | $0.150\,\%$ | $0.168\,\%$ |  |  |
| 3                      | 0.2812 | 0.3740 | 0.1679    | 0.2475       | $0.162\%$   | $0.181\%$   |  |  |
|                        | 0.3607 | 0.4623 | 0.2623    | 0.3515       | $0.141\%$   | $0.158\,\%$ |  |  |

Cuadro 77: Resultados de la segunda prueba para el agente 7, primeras iteraciones.

| Nuevas posiciones (mm) |        |        |        |           |             |             |  |  |
|------------------------|--------|--------|--------|-----------|-------------|-------------|--|--|
|                        | Webots |        |        | Raspberry |             | $%$ Error   |  |  |
| iteración              | X w    | W      | $X_r$  | r         | X           |             |  |  |
| 1167                   | 0.5042 | 0.6745 | 0.5003 | 0.6646    | $0.006\,\%$ | $0.014\%$   |  |  |
| 1168                   | 0.5033 | 0.6726 | 0.5013 | 0.6673    | $0.003\,\%$ | $0.008\%$   |  |  |
| 1169                   | 0.5012 | 0.6677 | 0.4957 | 0.6540    | $0.008\,\%$ | $0.020\,\%$ |  |  |
| 1170                   | 0.5048 | 0.6767 | 0.5002 | 0.6652    | $0.007\,\%$ | $0.016\,\%$ |  |  |

Cuadro 78: Resultados de la segunda prueba para el agente 7, iteraciones finales.

### 13.1.5. Prueba 1

| Nuevas posiciones (mm) |           |         |           |           |             |             |  |  |
|------------------------|-----------|---------|-----------|-----------|-------------|-------------|--|--|
|                        | Webots    |         |           | Raspberry |             | $%$ Error   |  |  |
| iteración              | X w       | W       | $X_r$     |           | X           |             |  |  |
|                        | 0.1619    | 0.5120  | 0.1618    | $-0.5120$ | $0.000\%$   | 1.463 %     |  |  |
| 2                      | $-0.0332$ | 6.3933  | 0.1616    | $-0.5119$ | $0.278\%$   | $9.865\%$   |  |  |
| 3                      | $-0.0952$ | 8.6246  | $-0.8485$ | 0.5980    | $1.076\,\%$ | 11.467%     |  |  |
| 4                      | $-0.2335$ | 13.8014 | $-0.7446$ | 6.8480    | $0.730\,\%$ | $9.934\,\%$ |  |  |

Cuadro 79: Resultados de la primera prueba para el agente 1, primeras iteraciones.

| Nuevas posiciones (mm) |        |        |        |           |             |             |  |  |
|------------------------|--------|--------|--------|-----------|-------------|-------------|--|--|
|                        | Webots |        |        | Raspberry |             | $%$ Error   |  |  |
| iteración              | X w    | W      | $X_r$  | Υr        | X           |             |  |  |
| 965                    | 1.5006 | 0.3232 | 1.5428 | 0.3158    | $0.060\,\%$ | $0.011\%$   |  |  |
| 966                    | 1.4109 | 0.3056 | 1.5956 | 0.3213    | $0.264\,\%$ | $0.022\%$   |  |  |
| 967                    | 1.5656 | 0.3398 | 1.2125 | 0.2417    | $0.504\,\%$ | $0.140\%$   |  |  |
| 968                    | 1.6977 | 0.3788 | 1.7245 | 0.3749    | $0.038\%$   | $0.006\,\%$ |  |  |

Cuadro 80: Resultados de la primera prueba para el agente 1, iteraciones finales.

| Nuevas posiciones (mm) |            |        |           |           |             |             |  |  |
|------------------------|------------|--------|-----------|-----------|-------------|-------------|--|--|
|                        | Webots     |        |           | Raspberry |             | $%$ Error   |  |  |
| iteración              | $X \leq w$ | W      | $X_r$     | Υr        | X           |             |  |  |
|                        | 0.5716     | 0.1460 | 0.5716    | 0.1460    | $0.000\,\%$ | $0.000\%$   |  |  |
| 2                      | $-3.4969$  | 0.8311 | $-3.2495$ | $-5.9964$ | $0.353\%$   | $9.754\,\%$ |  |  |
| 3                      | $-4.8102$  | 1.0517 | $-4.1732$ | $-4.7466$ | $0.910\,\%$ | 8.283 %     |  |  |
|                        | $-7.8538$  | 1.5613 | $-6.7385$ | $-2.7823$ | $1.593\,\%$ | $6.205\,\%$ |  |  |

Cuadro 81: Resultados de la primera prueba para el agente 2, primeras iteraciones.

| Nuevas posiciones (mm) |        |           |        |           |             |             |  |  |  |
|------------------------|--------|-----------|--------|-----------|-------------|-------------|--|--|--|
|                        | Webots |           |        | Raspberry |             | $%$ Error   |  |  |  |
| iteración              | X w    | W         | $X_r$  |           | X           |             |  |  |  |
| 965                    | 2.3000 | $-2.9841$ | 2.3868 | $-2.9897$ | $0.124\%$   | $0.008\,\%$ |  |  |  |
| 966                    | 2.1050 | $-2.7906$ | 2.4473 | $-3.0046$ | $0.489\%$   | $0.306\,\%$ |  |  |  |
| 967                    | 2.2557 | $-3.1034$ | 1.8945 | $-2.1638$ | $0.516\,\%$ | 1.342 %     |  |  |  |
| 968                    | 2.4060 | $-3.3870$ | 2.5687 | $-3.3504$ | $0.232\%$   | $0.052\,\%$ |  |  |  |

Cuadro 82: Resultados de la primera prueba para el agente 2, iteraciones finales.

| Nuevas posiciones (mm) |           |                     |           |                       |             |             |  |  |
|------------------------|-----------|---------------------|-----------|-----------------------|-------------|-------------|--|--|
|                        |           | Webots<br>Raspberry |           |                       | $%$ Error   |             |  |  |
| iteración              | X w       | W                   | $X_r$     | $Y \rightharpoonup r$ | X           |             |  |  |
|                        | $-0.2762$ | $-0.0310$           | $-0.2762$ | $-0.0310$             | $0.000\,\%$ | $0.000\%$   |  |  |
| 2                      | 3.6695    | 2.3275              | $-0.2722$ | $-0.0369$             | 5.631 %     | $3.378\%$   |  |  |
| 3                      | 4.9475    | 3.0859              | 0.6982    | 0.5373                | $6.070\,\%$ | $3.641\,\%$ |  |  |
| 4                      | 7.9163    | 4.8442              | 4.1992    | 2.5906                | $5.310\,\%$ | $3.219\%$   |  |  |

Cuadro 83: Resultados de la primera prueba para el agente 3, primeras iteraciones.

| Nuevas posiciones (mm) |           |           |           |           |             |             |  |  |
|------------------------|-----------|-----------|-----------|-----------|-------------|-------------|--|--|
|                        | Webots    |           |           | Raspberry | $%$ Error   |             |  |  |
| iteración              | X w       | W         | $X_r$     | Υr        | X           |             |  |  |
| 965                    | $-0.0625$ | $-1.8600$ | $-0.0576$ | $-1.7849$ | $0.007\,\%$ | $0.107\,\%$ |  |  |
| 966                    | 0.0766    | $-1.6800$ | $-0.0926$ | $-1.7845$ | $0.242\,\%$ | $0.149\%$   |  |  |
| 967                    | 0.2899    | $-1.7764$ | $-0.1884$ | $-1.2847$ | $0.683\,\%$ | $0.703\,\%$ |  |  |
| 968                    | 0.4330    | $-1.8778$ | 0.0511    | $-1.9525$ | $0.545\,\%$ | $0.107\,\%$ |  |  |

Cuadro 84: Resultados de la primera prueba para el agente 3, iteraciones finales.

| Nuevas posiciones (mm) |           |           |           |           |             |             |  |  |
|------------------------|-----------|-----------|-----------|-----------|-------------|-------------|--|--|
|                        | Webots    |           | Raspberry |           | $%$ Error   |             |  |  |
| iteración              | X w       | W         | $X_r$     | r         | X           |             |  |  |
|                        | $-0.4860$ | $-0.6684$ | $-0.4860$ | $-0.6684$ | $0.000\,\%$ | $0.000\%$   |  |  |
| $\overline{2}$         | 5.4436    | 7.7155    | 1.4721    | 5.2770    | $5.673\,\%$ | 3.484 %     |  |  |
| 3                      | 7.3598    | 10.4235   | 2.3912    | 5.7172    | $7.098\,\%$ | $6.723\,\%$ |  |  |
| 4                      | 11.8075   | 16.7047   | 7.2428    | 11.9371   | $6.521\,\%$ | 6.811 %     |  |  |

Cuadro 85: Resultados de la primera prueba para el agente 4, primeras iteraciones.

| Nuevas posiciones (mm) |        |           |           |              |             |             |  |  |
|------------------------|--------|-----------|-----------|--------------|-------------|-------------|--|--|
|                        |        | Webots    | Raspberry |              | $%$ Error   |             |  |  |
| iteración              | X w    | W         | $X_r$     | $\mathbf{r}$ | X           |             |  |  |
| 965                    | 2.7028 | $-0.1448$ | 2.8364    | $-0.0489$    | $0.191\,\%$ | $0.137\,\%$ |  |  |
| 966                    | 2.6102 | $-0.0707$ | 2.8663    | $-0.0508$    | $0.366\,\%$ | $0.028\,\%$ |  |  |
| 967                    | 3.0150 | 0.0170    | 2.0917    | $-0.0310$    | $1.319\%$   | $0.069\,\%$ |  |  |
| 968                    | 3.3453 | 0.0745    | 3.1505    | $-0.0563$    | $0.278\,\%$ | $0.187\,\%$ |  |  |

Cuadro 86: Resultados de la primera prueba para el agente 4, iteraciones finales.

| Nuevas posiciones (mm) |           |           |           |           |             |             |  |  |
|------------------------|-----------|-----------|-----------|-----------|-------------|-------------|--|--|
|                        |           | Webots    | Raspberry |           | $%$ Error   |             |  |  |
| iteración              | X w       | <b>W</b>  | $X_r$     | Υr        | X           |             |  |  |
|                        | 0.4906    | 0.6070    | 0.4903    | 0.6069    | $0.001\%$   | $0.000\%$   |  |  |
| 2                      | $-2.8126$ | $-3.0660$ | $-6.6574$ | $-5.3448$ | $5.493\,\%$ | $3.255\,\%$ |  |  |
| 3                      | $-3.8785$ | $-4.2526$ | $-5.5296$ | $-4.6328$ | $2.359\,\%$ | $0.543\,\%$ |  |  |
| 4                      | $-6.3476$ | $-7.0055$ | $-7.0124$ | $-6.6960$ | $0.950\,\%$ | $0.442\%$   |  |  |

Cuadro 87: Resultados de la primera prueba para el agente 5, primeras iteraciones.

| Nuevas posiciones (mm) |           |           |           |            |             |             |  |  |
|------------------------|-----------|-----------|-----------|------------|-------------|-------------|--|--|
|                        | Webots    |           |           | Raspberry  |             | $%$ Error   |  |  |
| iteración              | X w       | W         | X<br>r    | $Y \mid r$ | X           |             |  |  |
| 965                    | $-1.0016$ | $-1.4730$ | $-1.0563$ | $-1.5356$  | $0.078\,\%$ | $0.089\,\%$ |  |  |
| 966                    | $-0.9363$ | $-1.4161$ | $-1.0623$ | $-1.5457$  | $0.180\,\%$ | $0.185\,\%$ |  |  |
| 967                    | $-1.0449$ | $-1.6389$ | $-0.7887$ | $-1.1063$  | $0.366\,\%$ | $0.761\,\%$ |  |  |
| 968                    | $-1.1414$ | $-1.8265$ | $-1.1385$ | $-1.7293$  | $0.004\,\%$ | $0.139\,\%$ |  |  |

Cuadro 88: Resultados de la primera prueba para el agente 5, iteraciones finales.

| Nuevas posiciones (mm) |           |                                  |           |           |             |             |  |  |
|------------------------|-----------|----------------------------------|-----------|-----------|-------------|-------------|--|--|
|                        |           | $%$ Error<br>Webots<br>Raspberry |           |           |             |             |  |  |
| iteración              | X w       | Y w                              | $X_r$     | Yг        | X           |             |  |  |
|                        | $-0.6208$ | 0.2262                           | $-0.6206$ | 0.2266    | $0.000\,\%$ | $0.000\%$   |  |  |
| $\overline{2}$         | 6.5833    | 0.1527                           | 2.5905    | $-2.1816$ | $5.704\,\%$ | $3.335\,\%$ |  |  |
| 3                      | 8.9106    | 0.1276                           | 3.4803    | $-1.5520$ | $7.758\,\%$ | 2.399 %     |  |  |
|                        | 14.3102   | 0.0648                           | 9.1959    | $-1.1645$ | $7.306\,\%$ | 1.756 %     |  |  |

Cuadro 89: Resultados de la primera prueba para el agente 6, primeras iteraciones.

| Nuevas posiciones (mm) |        |           |           |           |             |             |  |  |
|------------------------|--------|-----------|-----------|-----------|-------------|-------------|--|--|
|                        | Webots |           | Raspberry |           | $%$ Error   |             |  |  |
| iteración              | X w    | W         | $X_r$     | Y r       | X           |             |  |  |
| 965                    | 2.0532 | $-0.9697$ | 2.1610    | $-1.0277$ | $0.154\%$   | $0.083\,\%$ |  |  |
| 966                    | 2.0019 | $-0.9430$ | 2.1830    | $-1.0363$ | $0.259\,\%$ | $0.133\%$   |  |  |
| 967                    | 2.3419 | $-1.1108$ | 1.5814    | $-0.7380$ | $1.086\,\%$ | $0.533\%$   |  |  |
| 968                    | 2.6198 | $-1.2504$ | 2.4350    | $-1.1682$ | $0.264\,\%$ | $0.117\%$   |  |  |

Cuadro 90: Resultados de la prueba prueba para el agente 6, iteraciones finales.

| Nuevas posiciones (mm) |        |        |           |        |             |             |  |  |
|------------------------|--------|--------|-----------|--------|-------------|-------------|--|--|
|                        |        | Webots | Raspberry |        | $%$ Error   |             |  |  |
| iteración              | X w    | W      | $X_r$     | Υr     | X           |             |  |  |
|                        | 0.1412 | 0.2185 | 0.1412    | 0.2185 | $0.000\%$   | $0.000\,\%$ |  |  |
| 2                      | 0.1413 | 0.2183 | 0.1412    | 0.2185 | $0.000\,\%$ | $0.000\%$   |  |  |
| 3                      | 0.1416 | 0.2180 | 0.1412    | 0.2185 | $0.001\%$   | $0.001\%$   |  |  |
| 4                      | 0.1420 | 0.2177 | 0.1411    | 0.2185 | $0.001\,\%$ | $0.001\%$   |  |  |

Cuadro 91: Resultados de la primera prueba para el agente 7, primeras iteraciones.

| Nuevas posiciones (mm) |           |        |           |              |             |             |  |  |
|------------------------|-----------|--------|-----------|--------------|-------------|-------------|--|--|
|                        | Webots    |        | Raspberry |              | $%$ Error   |             |  |  |
| iteración              | X w       | W      | $X_r$     | $\mathbf{r}$ | X           |             |  |  |
| 965                    | $-0.0087$ | 0.0226 | $-0.0066$ | 0.0238       | $0.003\,\%$ | $0.002\%$   |  |  |
| 966                    | $-0.0057$ | 0.0216 | $-0.0131$ | 0.0185       | $0.011\%$   | $0.005\,\%$ |  |  |
| 967                    | $-0.0117$ | 0.0146 | $-0.0104$ | 0.0230       | $0.002\%$   | $0.012\%$   |  |  |
| 968                    | $-0.0243$ | 0.0050 | $-0.0430$ | $-0.0083$    | $0.027\,\%$ | $0.019\%$   |  |  |

Cuadro 92: Resultados de la primera prueba para el agente 7, iteraciones finales.

<span id="page-280-0"></span>13.2. Pruebas de la segunda validación del algoritmo

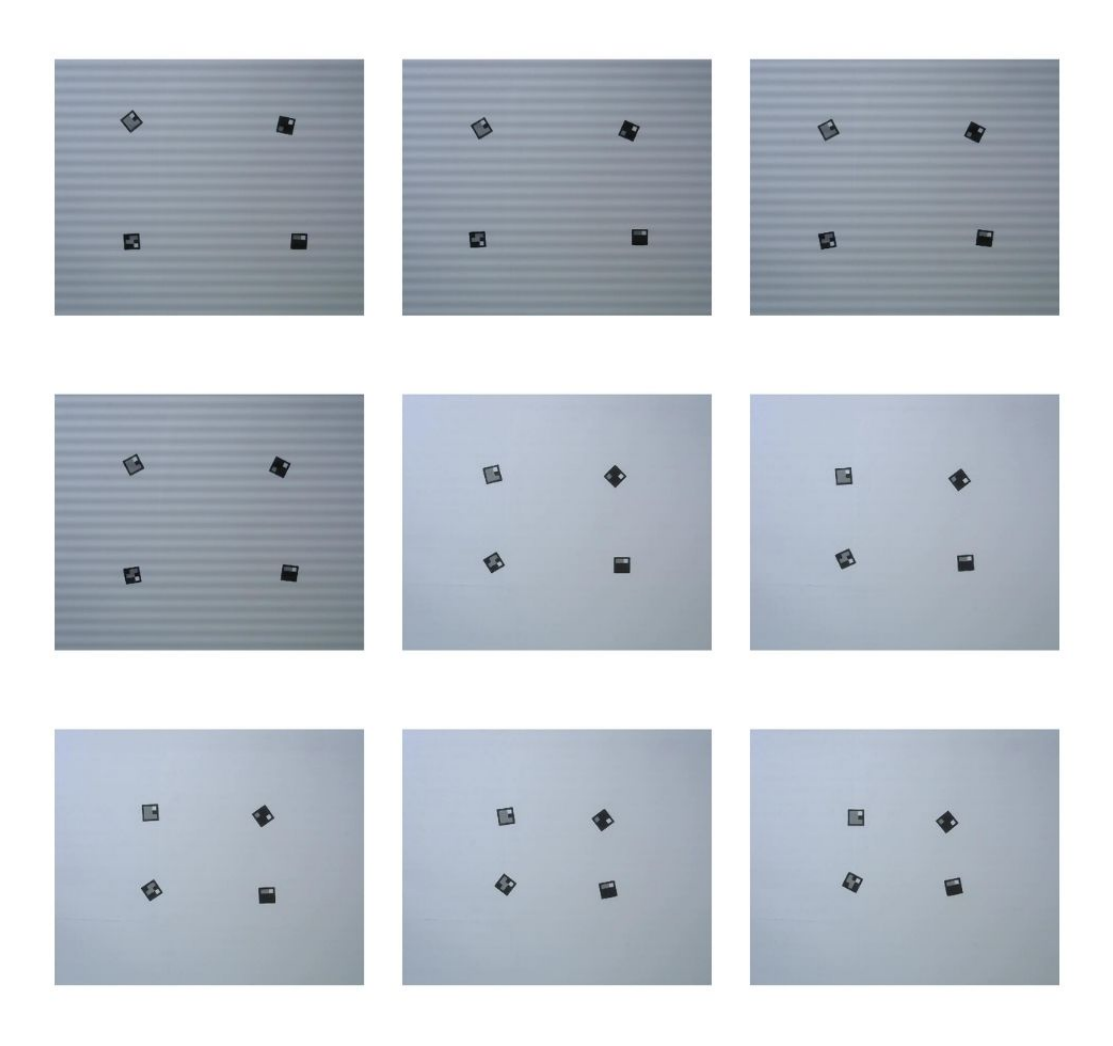

Figura 70: Prueba 2, movimiento de los marcadores 1.

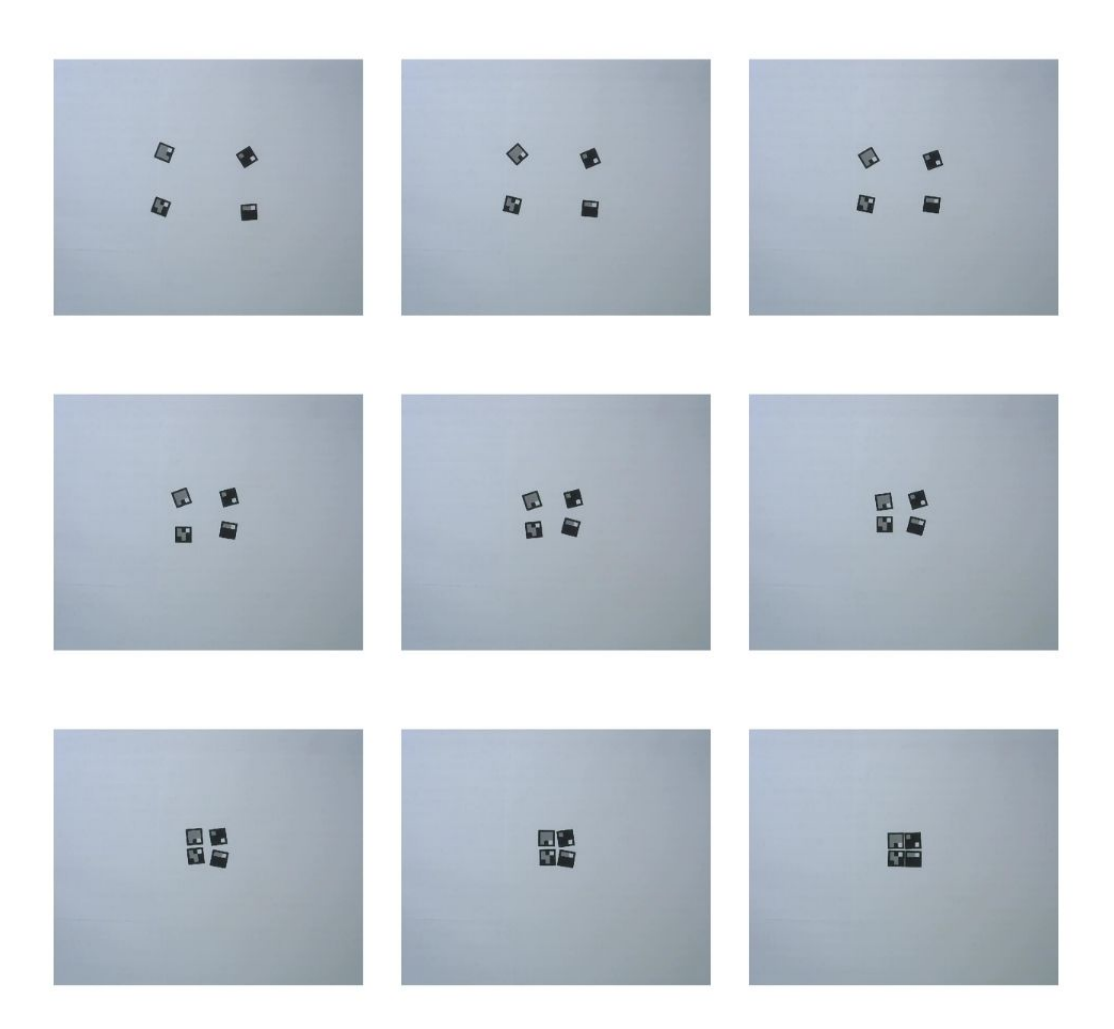

Figura 71: Prueba 2, movimiento de los marcadores 2.